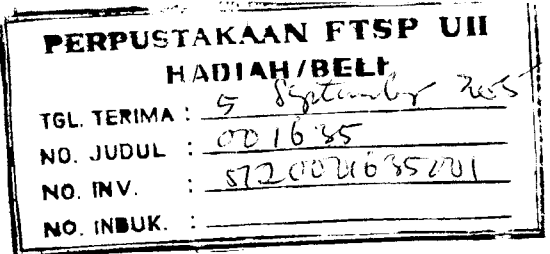

### TUGAS AKH1R

### STUDI MENGENAI STRATEGI PENAWARAN KOMPETITIF

### **(COMPETITIVE BIDDING)** PADA PROYEK BINAMARGA

(Studi Kasus Pada Proyck Binamarga di Prop. DIY)

Diajukan kepada Universitas Islam Indonesia untuk memenuhi sebagian pcrsyaratan incinpcrolch dcrajat Sarjana Tcknik Sipil

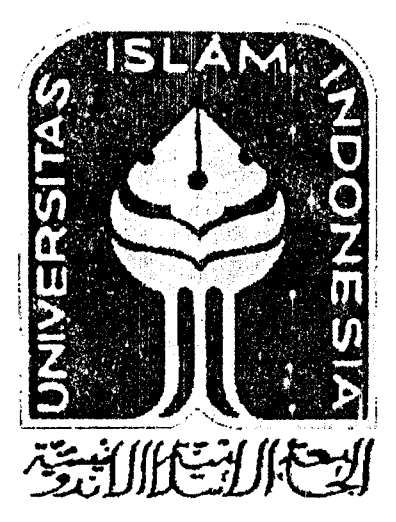

### Disusun oleh:

- 1. Budi Kustaman 99511116
- 2. Rifky Gautama 99511322

### JURUSAN TEKNIK SIPIL

### FAKULTAS TEKNIK SIPIL DAN PERENCANAAN

UNIVERSITAS ISLAM INDONESIA

### YOGYAKARTA

2005

# LEMBAR PENGESAHAN

### TUGAS AKHIR

# STUDI MENGENAI STRATEGI PENAWARAN KOMPETITIF **(COMPETITIVE BIDDING)** PADA PROYEK BINAMARGA (Studi Kasus Pada Proyek Binamarga di Prop. DIY)

Disusun oleh:

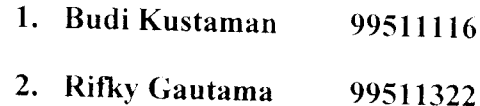

Telah diperiksa dan disetujui oleh :

Dosen Pembimbing **Find the Contract of Tanggal** :  $\sqrt{D-\Omega\mathcal{F}}-\frac{2D\Omega\mathcal{F}}{\Omega}$ 

DR. Ir. Edy Purwanto CES, DEA<br>Dosen Pembimbing

# MOTTO

" Dan Kami jadikan malam dan siang sebagai dua tanda, lain Kami hapuskan tanda malam dan Kami jadikan tanda siang itu terang, agar kamu mencari kurnia dari Tuhanmu, dan supaya kamu mengetahui bilangan tahun-tahun dan perhitungan. Dan segala sesuatu telah Kami terangkan dengan jelas ".

(Allsraa: 12)

" Dan hamba-hamba Tuhan Yang Maha Penyayang itu (ialah) orang-orang yang berjalan di atas bumi dengan rendah hati dan apabila orang-orang jahil menyapa mereka, mereka mengucapkan kata-kata yang baik ".

(Al Furqon : 63)

" Dan sederhanalah kamu dalam berjalan dan lunakkanlah suaramu. Sesungguhnya seburuk-buruk suara ialah suara keledai ".

(Al Luqman : 19)

### HALAMAN PERSEMBAHAN

### *Budi mengucapkan terima kasih yang tak terhingga kepada* :

- *1.* Orang tua tercinta, Bapakku Kustaman, Ibukku Herlis Efendi, Kakakku Mamik Kustaman, Teteh Nina Herliani, dan Adikku Dian Nurdiana kalian semua adalah tujuan dan alasan aku hidup juga jadikan aku seperti saat ini, yang selalu memberi doa dan dukungan moral, material serta semangat yang tiada hentinya kepadaku. Doa kalian adalah jalanku untuk melangkah menuju masa depan.
- 2. Ade' Ima Oktareza yang selalu dampingiku dalam suka dan duka, memberi aku doa dan semangat.
- 3. Anak-anak Kost Sangaji Adi, Acong, Galing, Yana, Mas Doni, Wawan, Eko yang telah memberi warna, canda dan tawa baik suka maupun duka. Semoga persahabatan kita tidak pernah luntur.
- 4. Semua pihak yang pernah mengisi hatiku dan kehidupanku yang tidak bisa aku sebutkan satu persatu, terima kasih kalian telah mendukung dan mendoakan aku sehingga Tugas Akhir ini dapat terselesaikan.

**\*You '11 Never Know Till You Have Tried** \* \*Never **Put OffTill Tomorrow What You Can Do Today** \* **\*Experience Is The Best Teacher\***

### *Terima kasih tak terhingga kepada* :

- 1. Orang tua tercinta, Bapakku Muchlas Said, Ibukku Retno Hartati, / **am proud** to be your son, Kakakku Asvi Erlangga, dan My Twin Rizky Ganesya yang selalu memberi doa dan dukungan moral, material serta semangat yang tiada hentinya kepada kami. Doa kalian adalah jalanku untuk melangkah menuju masa depan.
- 2. Sahabat-sahabatku Dian Botol Panorama, Anto Bang Napi, Danang Culun atas dukungan dan bantuan kalian, semoga persahabatan kita tidak pernah luntur.
- 3. Natasha, Donna, dan Puput yang tak henti-hentinya memberi aku doa dan semangat.
- 4. Anak-anak Taman Krajan yang telah memberi warna, canda dan tawa baik suka maupun duka.
- 5. Semua pihak yang pernah mengisi hatiku yang tidak bisa aku sebutkan satu persatu, terima kasih kalian tetap mendukung dan mendoakan aku sehingga Tugas Akhir ini dapat terselesaikan.

**\*Kita adalah kita yang terbaik bila menjadi diri kita sendiri\***  $*\mathbb S$ ucces means howmany times you get up after you fall $*$ 

**RIFKY** 

ndulilla ı rahma as Akhil  $IF(6)$ s Pada l elalu me memba erta umai

a peneli tivasi, d

in mengl

apak Ir. rencanaa

upak Ir. rencanaa

pak DR. lam men hingga s

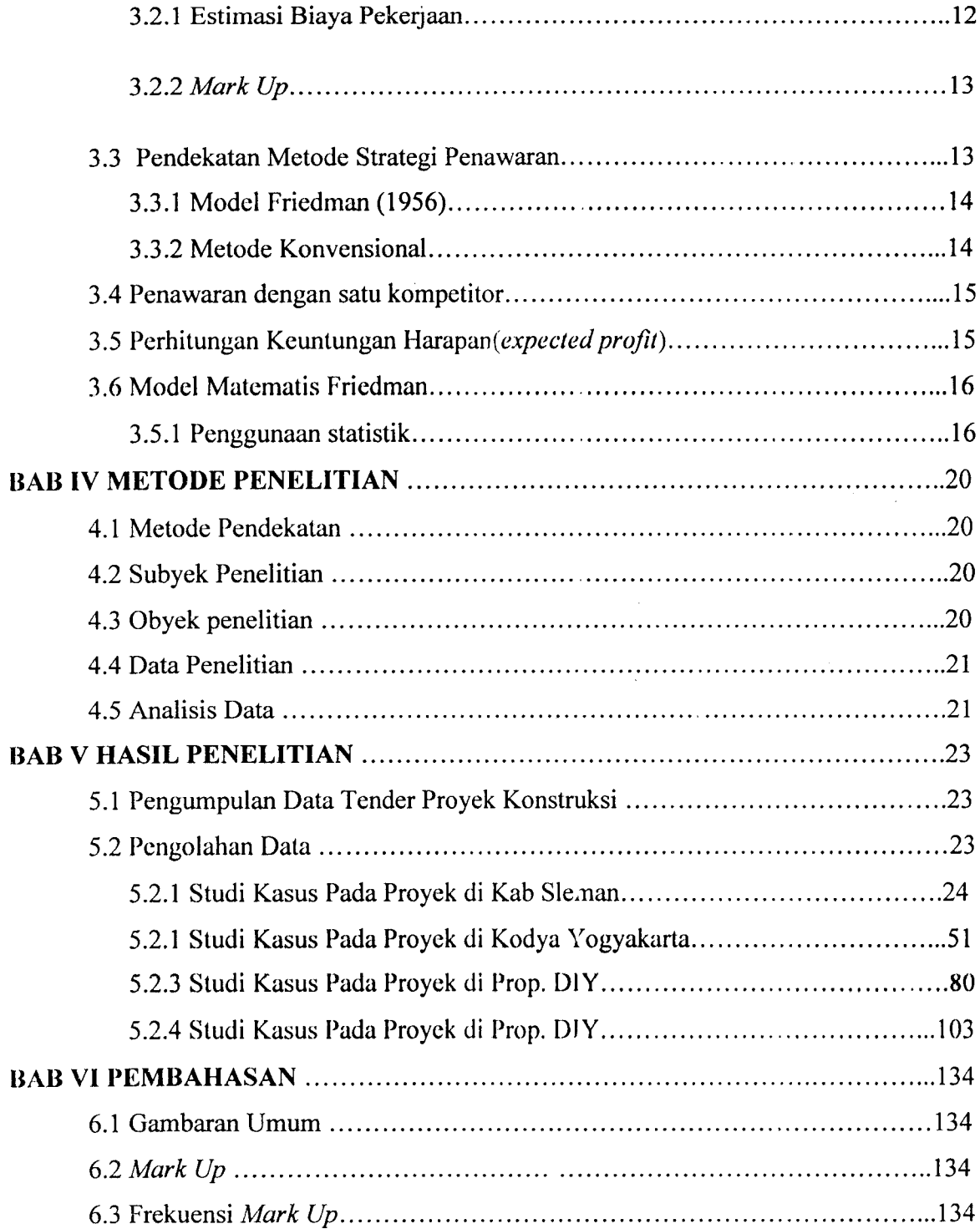

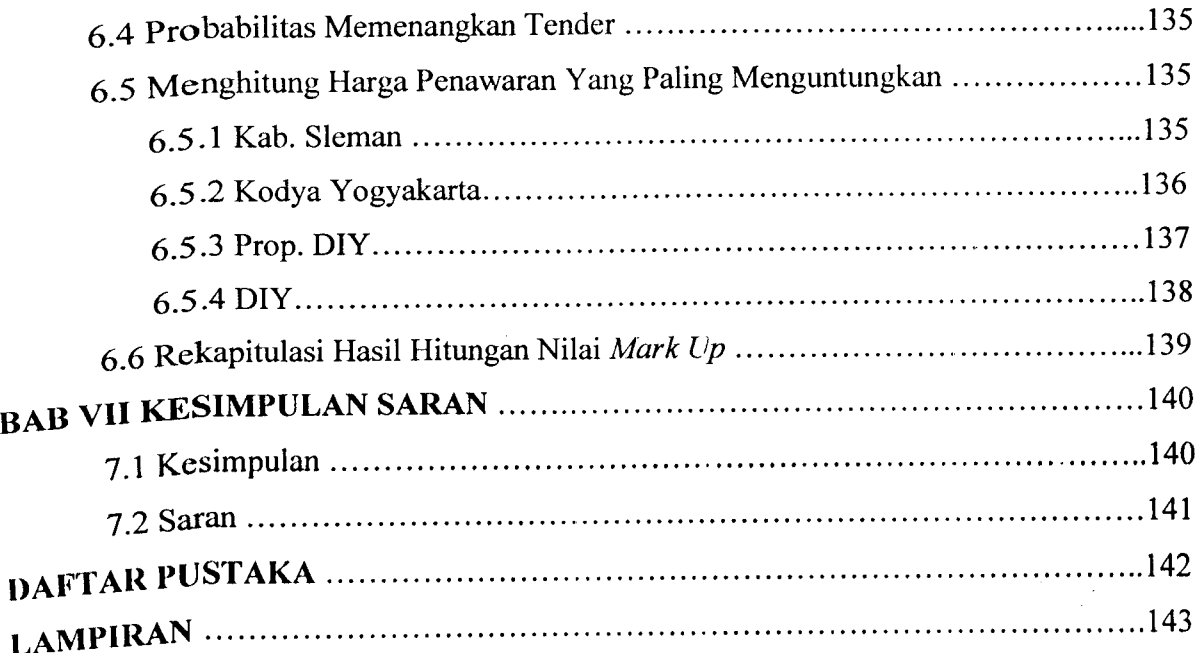

 $\sim 10^6$ 

### *DAFTAR TABEL*

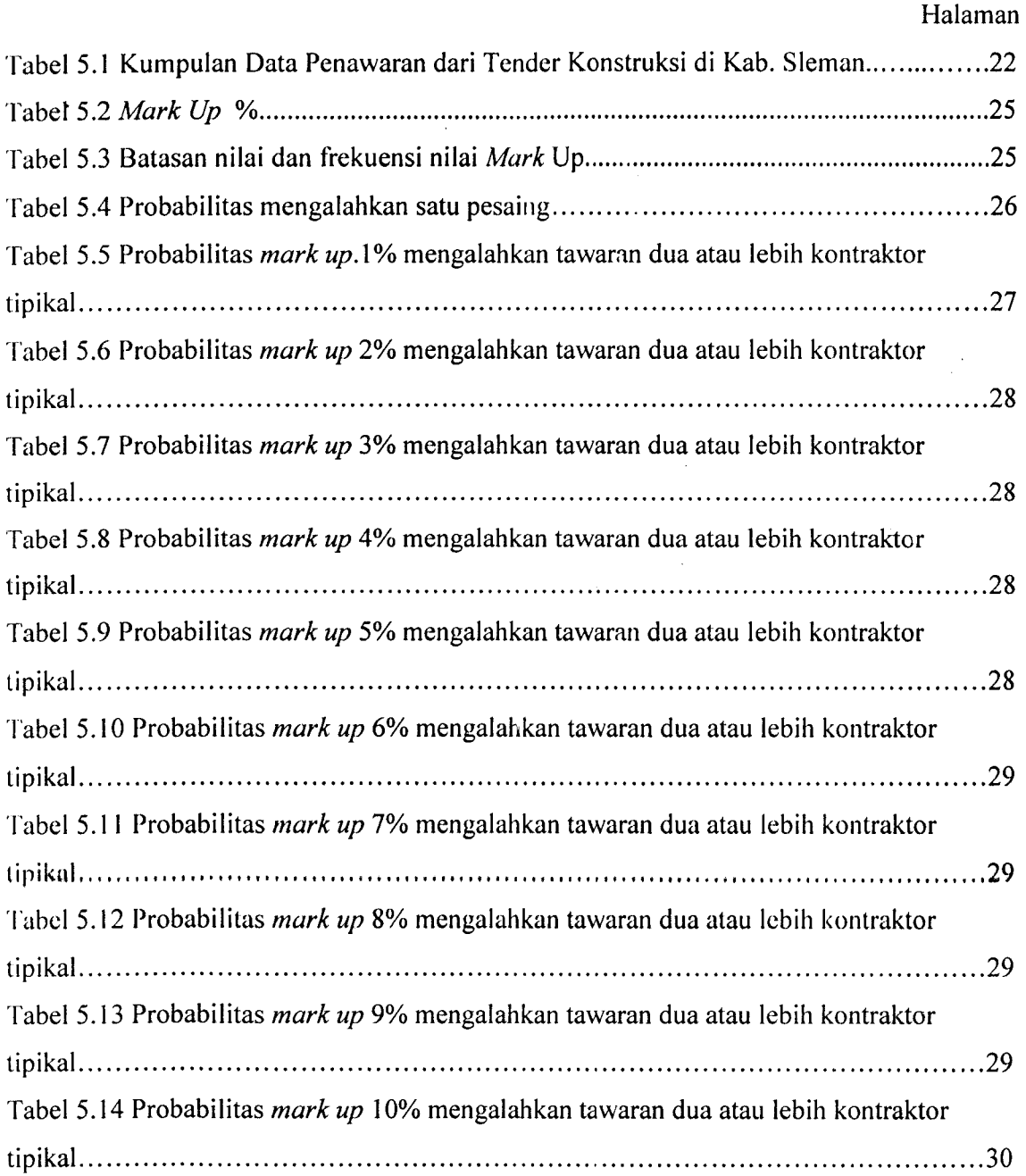

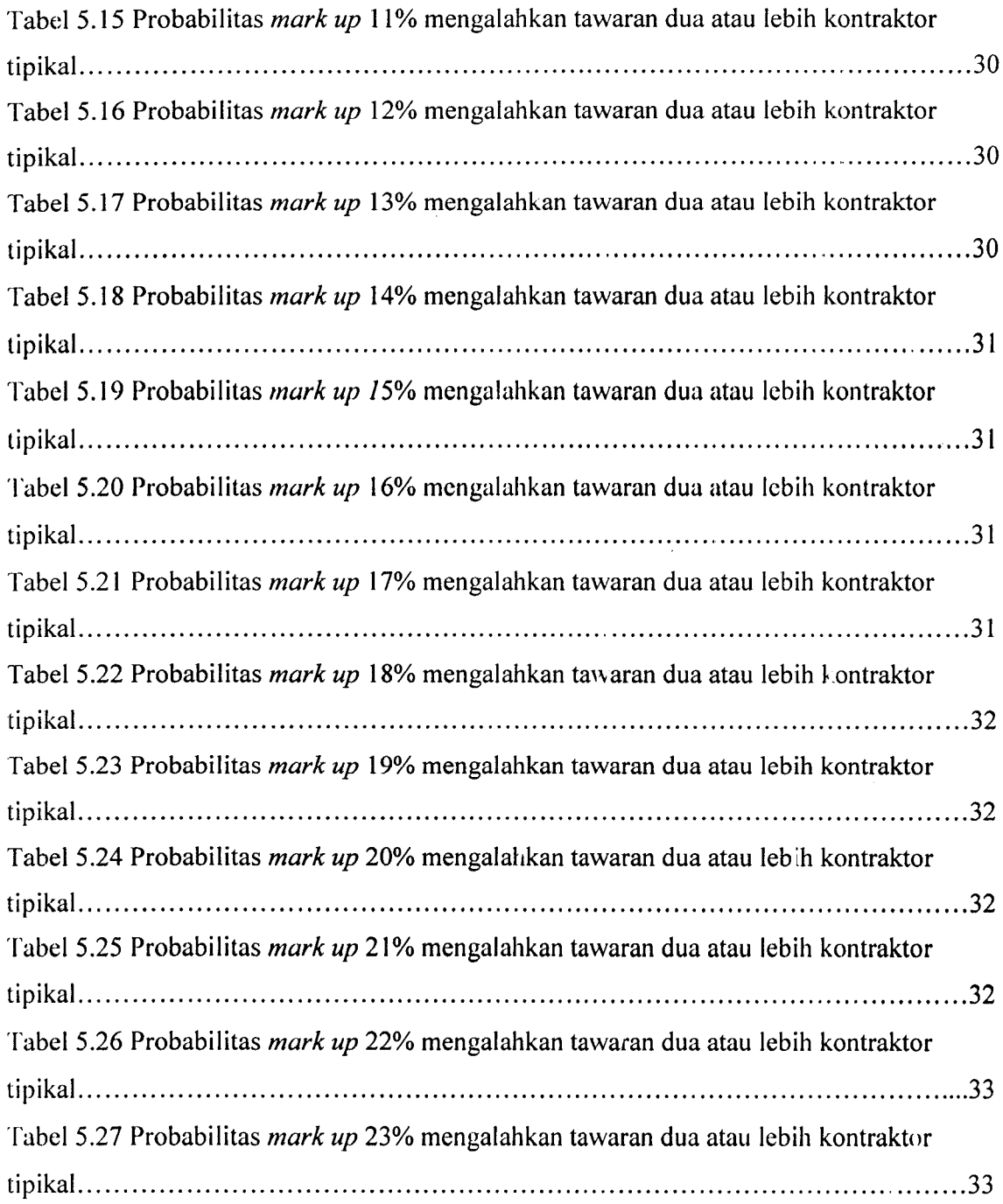

 $\sim$   $\sim$ 

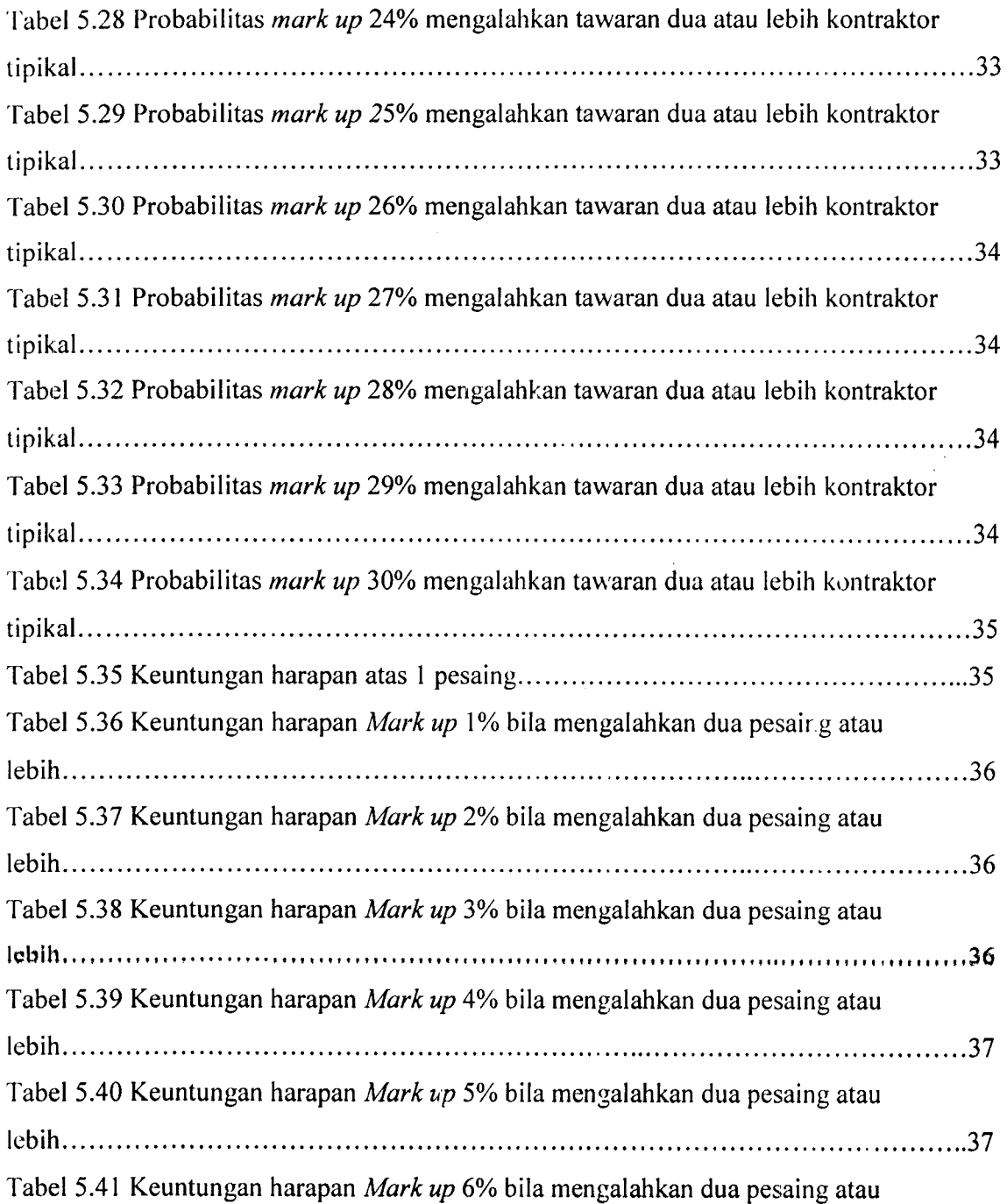

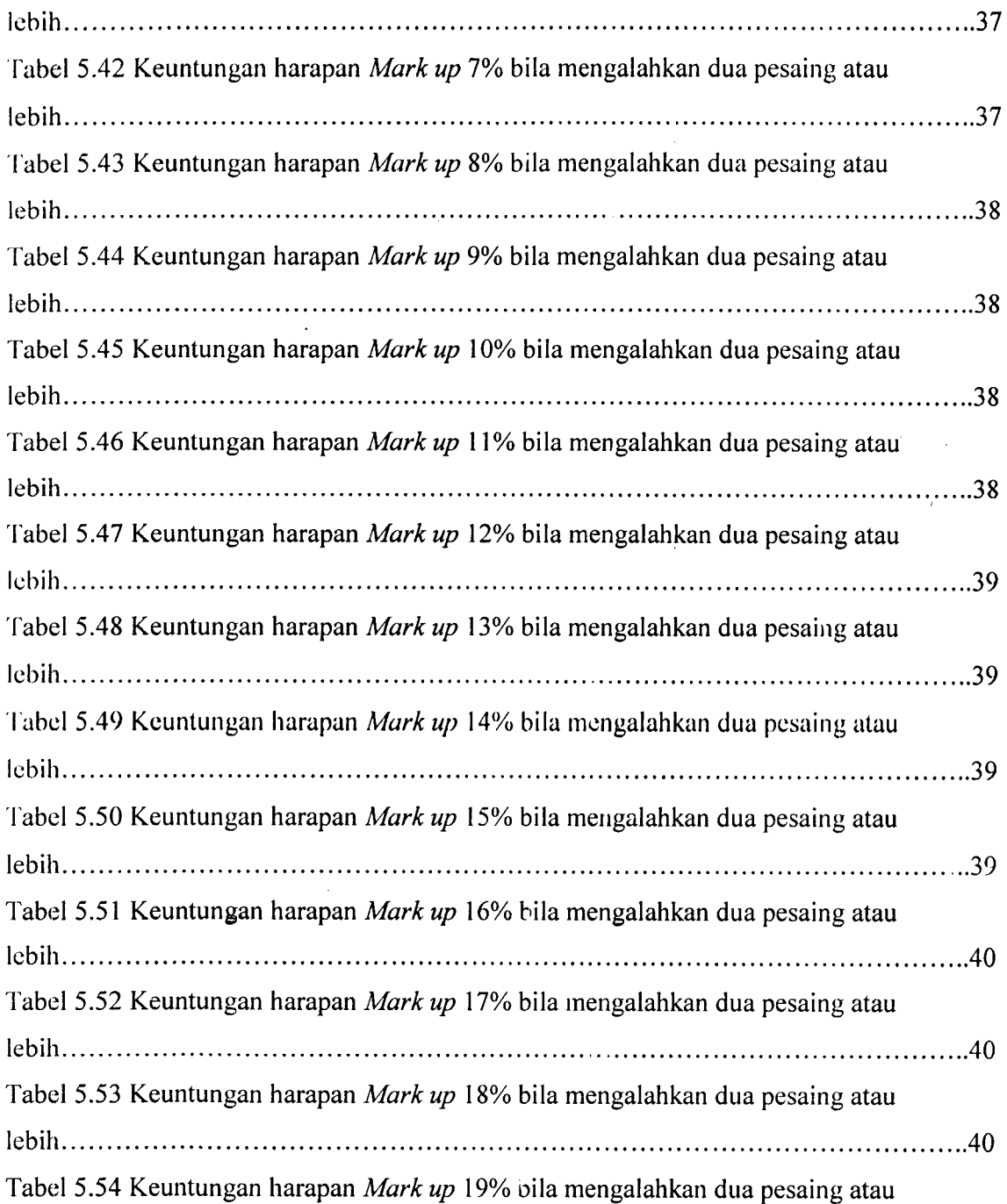

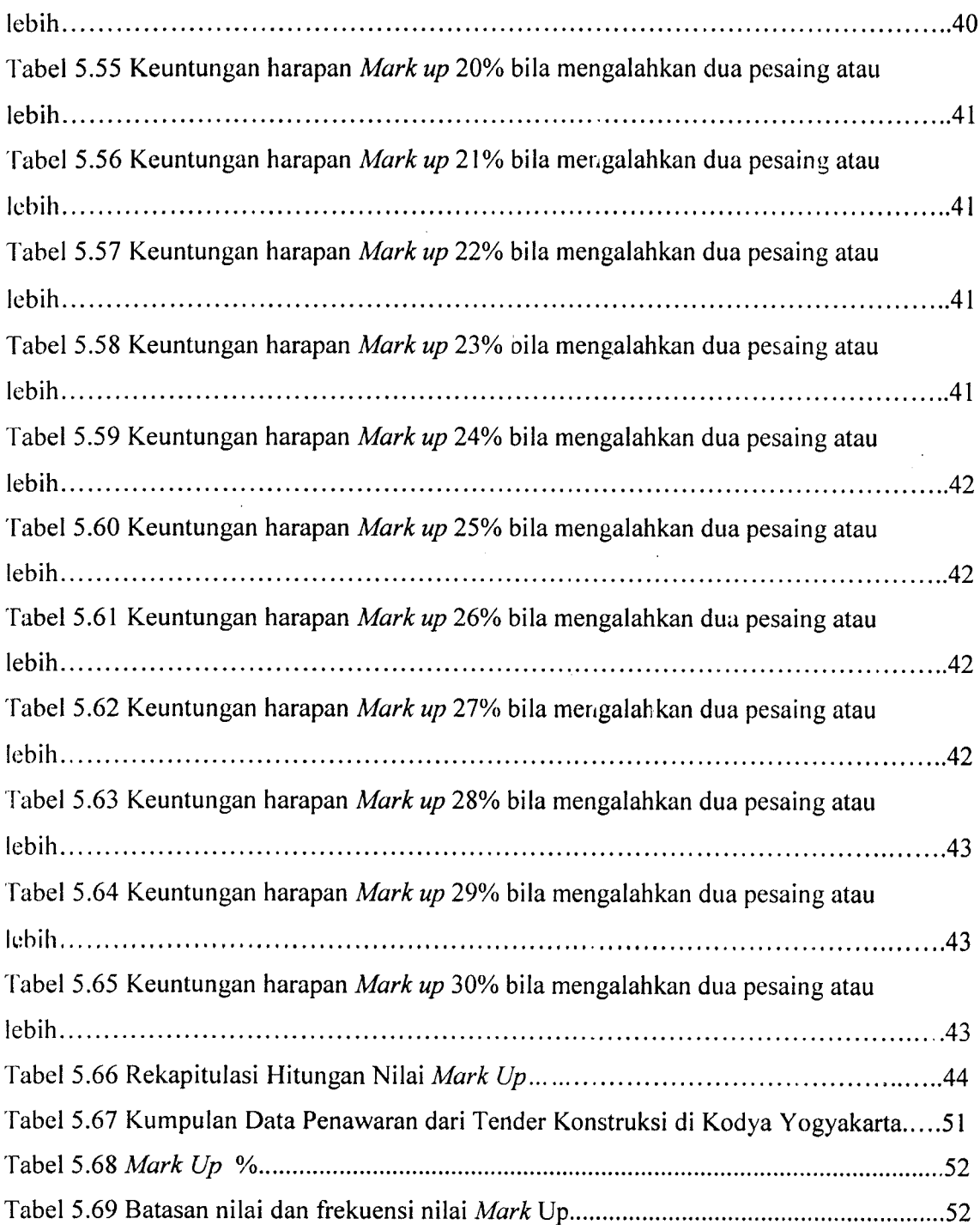

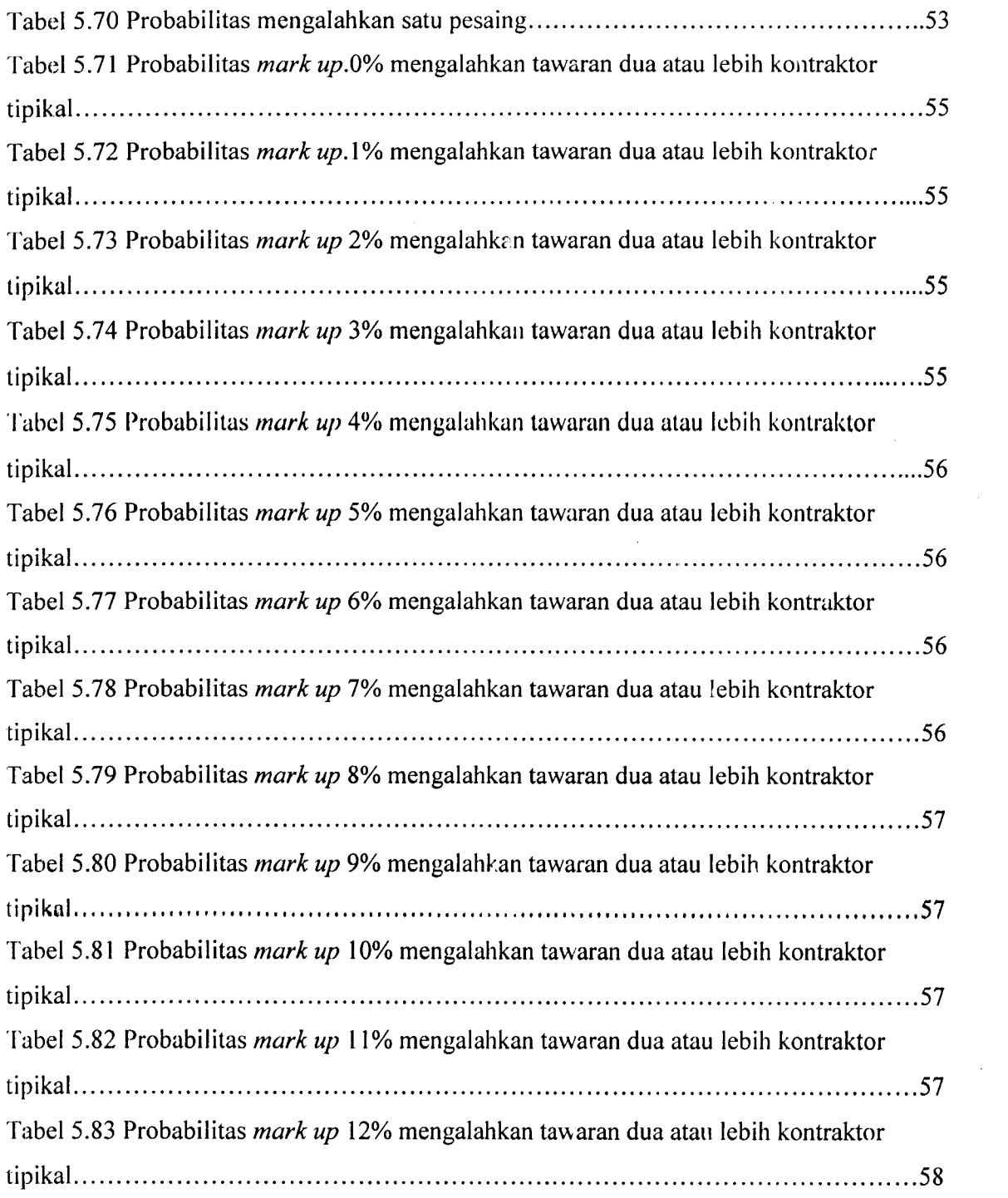

 $\label{eq:2.1} \frac{1}{\sqrt{2}}\int_{\mathbb{R}^3}\frac{1}{\sqrt{2}}\left(\frac{1}{\sqrt{2}}\right)^2\frac{1}{\sqrt{2}}\left(\frac{1}{\sqrt{2}}\right)^2\frac{1}{\sqrt{2}}\left(\frac{1}{\sqrt{2}}\right)^2\frac{1}{\sqrt{2}}\left(\frac{1}{\sqrt{2}}\right)^2.$ 

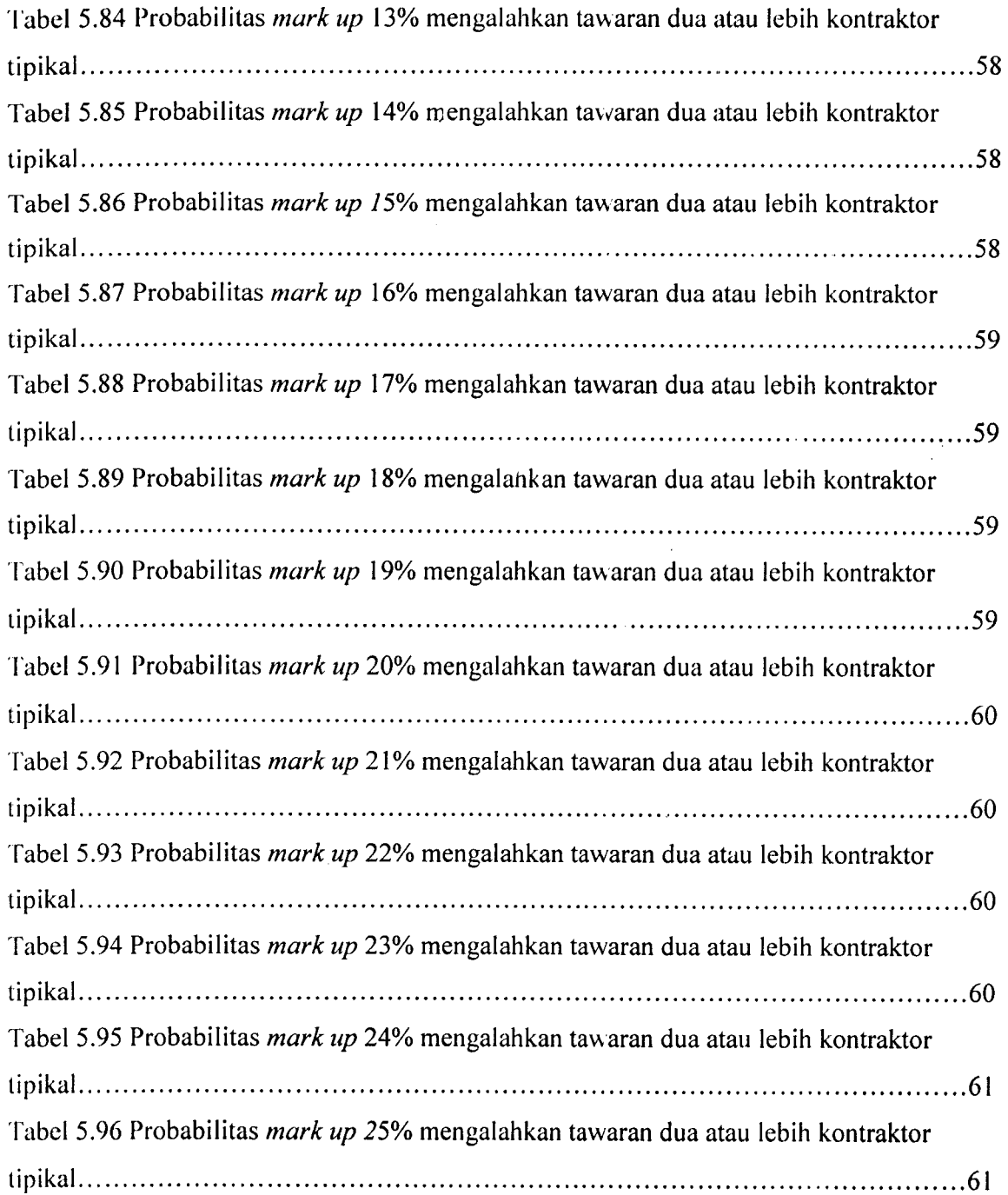

 $\label{eq:2} \frac{1}{\sqrt{2}}\left(\frac{1}{\sqrt{2}}\right)^{2} \left(\frac{1}{\sqrt{2}}\right)^{2} \left(\frac{1}{\sqrt{2}}\right)^{2}$ 

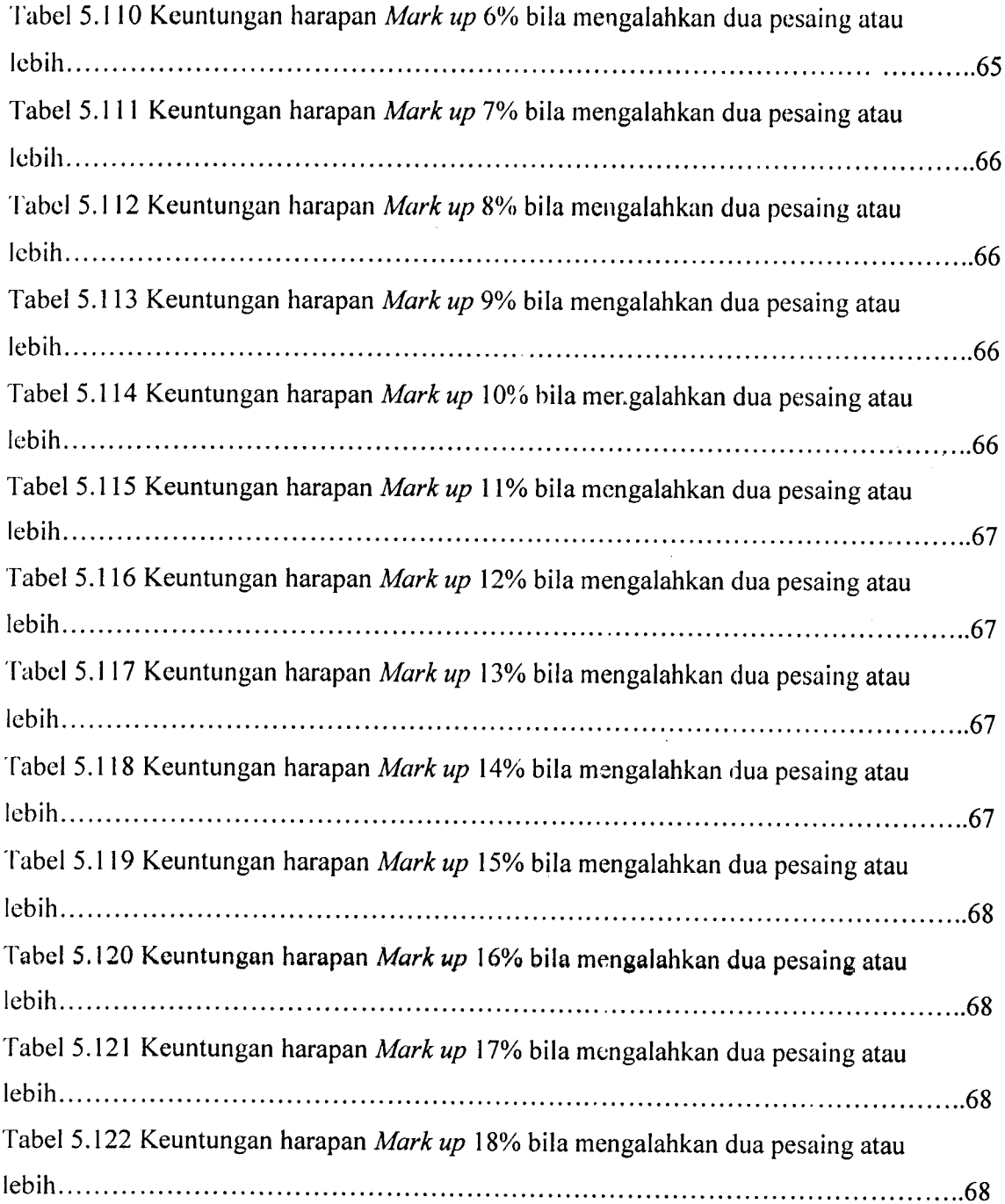

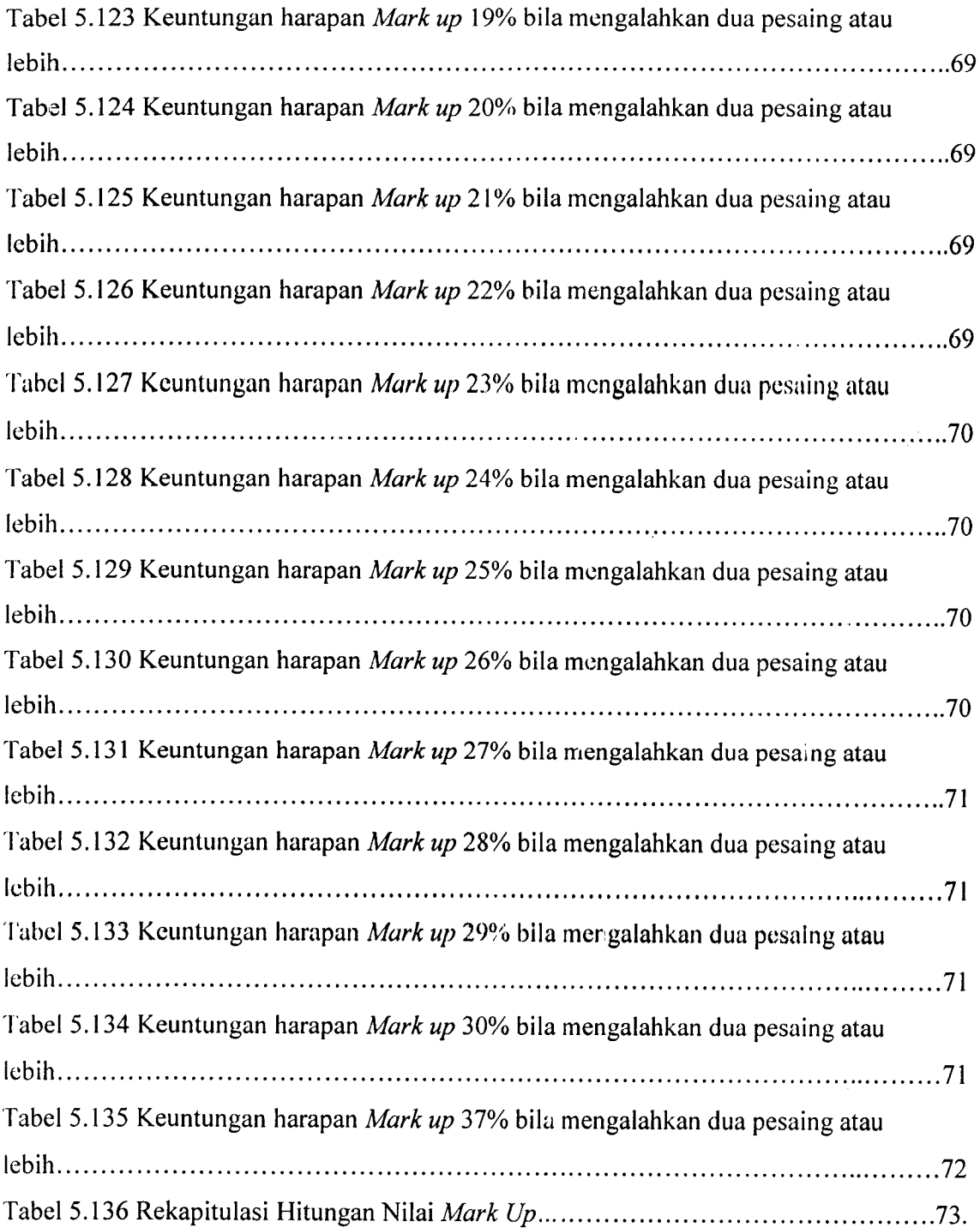

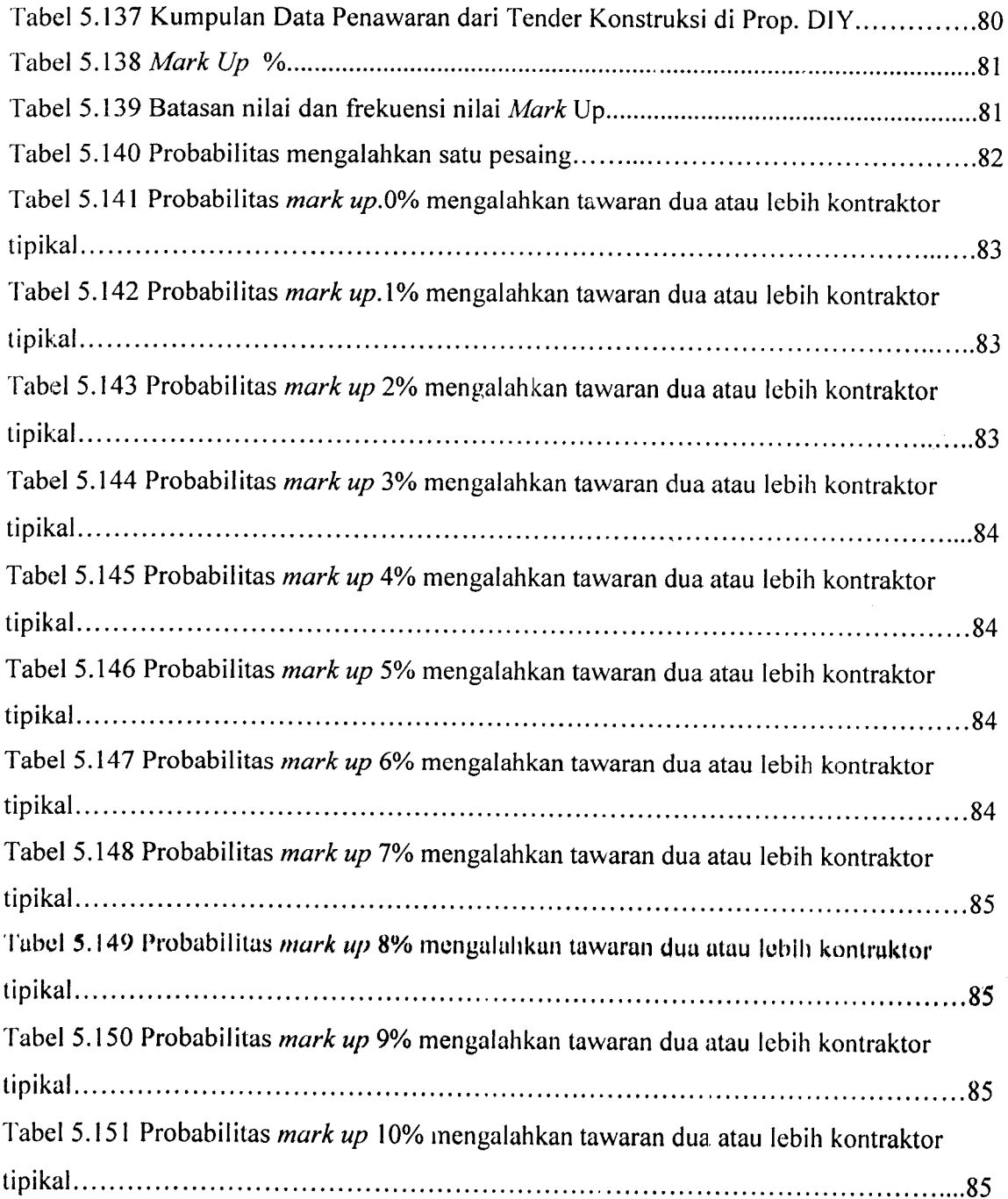

 $\sim$ 

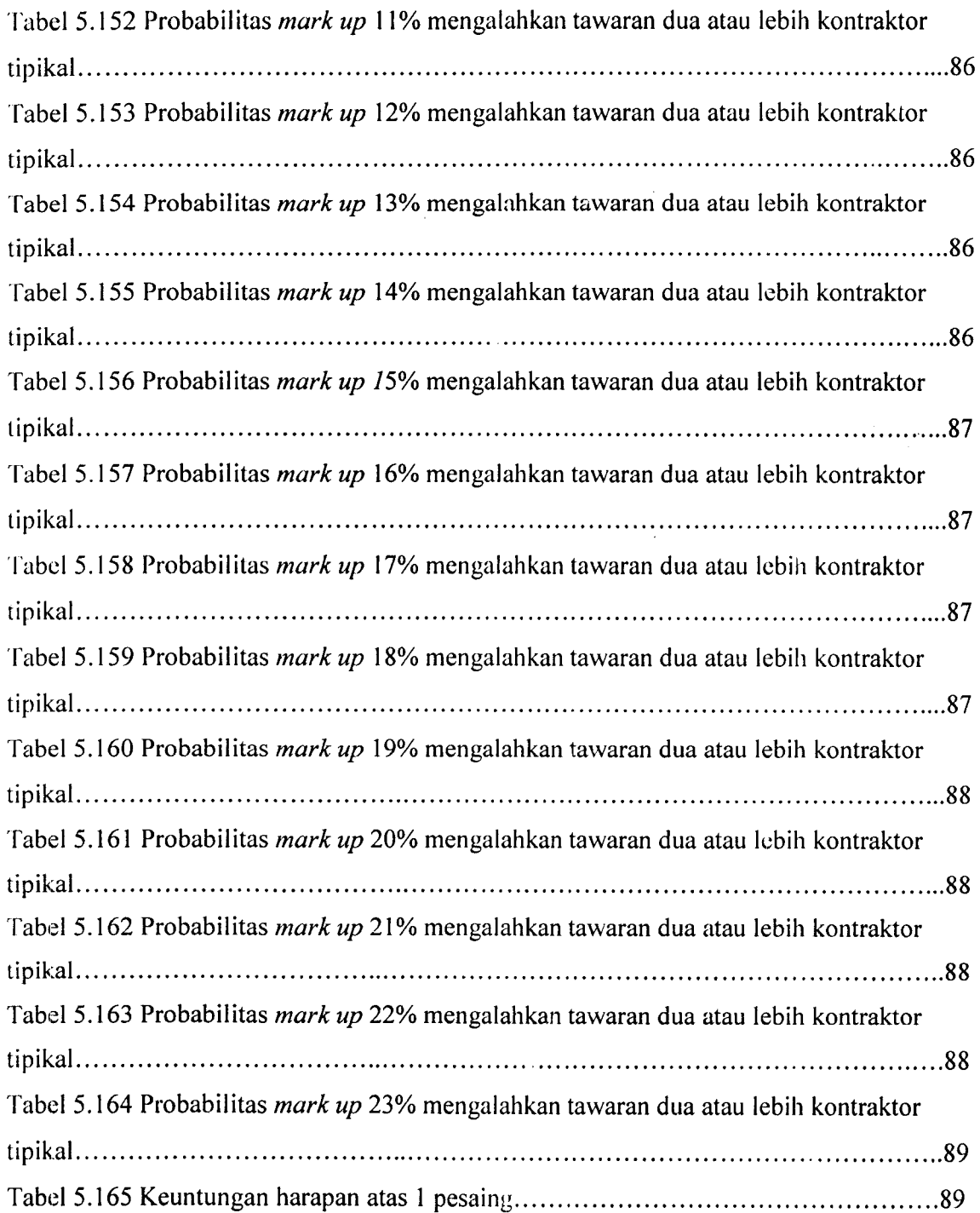

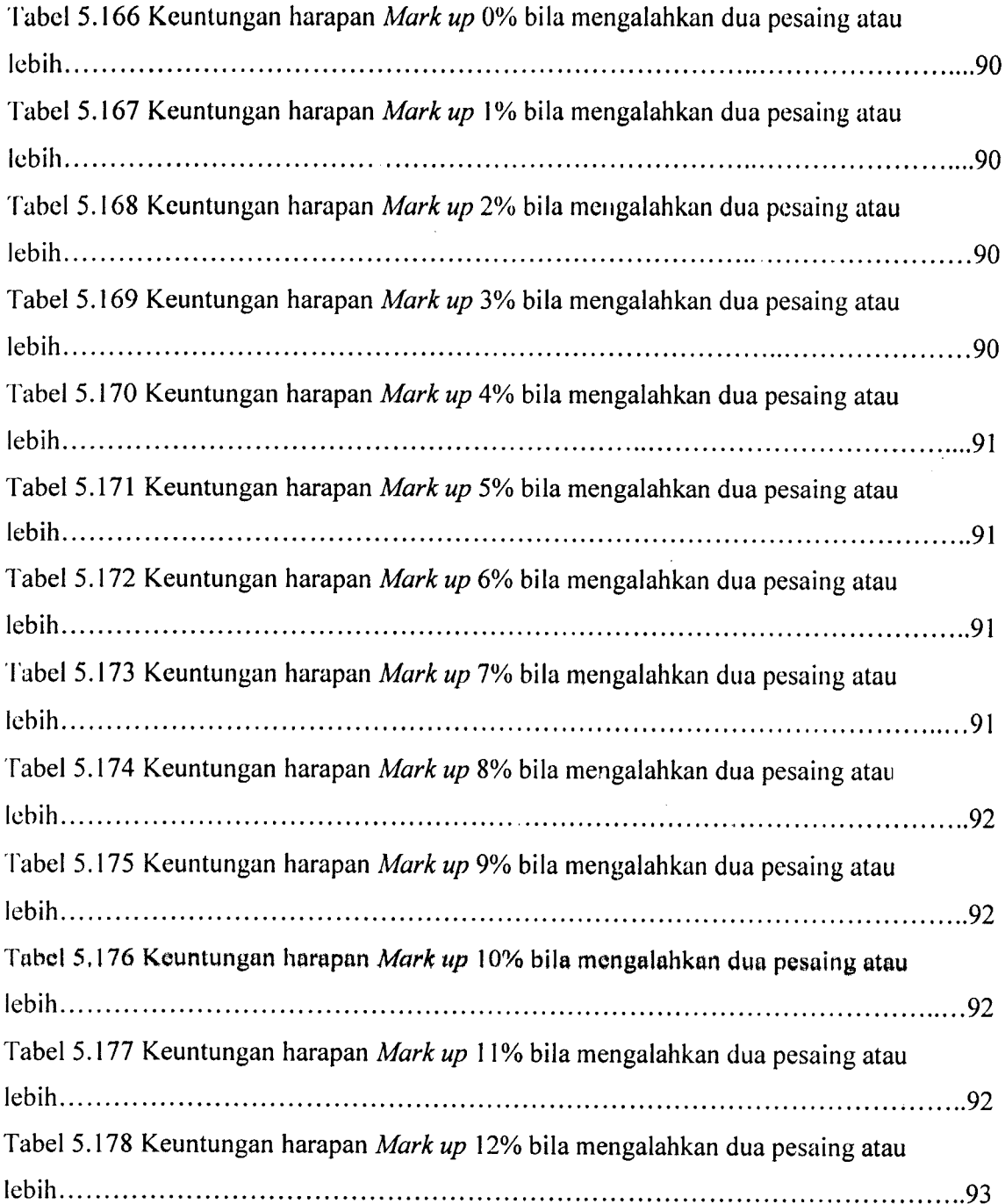

 $\sim 10^{-10}$ 

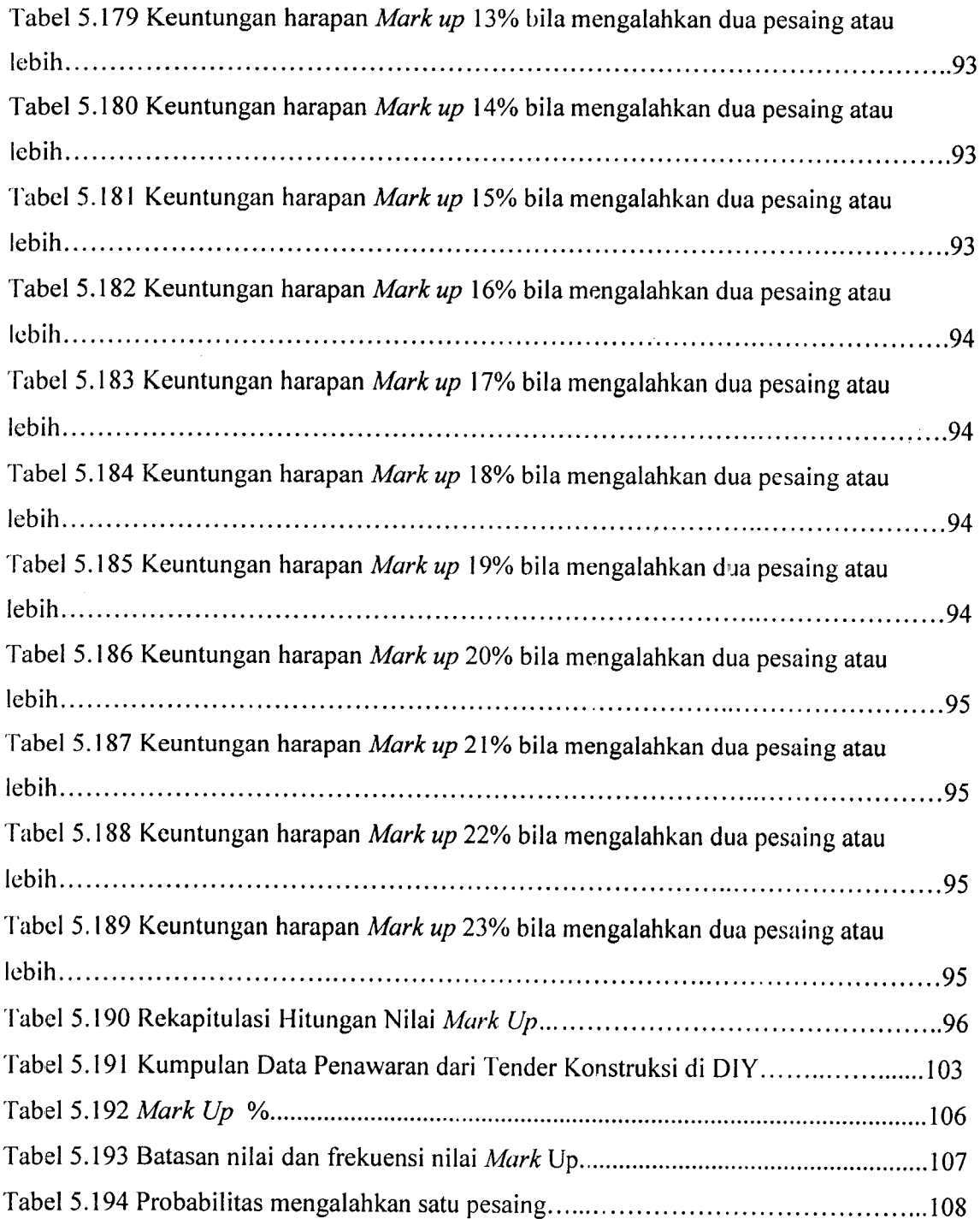

 $\mathcal{L}^{\text{max}}_{\text{max}}$ 

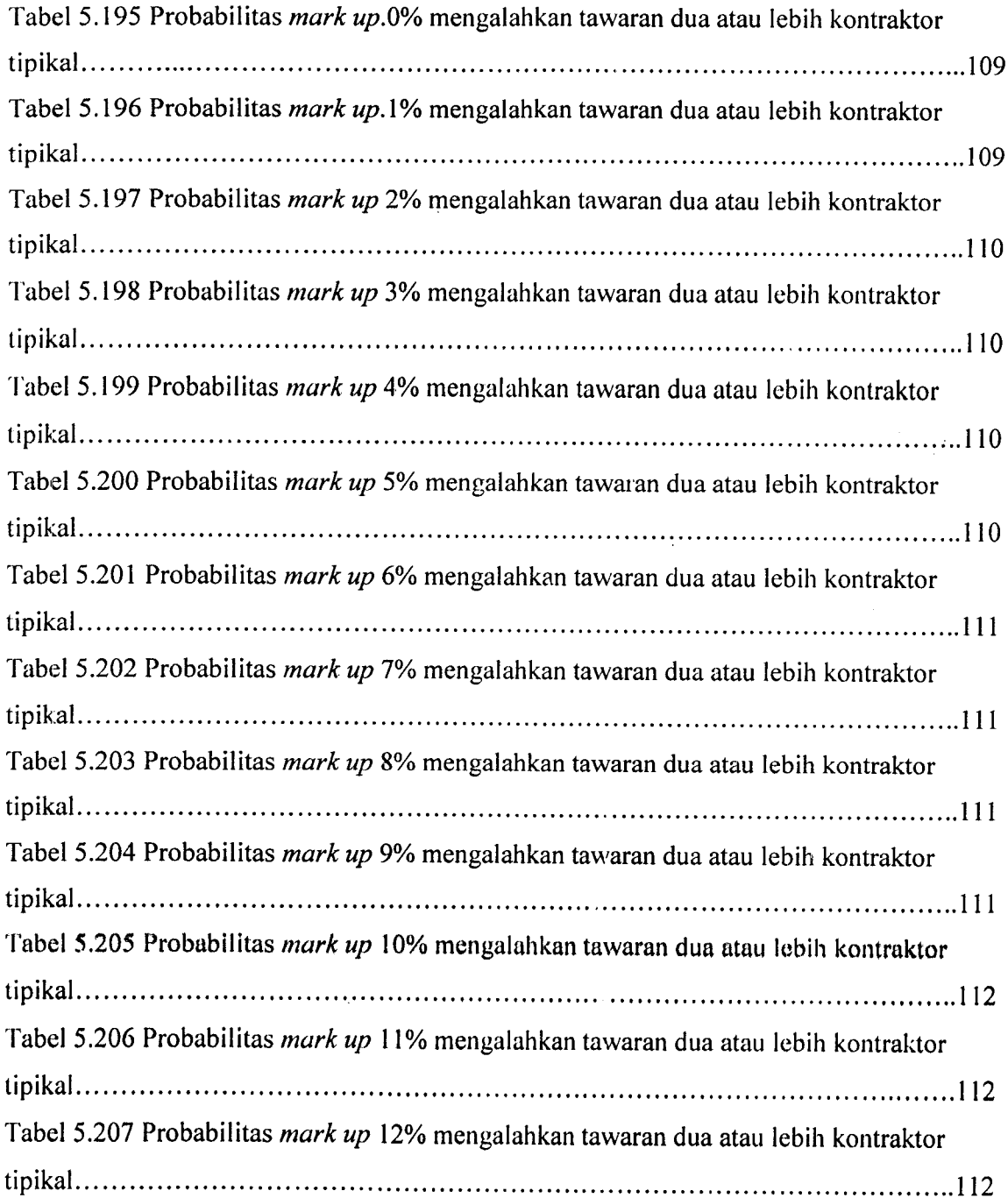

 $\hat{\mathcal{A}}$ 

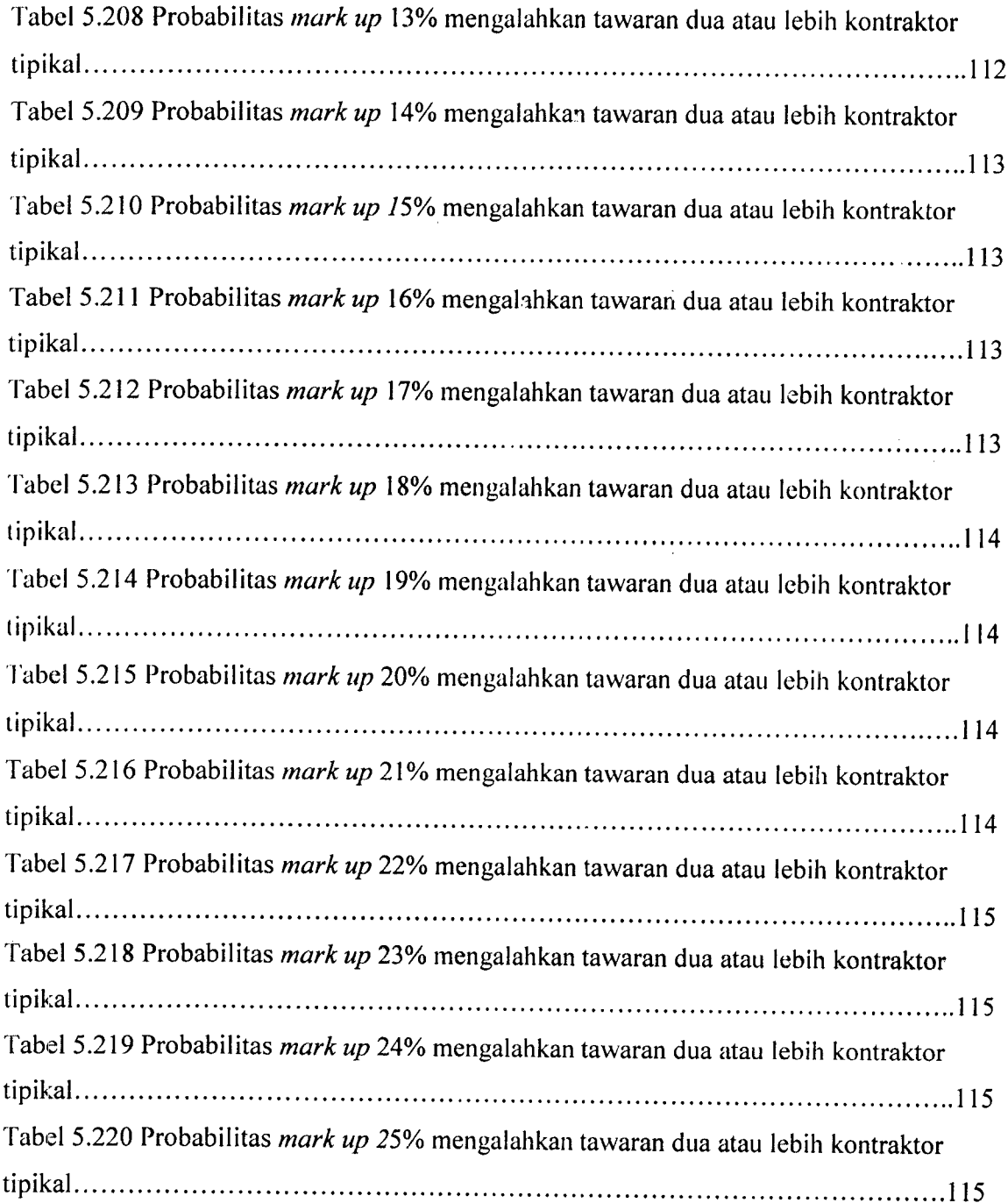

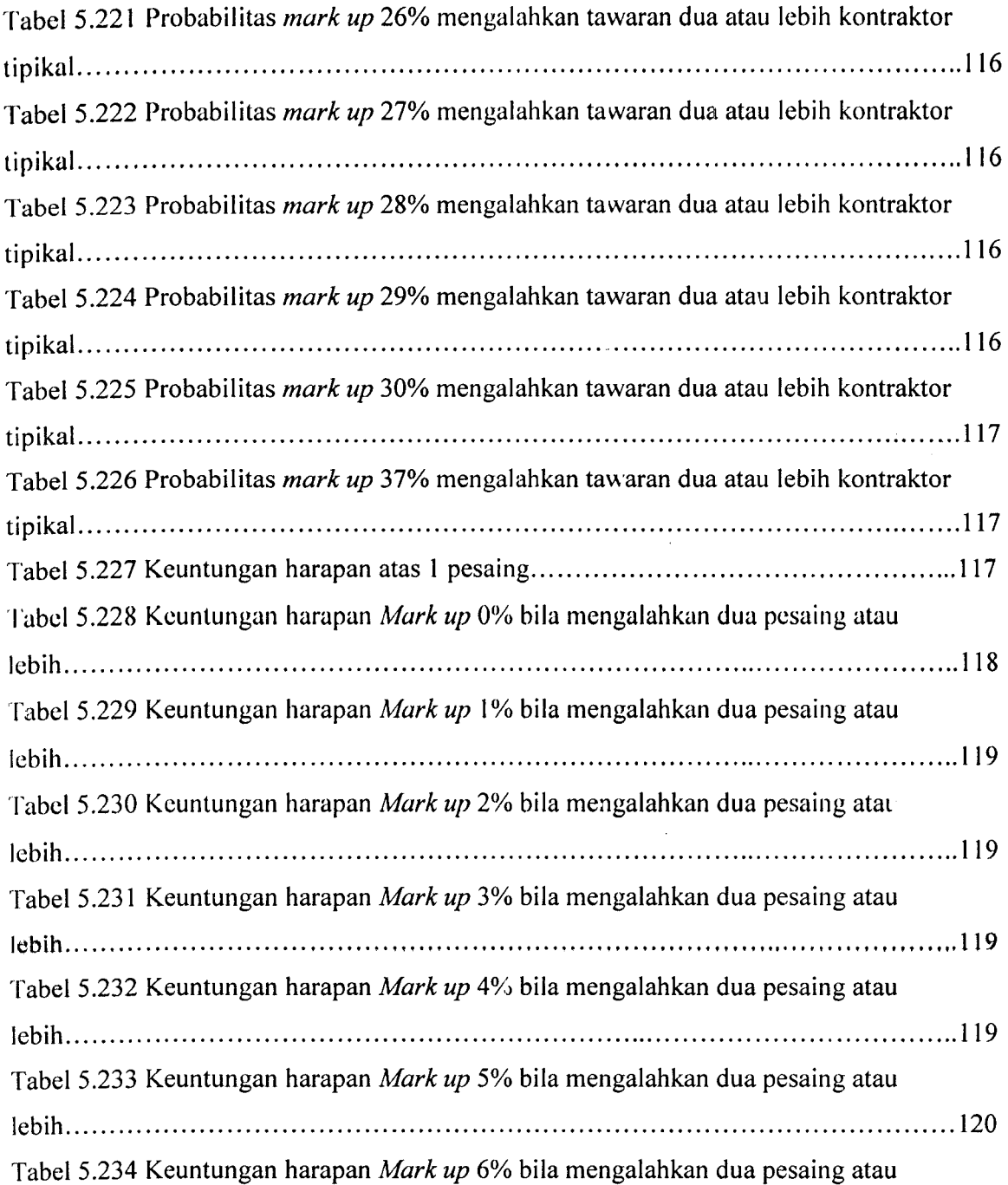

### **ABSTRAK**

**Berbagai metode pendekatan yang dapat digunakan untuk menentukan strategi penawaran, dengan tujuan agar kotraktor dapat membuat penawaran menjadi lebih akurat dan efektif terhadap suatu proyek. Pemahaman dan pengaplikasikan salah satu metode penawaran akan lebih baik dibandingkan tidak sama sekali.**

**Penelitian ini dilakukan dengan tujuan mengetahui besaran nilai keuntungan yang akan diperoleh dengan menerapkan teori strategi penawaran model Friedman, mengkaji dan menerapkan teori strategi penawaran model Friedman untukproyek konstruksi agar dapat bersaing dalam tender global:**

**Dari pengumpulan data masing-masing sumber seperti yang telah ditentukan, didapat data penawaran tender konstruksi antara tahun 2000 sampai 2004 dari Dinas Permukiman dan Prasarana Wilayah (D1SKIMPRASWIL) Kab.Sleman, Kodya Yogyakarta, dan Propinsi Daerah Istimewa Yogyakarta. Dari masing-masing data penawaran tender konstruksi tersebut akan kami analisis tiaptiap wilayah serta analisis dari gabungan tiga wilayah tersebut tentunya dengan menerapkan metode Friedman. Dengan langkah-langkah yang telah ada dari masing-masing data akan kita analisis dan menentukan nilai mark up optimum yang memiliki Expekted Projil maksimal, dan probabilitas terbesar untuk mengalahkan lima pesaing.**

**Adapun hasil perhitungan di lokasi yang kami lakukan adalah sebagai berikut:**

**Kab. Sleman : mark up optimum 2 % dan probabilitas yang terjadi sebesar 49,94% atas lima pesaing, kotamadya: mark up optimum 4% dan probabilitas yang terjadi sebesar 25,50% atas lima pesaing, propinsi DIY : mark up optimum 3 % dan probabilitas yang terjadi sebesar 10,97% atas lima pesaing, DIY (gabungan tiga lokasi): mark up optimum 3% dan probabilitas menang sebesar 27.894 % atas lima pesaing**

### *BAB <sup>I</sup> PENDAHULUAN*

#### *1.1 Latar Bclakang*

Laju pertumbuhan dan perkembangan pembangunan nasional kembali mcngalami peningkatan diberbagai bidang, salah satunya adalah bidang jasa konstruksi. Hal ini dapat ditunjukan dengan adanya beberapa penawaran terhadap proyek baru dan di lanjutkan pembangunan sarana-sarana fisik baik oleh swasta maupun pemerintah, sehingga dapat memberikan dampak positif bagi kalangan dunia konstruksi untuk memulai kegiatan dan berkompetisi lagi dalam mengikuti penawaran terhadap suatu tender proyek-proyek baru. Seialan dengan peningkatan tersebut, tuntutan akan penyediaan infrastruktur dan fasilitas-fasilitas yang diperlukan masyarakat juga mengalami lonjakan yang pesat.

Perusahaan yang bergerak dibidang jasa kontraktor khususnya kontraktor konstruksi atau pemborong bangunan, akan hidup dan berkembang dari keuntungan yang diperolehnya. Untuk dapat mencapai keuntungan, perusahaan harus dapat bekerja secara profesional, dengan demikian kontraktor harus memiliki tenaga-tenaga yang terampil, berdedikasi, dan mempunyai kemampuan dalam bidang tugasnya masing-masing (Pranowo, 2000)

Dalam upaya mendapatkan pekerjaan dalam sektor jasa konstruksi terutama bidang kontraktor, hampir selalu melalui proses yang dinamakan pelelangan (tender). Adapun peraturan pemerintah Indonesia yang mengharuskan proses tender pada proyek - proyek negara ataupun keinginan pemilik proyek untuk mendapatkan harga yang murah dan bisa dipertanggungjauabkan **(responsive and responsible)** melalui penawaran bersaing **(competitive bidding).** Proses tender yang legal, bersih, dan menjunjung tinggi etika keprofesian akan menciptakan kondisi persaingan yang sehat untuk memunculkan kontraktor terbaik sebagai pemenang dan menjadikan proyek

- a. Bagaimana strategi kontraktor untuk menetapkan nilai harga penawaran saat pelelangan ?
- b. Bagaimana mengetahui persentase nilai biaya harga penawaran terhadap biaya pekerjaan ?
- c. Bagaiman kontraktor menambahkan **mark up** yang tinggi atas biaya estimasi proyek namun memiliki kemungkinan memenangkan proyek dan juga mendapatkan keuntungan / profit juga ?

### *1.3 Tujuan Penelitian*

Tujuan penelitian yang ingin dicapai adalah :

- 1. Mengetahui besaran nilai keuntungan yang akan diperoleh dengan menerapkan teori strategi penawaran model Friedman
- 2. Mengetahui presentase penambahan nilai **mark up** terhadap biaya estimasi proyek.

### 1.4 *Batasan Masalah*

Agar penelitian tidak terlalu luas sehingga menyimpang dari tujuan penelitian tersebut diatas, maka batasan penelitian dalam tugas akhir yaitu:

- 1. Proyek jasa konstruksi yang ditawarkan hanya dibatasi pada pengadaan kontraktornya melalui tender.
- 2. Data penawaran yang dikumpulkan untuk 5 tahun yaitu tahun 2000, 2001, 2002, 2003, dan 2004. Data yang dikumpulkan merupakan data penawaran dengan pekerjaan yang sejenis, yaitu pekerjaan peningkatan dan rehabiiitasi jalan dan jembatan di Kabupaten Sleman, Kodya Yogyakarta, dan Propinsi Daerah Istimewa Yogyakarta.
- 3. Kriteria kriteria yang mempengaruhi penentuan **mark up** ditujukan untuk pesaing tipikal, artinya dianggap tidak ada kontraktor - kontraktor yang mendapat perlakuan khusus.
- 4. Metode yang dipakai adalah menggunakan pendekatan model Friedman untuk mendapat pendekatan harga penawaran yang kompetitif dan **profit** yang optimum.

 $\sim$ 

 $\bar{z}$ 

### *BAB II*

### *TINJAUAN PUSTAKA*

#### *2.1 Pcndahuluan*

J Tahap awal yang harus diperhatikan adalah memutuskan keikutsertaan 1 perusahaan untuk mengikuti pelelangan. Keputusan ini tergantung dari empat aspek, k  $\mathbf y$ aitu : aspek dari proyek itu sendiri (jenis proyek, pemilik proyek, keuntungan yang P mungkin dicapai, lokasi proyek, ukuran proyek, tingkat resiko), aspek pasar(kondisi P ekonomi kompetisi antar penawar) dan aspek sumberdaya yang dimiliki.

Dalam jasa konstruksi, pada setiap pelelangan **(tender)** untuk mendapatkan kontrak selalu ditandai oleh persaingan ketat dalam mengajukan penawaran antar rr kontraktor sehingga berakibat berkurangnya batas keuntungan yang tidak tinggi **(low ((- projlt margin)** dan nilai kemungkinan rugi/gagal yang tinggi pada sistem penawaran di bersaing yang ketat. Bekerja atas dasar intuisi dan menerka-nerka, nampaknya tidak **m** lagi dipakai sebagai dasar melaksanakan usaha perusahaan terutama dalam d< menentukan **tender** pada persaingan ketat, tetapi dipcrlukan strategi yang tepat.

Berdasarkan tuntutan diatas tersebut, maka pekerjaan konstruksi hanya ditawarkan kepada pelaksana konstruksi terpilih yang terbaik, proiisional, bereputasi baik, serta terpercaya dalam mengemban tugasnya. Pekerjaan ditawarkan dengan  $m$  diawali menjelaskan secara rinci, sejak dari maksud serta tujuannya, kemudian aspek kc administrasi sampai dengan penjelasan teknis pekerjaan menjangkau hal-hal yang paling detail.

*2.:*

m di

k

 $\overline{1}$  $\mathbf{I}$ 

*ko*

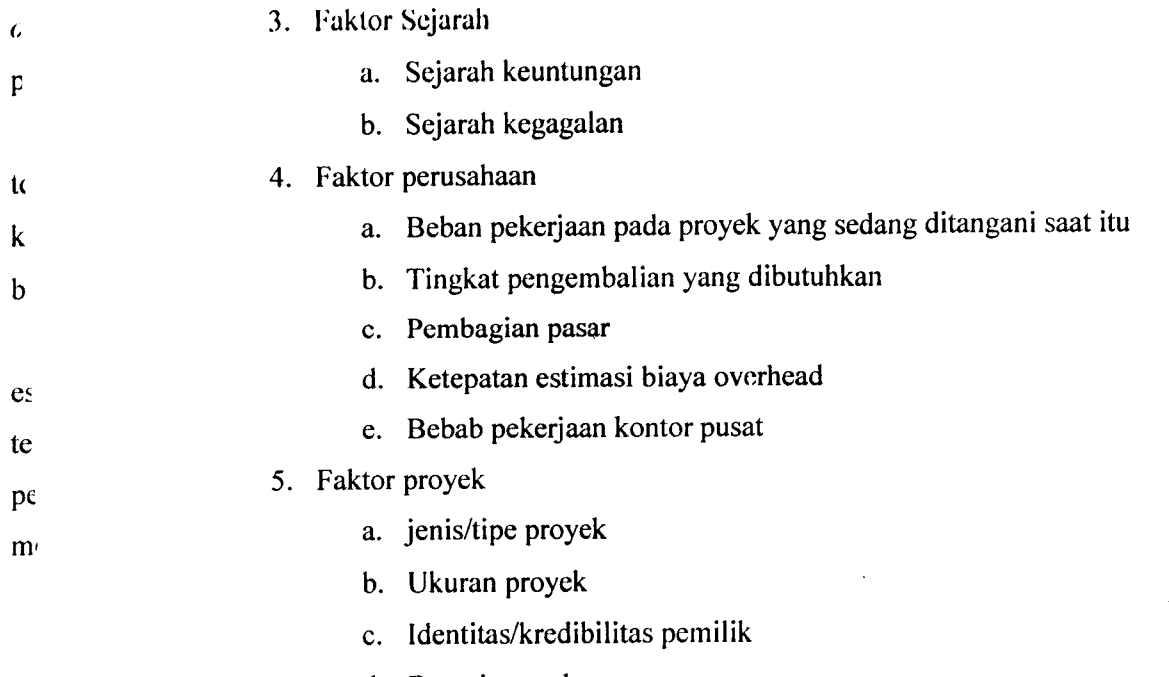

- d. Durasi proyek
- e. Kebutuhan cash flow.

### *2.5 Hasil penelitian tcrdahulu*

## *a. Pranowo (2000) : " Studi Mcngcnai Strategi Penawaran Kompetitif Pada ProyekBINA MARGA DKI Jakarta",Tugas Akhir, UMY Yogyakarta.*

Pada penelitian ini metode yang digunakan adalah pendekatan model Friedman. Dari hasil studi dan analisis yang dilakukan dengan metode Friedman pada proyek konstruksi di DKI Jakarta, didapat nilai **mark up optimum** 0,6 % ,dan keuntungan harapan **(expected projlt)** sebesar 0.52 %, sedangkan probabilitus untuk terjadi menang sebesar 87,12%

*b. Tri Pujiantoro(2002) : " Studi Mengenai Strategi Penawaran Kompetitif Pada Proyek BINA MARGA Surabaya", Tugas Akhir, UMY Yogyakarta.*

Pada penelitian ini metode yang digunakan yaitu pendekatan model Friedman. Dalam perhitungan pada proyek konstruksi di Surabaya, menghasilkan **mark up**

9

### *BAB III LANDASAN TEORI*

#### *3.1 Pendahuluan*

Penawaran adalah suatu usulan oleh satu pihak untuk mengerjakan sesuatu bagi kepentingan pihak yang lain menurut persyaratan yang ditentukan dan disepakati bersama

Tinjauan dari pelelangan menurut petunjuk Teknis Pengadaan Barang dan Jasa Konstruksi di lingkungan Departemen Pekerjaa Umum (DPU) adalah untuk memilih kontraktor dengan harga penawaran dari suatu pekerjaan yang dapat dipertanggungjawabkan. Secara umum pelelangan pekerjaan dibagi menjadi empat macam yaitu, pelelangan umum, pelelangan terbatas, pemilihan langsung dan pengadaan langsung ( Kepres No. 16 Tahun 1994).

Proyek konstruksi merupakan suatu proses yang didalamnya terdapat rangkaian tahapan-tahapan yang berkelanjutan untuk menghasilkan tujuan akhir berupa bangunan fisik. Salah satu tahapan penting yang dilakukan sebelum tahapan pelaksanaan konstruksi adalah tahapan pengadaan kontraktor. Salah satu cara dalam pengadaan kontraktor oleh pemilik proyek adalah melalui proses tender. Dalam proses tender ini pemilik proyek akan memilih colon kontraktor dari sekian banyak peserta tender dengan terlebih dahulu melakukan evaluasi. Hal tersebut diriaksudkan untuk mendapatkan penawaran dari kontraktor yang paling memenuhi syarat, adapun syarat-syarat yang menjadi pertimbangan diantaranya adalah :

- 1. Penawaran memenuhi syarat administrasi dan secara teknis dapat dipertanggungjawabkan.
- 2. Perhitungan harga yang ditawarkan dapat dipertanggungjawabkan.

3. Penawaran tersebut adalah penawaran terendah diantara penawaran yang memenuhi syarat-syarat yang dimaksud diatas

Menurut keputusan Menteri PU No. 67/KPTS/1995 tentang pedoman pelaksanaan evaluasi penawaran pada pelelangan pengadaan jasa pemborongan kontrak harga satuan dengan dana APBN maupun bantuan luar negeri untuk LCB **(load Competitive Bidding),** pelaksanaan evaluasi penawaran dilakukan oleh panitia lelang terhadap suatu penawaran yang lengkap dan memenuhi syarat pada saat pembukaan penawaran.

#### 3.2 *Komponen Harga Penawaran*

Scbelum para kontrakror mengajukan harga penawaran pada suatu tender proyek konstruksi hendaknya menghitung dan mempertimbangkan komponen harga penawaran. Komponen harga penawaran meliputi estimasi biaya pekerjaan dan **mark**  $up$ .Untuk memudahkan dalam menggambarkan permasalahan harga penawaran ini dibuatkan suatu model harga penawaran. Menurut Stuart H. Bartholomey (2000) komponen-komponen harga penawaran secara umum yaitu:

*Harga Penawaran = Estimasi Biaya Pekerjaan + Mark Up.*

### *Mark Up(%) = (Harga penawaran - Estimasi Biaya Pekerjaan)/ Estimasi Biaya Pekerjaan x 100%*

#### *3.2.1 Estimasi Biaya Pekerjaan*

Dalam menentukan biaya estimasi sebaiknya diperhitungkan sebaik dan secermat mungkin sehingga paling mendekati biaya aktual. Menurut Imam Soeharto

( 1992), unsur-unsur biaya pekerjaan konstruksi terdiri dari:

1. Biaya pembelian matrial dan peralatan.

- 2. Biaya penyewaan atau pembelian peralatan konstruksi.
- 3. Upah tenaga kerja.
- 4. Biaya subkontrak.
- 5. Overhead dan administrasi.
- 6. **Fee I** laba kontigensi.

### *3.2.2 Mark Up*

**Mark up** adalah tambahan yang diberikan atas biaya estimasi dengan maksud agar kontraktor memperoleh keuntungan dan dapat menutup biaya **overhead** serta premi resiko perusahaan. (Stuart H. Bartholomey, 2000)

### 1. Keuntungan

Merupakan sejumlah uang yang akan diperoleh oleh kontraktor setelah pekerjaanya selesai yang dibayarkan oleh pemilik sebagai jasa yang dilakukan kontraktor. Besarnya tergantung dari kondisi perusahaan kontraktor.

2. Premi resiko

Biaya ini mengakomodasi hal-hal yang besarnya belum pasti pada suatu jenis pekerjaan akibat fakto-faktor tertentu yang akan mempengaruhi penyimpangan komponen biaya pekerjaan lainnya.

3. Overhead

Biaya ini dikeluarkan oleh kontrakor pada awal pekerjaan sebagai pendukung pelaksanaan pekerjaan proyek seperti ruang kantor, gudang, dan Iain-lain.

#### *3.3 Pendekatan Metode Strategi Penawaran*

#### *3.3.1 Model Friedman (1956)*

Dalam menentukan besarnya **mark up**yang harus dihitung kontrkator terhadap biaya estimasi proyek, kontraktor seringkali mcnghadapi kesulitan di tengah situasi pesaingan yang ketat. Pendekatan metode strategi penawaran dengan menghitung **mark up optimum** dan keuntungan maksimum, yang mungkin pcrtama kali diperkenalkan oleh L.A Friedman 1956.

Dengan metode ini kontraktor dapat memperkirakan nilai **mark up** optimum dan keuntungan maksimum yang akan diperoleh pada suatu lelang konstruksi. Model Friedman dapat diaplikasikan dalam sebuah penawaran berdasarkan analisis dari data yang dikumpulkan beberapa tahun lalu, serta tidak tergantung dari jenis proyek lain. Penentuan harga penawaran dalam proyek kontruksi dipengaruhi oleh kondisi fisik maupun iklim kompetisi untuk mendapatkan proyek.

Konsep dasar pendekatan model Friedman ini yaitu dengan analisis statistik yang merupakan salah satu dari teori statistik nonparametik yang menguji atau menganalisis hipotesis komparatif. Bila data yang terkumpul berbentuk interval atau ratio maka data tersebut diubah ke dalam data ordinal (rangking) (Sidney Siegel,1985).

### *3.3.2 Metode Konvensional*

Pendekatan metode strategi penawaran akan metode konvensional, adalah strategi penawaran yang bisa diaplikasikan oleh salah satu kontraktor dalam mengikuti tender. Langkah-langkahnya adalah sebagai beirkut:

- a. Tahap mengikuti **aanwijziing**
- b. Tahap survey lapangan
- c. Tahap perhitungan harga penawaran
- d. Membandingkan hasil harga penawaran

Pada kondisi penawaran yang kompetitif ditender proyek konstruksi kedua metode pendekatan tersebut diatas sama-sama harus mempertimbangkan beberapa faktor yaitu :

- a. Penawar harus cukup rendah dengan keyakinan untuk memenangkan proyek walaupun tidak mendapatkan **profit.**
- b. Penawar harus cukup tinggi untuk mendapatkan **profit,** walaupun kesempatan untuk memenangkan proyek kecil.

Konsep dasar dalam menentukan strategi penawaran sebenarnya cukup sederhana yaitu hanya ada satu penawar terbaik dalam mengkombinasikan dua hal/dimensi tersebut.

- a. Memperoleh **profit** dari harga penawaran yang diajukan
- b. Kemungkinan untuk mendapatkan proyek dapat dicapai

### *3.4 Penawaran dengan satu kompetitor*

h ۱i ä

F Ħ 11 ri lε :te ŀί

ıd itu W. cn  $\equiv$ 

 $\mathbf{m}$ 

n٠

em tu j eni me

<u>eng</u>

Pada gambar 3.1 diperlihatkan pengaruh dari harga penawaran dengan kesempatan untuk mendapatkan pekerjaan/proyek, dalam kondisi hanya ada satu kompetitor. Kontraktor pasti bisa menjadi penawar terendah jika mengajukan penawaran yang terdiri dari komponen biaya langsung saja. Adapun hubungan antara nilai kenaikan hatga penawaran atas biaya langsung terendah adalah berbanding terbalik. Makin tinggi kenaikan harga penawaran atas biaya langsung makin kecil harapan menjadi penawar terendah.

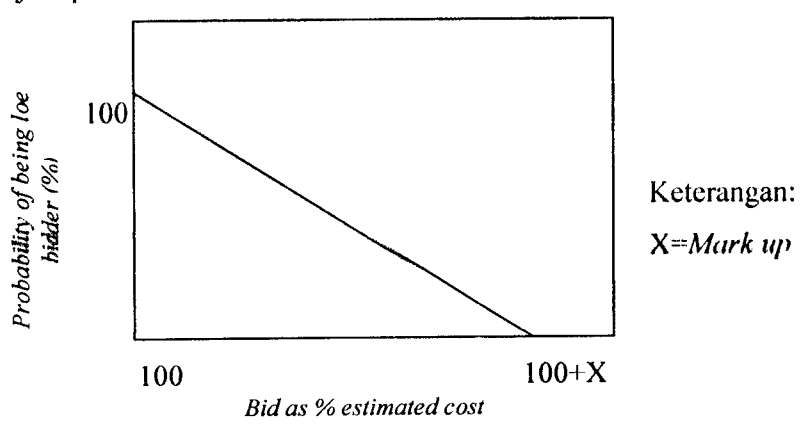

Gambar 3.1 Hubungan antara **mark up**dengan probabilitas penawar terendah (Marsudi Djojodipuro, 1991) 15

e. Dapat dihitung juga probabilitas dari tiap-tiap kelas **mark up** untuk mengalahkan dua atau lebih pesaing. Tiap kelas **mark up** pada probabilitas atas dua atau lebih pesaing dimana tiap bertambahnya jumlah pesaing akan mcngalami penurunan kemungkinan (probabilitas) sesuai dengan deret geometri untuk menang , hal itu dapat dirumuskan sebagai berikut:

 $P(\text{menang}) = (Fn/N)^m \times 100\%$  (3)

Dengan :

Fn = Frekuensi kumulatif untuk kelas **mark up ken.**

- $N =$ Banyak data yang ada.
- $P =$ Probabilitas atas 1 pesaing.
- m = Banyaknya pesain.
- f. Hitunglah keuntungan harapan bila mengalahkan satu pesaing tipikal sesuai dengan mark up yang diterapkan. Hal ini dapat diterapkan degan rumus sebagai berikut:

 $E = mo x (Fn/N) X 100%$  (4)

Dengan :

 $E = Expected profit$  ( keuntungan harapan ).

Fn = Frekuensi kumulatif untuk kelas **markup** ke n .

mo = Nilai **mark up.**

g. Hitunglah keuntungan harapan bila mengalahkan dua pesaing atau lebih pesaing tipikal lain. Hal ini dapat dituliskan sebagai berikut:

 $E = \text{mo } x (Fn/N)^m x 100\%$  (5)

Dengan :

 $E = Expected profit$  ( keuntungan harapan ).

Fn = Frekuensi kumulatif untuk kelas **markup ken.**

mo = Nilai **mark up.**

m = Banyaknya pesaing

h. Tahap-tahap perhitungan tersebut kemudian disusun dalam rekapitulasi yang terdiri dari keseluruhan hitungan diatas dan dibuat grafik-grafik yang menujukan hubungan

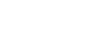

### dal *BAB IV*

### *ken METODE PENELITIAN*

#### *4.4*

 $\frac{1}{4}$ 

### *4.1 Metode Pendekatan*

Metode pendekatan yang dipakai dalam penelitian ini menggunakan metode yaitu metode deksriptif dengan jenis penelitian adalah penelitian metode studi kasus. Metode deksriptif adalah pencarian fakta dengan menggunakan interprestasi yang tepat. Metode deskriptif dapat dibagi atas beberapa jenis yaitu :

- a. Metode survei
- b. Metode deksriptif berkesinambungan
- c. Penelitian studi kasus
- d. Penelitian tindakan pekerjaan dan aktifitas
- e. Penelitian tindakan **(Action research)**
- f. Penelitian perpustakaan dan **documentaer**

#### *4.5 A*

#### *4.2 Subyek Penelitian*

Subyek penelitian adalah kumpulan dokumentasi yang diambil dari data di dengt kantor Sub Dinas Bina Marga Pemukiman dan Prasarana Wilayah Kabupaten Sleman, pena\ Kodya Yogyakarta, dan Propinsi Daerah Istimewa Yoyakarta. Pengumpulan data dapat vang berupa arsip proses pengadaan jasa kontraktor di lingkungan Sub Dinas Bina Marga yang merupakan data penawaran dengan pekerjaan yang sejenis, yaitu pekerjaan peningkatan dan rehabilitasi jalan dan jembatan mulai tahun 2000 sampai dengan 2004.

### *4.3 Obyek Penelitian*

Obyek penelitian adalah mengetahui besaran nilai **mark up** dari data penawaran tahun sebelumnya, agar dapat memperkirakan besarnya nilai penawaran
### *BABV*

## *HASIL PENELITIAN*

### *5.1 Pengumpulan Data Tender Proyek Konstruksi*

Dari pengumpulan data masing-masing sumber seperti yang telah ditentukan dalam batasan masalah penelitian yang kami lakukan, didapat data penawaran tender konstruksi antara tahun 2000 sampai 2004 dari Dinas Permukiman dan Prasarana Wilayah (DISKIMPRASWIL) Daerah Istimewa Yogyakarta. Dari masing-masing data penawaran tender konstruksi tersebut akan kami analisis tiap-tiap wilayah tentunya dengan menerapkan metode Friedman. Dengan langkah-langkah yang telah ada dari masing-masing data akan kita analisis dan menentukan nilai **mark up** yang memiliki **Expekted Profit** maksimal, dan probabilitas terbesar untuk mengalahkan lima pesaing. Dan dari hasil semua itu kita dapat memperkirakan/menghitung harga penawaran yang paling menguntungkan untuk masing-masing wilayah.

### *5.2 Pcngolahan Data*

Dari data propinsi DIY kami dapatkan 10 (sepuluh) data penawaran tender konstruksi dari tahun 2003 sampai 2004, sedangkan data Kodya Yogyakarta kami dapatkan 10 (sepuluh) data tender konstruksi dari tahun 2000 sampai 2003, dan data Kab. Sleman kami dapatkan 11 (sebelas) data tender konstruksi dari tahun 2002 sampai 2004. Jadi jumlah total data tender konstruksi yang kami dapatkan berjumlah 142 dengan masing-masing 5 pesaing untuk tiap lokasi

Dari data tersebut akan dianalisis nilai **mark up** dari tiap masing - masing wilayah dan juga nilai **mark up** gabuangan dari keseluruhan data dari ketiga wilayah tersebut. Hasil perhitungan tersebut akan diketahui perbedaan antara basaran nilai **mark up** dari masing- masing wilayah dengan besaran nilai **mark up** gabungan dari ketiga wilayah tersebut.

5.2.1. Studi kasus pada proyek di Kab. Sleman

5.2.1. Studi kasus pada proyek di Kab. Sleman<br>Untuk studi kasus tersebut didapatkan kumpulan data beberapa proyek seperti digambarkan pada tabel 5.1 Untuk studi kasus tersebut didapatkan kumpulan data beberapa proyek seperti digambarkan pada tabel 5.1

Tabel 5.1 Kumpulan Data Penawaran dari Tender Konstruksi Kab. Sleman Tabel 5.1 Kumpulan Data Penawaran dari Tender Konstruksi Kab. Sleman

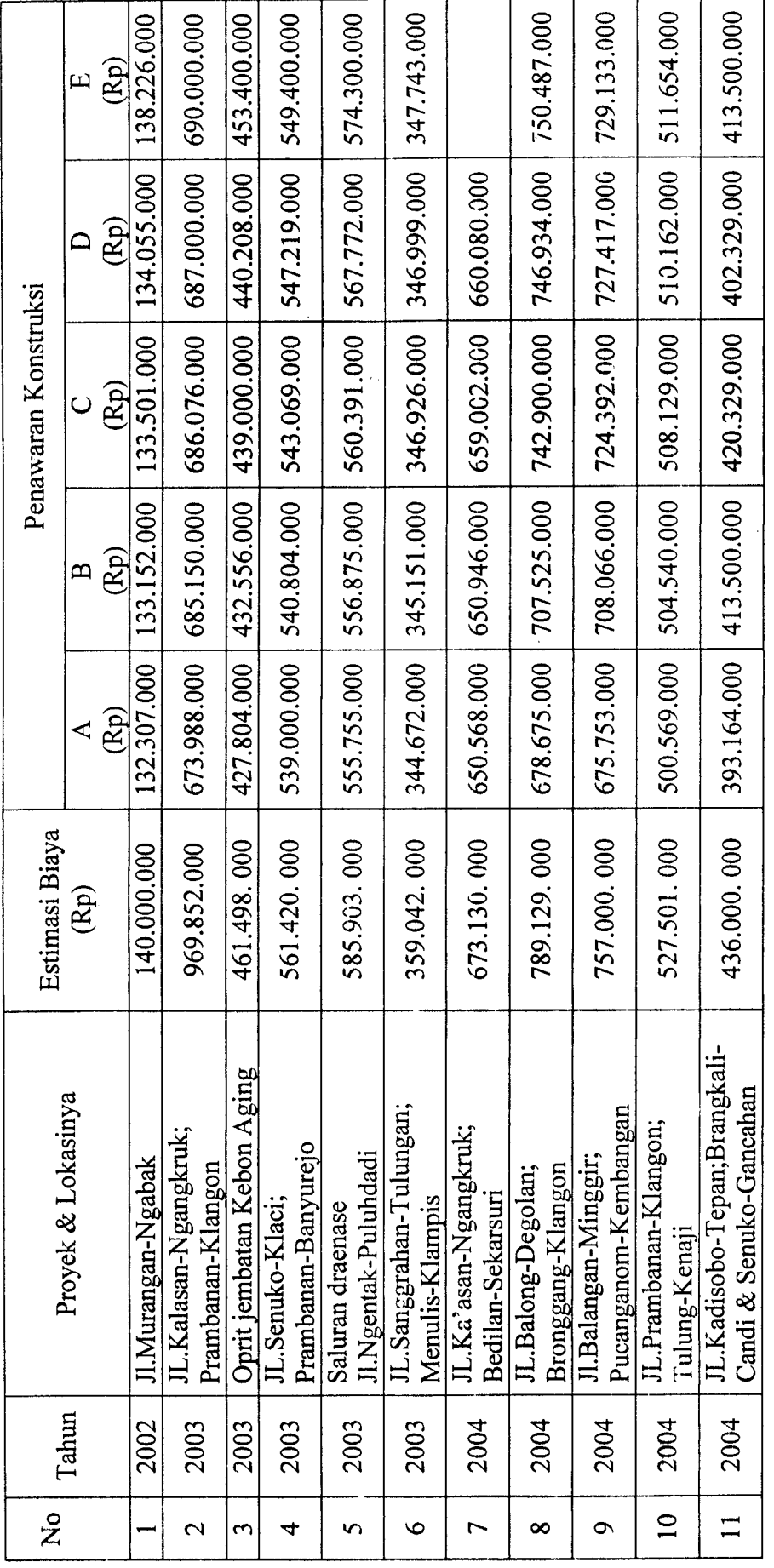

*to*

### *A. Analisis Mark Up*

Dari data yang telah dikumpulkan dihitung nila: *mark up*-nya, yaitu dari hasil bagi selisih harga penawaran dengan **owner estimate I owner estimate** dalam persen *i*

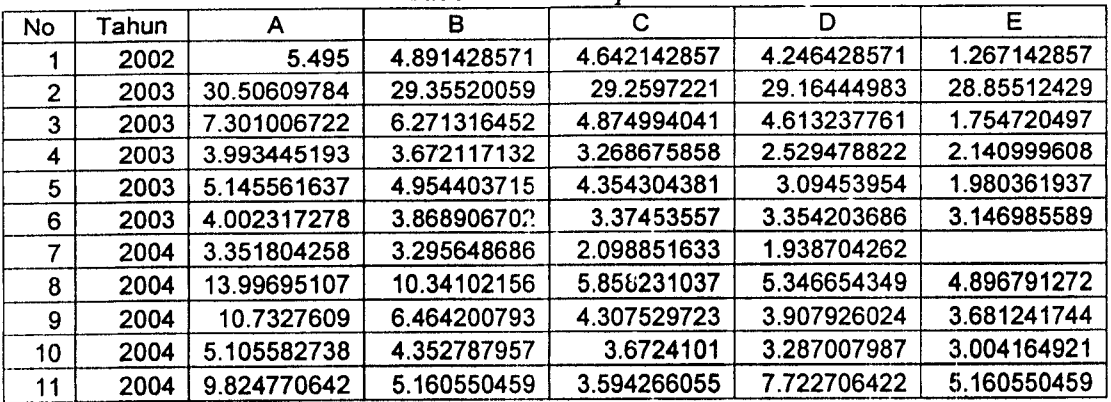

Tabel 5.2 **Mark Up %**

*Keterangan:*

A = Panawar pemenang

B = Panawar pemenang cadangan 1

 $C =$ Panawar pemenang cadangan 2

 $D =$  Panawar pemenang cadangan 3

 $E =$  Panawar pemenang cadangan 4

### Langkah 1

Tahap 1 adalah menghitung banyaknya Frekuensi dan Frekuensi kumulatifdari masing-masing kelas nilai **mark up.** Dari tabel tersebut diatas dibulatkanjadi delapan kelas nilai **mark up,**adapun batasan pembulatannyadipresentasikan pada tabel 5.3

| No | Mark up | <b>Batasan</b> | Frekuensi       | Frekuensi<br>kumulatif |
|----|---------|----------------|-----------------|------------------------|
|    |         | $0.6 - 1.5$    |                 | 54-0 = 54              |
|    | າ       | $1,6 - 2,5$    | 6               | $54 - 1 = 53$          |
| 3  | 3       | $2,6 - 3,5$    | 10              | $53 - 6 = 47$          |
|    |         | $3,6 - 4,5$    | 12              | $47 - 10 = 37$         |
| 5  | 5       | $4,6 - 5,5$    | 12 <sub>2</sub> | $37 - 12 = 25$         |
| 6  | 6       | $5,6 - 6,5$    | 2               | $25 - 12 = 13$         |
|    |         | $6, 6 - 7, 5$  |                 | $13 - 2 = 11$          |
| 8  |         | $7,6 - 8,5$    | 2               | $11 - 1 = 10$          |
| 9  | 9       | $8,6 - 9,5$    | 0               | $10 - 2 = 8$           |
| 10 | 10      | $9.6 - 10.5$   |                 | $8 - 0 = 8$            |

Tabel 5.3 Batasan dan frekuensi nilai **Mark Up**

| <b>No</b> | Mark up | Batasan       | Frekuensi      | Frekuensi<br>kumulatif |
|-----------|---------|---------------|----------------|------------------------|
| 11        | 11      | $10,6 - 11,5$ | 1              | $8 - 1 = 7$            |
| 12        | $12 \,$ | $11,6 - 12,5$ | 0              | $7 - 1 = 6$            |
| 13        | 13      | $12,6 - 13,5$ | 0              | $6 - 0 = 6$            |
| 14        | 14      | $13.6 - 14.5$ | 1              | $6 - 0 = 6$            |
| 15        | 15      | $14,6 - 15,5$ | 0              | $6 - 1 = 5$            |
| 16        | 16      | $15,6 - 16,5$ | 0              | $5 - 0 = 5$            |
| 17        | 17      | $16,6 - 17,5$ | 0              | $5 - 0 = 5$            |
| 18        | 18      | $17,6 - 18,5$ | 0              | $5 - 0 = 5$            |
| 19        | 19      | $18,6 - 19,5$ | 0              | $5 - 0 = 5$            |
| 20        | 20      | $19,6 - 20,5$ | 0              | $5 - 0 = 5$            |
| 21        | 21      | $20,6 - 21,5$ | 0              | $5 - 0 = 5$            |
| 22        | 22      | $21,6 - 22,5$ | 0              | $5 - 0 = 5$            |
| 23        | 23      | $22,6 - 23,5$ | 0              | $5 - 0 = 5$            |
| 24        | 24      | 23,6-24,5     | 0              | $5 - 0 = 5$            |
| 25        | 25      | 24,6-25,5     | 0              | $5 - 0 = 5$            |
| 26        | 26      | 25,6-26,5     | 0              | $5 - 0 = 5$            |
| 27        | 27      | 26,6-27,5     | 0              | $5 - 0 = 5$            |
| 28        | 28      | 27,6-28,5     | 0              | $5 - 0 = 5$            |
| 29        | 29      | 28,6-29,5     | $\bullet$<br>4 | $5 - 0 = 5$            |
| 30        | 30      | 29,6-30,5     | 1              | $5 - 4 = 1$            |

Lanjutan tabel 5.3

Selanjutnya dari data tersebut akan kita analisis menggunakan metode Friedman dengan langkah-langkah yaitu:

# Langkah 2

Tahap ini adalah menghitung kemungkinan/Probabilitas dari tiap kelas **Mark Up** memenangkan tender dengan nengalahkan satu pesaing.

| No | Mark Up | Probabilitas mengalahkan 1 pesaing |
|----|---------|------------------------------------|
|    |         | 98.14814815%                       |
| 2  | 2       | 87.03703704%                       |
| 3  | 3       | 68.51851852%                       |
|    |         | 46.2962963%                        |
| 5  | 5       | 24.07407407%                       |
| 6  | 6       | 20.37037037%                       |
|    |         | 18.51851852%                       |
| 8  | 8       | 14.31481481%                       |
| 9  | 9       | 14.81481481%                       |

Tabel 5.4 Probabilitas mengalahkan satu pesaing

| No | Mark Up<br>℅ | Probabilitas mengalahkan 1 pesaing |
|----|--------------|------------------------------------|
| 10 | 10           | 12.96296296%                       |
| 11 | 11           | 11.11111111%                       |
| 12 | $12 \,$      | 11.11111111%                       |
| 13 | 13           | 11.11111111%                       |
| 14 | 14           | 9.259259259%                       |
| 15 | 15           | 9.259259259%                       |
| 16 | 16           | 9.259259259%                       |
| 17 | 17           | 9.259259259%                       |
| 18 | 18           | 9.259259259%                       |
| 19 | 19           | 9.259259259%                       |
| 20 | 20           | 9.259259259%                       |
| 21 | 21           | 9.259259259%                       |
| 22 | 22           | 9.259259259%                       |
| 23 | 23           | 9.259259259%                       |
| 24 | 24           | 9.259259259%                       |
| 25 | 25           | 9.259259259%                       |
| 26 | 26           | 9.259259259%                       |
| 27 | 27           | 9.259259259%                       |
| 28 | 28           | 9.259259259%                       |
| 29 | 29           | 1.851851852%                       |
| 30 | 30           | 0%                                 |

Lanjutan Tabel 5.4

# Langkah 3:

Kemudian menghitunglah probabilitas mengalahkan tawaran dua atau lebih kontraktor tipikal

**Mark up** 1%

label 5.5 Probabilitas **mark up** 1%mengalahkan tawaran dua atau lebih kontraktor

| No | Mengalahkan pesaing | Probabilitas mengalahkan n pesaing |
|----|---------------------|------------------------------------|
|    |                     | $(0.98)^2$ x100% = 96.04%          |
|    |                     | $(0.98)^3$ x 100% = 94.11%         |
|    |                     | $(0.98)^4$ x100% = 92.23%          |
|    |                     | $(0.98)^5$ x100% = 90.39%          |

tipikal

 $\ddot{\phantom{a}}$  $\frac{1}{2} \frac{1}{2} \frac{1}{2}$ 

**Mark up 6%**  $\blacklozenge$ 

Tabel 5.10 Probabilitas **mark up** 6% mengalahkan tawaran dua atau lebih

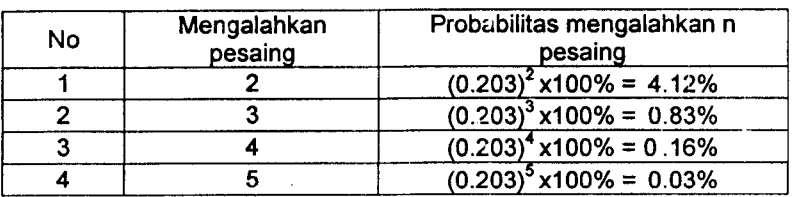

## kontraktor tipikal

**Mark up 7%**

Tabel 5.11 Probabilitas **mark up** 7% mengalahkan tawaran dua atau lebih

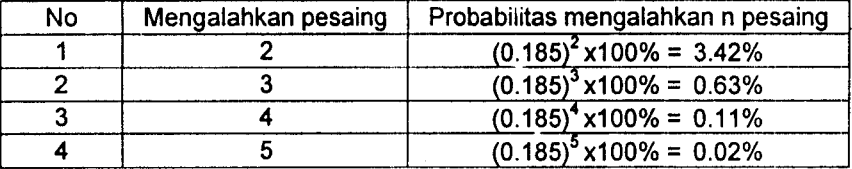

## kontraktor tipikal

\* **Mark up** 8%

Tabel 5.12 Probabilitas **mark up** 8% mengalahkan tawaran dua atau lebih

### kontraktor tipikal

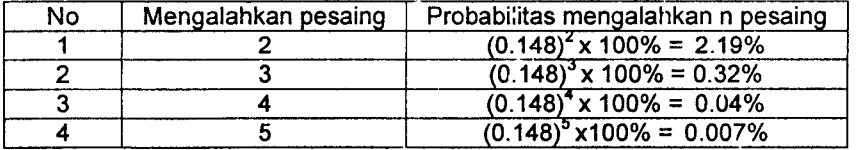

**Mark up** 9%

Tabel 5.13 Probabilitas *mark up* 9% mengalahkan tawaran dua atau lebih

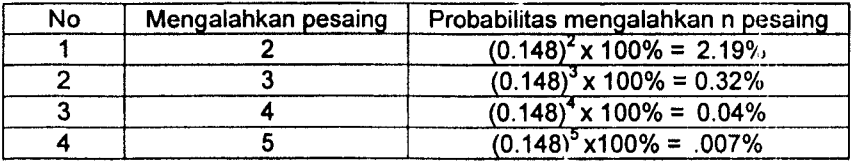

 $\bullet$  *Mark up* 10%

Tabel 5.14 Probabilitas **mark up** 10% mengalahkan tawaran dua atau lebih

# kontraktor tipikal

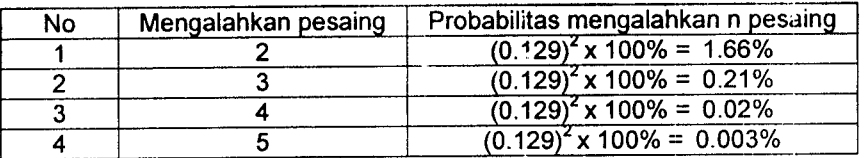

 $Markup$  11%

Tabel 5.15 Probabilitas**mark up** 11% mengalahkan tawaran dua atau lebih

 $\sim$   $\sim$ 

### kontraktor tipikal

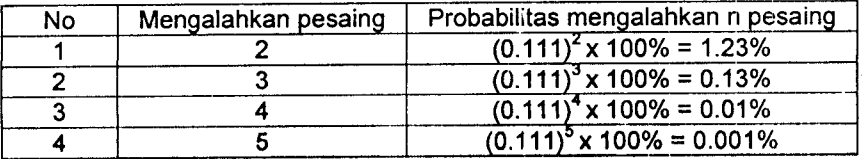

**Markup\2%**

Tabel 5.16 Probabilitas **mark up** 12% mengalahkan tawaran dua atau lebih

## kontraktor tipikal

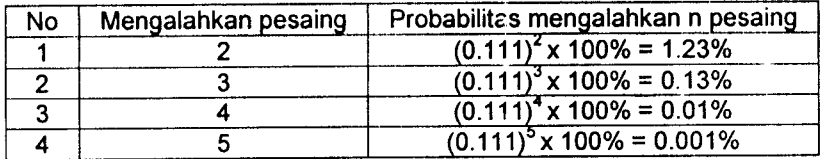

## **Mark up \3%**

 $\omega_{\rm{eff}}$  ,  $\omega_{\rm{eff}}$ 

Tabel 5.17 Probabilitas **mark up** 13%mengalahkan tawaran dui atau lebih

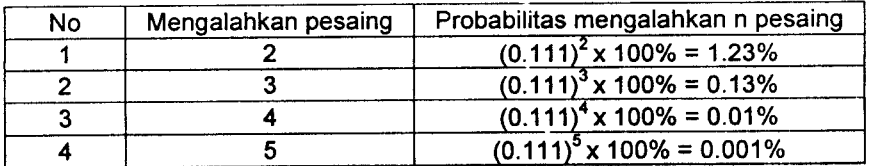

**Mark up** 30%

label 5.34 Probabilitas **mark up** 30% mengalahkan tawaran dua atau lebih kontraktor

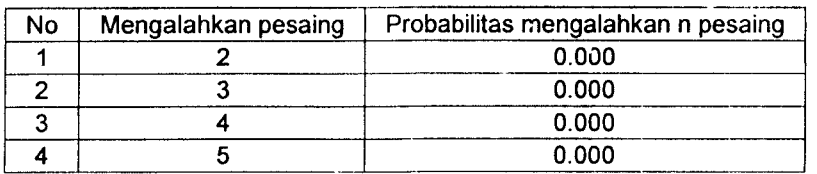

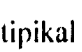

# Langkah 4 :

والأست

Langkah 4 adalah menghitung prosentase keuntungan harapan yang didapat tiap masing-masing kelas **mark up** atas satu pesaing.

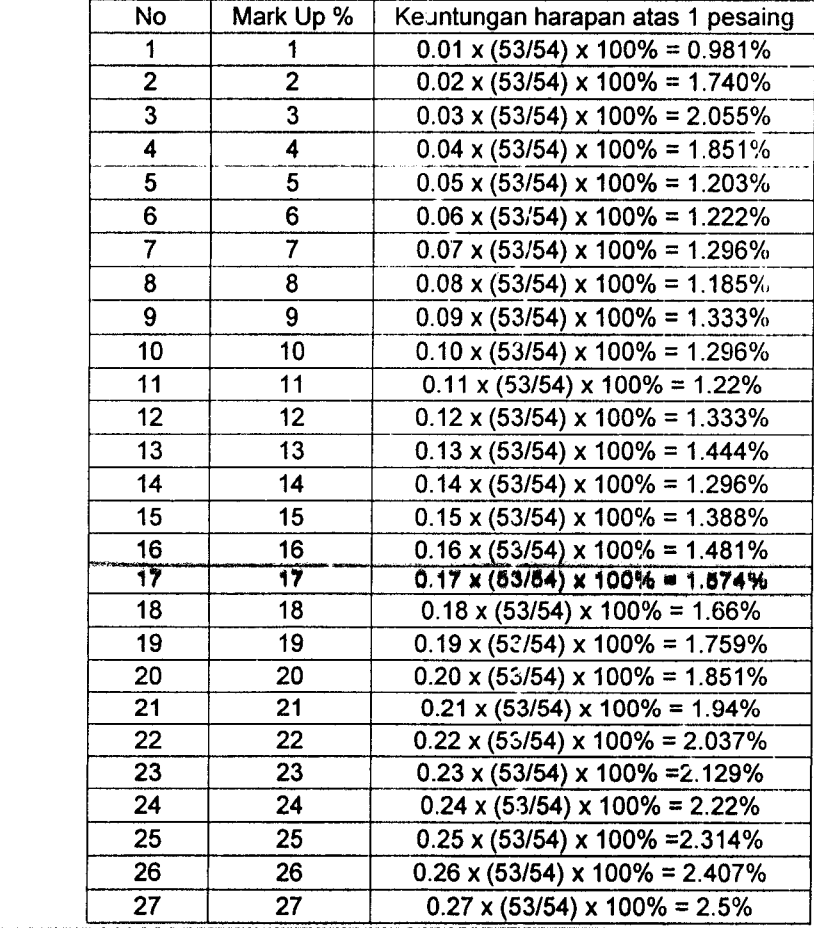

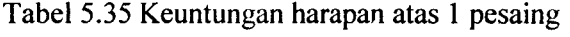

Lanjutan tabel 5.35

| No | Mark Up % | Keuntungan harapan atas 1 pesaing            |
|----|-----------|----------------------------------------------|
| 28 | 28        | $0.28 \times (53/54) \times 100\% = 2.592\%$ |
| 29 | 29        | $0.29 \times (53/54) \times 100\% = 0.537\%$ |
| 30 | 30        | $0.30 \times (53/54) \times 100\% = 0\%$     |

# Langkah 5:

Kemudian menghitung keuntungan harapan bila mengalahkan dua pesaing atau lebih pesaing tipikal lain.

 $\bullet$  *Mark up*  $1\%$ 

Tabel 5.36keuntungan harapan **mark up** 1% bilamengalahkan dua pesaing

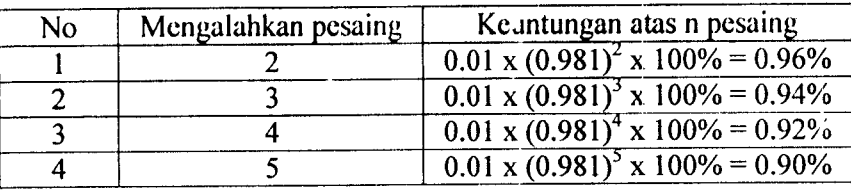

atau lebih

**Mark up** 2%

Tabel 5.37keuntungan harapan **mark up** 2% bilamengalahkan dua pesaing

## atau lebih

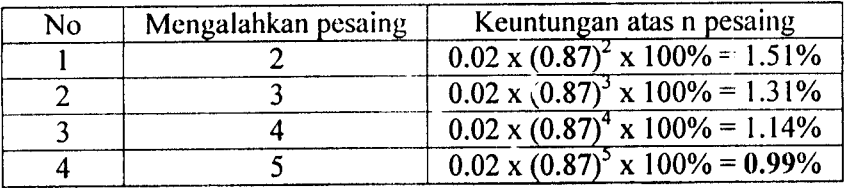

**Mark up 3%**

Tabel 5.38keuntungan harapan **mark up** 3%bilamengalahkan dua pesaing

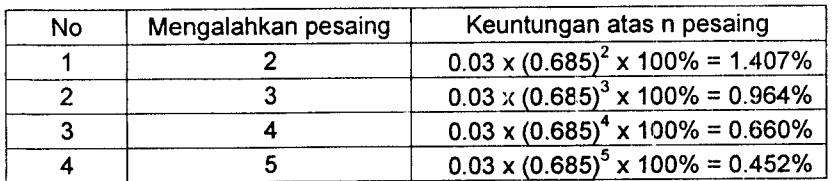

**Mark up 4%**

Tabel 5.39 keuntungan harapan **mark up 4%** bilamengalahkan dua pesaing atau lebih

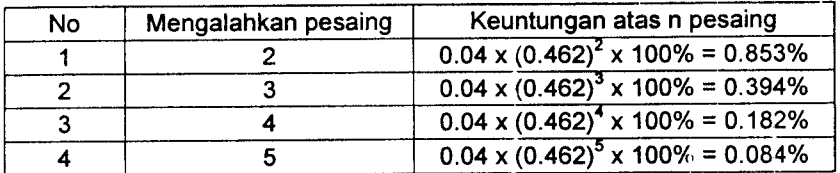

## **Mark up** 5%

label 5.40 Keuntungan harapan **mark up** 5%bila mengalahkan dua pesaing atau lebih

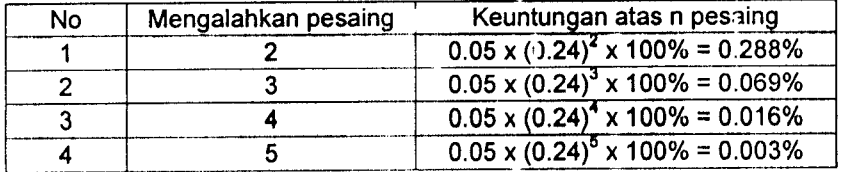

## **Mark up 6%**

Tabel 5.41 Keuntungan harapan **mark up** 6%bilamengalahkan duapesaing atau lebih

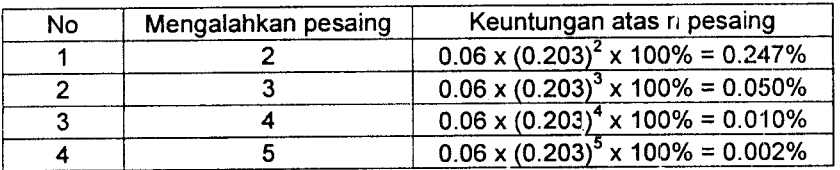

## **Mark up** 7%

Tabel 5.42 Keuntungan harapan **mark up** %bila mengalahkan duapesaing atau lebih

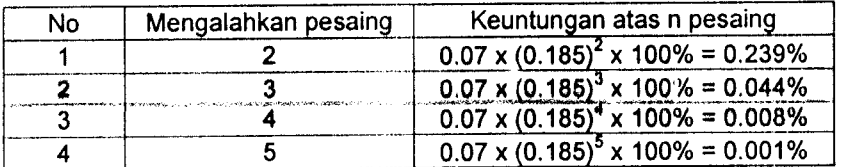

**Mark up** 24%

Tabel 5.59 Keuntungan harapan **mark up** 24% bila mengalahkan dua pesaing atau lebih

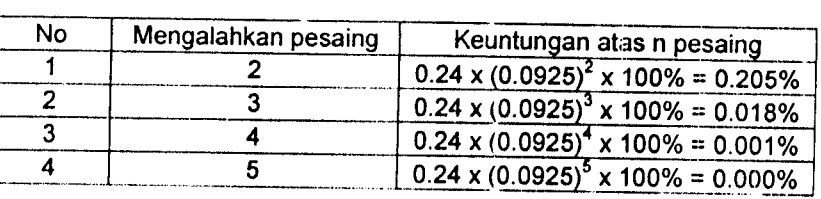

**Mark up** 25%

Tabel 5.60 Keuntungan harapan **mark up** 25% bila mengalahkan dua pesaing

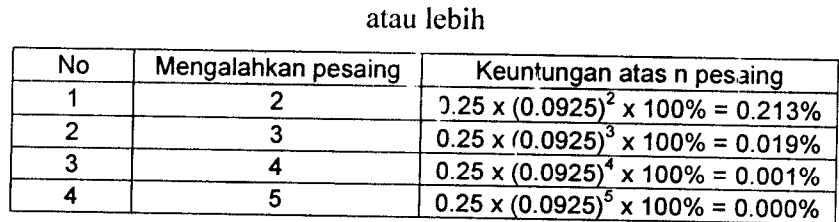

**Mark up** 26%

Tabel 5.61 Keuntungan harapan **mark up** 26% bila mengalahkan dua pesaing

### atau lebih

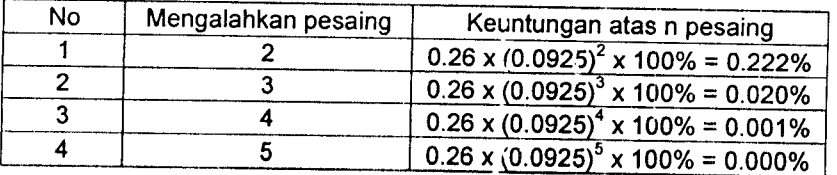

• **Mark up** 27%

Tabel 5.62 Keuntungan harapan **mark up** 27% bila mengalahkan dua pesaing

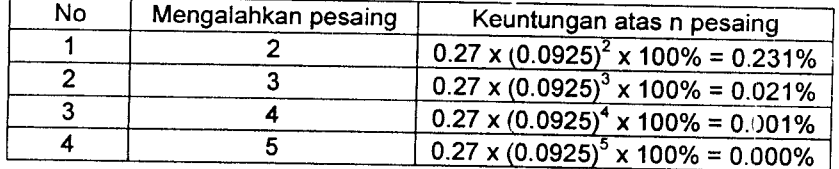

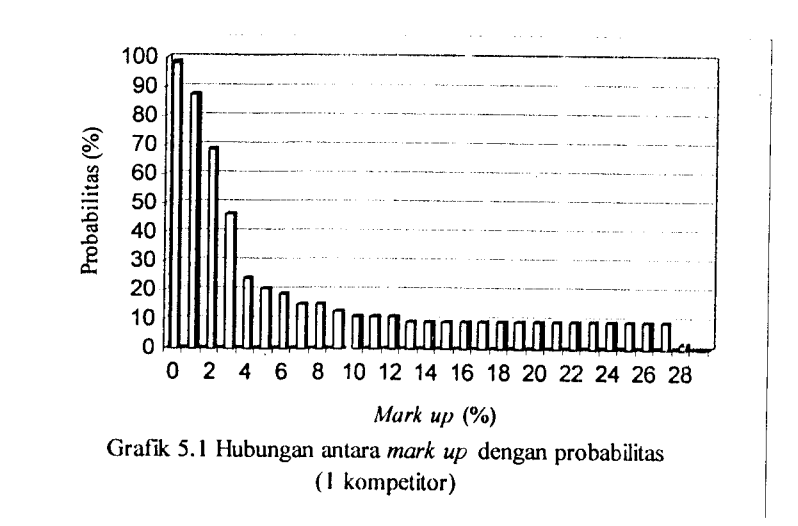

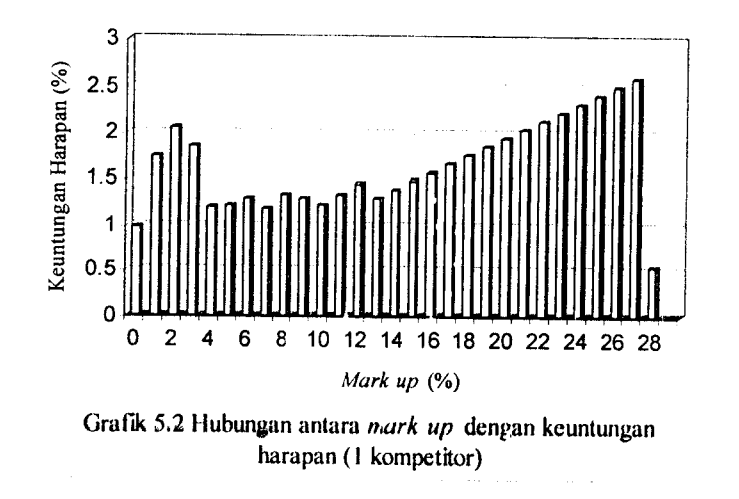

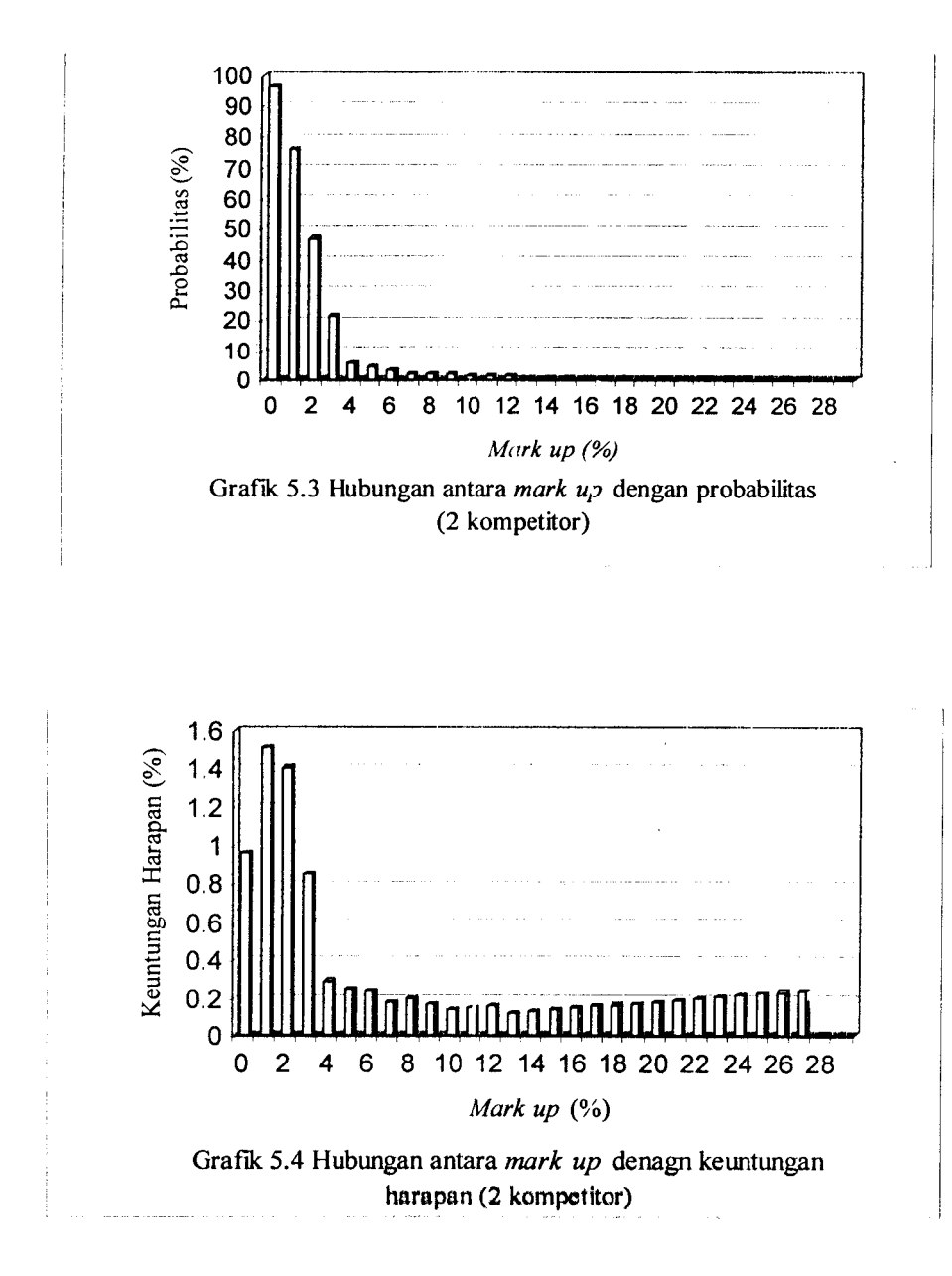

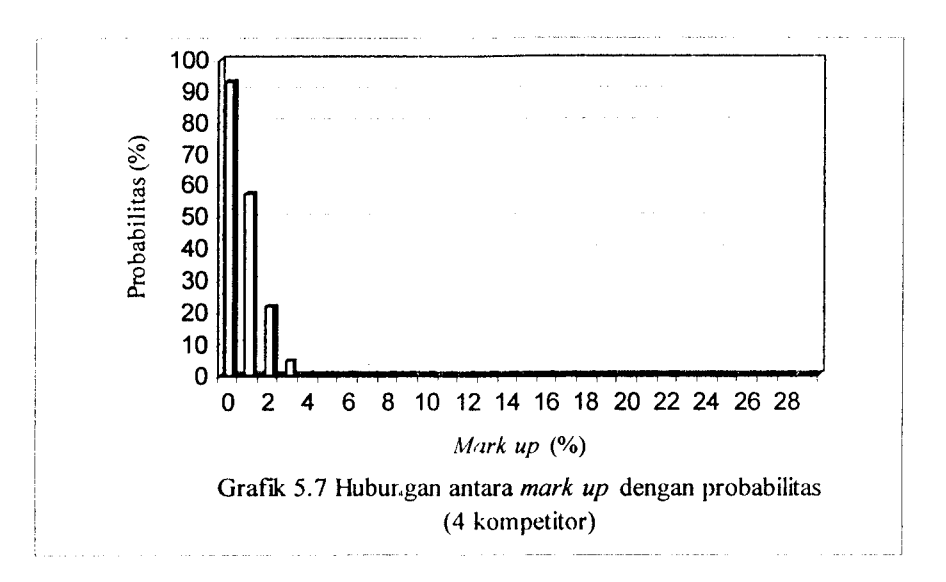

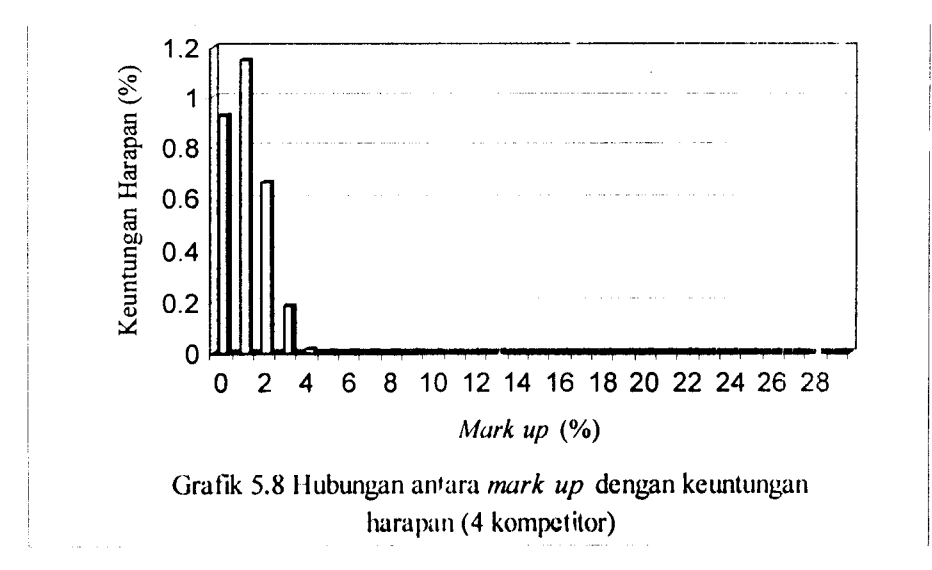

*5.2.2 Studi* kasus *pada proyek di Kodya Yagyakarta*

5.2.2 Studi kasus pada proyek di Kodya Yegyakarta<br>Untuk studi kasus tersebut didapatkan kumpulan data beberapa proyek seperti digambarkan pada tabel 5.67 Untuk studi kasus tersebut didapatkankumpulan data beberapa proyek seperti digambarkan pada tabel 5.67

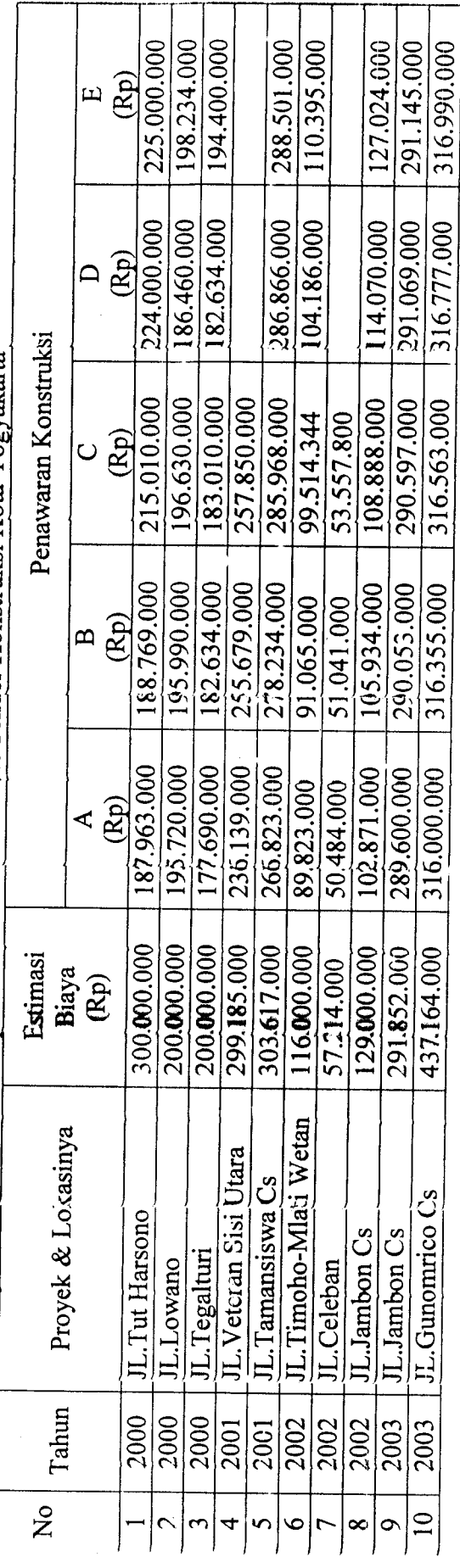

Tabel 5.67 Kumpulan Data Penawaran dari Tender Konstruksi Kota Yogyakarta 1abel 5.67 Kum**pula**n Data Penawaran dari Tender Konstruksi Kota Yogyakarta

### *A. Analisis Mark* **Up**

Dari data yang telah dikumpulkan dihitung nilai **mark up-nya,** yaitu dari hasil bagi selisih harga penawaran dengan **owner estimate Iowner estimate** dalam persen

| No             | Tahun | А           | в           | С           | D            | Е           |
|----------------|-------|-------------|-------------|-------------|--------------|-------------|
|                | 2000  | 37.34566667 | 37.077      | 37.077      | 25.33333333  | 25          |
| $\overline{2}$ | 2000  | 2.14        | 2.005       | 2.005       | 6.77         | 0.883       |
| 3              | 2000  | 11.155      | 8.683       | 8.683       | 8.683        | 2.8         |
| 4              | 2001  | 21.07258051 | 14.54150442 | 14.54150442 |              |             |
| 5              | 2001  | 12.11855726 | 8.360203809 | 8.360203809 | 5.5171482.19 | 4.978640853 |
| 6              | 2002  | 22.56637931 | 21.49568966 | 21.49568966 | 10.18448276  | 4.831896552 |
| 7              | 2002  | 11.76285525 | 10.7893173  | 10.7893173  |              |             |
| 8              | 2002  | 20.25503876 | 17.88062016 | 17.88062016 | 11.57364341  | 1.531782946 |
| 9              | 2003  | 0.771623974 | 0.616408317 | 0.616408317 | 0.268286666  | 0.24224607  |
| 10             | 2003  | 27.71591439 | 27.63470917 | 27.63470917 | 27.53817789  | 27.48945476 |

Tabel 5.68 **Mark Up** %

### *Keterangan:*

 $A =$ Panawar pemenang

B = Panawar pemenang cadangan 1

 $C =$  Panawar pemenang cadangan 2

D = Panawar pemenang cadangan 3

E = Panawar pemenang cadangan 4

### *Langkah 1*

Tahap 1 adalah menghitung banyaknya Frekuensi dan Frekuensi kumulatif dari masing-masing kelas nilai **mark up.** Dari tabel tersebut diatas dibulatkanjadi delapan kelas nilai *mark up*, adapun batasan pembulatannya dipresentasikan pada tabel 5.69

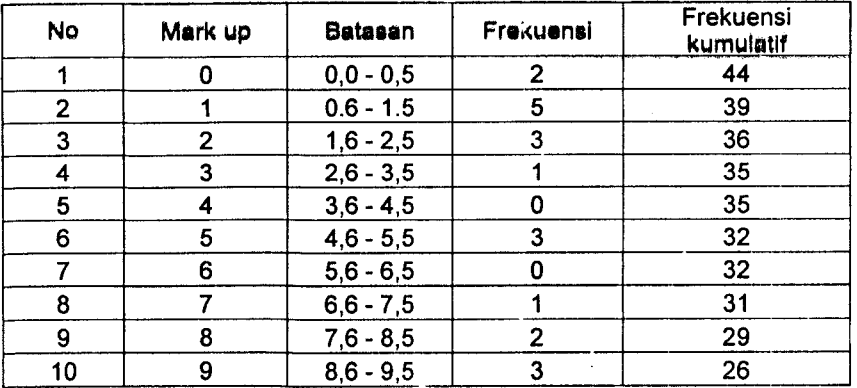

Tabel 5.69 Batasan dan frekuensi nilai **Mark Up**

| <b>No</b> | Mark up | Batasan       | Frekuensi               | Frekuensi<br>kumulatif |
|-----------|---------|---------------|-------------------------|------------------------|
| 11        | 10      | $9,6 - 10,5$  | 1                       | 25                     |
| 12        | 11      | $10,6 - 11,5$ | 4                       | 21                     |
| 13        | 12      | $11,6 - 12,5$ | $\overline{2}$          | 19                     |
| 14        | 13      | $12,6 - 13,5$ | 0                       | 19                     |
| 15        | 14      | $13,6 - 14,5$ | $\overline{c}$          | 17                     |
| 16        | 15      | $14,6 - 15,5$ | 0                       | 17                     |
| 17        | 16      | $15,6 - 16,5$ | 0                       | 17                     |
| 18        | 17      | $16,6 - 17,5$ | $\bf{0}$                | 17                     |
| 19        | 18      | $17,6 - 18,5$ | $\overline{c}$          | 15                     |
| 20        | 19      | $18,6 - 19,5$ | $\bf{0}$                | 15                     |
| 21        | 20      | $19,6 - 20,5$ | 1                       | 14                     |
| 22        | 21      | $20.6 - 21.5$ | 3                       | 11                     |
| 23        | 22      | $21,6 - 22,5$ | 1                       | 10                     |
| 24        | 23      | $22,6 - 23,5$ | 0                       | 10                     |
| 25        | 24      | 23,6-24,5     | 0                       | 10                     |
| 26        | 25      | 24,6-25,5     | $\overline{\mathbf{c}}$ | 8                      |
| 27        | 26      | 25,6-26,5     | 0                       | 8                      |
| 28        | 27      | 26,6-27,5     | $\overline{2}$          | 6                      |
| 29        | 28      | 27,6-28,5     | $\overline{\mathbf{3}}$ | 3                      |
| 30        | 29      | 28,6-29,5     | 0                       | 3                      |
| 37        | 30      | 29,6-30,5     | 0                       | 3                      |
| 38        | 37      | 36,6-37,5     | 3                       | $\mathbf 0$            |

Lanjutan Tabel 5.69

Selanjutnya dari data tersebut akan kita analisis menggunakan metode Friedman dengan langkah-langkah yaitu:

# Langkah 2

Tahap ini adalah menghitung kemungkinan/Probabilitas dari tiap kelas **Mark Up** memenangkan tender dengan nengalahkan satu pesaing.

| No | Mark Up % | Probabilitas mengalahkan 1 pesaing |
|----|-----------|------------------------------------|
|    |           | $(44/46)$ x 100% = 95.65%          |
| 2  |           | $(39/46)$ x 100% = 84.78%          |
| 3  |           | $(36/46)$ x 100% = 78.26%          |
|    |           | $(35/46)$ x 100% = 76.08%          |
| 5  |           | $(35/46)$ x 100% = 76.08%          |

Tabel 5.70 Probabilitas mengalahkan satu pesaing

#### **Mark up** 0.00%  $\blacklozenge$

Tabel 5.71 Probabilitas **mark up** 0.0% mengalahkan tawaran dua atau lebih

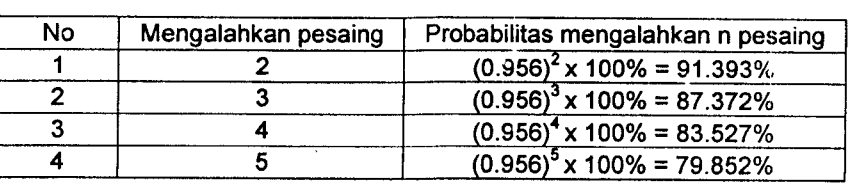

## kontraktor tipikal

#### **Markup \%**  $\bullet$

Tabel 5.72 Probabilitas**mark up** i% mengalahkan tawaran dua atau lebih

### kontraktor tipikal

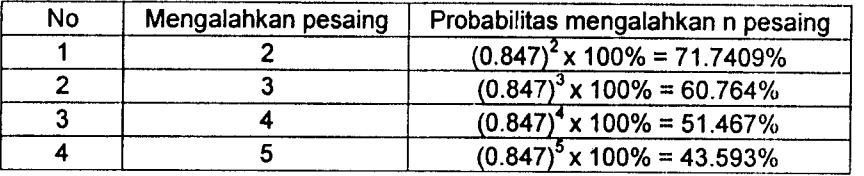

## **Mark up** 2%

Tabel 5.73 Probabilitas **mark up 2%**mengalahkan tawaran dua atau lebih kontraktor

tipikal

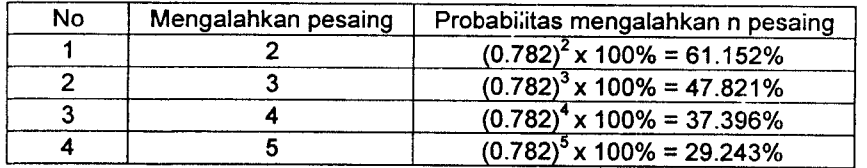

#### **Mark up** 3%  $\bullet$

Tabel 5.74 Probabilitas **mark up** 3% mengalahkan tawaran dua atau lebih

# kontraktor tipikal

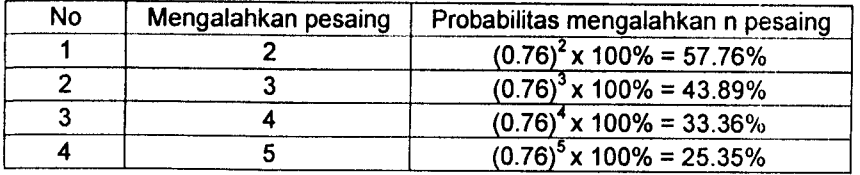

 $\frac{1}{2}$ 

**Mark up 4%**  $\blacklozenge$ 

Tabel 5.75 Probabilitas **mark up 4%**mengalahkan tawaran dua atau lebih

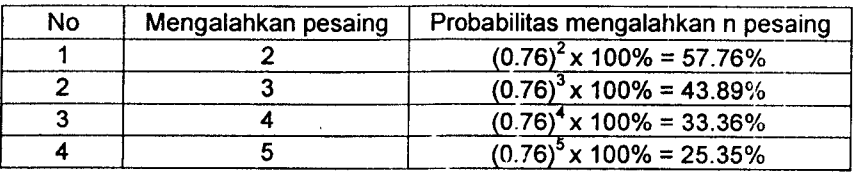

kontraktor tipikal

#### **Mark up** 5%  $\blacklozenge$

Tabel 5.76 Probabilitas **mark up 5%** mengalahkan tawaran dua atau lebih

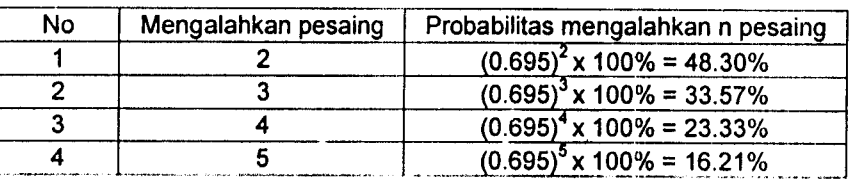

### kontraktor tipikal

### **Mark up** 6%

Tabel 5.77 Probabilitas **markup 6%**mengalahkan tawaran dua atau lebih kontraktor

tipikal

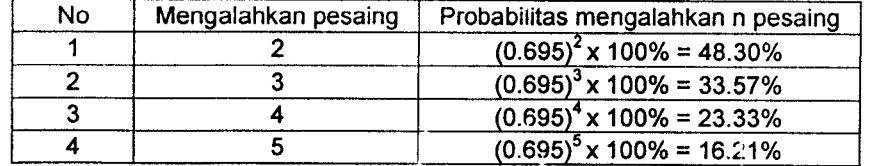

### **Mark up 1%**

Tabel 5.78 Probabilitas **mark up** 5% mengalahkan tawaran dua atau lebih kontraktor

tipikal

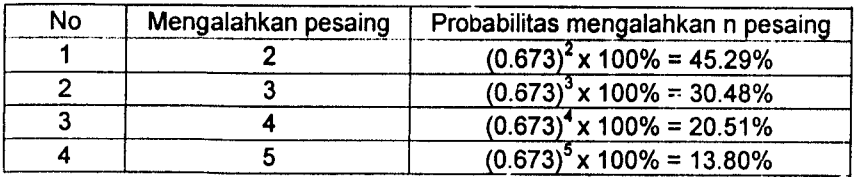

## **Mark up** 8%

Tabel 5.79 Probabilitas **mark up** 5% mengalahkan tawaran dua atau lebih kontraktor tipikal

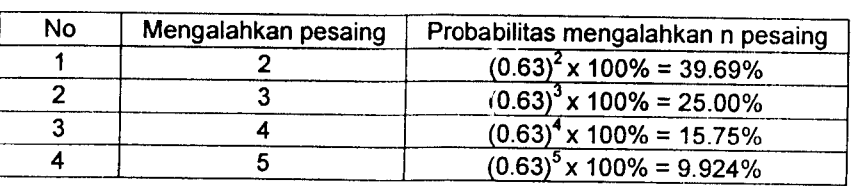

**Mark up** 9%

Tabel 5.80 Probabilitas **mark up** 9% mengalahkan tawaran dua atau lebih kontraktor tipikal

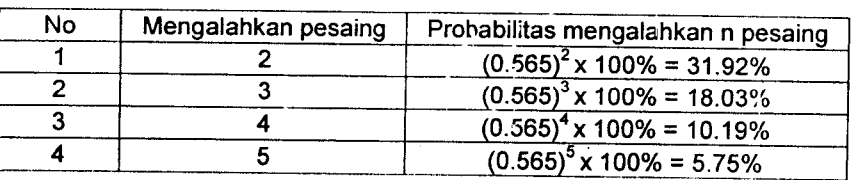

*Mark up* 10%  $\bullet$ 

Tabel 5.81 Probabilitas **mark up** 10% mengalahkan tawaran dua atau lebih

## kontraktor tipikal

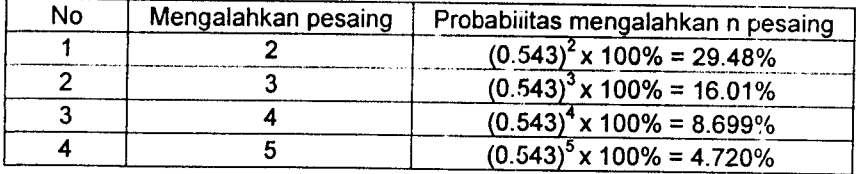

**Mark** up 11%  $\bullet$ 

Tabel 5.16 Probabilitas **mark up** 11% mengalahkan tawaran dua atau lebih

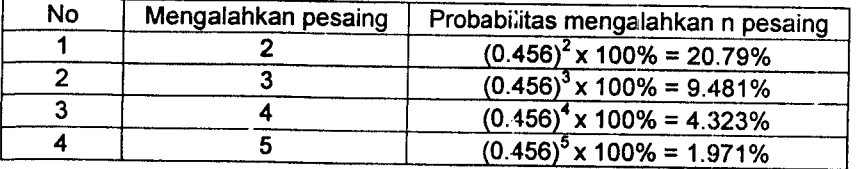

**Mark up** 12%

Tabel 5.83 Probabilitas **mark up** 12% mengalahkan tawaran dua atau lebih kontraktor tipikal

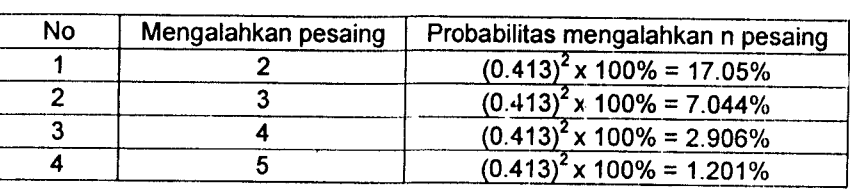

**Markup** 13%

Tabel 5.84 Probabilitas **mark up** 13%mengalahkan tawaran dua atau lebih kontraktor tipikal

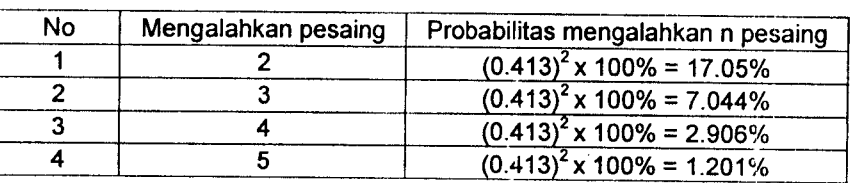

**Mark up** 14%

Tabel 5.85 Probabilitas **mark up** 14%mengalahkan tawaran dua atau lebih kontraktor

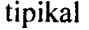

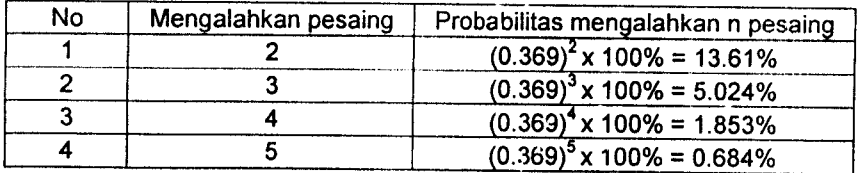

**Mark up** 15%

Tabel 5.86 Probabilitas **mark up\5%** mengalahkan tawaran duaatau lebih kontraktor

tipikal

| No | Mengalahkan pesaing | Probabilitas mengalahkan n pesaing |
|----|---------------------|------------------------------------|
|    |                     | $(0.369)^2$ x 100% = 13.61%        |
|    |                     | $(0.369)^3$ x 100% = 5.024%        |
|    |                     | $(0.369)^4$ x 100% = 1.853%        |
|    |                     | $(0.369)^5$ x 100% = 0.684%        |

# **Mark up] 6%**

Tabel 5.87 Probabilitas **mark up** 16% mengalahkan tawaran dua atau lebih kontraktor

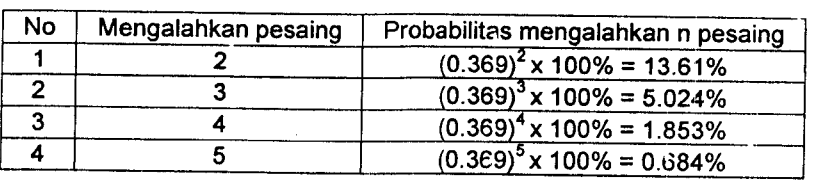

tipikal

**Mark up** 17%

label 5.88 Probabilitas **mark up** 17% mengalahkan tawaran dua atau lebih kontraktor tipikal

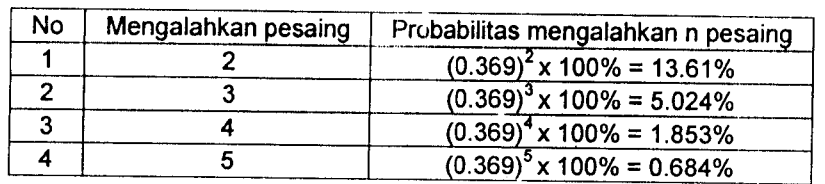

 $\bullet$ **Mark up** 18%

Tabel 5.89 Probabilitas **mark up** 18% mengalahkan tawaran dua atau lebih

### kontraktor tipikal

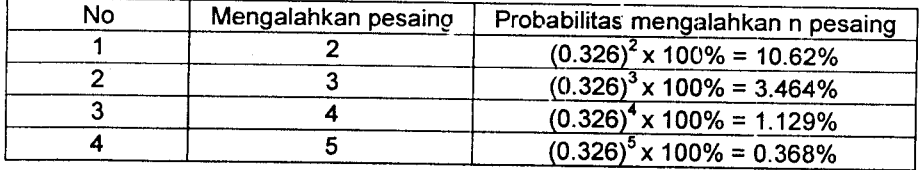

**Mark up** 19%  $\bullet$ 

Tabel 5.90 Probabilitas **mark up** 19% mengalahkan tawaran dua atau lebih

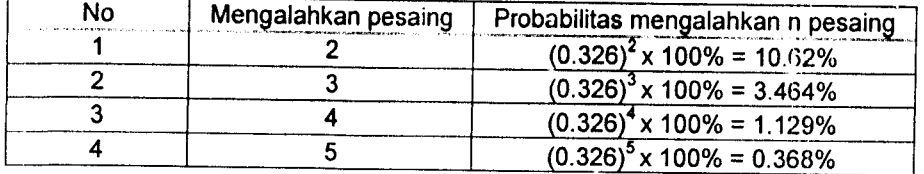

## **Mark up** 20%

label 5.91 Probabilitas **mark up** 20% mengalahkan tawaran dua atau lebih kontraktor

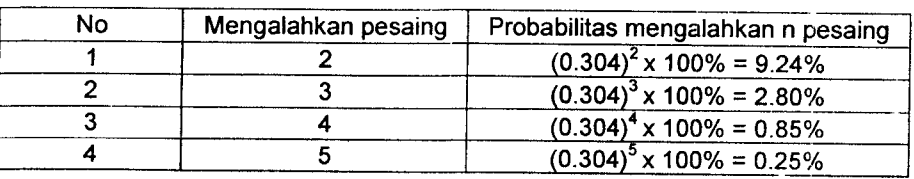

tipikal

#### **Mark up** 21%  $\bullet$

Tabel 5.92 Probabilitas **mark up** 21%mengalahkan tawaran dua atau lebih

### kontraktor tipikal

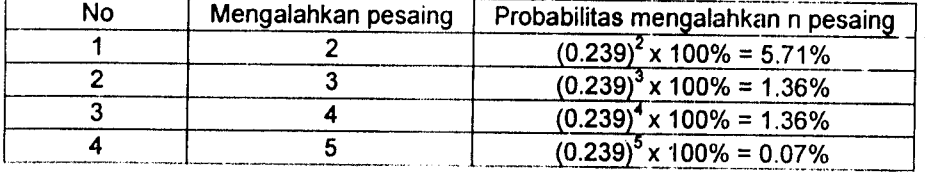

#### **Mark up** 22%  $\blacklozenge$

Tabel 5.93 Probabilitas mark up 22% mengalahkan tawaran dua atau lebih

### kontraktor tipikal

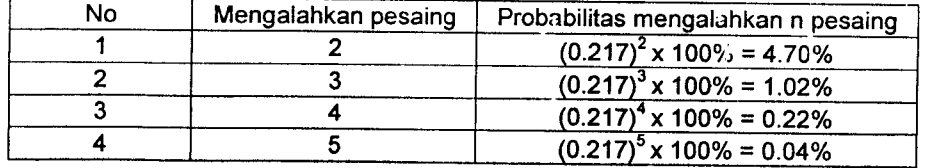

#### **Mark up** 23%  $\blacklozenge$

Tabel 5.94 Probabilitas mark up 23% mengalahkan tawaran dua atau lebih

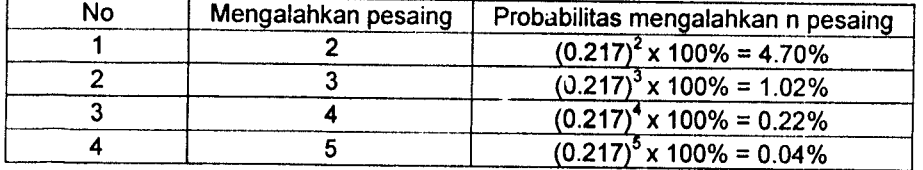

#### $\bullet$ **Mark up** 24%

Tabel 5.95 Probabilitas **mark up** 25% mengalahkan tawaran dua atau lebih kontraktor

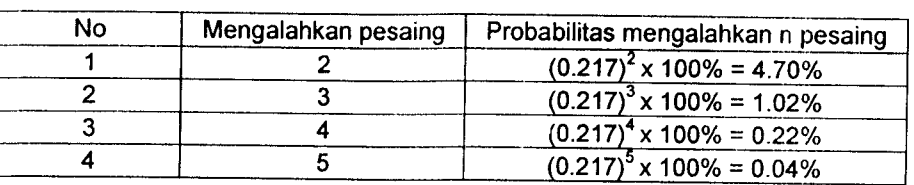

tipikal

## **Mark up** 25%

Tabel 5.96 Probabilitas **mark up** 25% mengalahkan tawaran dua atau lebih kontraktor

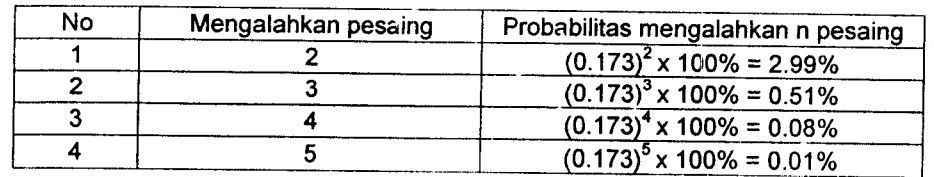

tipikal

### **Mark up** 26%

Tabel 5.97 Probabilitas **mark up** 26% mengalahkan tawaran dua atau lebih kontraktor

tipikal

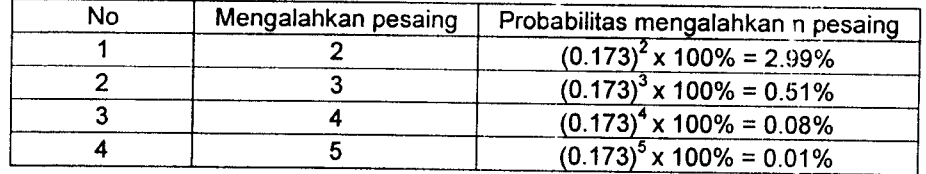

#### **Mark up** 27% ٠

Tabel 5.98 Probabilitas **mark up** 27% mengalahkan tawaran dua atau lebih

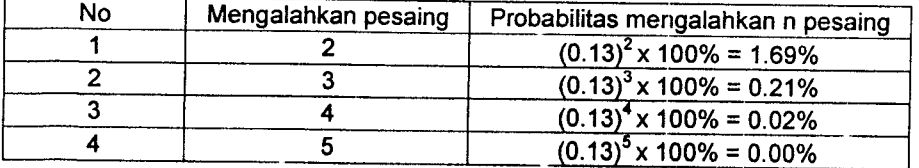

**Mark up** 28%

Tabel 5.99 Probabilitas **markup** 28% mengalahkan tawaran dua atau lebih

kontraktor tipikal

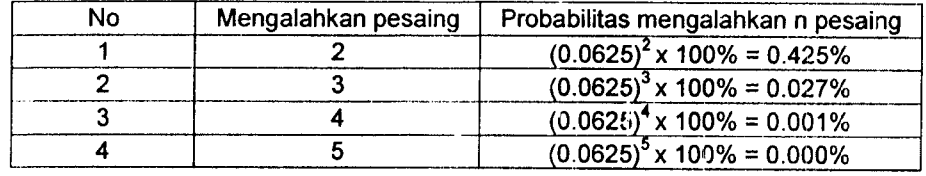

### **Mark up** 29%

Tabel 5.100 Probabilitas **mark up**20% mengalahkan tawaran dua atau lebih

## kontraktor tipikal

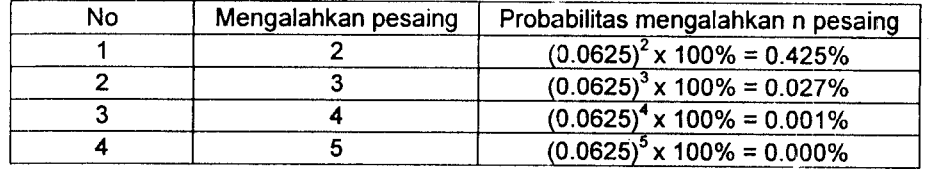

**Mark up** 30%

Tabel 5.101 Probabilitas **mark up**30% mengalahkan tawaran dua atau lebih

### kontraktor tipikal

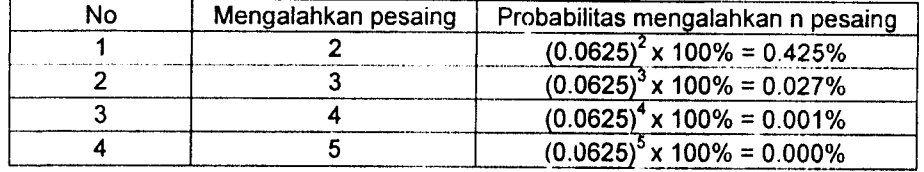

## • **Mark up** 37%

Tabel 5.102 Probabilitas**mark up** 37% mengalahkan tawaran dua atau lebih

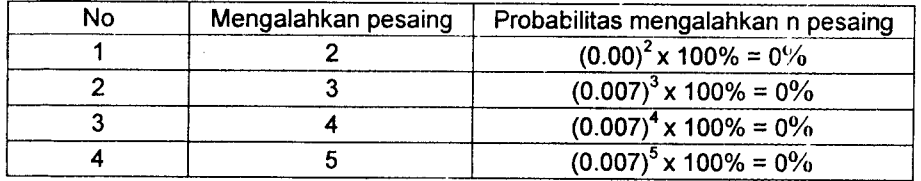

# Langkah 4:

Langkah 4 adalah menghitung prosentase keuntungan harapan yang didapat tiap masing-masing kelas **mark up** atas satu pesaing.

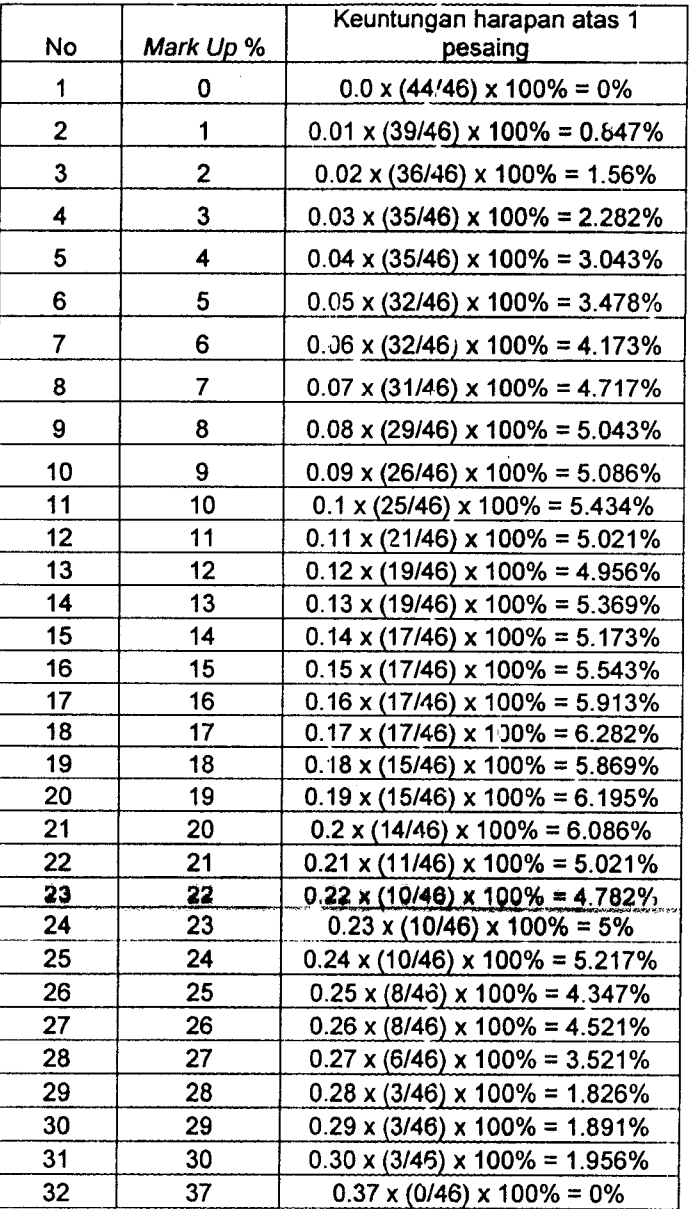

Tabel 5.103 Keuntungan harapan atas 1 pesaing

 $\bar{\beta}$ 

## Langkah 5:

Kemudian menghitung keuntungan harapan bila mengalahkan dua pesaing atau lebih pesaing tipikal lain.

**Markup** 0.00%

Tabel 5.104Keuntungan harapan **mark up** 0.00% bilamengalahkan dua pesaing

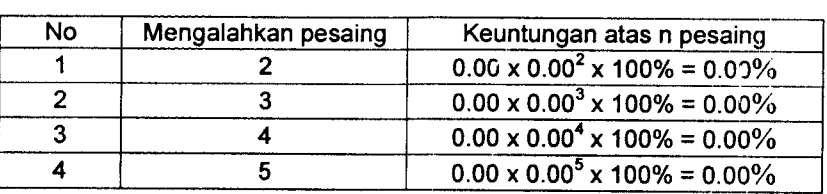

atau lebih

 $Mark up 1\%$ 

Tabel 5.105 keuntungan harapan **mark up** 1% bila mengalahkan dua pesaing atau

lebih

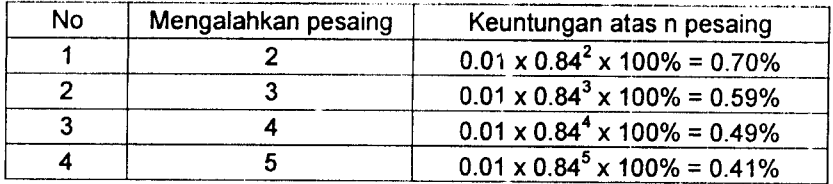

**Mark up 2%**

Tabel 5.106 keuntungan harapan **mark up 2%** bilamengalahkan dua pesaing atau

lebih

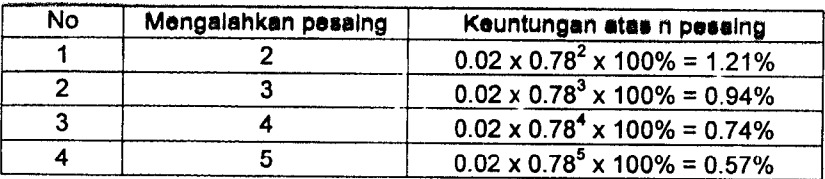

**Mark up 3%**  $\bullet$ 

Tabel 5.107 keuntungan harapan **mark up 3%** bila mengalahkan dua pesaing atau

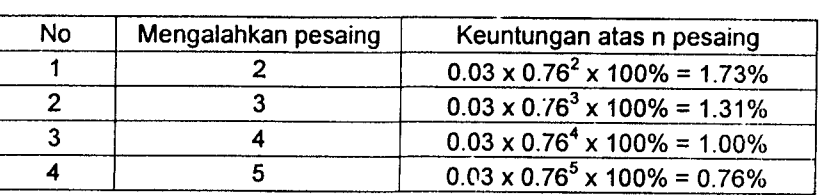

lebih

#### **Mark up 4%**  $\ddot{\bullet}$

Tabel 5.108 keuntungan harapan **mark up 4%** bilamengalahkan duapesaing atau lebih

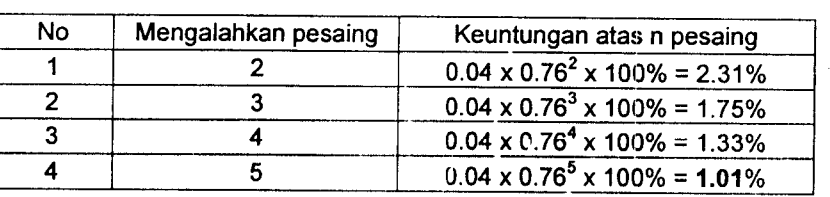

**Mark up** 5%  $\bullet$ 

Tabel 5.109 Keuntungan harapan **mark up** 5%bila mengalahkan dua pesaing atau

lebih

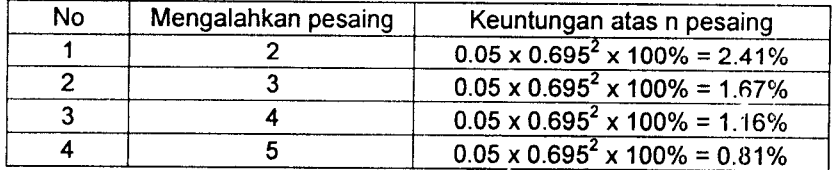

## **Mark up 6%**

Tabel 5.110 Keuntungan harapan **mark up** 6% bila mengalahkan dua pesaing atau

lebih

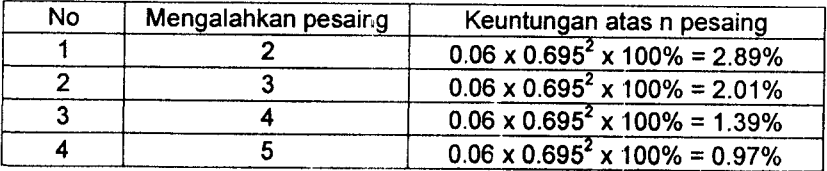

**Mark up 7%**

Tabel 5.111 Keuntungan harapan **mark up** %bila mengalahkandua pesaing atau lebih

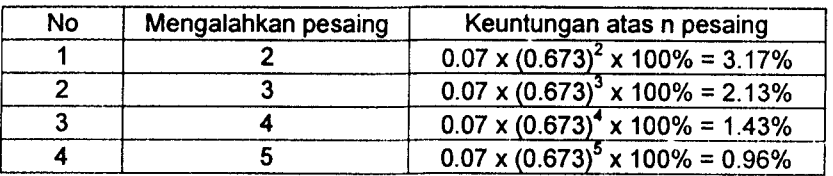

## **Mark up** 8%

Tabel 5.112 Keuntungan harapan **mark up** 8% bila mengalahkandua pesaing atau

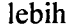

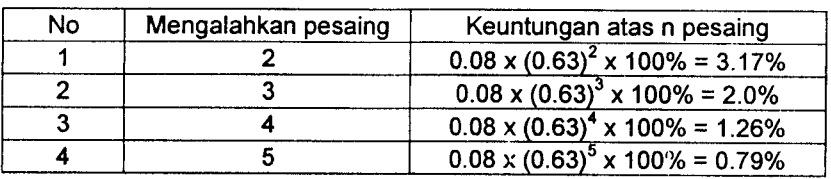

**Mark up** 9%

Tabel 5.113 Keuntungan harapan **mark up 9%** bila mengalahkan dua pesaing atau

lebih

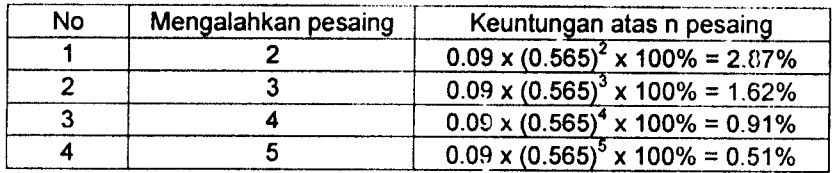

• **Markup\0%**

Tabel 5.114 Keuntungan harapan **mark up** 10% bilamengalahkan dua pesaing atau

lebih

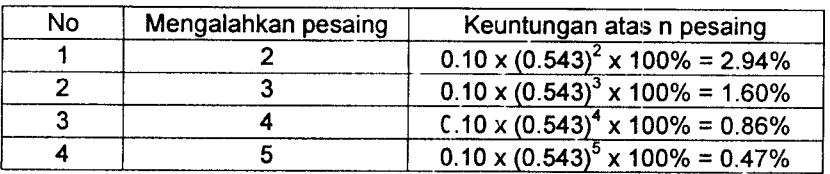

 $*$  **Mark up 11%** 

Tabel 5.115 Keuntungan harapan **mark up** 11% bila mengalahkan dua pesaing

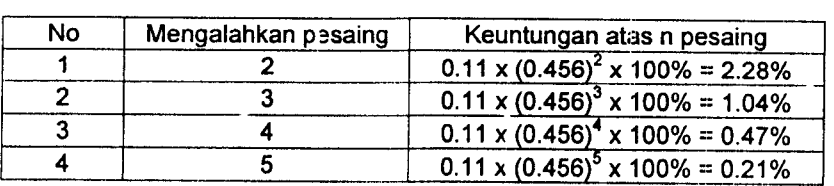

**Mark up** 12%

Tabel 5.116 Keuntungan harapan **mark up** 12% bila mengalahkan dua pesaing

## atau lebih

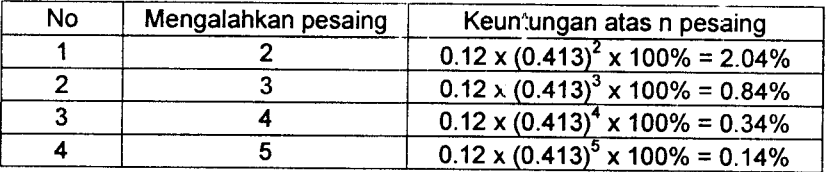

**Markup** 13%

Tabel 5.117 Keuntungan harapan **mark up** 13% bila mengalahkan dua pesaing

atau lebih

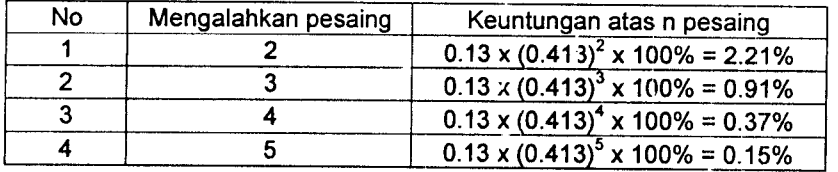

**Markup** 14%

Tabel 5.118 Keuntungan harapan **mark up** 14% bila mengalahkan dua pesaing

atau lebih

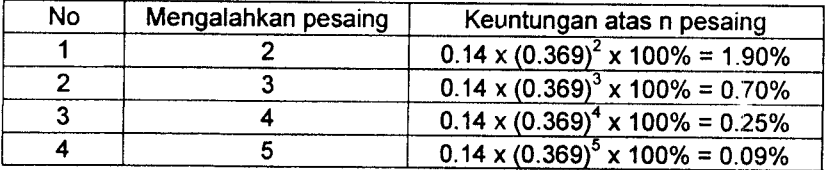

**Mark up] 5%**  $\bullet$ 

Tabel 5.119 Keuntungan harapan **mark up** 15% bila mengalahkan dua pesaing

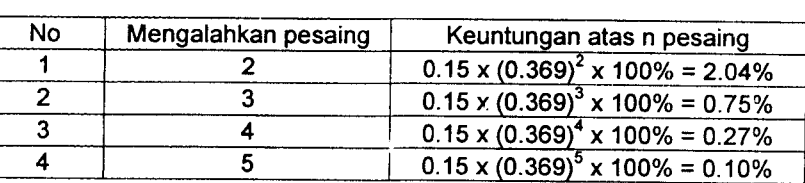

atau lebih

### **Mark up** 16%

Tabel 5.120 Keuntungan harapan **mark up** 16% bila mengalahkan dua pesaing

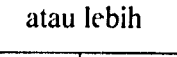

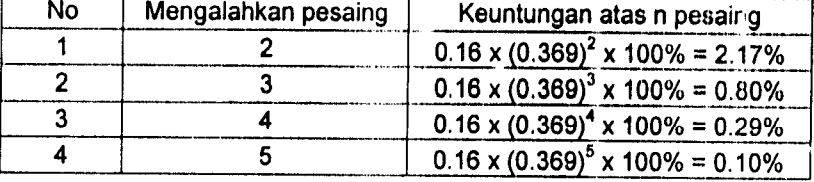

**Markup]7%**

Tabel 5.121 Keuntungan harapan **mark up** 17% bila mengalahkan dua pesaing

### atau lebih

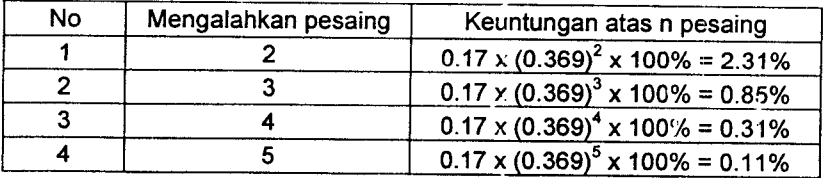

## **Mark up** 18%

Tabel 5.122 Keuntungan harapan **mark up** 18% bila mengalahkan dua pesaing

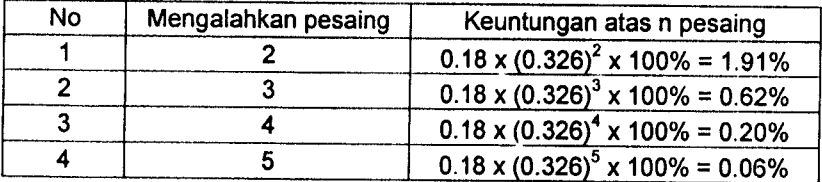

**Markup]9%**

Tabel 5.123 Keuntungan harapan **mark up** 19% bila mengalahkan dua pesaing

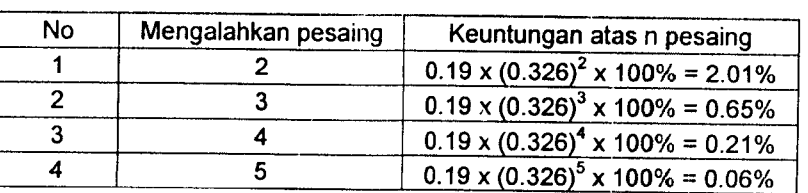

# atau lebih

#### **Mark up** 20%  $\ddot{\bullet}$

Tabel 5.124 Keuntungan harapan **mark up** 20% bila mengalahkan dua pesaing

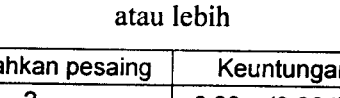

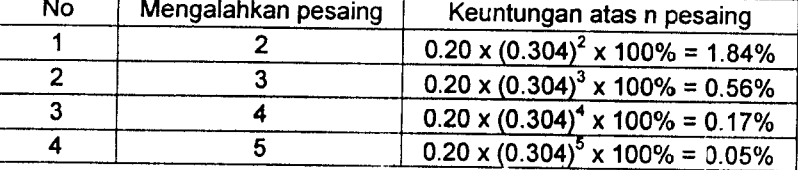

## **Mark up 2]%**

Tabel 5.125 Keuntungan harapan **mark up** 21%bila mengalahkan dua pesaing

### atau lebih

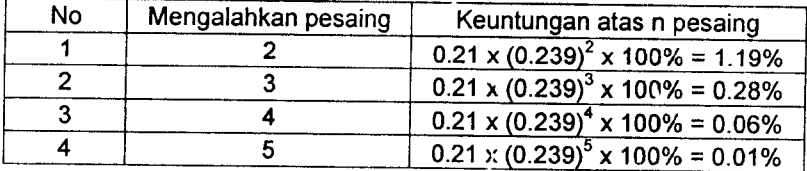

### **Mark up** 22%

Tabel 5.126 Keuntungan harapan **mark up** 22% bila mengalahkan dua pesaing

 $\overline{\phantom{a}}$ 

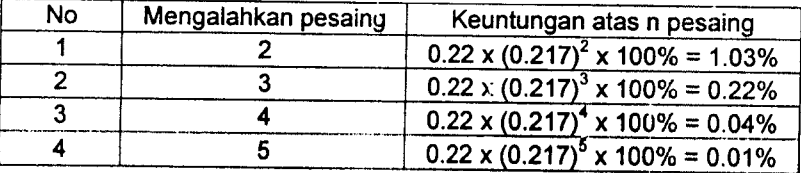

**Mark up** 23%

Tabel 5.127 Keuntungan harapan mark up 23% bila mengalahkan dua pesaing atau lebih

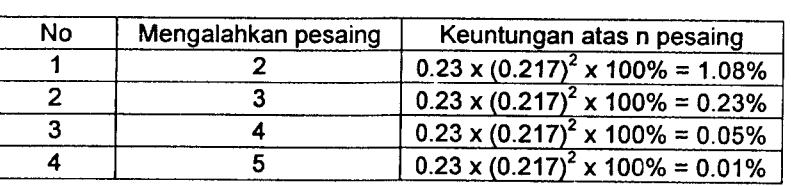

**Mark up** 24%

Tabel 5.128 Keuntungan harapan **mark up** 24% bila mengalahkan dua pesaing

## atau lebih

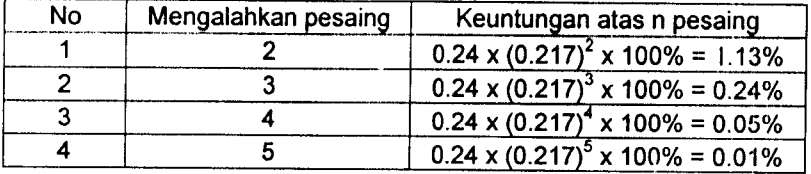

**Mark up** 25%

Tabel 5.129 Keuntungan harapan **mark up** 25% bila mengalahkan dua pesaing

### atau lebih

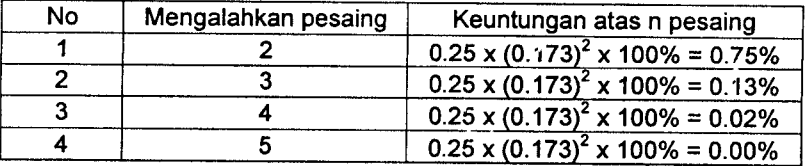

### **Mark up 26%**

Tabel 5.130 Keuntungan harapan **mark up** 26% bila mengalahkan dua pesaing

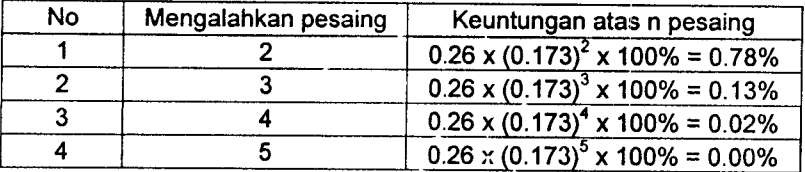

**Mark up** 27%

Tabel 5.131 Keuntungan harapan **mark up** 27% bila mengalahkan dua pesaing

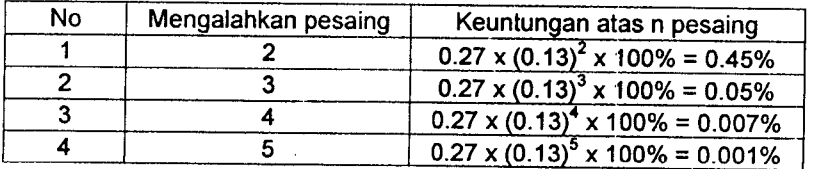

### atau lebih

### **Mark up** 28%

Tabel 5.132 Keuntungan harapan **mark up** 28% bila mengalahkan dua pesaing

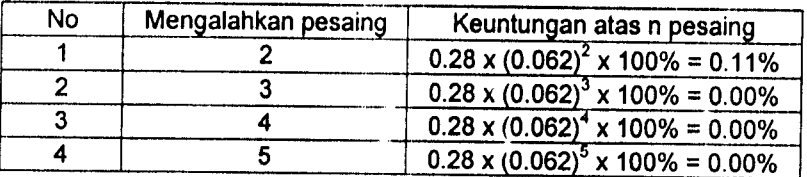

# atau lebih

## **Mark up** 29%

Tabel 5.133 Keuntungan harapan **mark up** 29% bila mengalahkan dua pesaing

### atau lebih

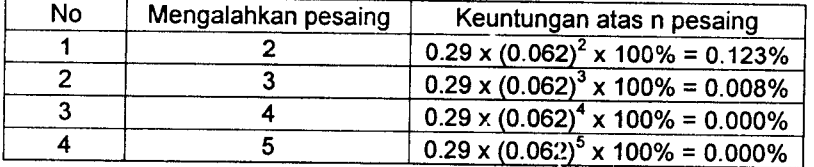

## **Mark up** 30%

Tabel 5.134 Keuntungan harapan **mark up** 30% bila mengalahkan dua pesaing

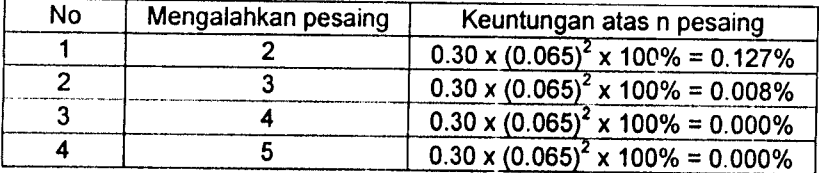

\* **Mark up** 37%)

Tabel 5.135 Keuntungan harapan **mark up** 37%bilamengalahkan dua pesaing atau

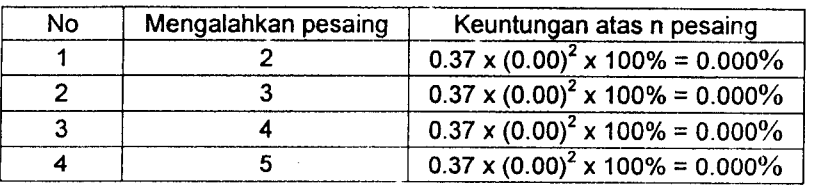

 $\bar{a}$ 

 $\sim$ 

lebih

 $\frac{1}{\sqrt{2}}$ 

 $\mathcal{L}_{\mathcal{A}}$ 

 $\bar{z}$ 

 $\ddot{\phantom{a}}$ 

**Tahap 6**<br>Dari keseluruhan perhitungan nilai *mark up* sebelumnya dibuat rekapitulasi perhitungan frekuensi kelas *mark up*, frekuensi<br>komulatif kelas *mark up*, probabilitas atas 1 pesaing, probabilitas atas 2 atau lebih Dari keseluruhan perhitungan nilai **mark up** sebelumnya dibuat rekapitulasi perhitungan frekuensi kelas **mark up** frekuensi komulatif kelas mark up, probabilitas atas 1 pesaing, probabilitas atas 2 atau lebih pesaing, keuntungan harapan atas (profit)<br>pesaing, dan keuntungan harapan (profit) atas 2 atau lebih pesaing seperti digambarkan pada tab

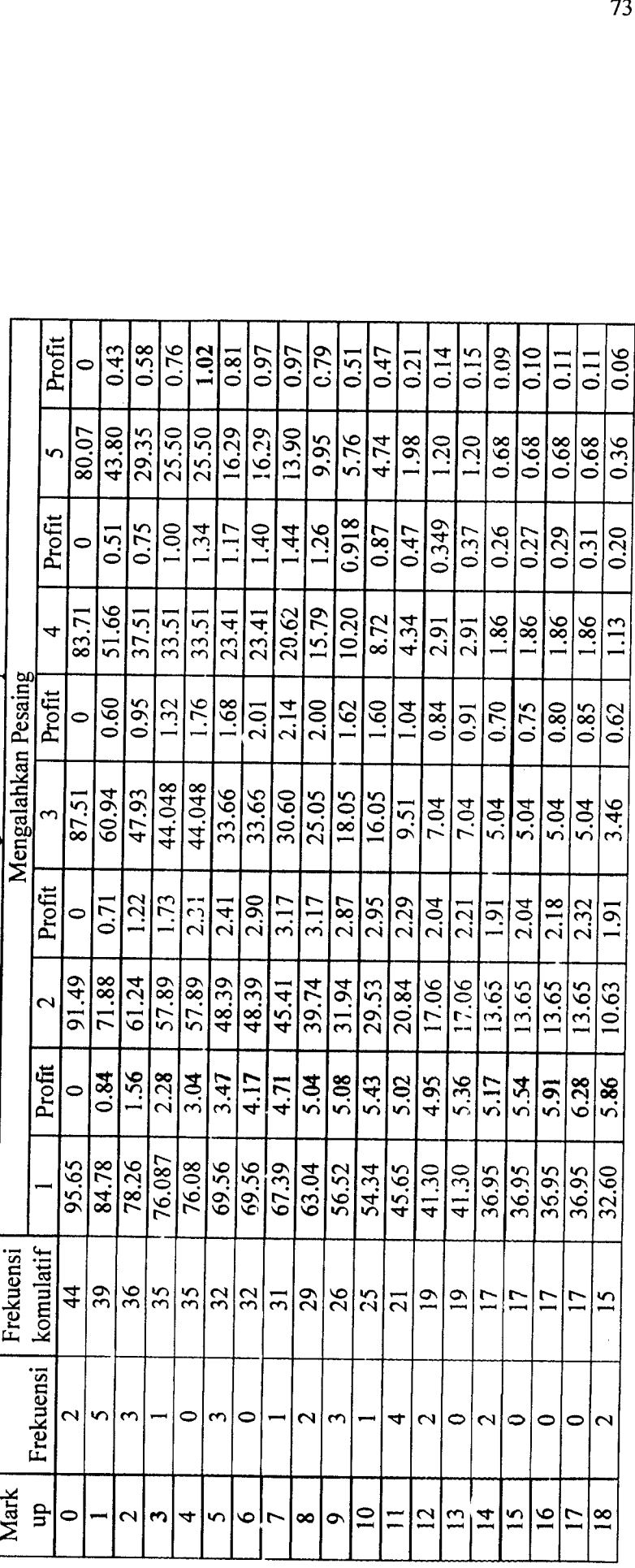

Tabel 5.136 Rekapitulasi Hitungan Nilai Mark Up
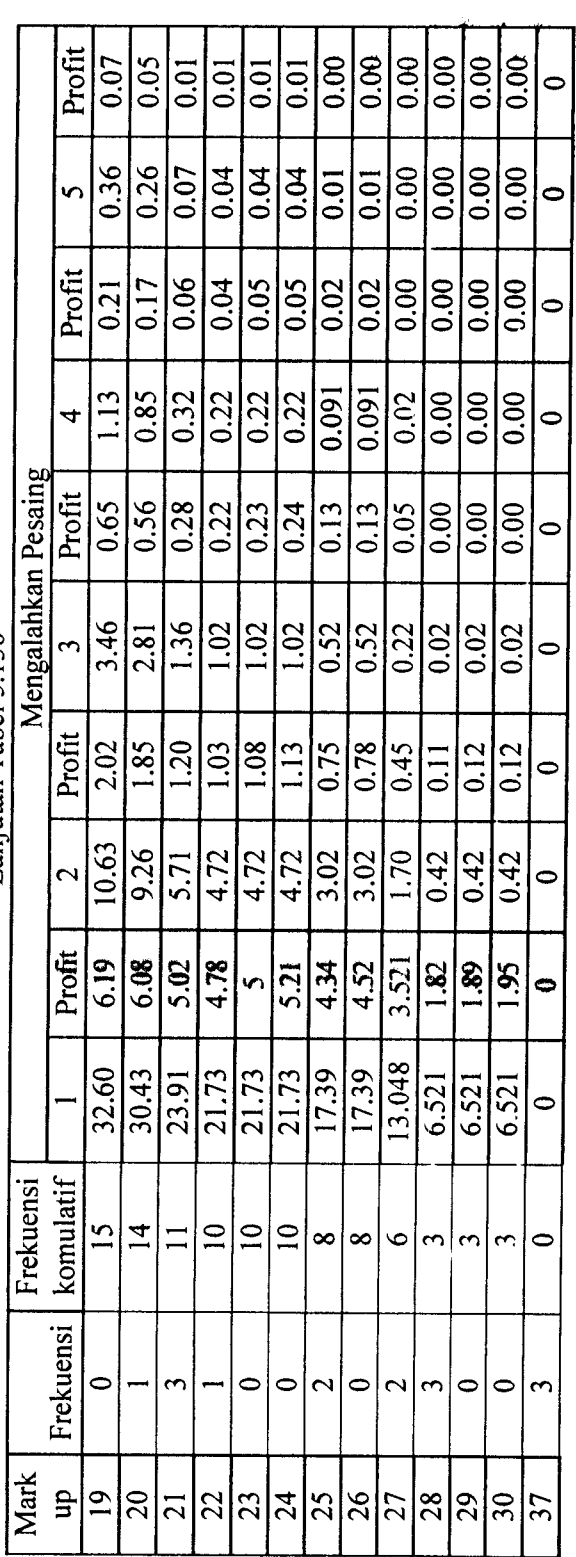

Lanjutan Tabel 5.136 Lanjutan Tabel 5.136

# Keterangan: *Keterangan:*

 $A =$  Panawar pemenang  $A =$ Panawar pemenang

 $B =$ Panawar pemenang cadangan 1

 $C =$  Panawar pemenang cadangan 2

 $B =$ Panawar pemenang cadangan 1<br>C = Panawar pemenang cadangan 2<br>D = Panawar pemenang cadangan 2<br>B = Panawar pemenang cadangan 3  $D =$  Panawar pemenang cadangan 3

 $E =$  Panawar pemenang cadangan 4

Untuk memperjelas dan mempermudah pemahaman hubungan antara *mark up* dan probabilitas, dan *mark up* dan keuntungan<br>harapan maka ditampilkan seperti gambar grafik 5.11 sampai gambar grafik 5.20 Untuk memperjelas dan mempermudah pemahaman hubungan antara mark up dan probabilitas, dan mark up dan keuntungan<br>harapan maka ditampilkan seperti gambar grafik 5.11 sampai gambar grafik 5.20

 $\ddot{\phantom{a}}$ 

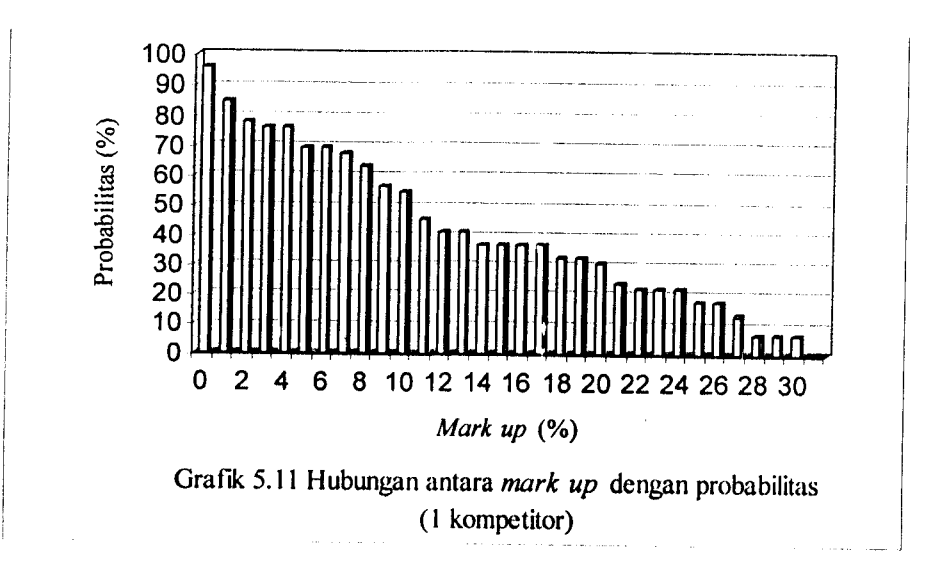

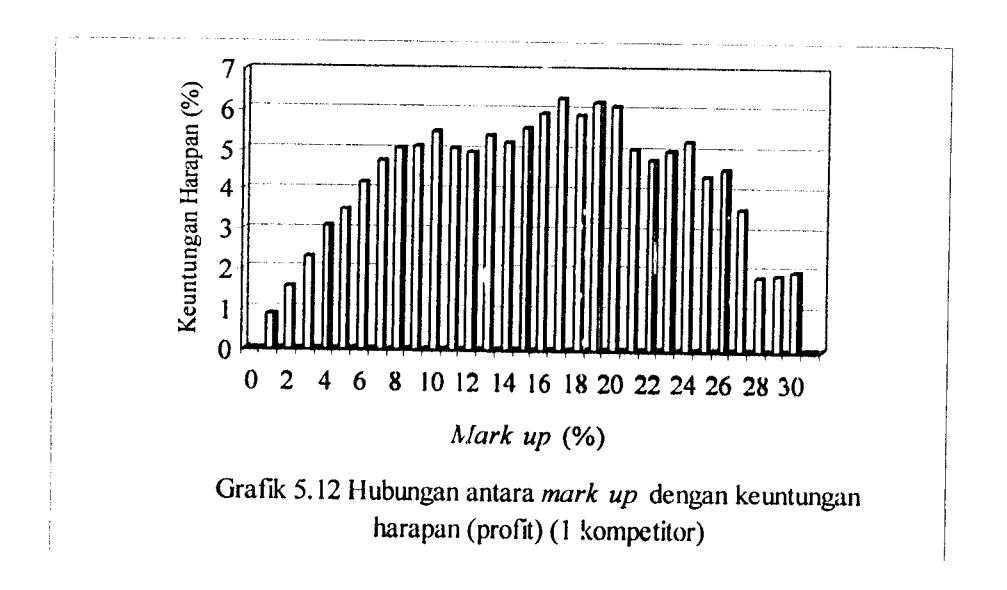

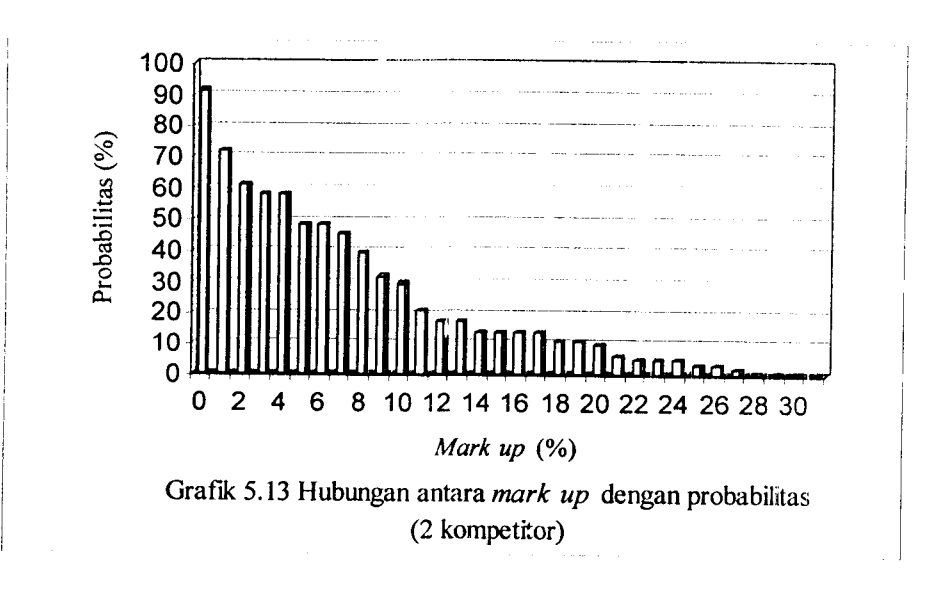

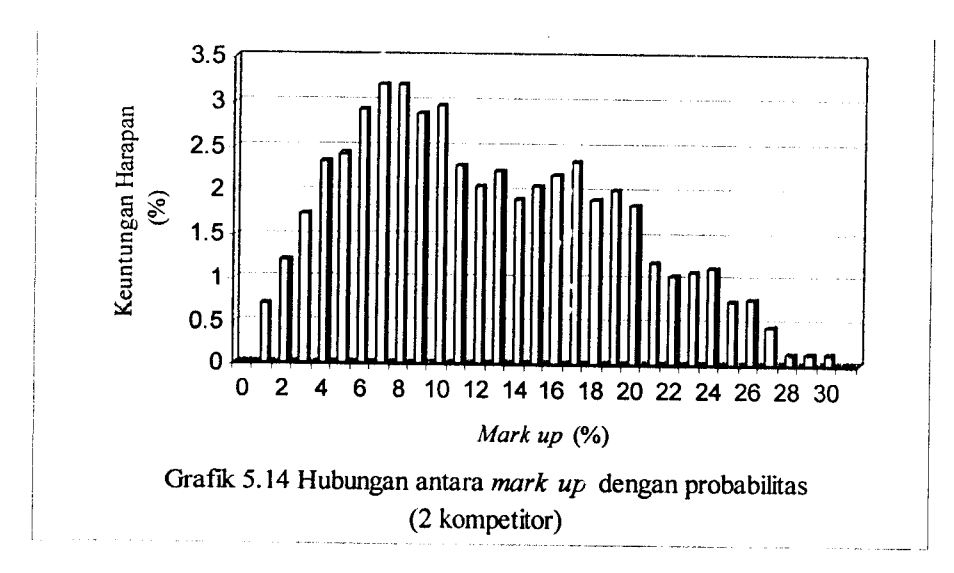

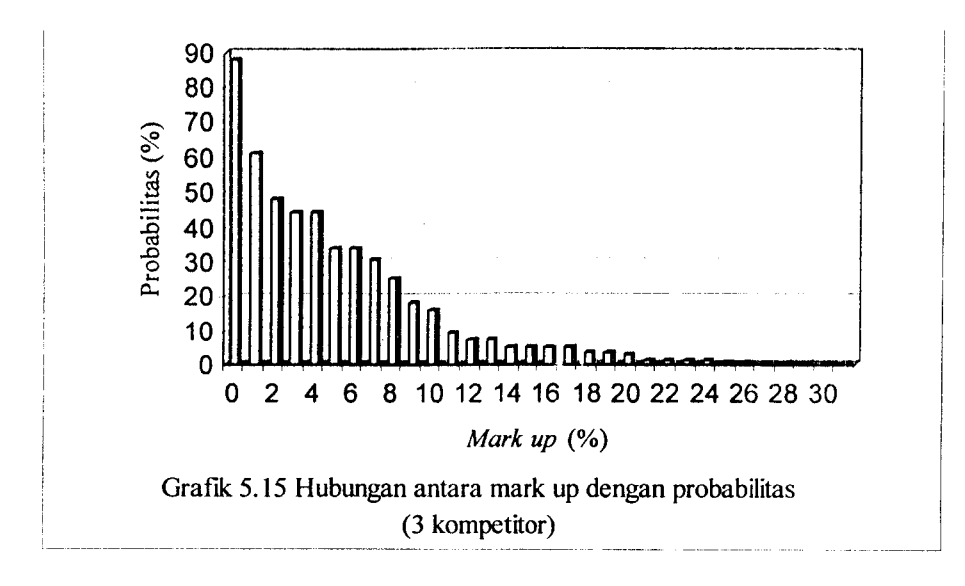

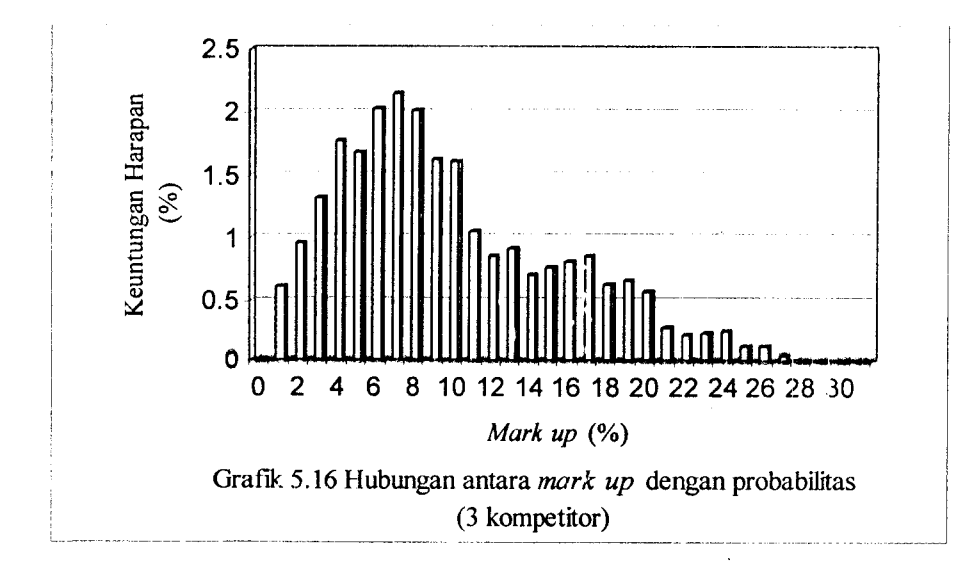

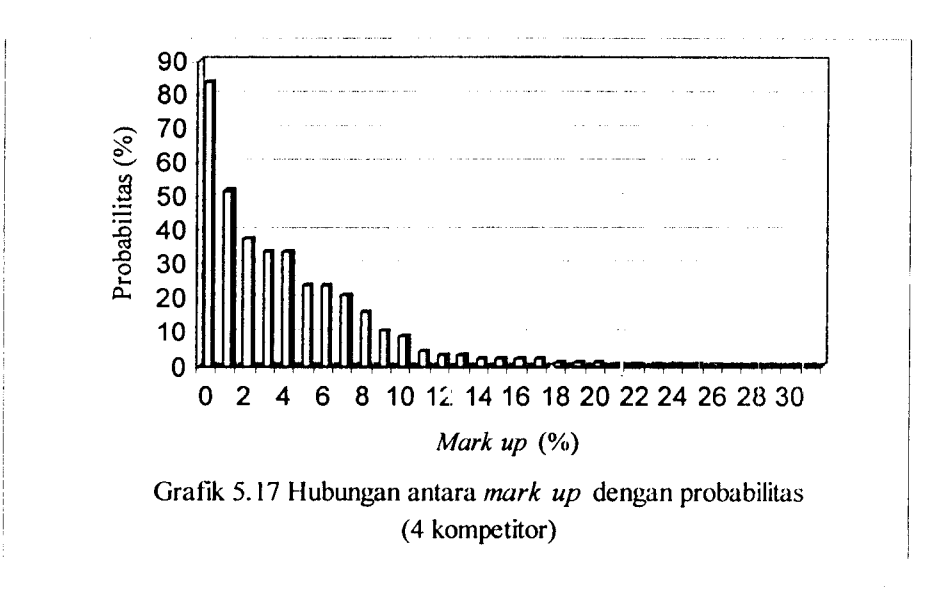

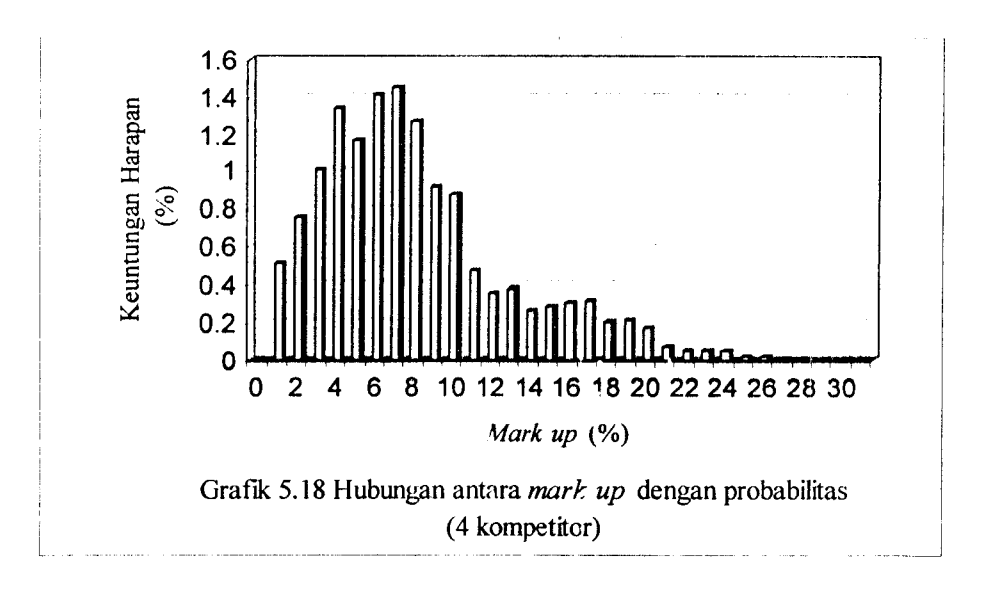

5.2.3. Studi kasus pada proyek di DIY

5.2.3. Studi kasus pada proyek di DIY<br>Untuk studi kasus tersebut didapatkan kumpulan data beberapa proyek seperti digambarkan pada tabel 5.137 Untuk studi kasus tersebut didapatkan kumpulan data beberapa proyek seperti digambarkan pada tabel 5.137

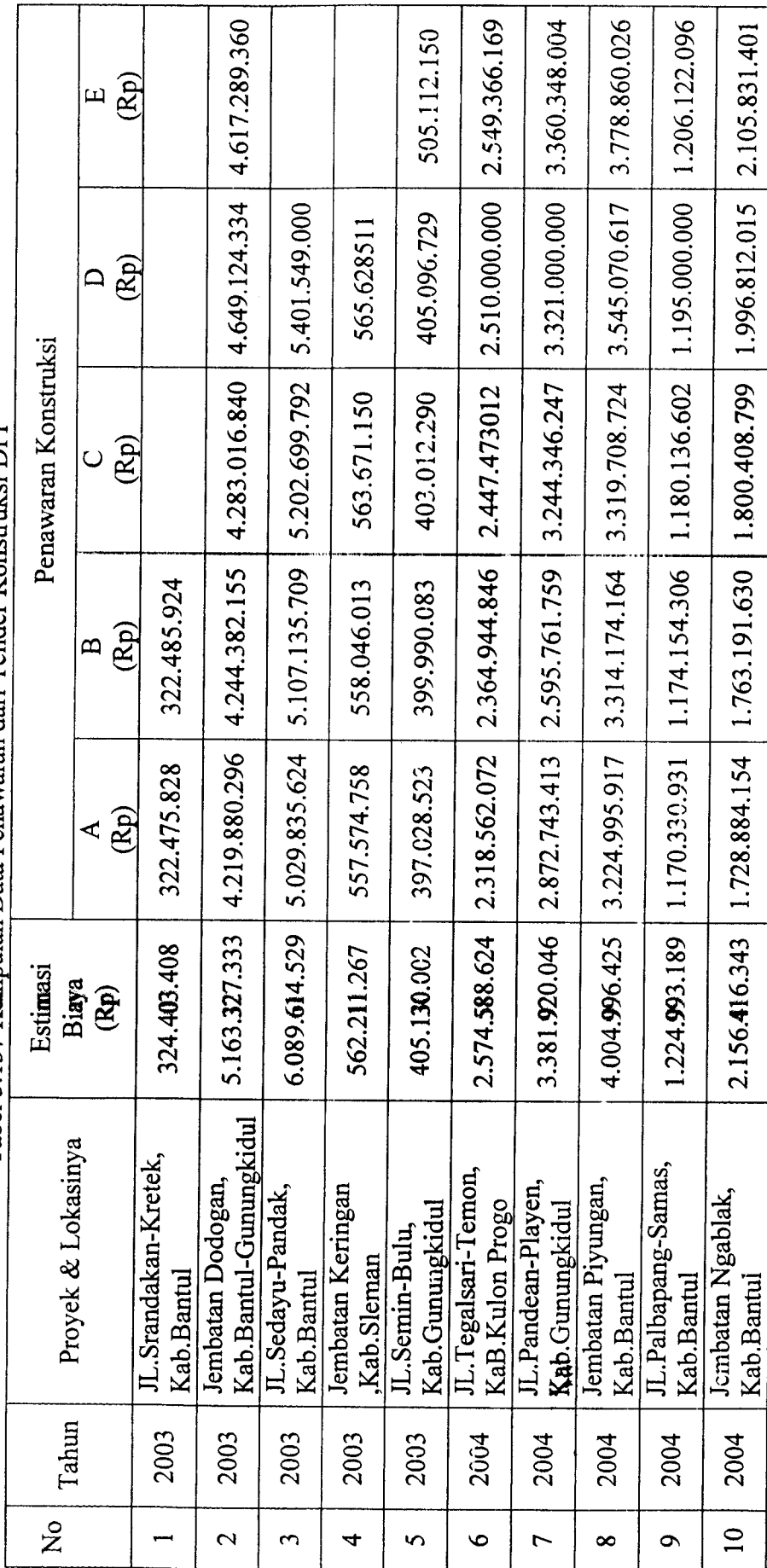

Tabel 5.137 Kumpulan Data Penawaran dari Tender Konstruksi DIY Tabel 5.137 Kumpulan Data Penawaran dari Tender Konstruksi DIY

#### *A. Analisis Mark Up*

Dari datayang telah dikumpulkan dihitung nilai **mark up-nya,** yaitu dari hasil bagi selisih harga penawaran dengan **owner estimate Iowner estimate** dalam persen

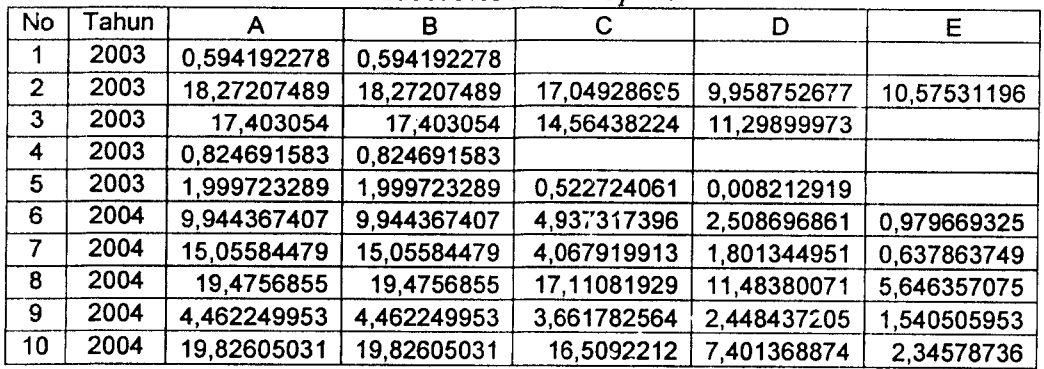

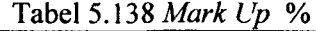

Keterangan

A = Panawar pemenang

B = Panawar pemenang cadangan 1

C = Panawar pemenang cadangan 2

D = Panawar pemenang cadangan 3

E = Panawar pemenang cadangan 4

#### *Langkah* 1

Tahap 1 adalah menghitung banyaknya Frekuensi dan Frekuensi kumulatif dari masing-masing kelas nilai **Mark Up**

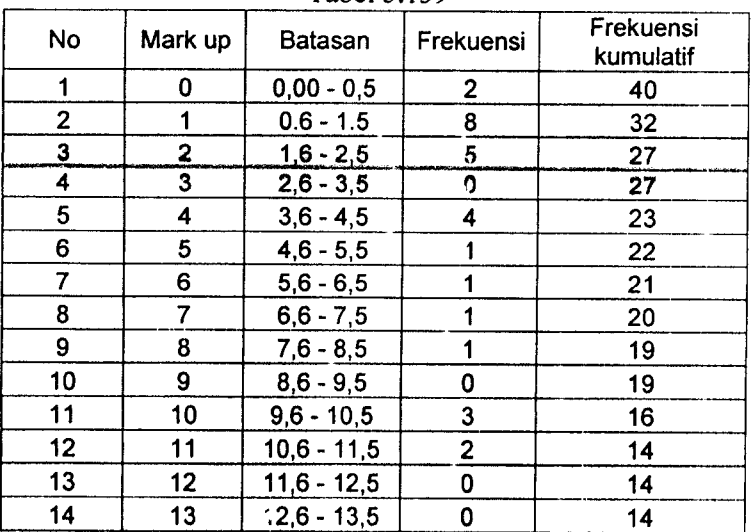

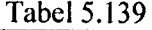

| No | Mark up | Batasan       | Frekuensi | Frekuensi<br>kumulatif |
|----|---------|---------------|-----------|------------------------|
| 15 | 14      | $13,6 - 14,5$ |           | 13                     |
| 16 | 15      | $14,6 - 15,5$ |           | 12                     |
| 17 | 16      | $15,6 - 16,5$ |           | 10                     |
| 18 | 17      | $16,6 - 17,5$ |           |                        |
| 19 | 18      | $17,6 - 18,5$ |           |                        |
| 20 | 19      | $18,6 - 19,5$ |           |                        |
| 21 | 20      | $19,6 - 20,5$ |           |                        |
| 22 | 23      | $22,6 - 23,5$ |           |                        |

Lanjutan Tabel 5.139

#### Langkah 2

Tahap ini adalahmenghitung kemungkinan/Probabilitas dari tiap kelas **Mark Up** memenangkan tender dengan nengalahkan satu pesaing.

| No             | Mark Up<br>% | Probabilitas mengalahkan 1 pesaing |
|----------------|--------------|------------------------------------|
| 1              | 0            | $(40/42) \times 100\% = 95,23$     |
| $\overline{2}$ | 1            | $(32/42)$ x 100% = 76,19           |
| 3              | 2            | $(27/42)$ x 100% = 64,28           |
| 4              | 3            | $(27/42)$ x 100% = 64,28           |
| 5              | 4            | $(27/42)$ x 100% = 54,76           |
| 6              | 5            | $(23/42)$ x 100% = 52,38           |
| 7              | 6            | $(22/42) \times 100\% = 50$        |
| 8              | 7            | $(21/42)$ x 100% = 47,61           |
| 9              | 8            | $(20/42)$ x 100% = 45,23           |
| 10             | 9            | $(19/42)$ x 100% = 45,23           |
| 11             | 10           | $(16/42)$ x 100% = 38,09           |
| 12             | 11           | $(14/42)$ x 100% = 33,33           |
| 13             | 12           | $(14/42)$ x 100% = 33,33           |
| 14             | 13           | $(14/42) \times 100\% = 33,33$     |
| 15             | 14           | $(13/42) \times 100\% = 30,95$     |
| 16             | 15           | $(12/42)$ x 100% = 28,57           |
| 17             | 16           | $(10/42)$ x 100% = 23,80           |
| 18             | 17           | $(6/42)$ x 100% = 14,28            |
| 19             | 18           | $(3/42)$ x 100% = 7,142            |
| 20             | 19           | $(2/42)$ x 100% = 4,761            |
| 21             | 20           | $(1/42)$ x 100% = 2,380            |
| 22             | 23           | $(0/42)$ x 100% = 0                |

Tabel 5.140 Probabilitas mengalahkan satu pesaing

#### Langkah 3 :

Kemudian menghitunglah probabilitas mengalahkan tawaran dua atau lebih kontraktor tipikal

**Mark up 0%**

Tabel 5.141 Probabilitas **mark up**00% mengalahkan tawaran dua atau lebih

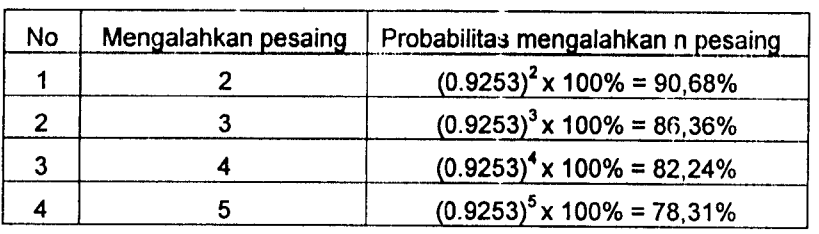

kontraktor tipikal

**Mark up** 1%

Tabel 5.142 Probabilitas **mark up** 1% mengalahkan tawaran dua atau lebih kontraktor

tipikal

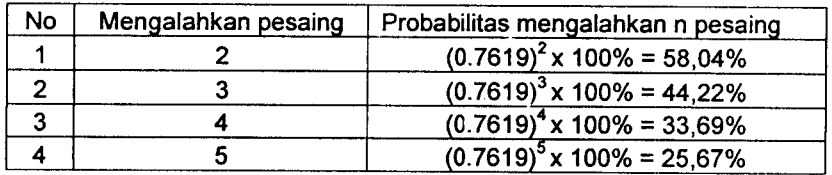

**Mark up 2%**

Tabel 5.143 Probabilitas**mark up 2%** mengalahkan tawaran dua atau lebih

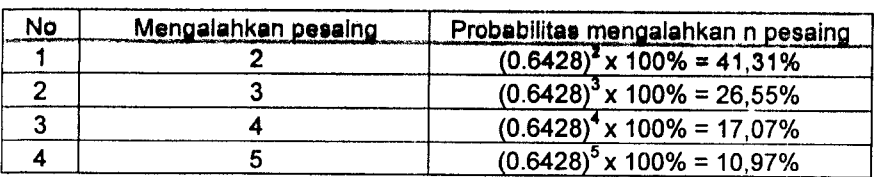

**Mark up** 3%

Tabel 5.144 Probabilitas **markup** 3% mengalahkan tawaran dua atau lebih

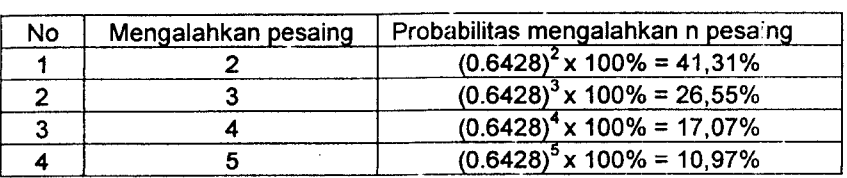

kontraktor tipikal

**Mark up 4%**

Tabel 5.145 Probabilitas mark up 4% mengalahkan tawaran dua atau lebih kontraktor

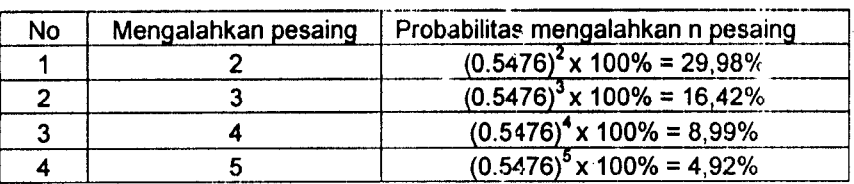

# tipikal

**Mark up** 5%

Tabel 5.146 Probabilitas **mark up5%** mengalahkan tawaran dua atau lebih kontraktor

tipikal

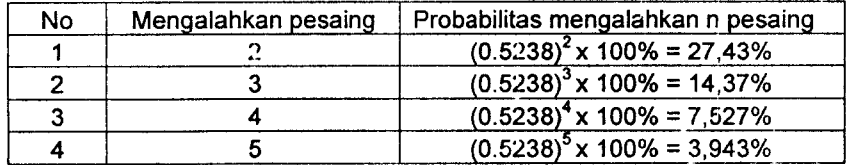

#### **Mark up 6%**

Tabel 5.147 Probabilitas **markup 6%**mengalahkan tawaran dua atau lebih kontraktor

tipikal

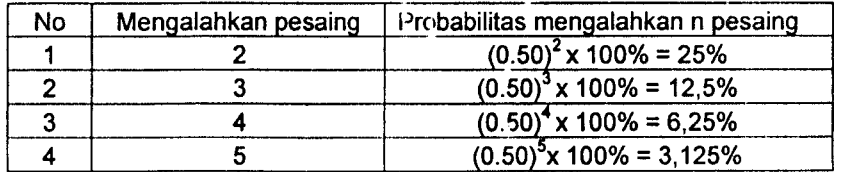

 $\Delta \phi$ 

**Mark up** 7%

label 5.148 Probabilitas **mark up 7%** mengalahkan tawaran dua atau lebih

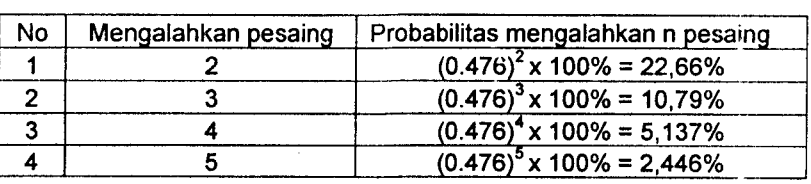

kontraktor tipikal

**Mark up** 8%

Tabel 5.149 Probabilitas **mark up** 8% mengalahkan tawaran dua atau lebih kontraktor tipikal

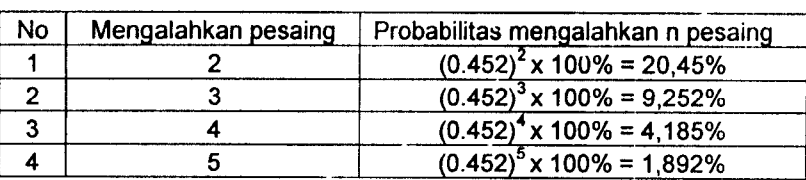

**Mark up 9%**

Tabel 5.150 Probabilitas **mark up9%** mengalahkan tawaran dua atau lebih kontraktor

tipikal

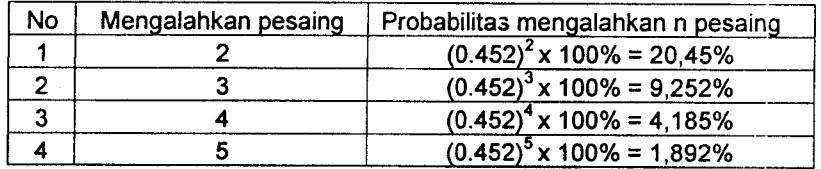

#### $\bullet$  *Mark up* 10%

Tabel 5.151 Probabilitas **markup** 10%mengalahkan tawaran dua atau lebih kontraktor

tipikal

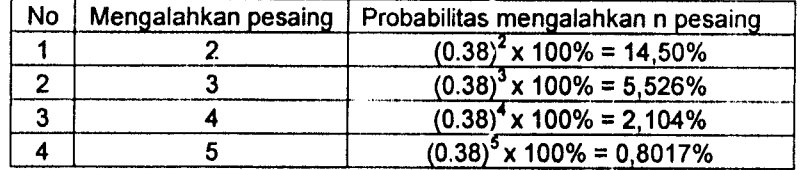

#### **Markup]]%**

Tabel 5.152 Probabilitas **markup** 1l%mengalahkan tawaran dua atau lebih kontraktor

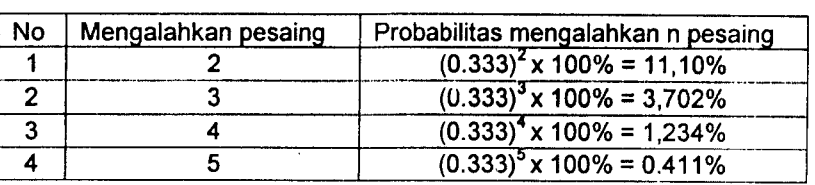

tipikal

#### $Markup$  12%

Tabel 5.153 Probabilitas mark up12% mengalahkan tawaran dua atau lebih kontraktor tipikal

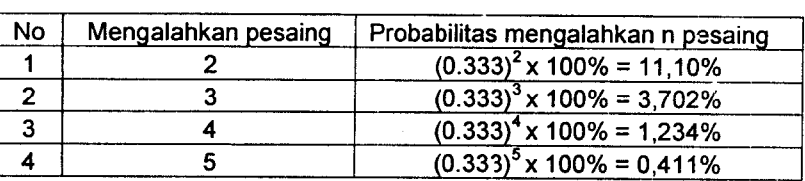

#### • **Mark up** 13%

label 5.154 Probabilitas **mark up** 13%mengalahkan tawaran dua atau lebih kontraktor

tipikal

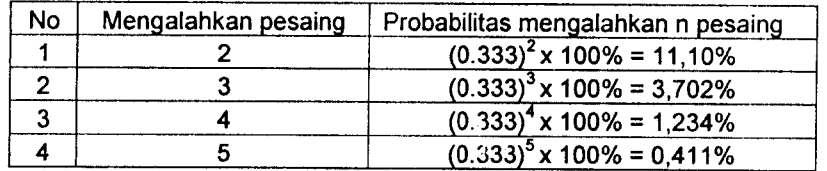

#### \* **Mark up] 4%**

# Tabel 5.155 Probabilitas **mark up** 14%mengalahkan tawaran dua atau lebih kontraktor

tipikal

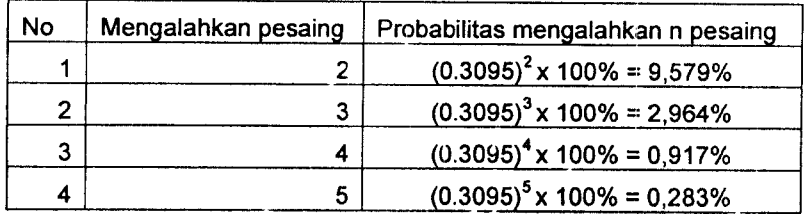

#### **Mark up** 15%

Tabel 5.156 Probabilitas **mark up]5%** mengalahkan tawaran dua atau lebih kontraktor

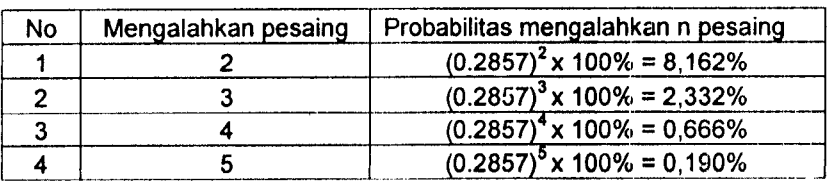

tipikal

#### **Markup** 16%

Tabel 5.157 Probabilitas **mark upl6%** mengalahkan tawaran dua atau lebih kontraktor tipikal

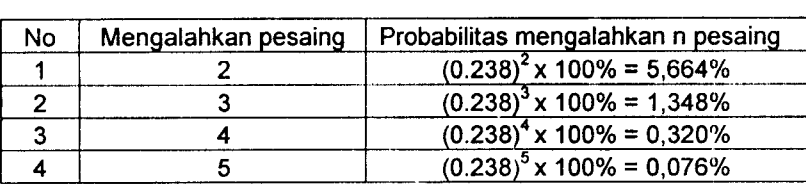

#### **Markup]7%**

Tabel 5.158 Probabilitas **mark up]7%** mengalahkan tawaran dua atau lebih kontraktor

tipikal

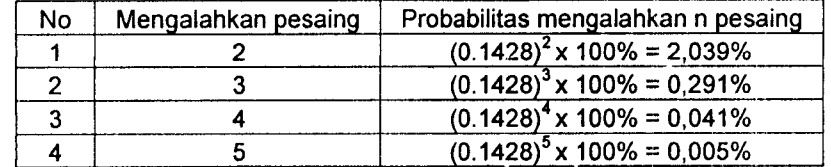

#### **Markup]S%**

Tabel 5.159Probabilitas **mark up** 18% mengalahkan tawaran dua atau lebih kontraktor

tipikal

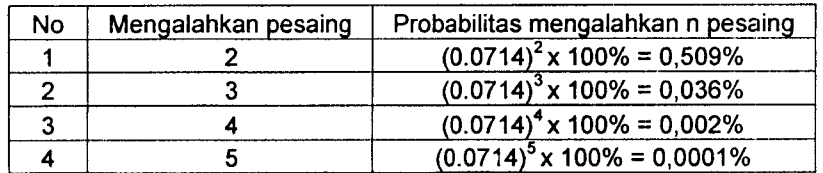

#### **Markup]9%**

Tabel 5.160 Probabilitas **markup]9%** mengalahkan tawaran dua atau lebih kontraktor tipikal

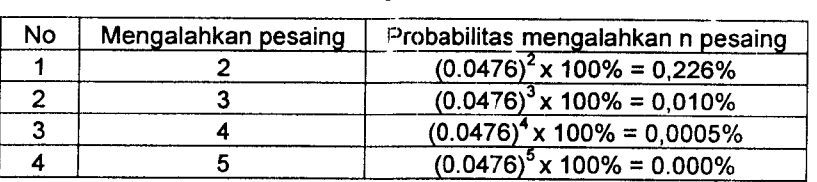

**Mark up** 20%

Tabel 5.161 Probabilitas **mark up**20% mengalahkan tawaran dua atau lebih ontraktor tipikal

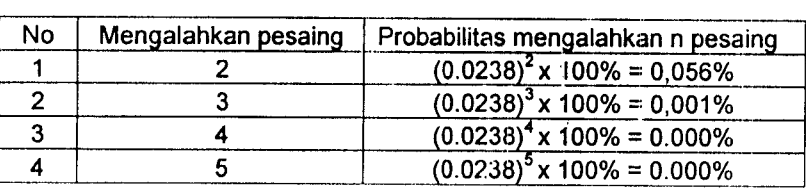

#### **Mark up 2]%**  $\bullet$

Tabel 5.162 Probabilitas**mark up** 21% mengalahkan tawaran dua atau lebih

#### kontraktor tipikal

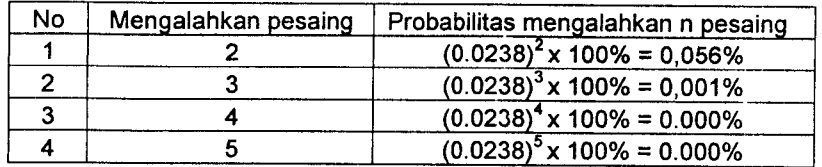

• **Mark up** 22%

Tabel 5.163 Probabilitas **mark up** 22%mengalahkan tawaran dua atau lebih

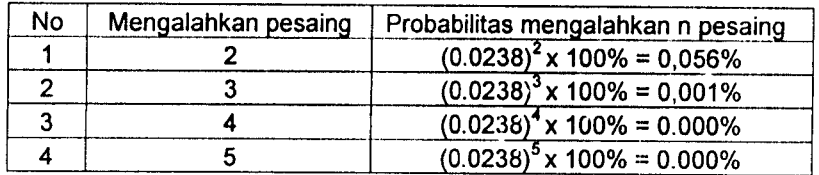

**> Mark up** 23%

Tabel 5.164 Probabilitas **mark up** 23% mengalahkan tawaran dua atau lebih

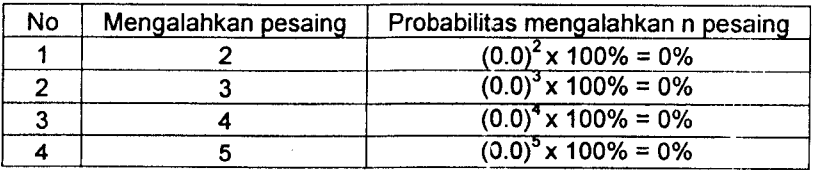

kontraktor tipikal

#### Langkah 4 :

Langkah 4 adalah menghitung prosentase keuntungan harapanyang didapat tiap masing-masing kelas **mark up**atas satu pesaing.

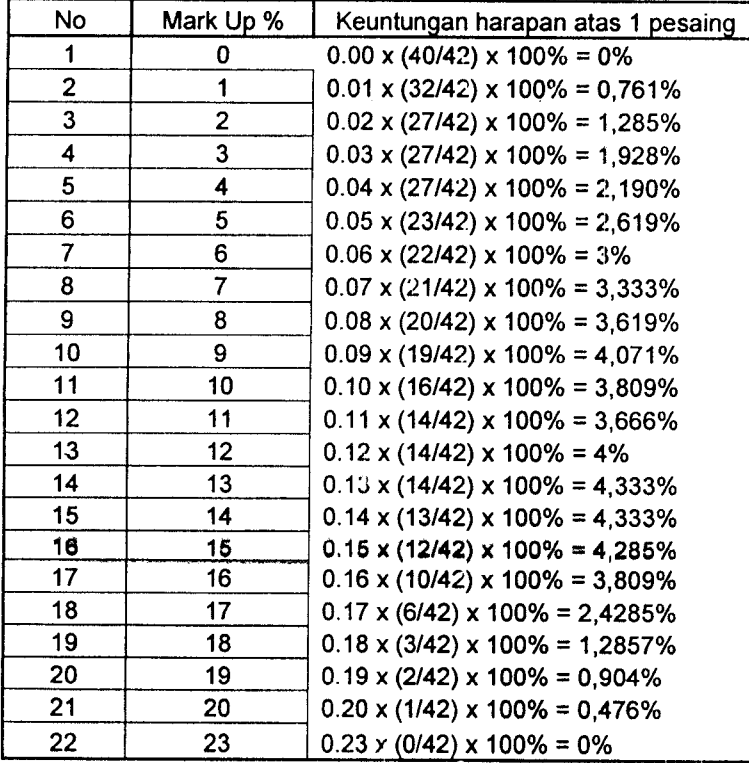

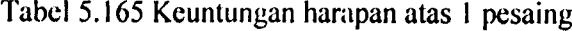

## Langkah 5:

Kemudian menghitung keuntungan harapan bila mengalahkan dua pesaing atau lebih pesaing tipikal lain.

**Mark up** 0%

Fabel 5.166 Keuntungan harapan **mark up**0% bila mengalahkan dua pesaing atau

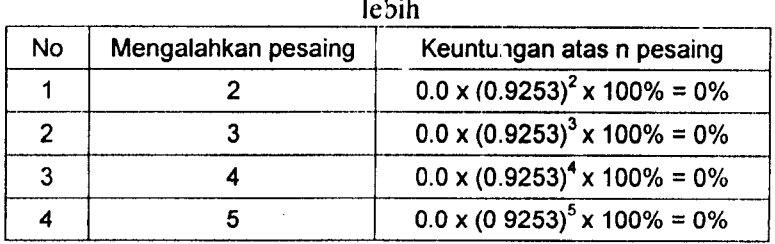

#### **Mark up** 1%

Tabel 5.167 Keuntungan harapan mark up 1% bila mengalahkan dua pesaing *atau* lebih

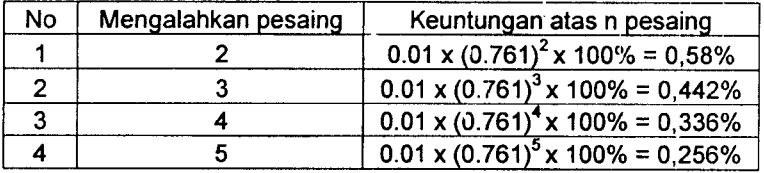

#### \* **Mark up** 2%

label 5.168 Keuntungan harapan**mark up** % bilamengalahkan dua pesaing atau lebih

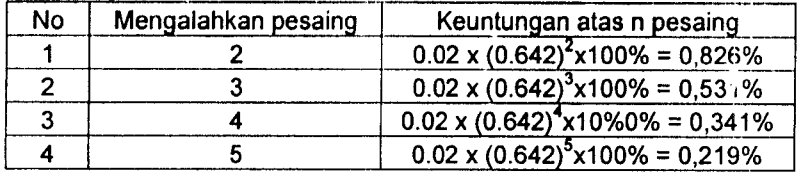

**Mark up 3%**

label 5.169 Keuntungan harapan **mark up**3% bila mengalahkan dua pesaing atau lebih

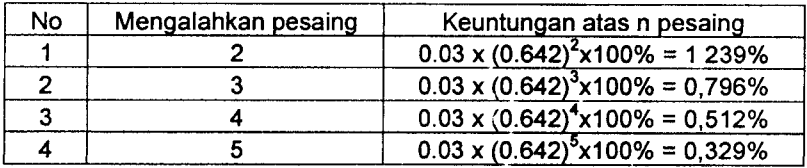

**Mark up 4%**

Tabel 5.170 Keuntungan harapan **mark up** 4% bila mengalahkan dua pesaing atau lebih

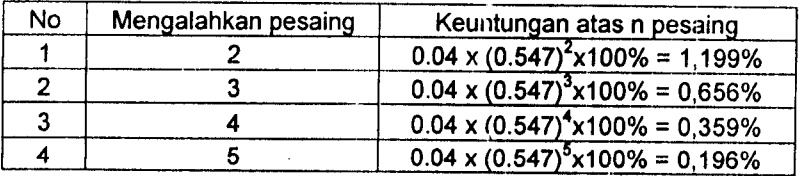

**Mark up** 5%

Tabel 5.171 Keuntungan harapan **mark up** 5% bila mengalahkan dua pesaing atau lebih

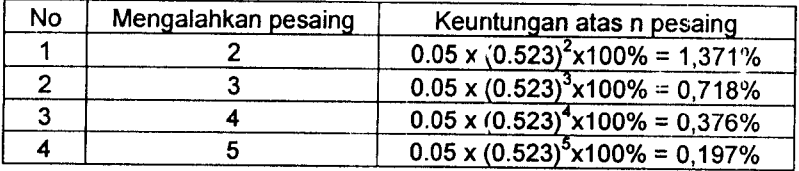

**Mark up** 6%  $\ddot{\bullet}$ 

> Tabel 5.172 Keuntungan harapan **mark up 6%** bila mengalahkan dua pesaing atau lebih

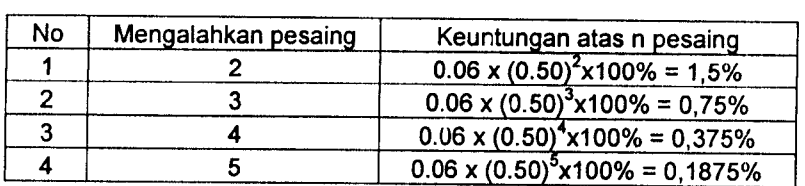

**Mark up 7%**

Tabel 5.173 Keuntungan harapan **mark up 7%** bila mengalahkan dua pesaing atau lebih

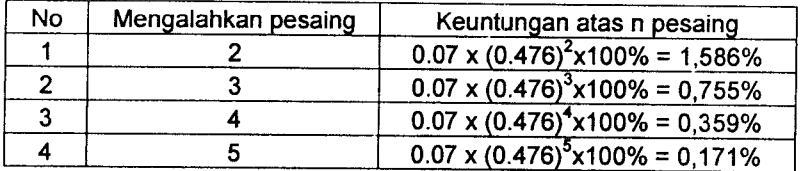

 $\blacklozenge$ **Mark up** 8%

> Tabel 5.174 Keuntungan harapan **mark up**8% bila mengalahkan dua pesaing atau lebih

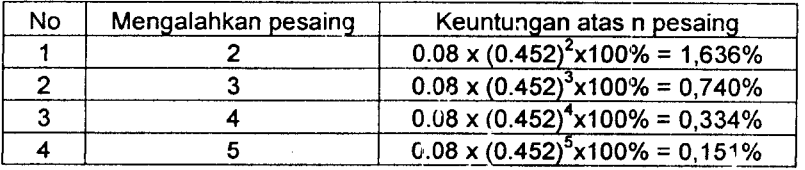

#### **Mark up 9%**

Tabel 5.175 Keuntungan harapan **mark up 9%** bila mengalahkan dua pesaing atau lebih

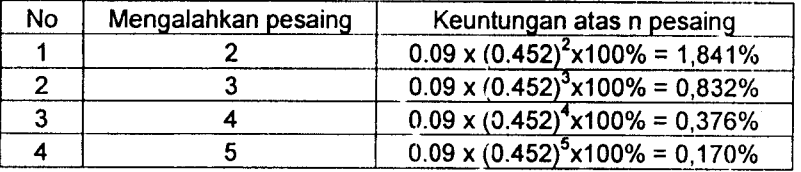

• **Markup]0%**

Tabel 5.176 Keuntungan harapan **mark up** 10%bilamengalahkan dua pesaing atau lebih

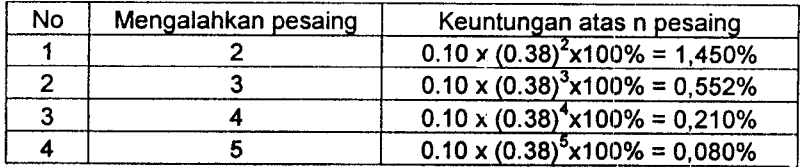

• **Markup]]%**

Tabel 5.177 Keuntungan harapan **mark up** 11%bilamengalahkan dua pesaing atau lebih

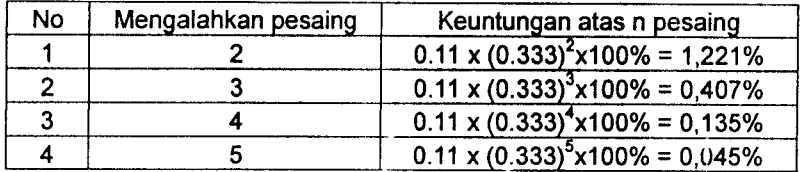

#### • **Markup]2%**

Tabel 5.178 Keuntungan harapan **mark up** 12% bila mengalahkan dua pesaing atau lebih

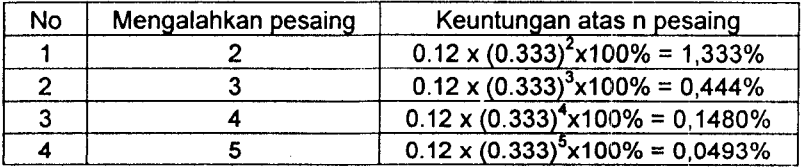

• **Markup]3%**

Tabel 5.179 Keuntungan harapan **mark up** 13% bila mengalahkan dua pesaing atau lebih

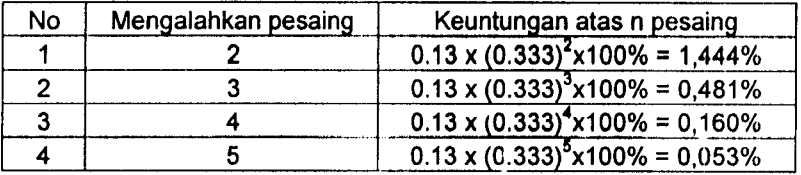

• **Markup]4%**

Tabel 5.180 Keuntungan harapan **mark up** 14% bila mengalahkan dua pesaing atau lebih

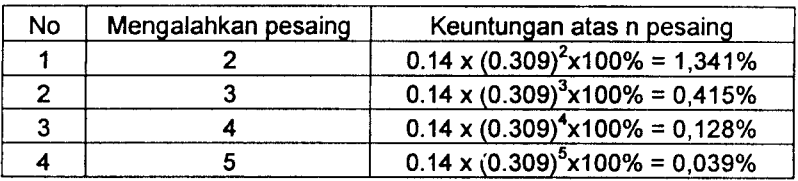

**Markup** 15%

Tabel 5.181 Keuntungan harapan **mark up** 15%bila mengalahkan dua pesaing atau lebih

 $\ddot{\phantom{a}}$ 

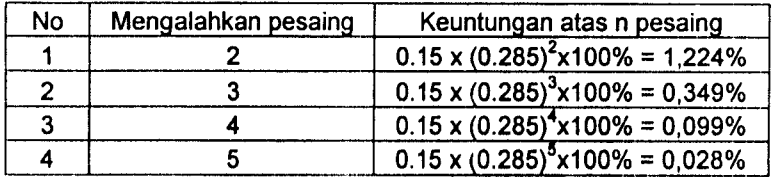

#### **Mark up** 16%

Fabel 5.182 Keuntungan harapan **mark up** 16% bila mengalahkan dua pesaing atau lebih

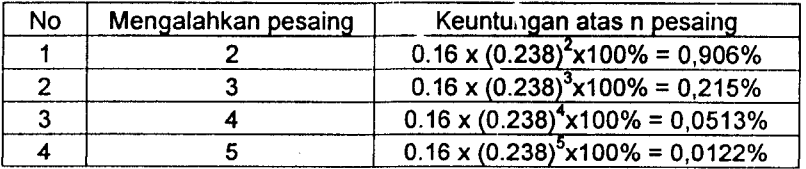

#### **Markup]7%**

Tabel 5.183 Keuntungan harapan **mark up** 17% bila mengalahkan dua pesaing atau lebih

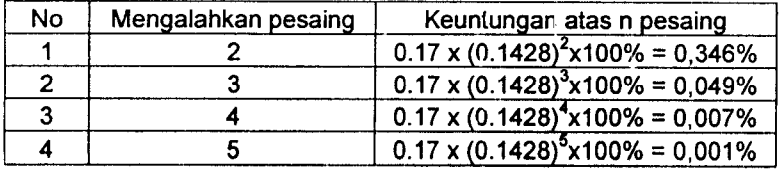

#### **Mark up** 18%

label 5.184 Keuntungan harapan **mark up** 18%bila mengalahkan dua pesaing atau lebih

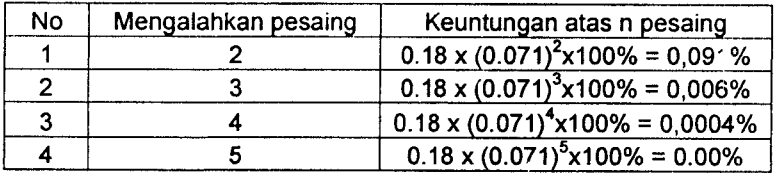

#### **Markup** 19%

label 5.185 Keuntungan harapan**mark up** 19%bila mengalahkandua pesaing atau lebih

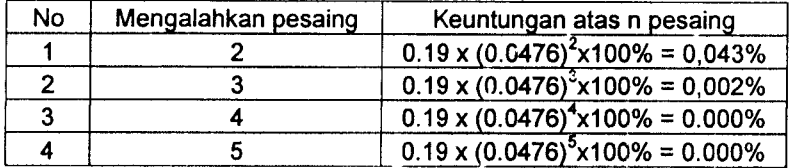

**Mark up** 20%

Tabel 5.186 Keuntungan harapan **mark up** 20% bila mengalahkan dua pesaing atau lebih

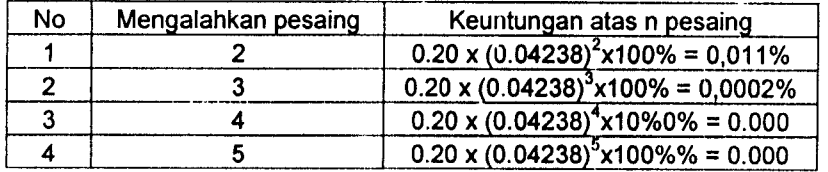

**Mark up 2]%**  $\bullet$ 

Tabel 5.187 Keuntungan harapan **markup 21%** bila mengalahkan dua pesaing atau lebih

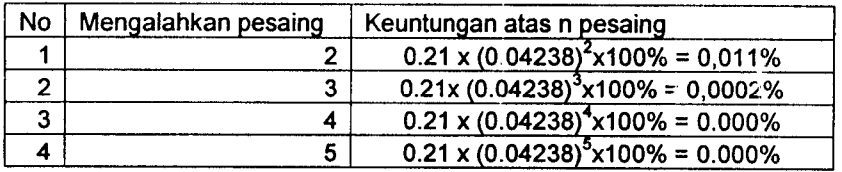

#### **Mark up** 22%

Tabel 5.188 Keuntungan harapan *nark up* 22% bila mengalahkan dua pesaing atau lebih

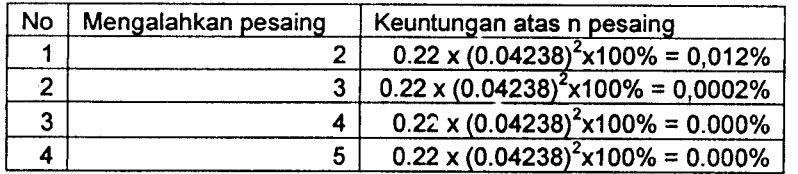

**Mark up** 23%

Tabel 5.189 Keuntungan harapan **mark up** 23% bila mengalahkan dua pesaing atau lebih

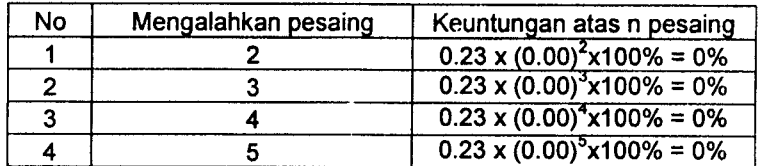

Tahap 6 DIY Tahap 6 DIY

Dari keseluruhan perhitungan nilai *mark up* sebel**u**mnya dibuat rekapitulasi perhitungan frekuensi kelas *mark up*, frekuensi<br>komulatif kelas *mark up*, probabilitas atas 1 pesaing, probabilitas atas 2 atau lebih pesaing, komulatif kelas **mark up,** probabilitas atas 1pesaing, probabilitas atas 2atau lebih pesaing, keuntungan harapan atas **(profit)** 1 Dari keseluruhan perhitungan nilai **mark up** sebelumnya dibuat rekapitulasi perhitungan frekuensi kelas **mark up,** frekuensi pesaing, dan keuntungan harapan **(profit)** atas 2atau lebih pesaing seperti digambarkan pada tabel 5.190

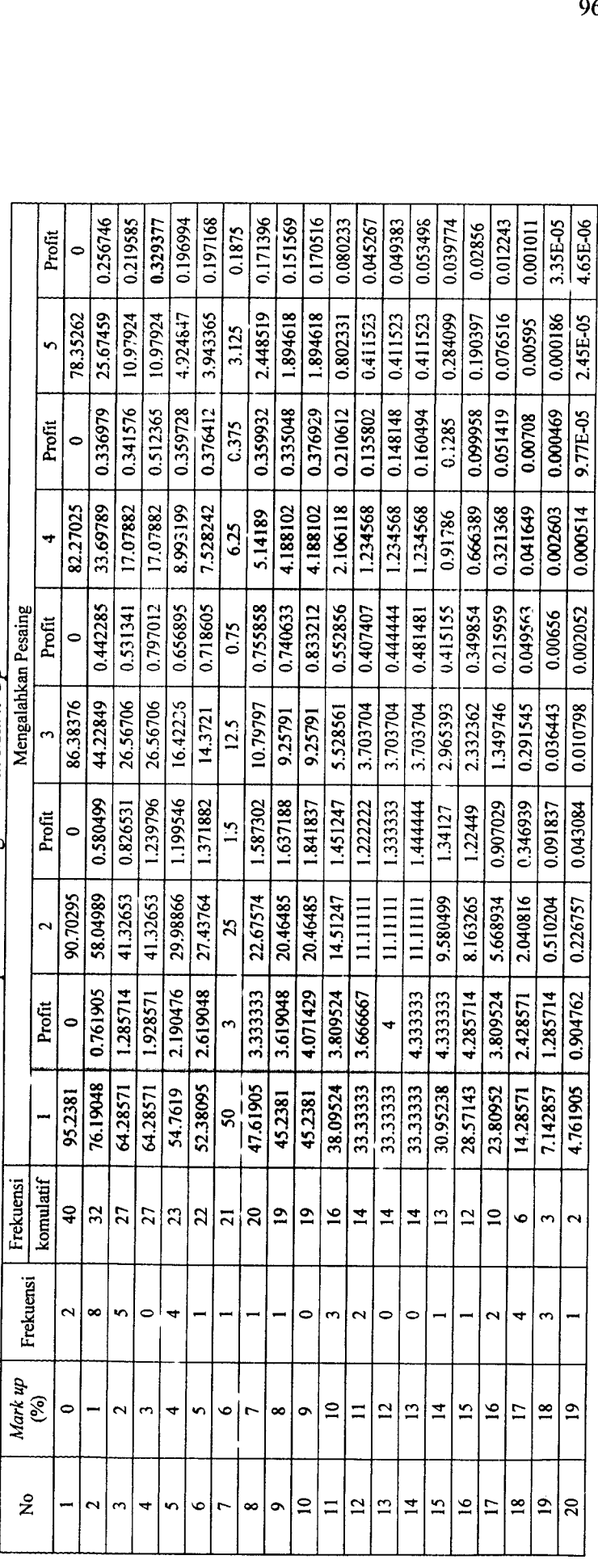

 $\ddot{\phantom{a}}$ 

Tabel 5.190 Rekapitulasi Hitungan Nilai Mark Up

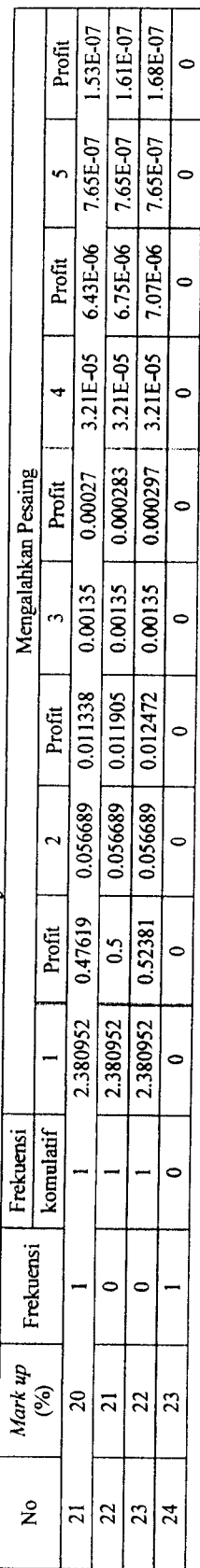

Lanjutan Tabel 5.190 Lanjutan Tabel 5.190

# Keterangan: Keterangan:

 $A =$ Panawar pemenang

 $A =$ Panawar pemenang<br>B = Panawar pemenang cadangan 1 B = Panawar pemenang cadangan 1

 $C =$  Panawar pemenang cadangan 2

 $D =$  Panawar pemenang cadangan 3

 $C =$  Panawar pemenang cadangan 2<br>D = Panawar pemenang cadangan 3<br>E = Panawar pemenang cadangan 4 E = Panawar pemenang cadangan 4

Untuk memperjelas dan mempermudah pemahaman hubungan antara mark up dan probabilitas, dan mark up dan keuntungan<br>harmon maka ditempolitan Untukmemperjelas dan mempermudah pemahaman hubungan antara **mark up** dan probabilitas, dan **mark up** dan keuntungan harapan maka ditampilkan seperti gambar grafik 5.21 sampai gambar grafik 5.30 harapan maka ditampilkan seperti gambar grafik 5.21 sampai gambar grafik 5.30 *-J*

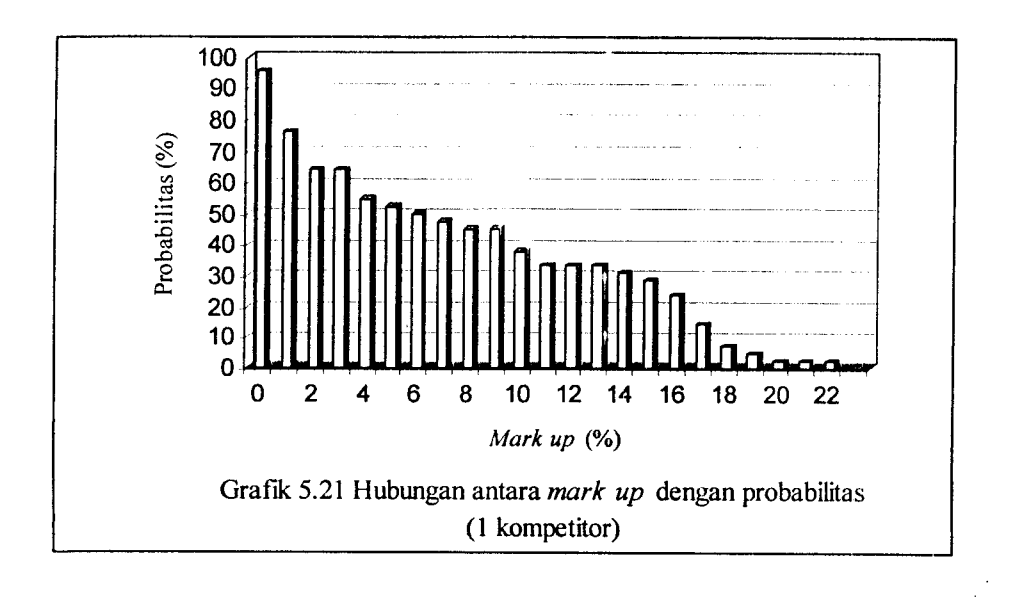

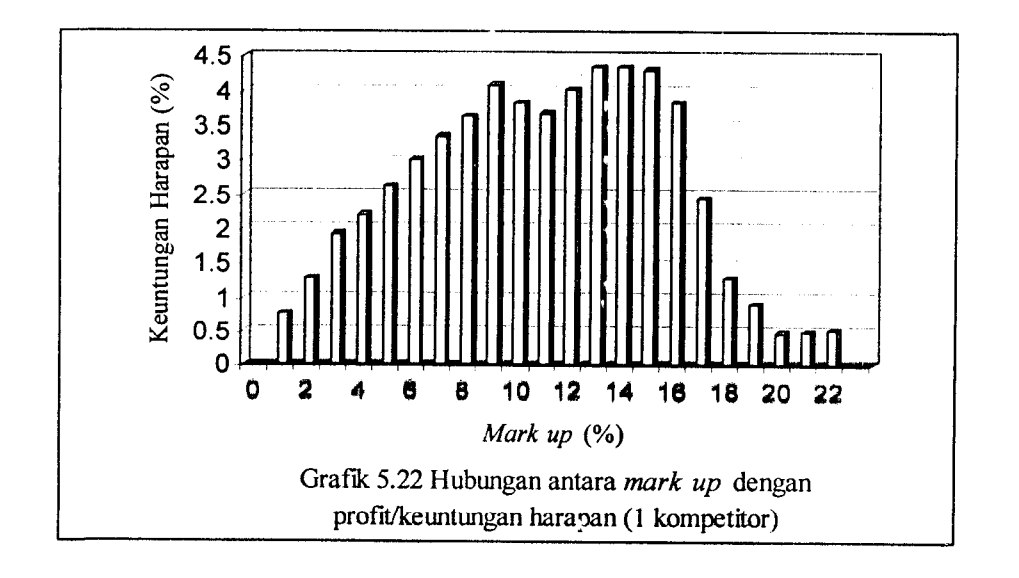

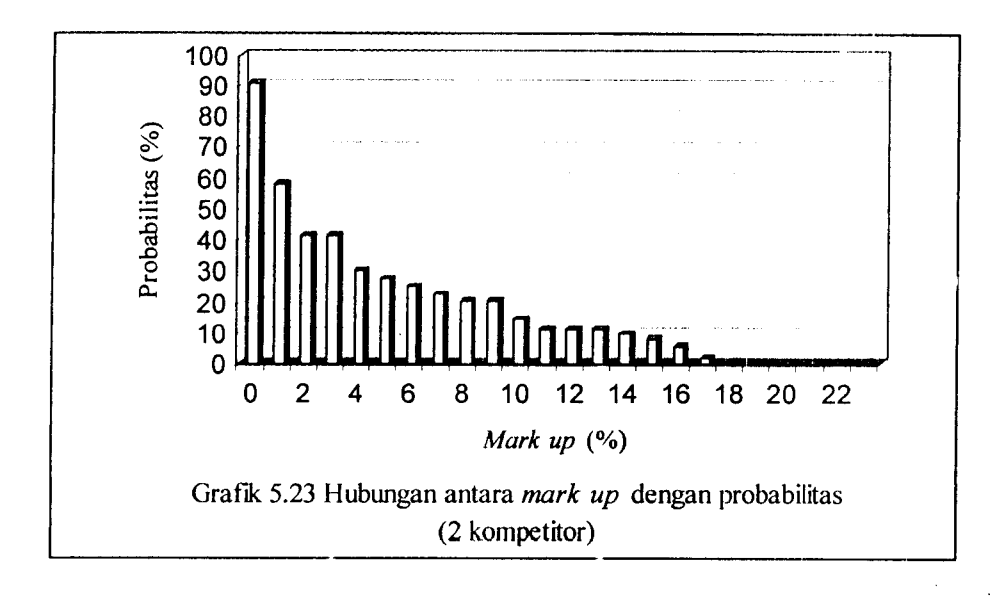

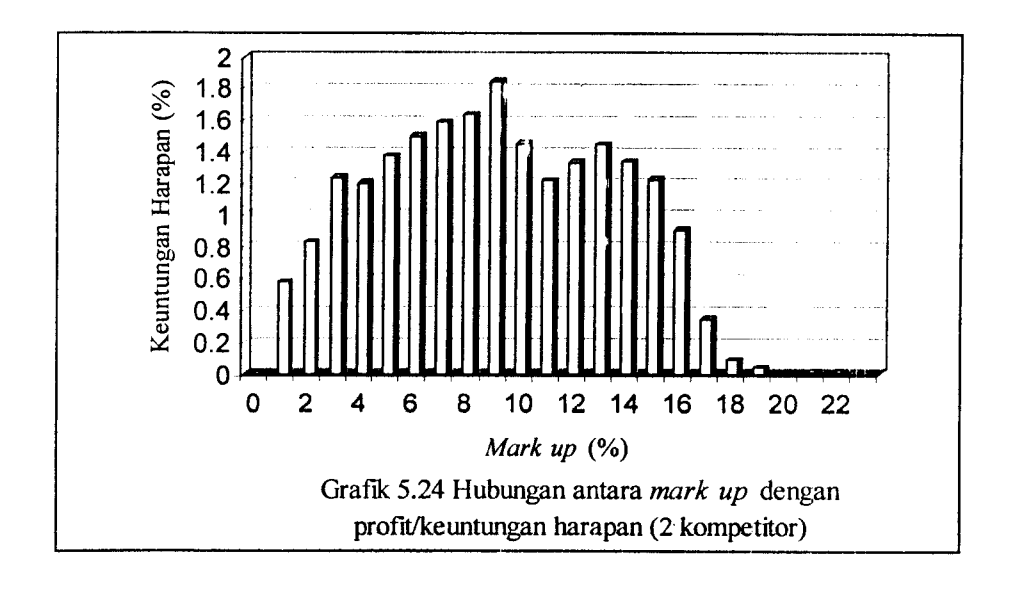

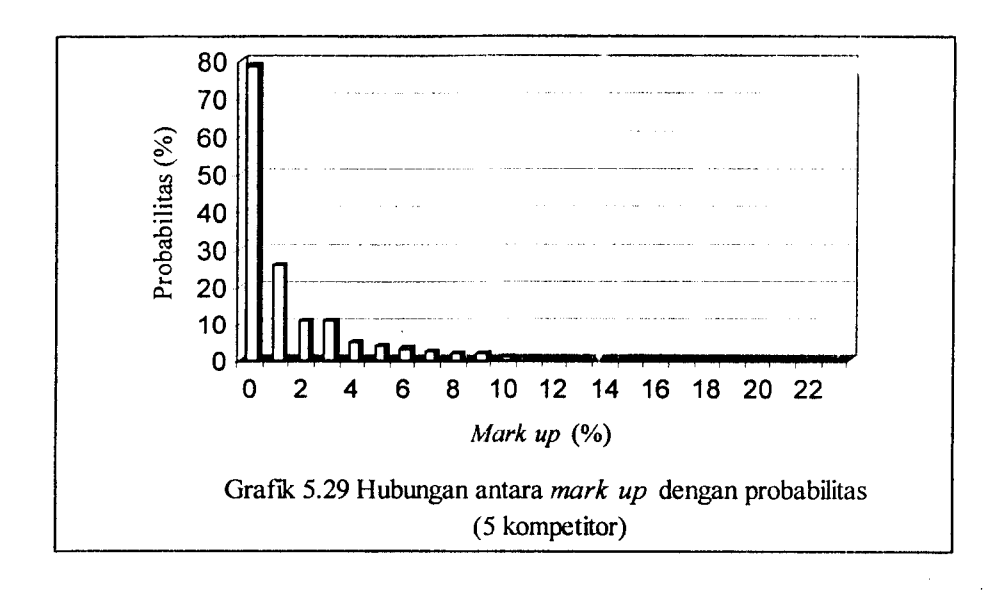

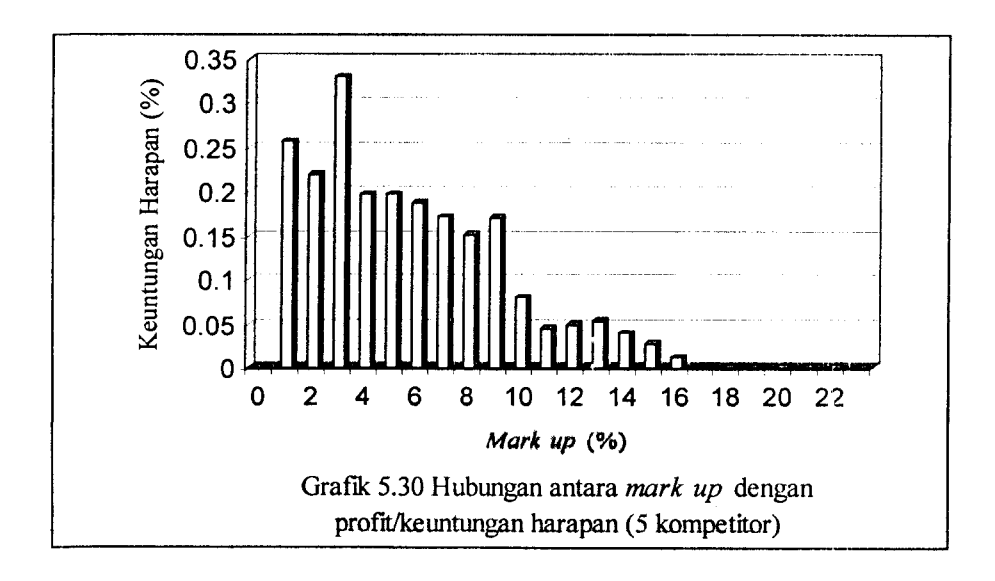

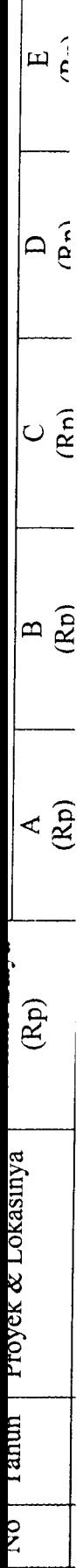

5.2.4. Studi kasus pada proyek di DIY

5.2.4. Studi kasus pada proyek di DIY<br>Untuk studi kasus tersebut didapatkan kumpulan data beberapa proyek seperti digambarkan pada tabel 5.191 Untuk studi kasus tersebut didapatkan kumpulan data beberapa proyek seperti digambarkan pada tabel 5.191

Tabel 5.191 Kumpulan Data Penawaran dari Tender Konstruksi DIY Tabel 5.191 Kumpulan Data Penawaran dari Tender Konstruksi DIY

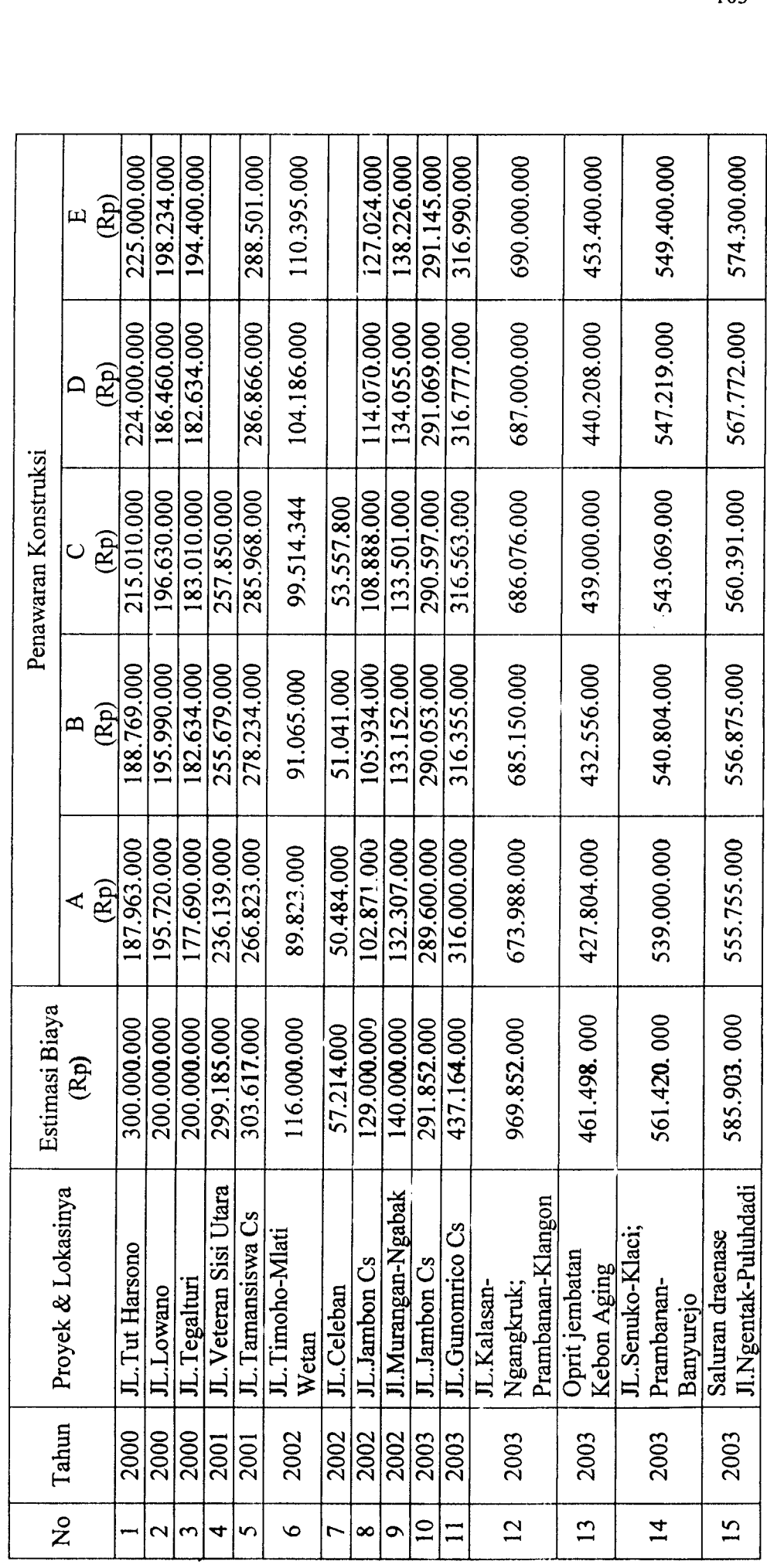

#### Keterangan:

- $A =$ Panawar pemenang
- B = Panawar pemenang cadangan 1
- C = Panawar pemenang cadangan 2
- $D =$  Panawar pemenang cadangan 3
- E = Panawar pemenang cadangan 4

#### Langkah 1

Tahap 1 adalah menghitung banyaknya Frekuensi dan Frekuensi kumulatif dari masing-masing kelas nilai **mark up.** Dari tabel tersebut diatas dibulatkan jadi delapan kelas nilai **mark up,** adapun batasan pembulatannya dipresentasikan pada tabel 5.193

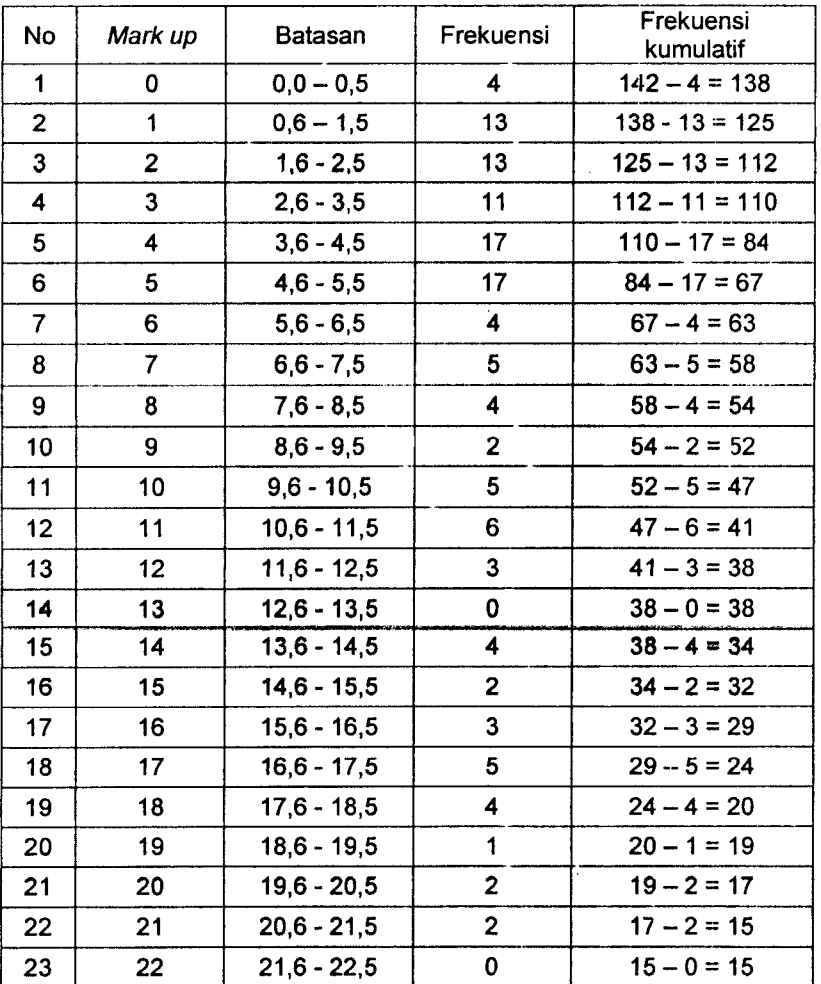

Tabel 5.193 Batasan dan frekuensi nilai **Mark Up**

| No | Mark Up % | Probabilitas mengalahkan 1         |  |
|----|-----------|------------------------------------|--|
| 17 |           | pesaing                            |  |
|    | 16        | $(29/142)$ x 100% = 20.422%        |  |
| 18 | 17        | $(24/142) \times 100\% = 16.901\%$ |  |
| 19 | 18        | $(20/142) \times 100\% = 14.084\%$ |  |
| 20 | 19        | $(19/142)$ x $100\% = 13.380\%$    |  |
| 21 | 20        | $(17/142) \times 100\% = 11.971\%$ |  |
| 22 | 21        | $(15/142)$ x 100% = 10.563%        |  |
| 23 | 22        | $(12/142) \times 100\% = 8.450\%$  |  |
| 24 | 23        | $(13/142) \times 100\% = 9.154\%$  |  |
| 25 | 24        | $(13/142) \times 100\% = 9.154\%$  |  |
| 26 | 25        | $(11/142) \times 100\% = 7.746\%$  |  |
| 27 | 26        | $(11/142) \times 100\% = 7.746\%$  |  |
| 28 | 27        | $(9/142)$ x 100% = 6.338%          |  |
| 29 | 28        | $(6/142)$ x 100% = 4.225%          |  |
| 30 | 29        | $(2/142)$ x 100% = 1.408%          |  |
| 31 | 30        | $(1/142)$ x 100% = 0.704%          |  |
| 32 | 37        | $(0/142)$ x 100% = 0%              |  |

Lanjutan Tabel 5.194

#### Langkah 3:

Kemudian menghitunglah probabilitas mengalahkan tawaran dua atau lebih kontraktor tipikal

\* **Mark up** 0.00%

Tabel 5.195 Probabilitas **mark up** 0.0% mengalahkan tawaran dua atau lebih

 $\mathcal{A}$ 

kontraktor tipikal

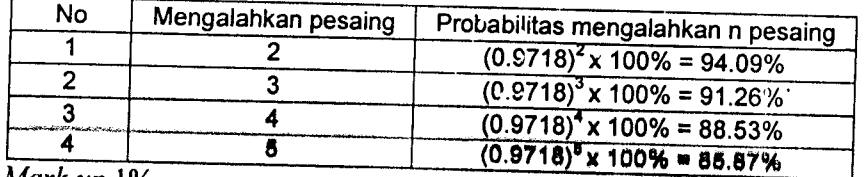

**Markup** 1%

Tabel 5.196 Probabilitas **mark up** 1% mengalahkan tawaran dua atau lebih

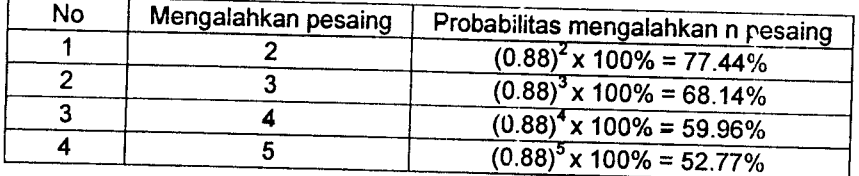

 $\blacklozenge$ **Mark up2%**

Tabel 5.197 Probabilitas **mark up 2%** mengalahkan tawaran dua atau lebih

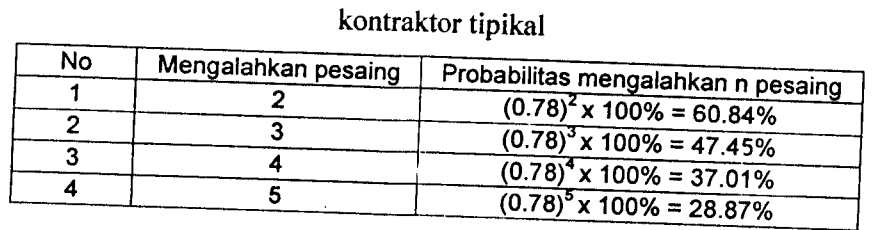

' **Mark up3%**

r

Tabel 5.198 Probabilitas **mark up 3%** mengalahkan tawaran dua atau lebih

# kontraktor tipikal

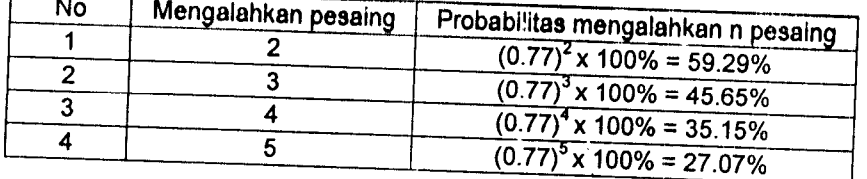

\* **Mark up4%**

Tabel 5.199 Probabilitas **mark up 4%** mengalahkan tawaran dua atau lebih

# kontraktor tipikal

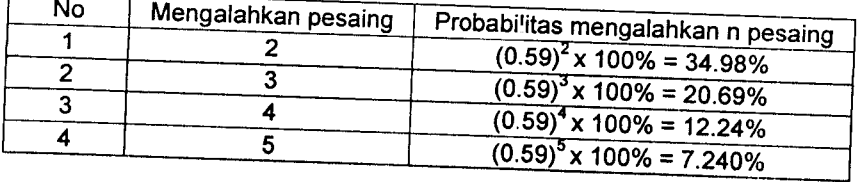

#### \* **Mark up** 5%

 $\sqrt{ }$ 

Tabel 5.200 Probabilitas **mark up** 5% mengalahkan tawaran dua atau lebih

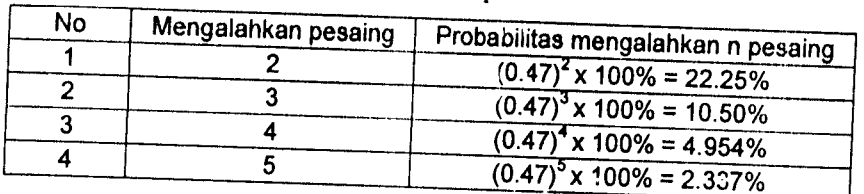

#### **Markup 6%**  $\blacklozenge$

Tabel 5.201 Probabilitas **mark up** 6% mengalahkan tawaran dua atau lebih

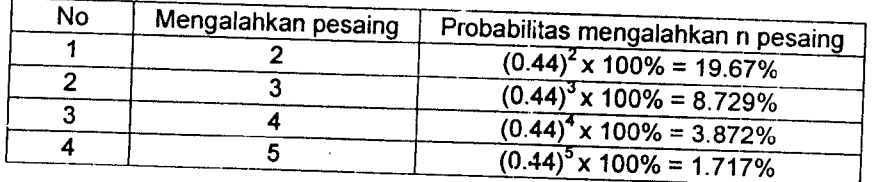

kontraktor tipikal

#### $\blacklozenge$ **Mark up 7%**

Tabel 5.202 Probabilitas **mark up 5%** mengalahkan tawaran dua atau lebih

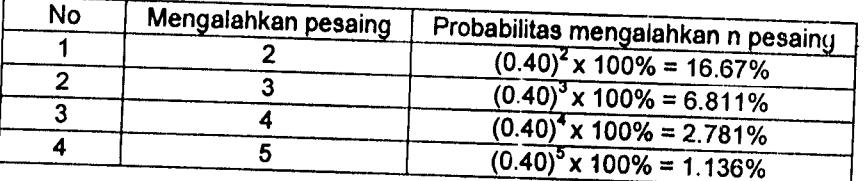

#### kontraktor tipikal

\* **Mark up**8%

Tabel 5.203 Probabilitas **mark up 5%** mengalahkan tawaran dua atau lebih

# kontraktor tipikal

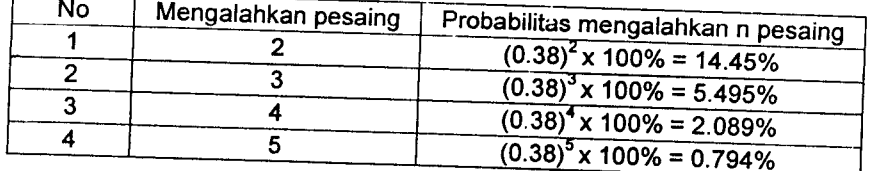

' **Mark up 9%**

Tabel 5.204 Probabilitas **mark up 9%** mengalahkan tawaran dua atau lebih

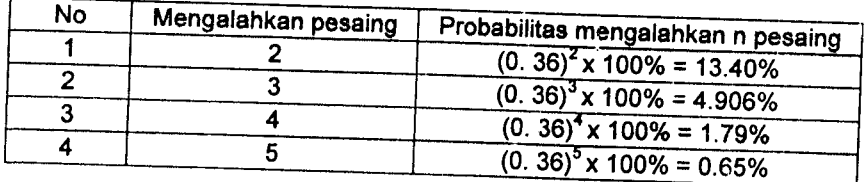

**Markup] 4%**

Tabel 5.209 Probabilitas **mark up** 14% mengalahkan tawaran dua atau lebih

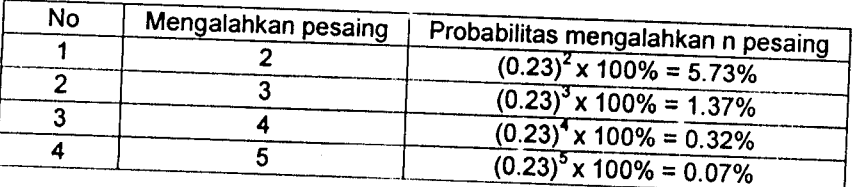

kontraktor tipikal

> **Mark up** 15%

Tabel 5.210 Probabilitas **mark up** 15% mengalahkan tawaran dua atau lebih

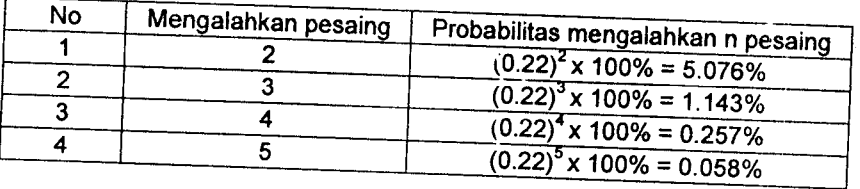

# kontraktor tipikal

\* **Markup]6%**

Tabel 5.211 Probabilitas **mark up** 16% mengalahkan tawaran dua atau lebih

# kontraktor tipikal

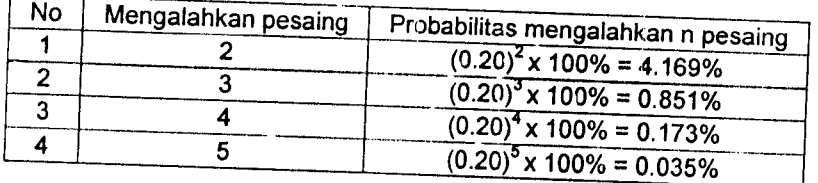

**Mark up** 17%

 $\Gamma$ 

Tabel 5.212 Probabilitas **mark up** 17% mengalahkan tawaran dua atau lebih

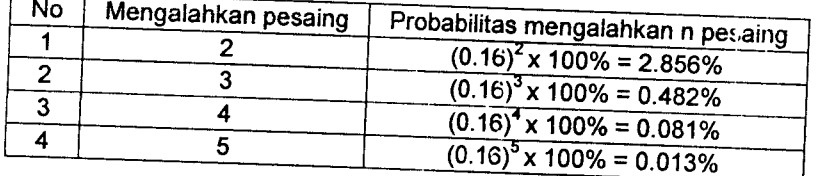

\* **Markup** 18%

Tabel 5.213 Probabilitas **mark up** 18% mengalahkan tawaran dua atau lebih

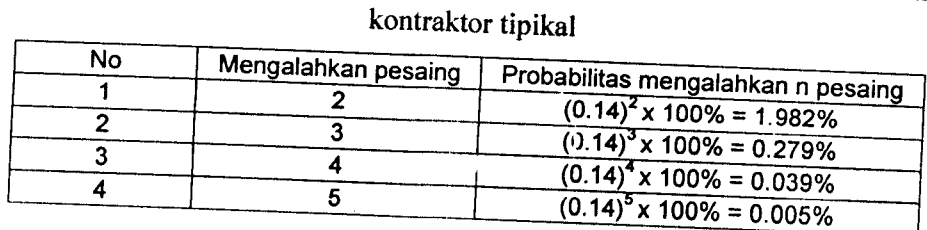

**Mark up [9%**

 $\mathbf{r}$ 

Tabel 5.2,4 Probabilitas **mark up** 19% mengalahkan tawaran dua atau lebih

## kontraktor tipikal

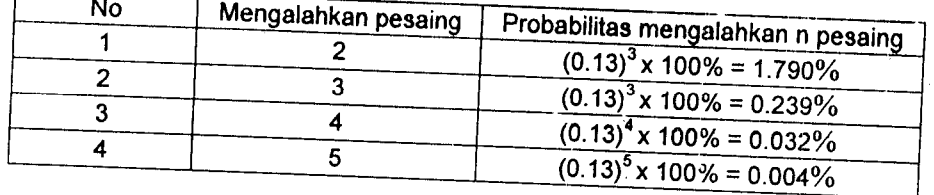

\* **Mark up**20%

Tabel 5.215 Probabilitas mark up 20% mengalahkan tawaran dua atau lebih

# kontraktor tipikal

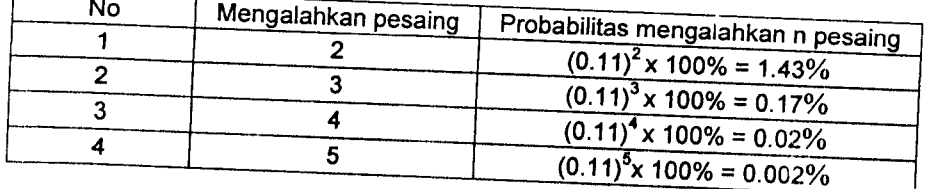

\* **Mark up 21%**

Tabel 5.216 Probabilitas mark up 21% mengalahkan tawaran dua atau lebih

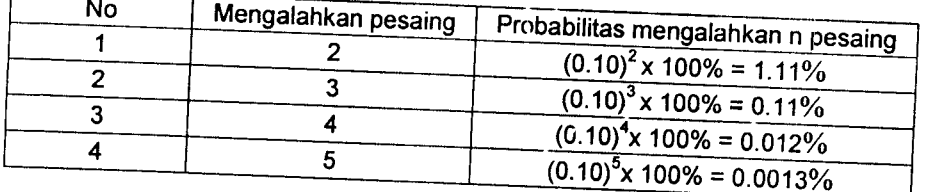

 $\bullet$ *&N CN •3 i. -\* s^*

*Mark up* 22%<br>abel 5.217 Probabilitas *mark up* 22% mengalahkan tawaran dua atau leb

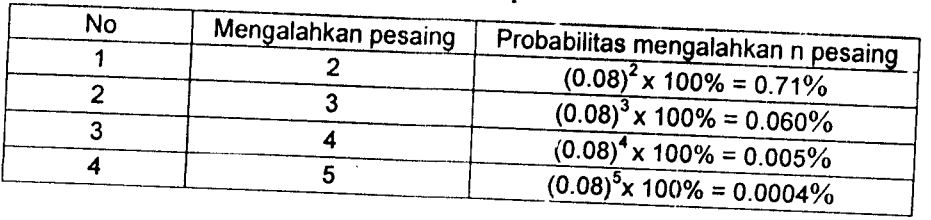

*k up* 22% menga<br>*k*ontraktor tipika

#### *on "N? .3 «x, t?*

Mark up 23%<br>abel 5.218 Probabilitas mark up 23% mengalahkan tawaran dua atau

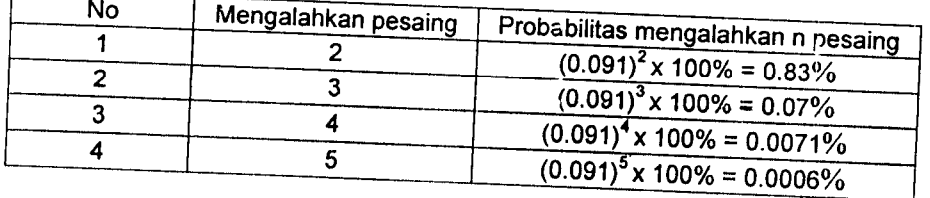

#### *<sup>ontraktor tipi*</sup>

*Mark up* 24%  $\bullet$ 

Tabel 5.219 Probabilitas mark up 25% mengalahkan tawaran dua atau lebih

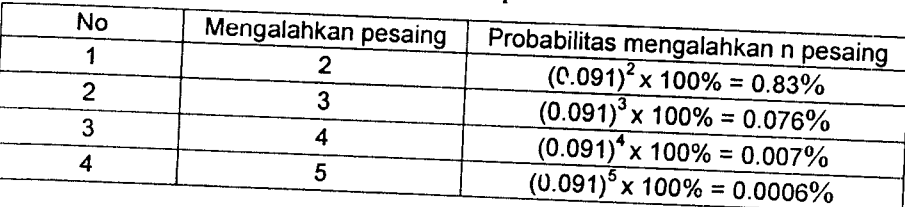

## kontraktor tipikal

 $Mark up 25%$ 

 $\overline{\phantom{a}}$ 

Tabel 5.220 Probabilitas mark up 25% mengalahkan tawaran dua atau lebih

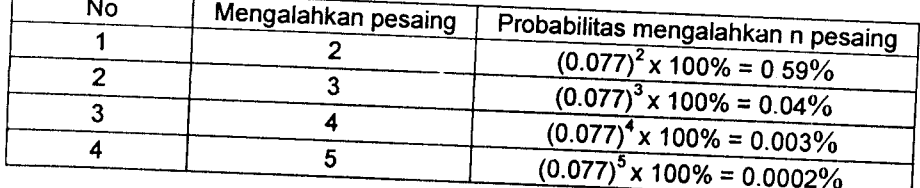

#### \* **Mark up** 26%

Tabel 5.221 Probabilitas **mark up** 26% mengalahkan tawaran dua atau lebih kontraktor tipikal

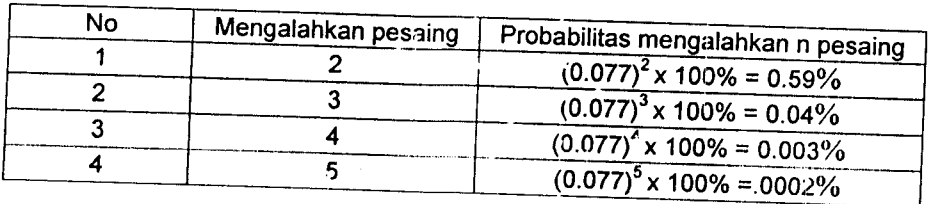

#### **\*• Markup** 27%

Tabel 5.222 Probabilitas **mark up** 27% mengalahkan tawaran dua atau lebih

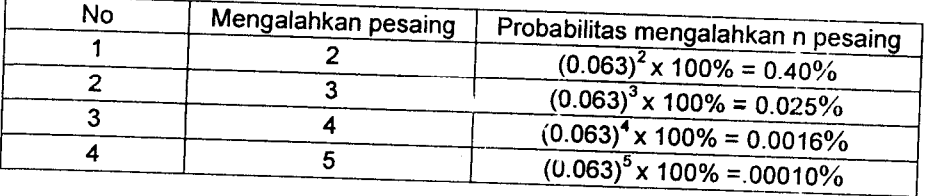

# kontraktor tipikal

#### » **Mark up** 28%

Tabel 5.223 Probabilitas **mark up** 28% mengalahkan tawaran dua atau lebih

# kontraktor tipikal

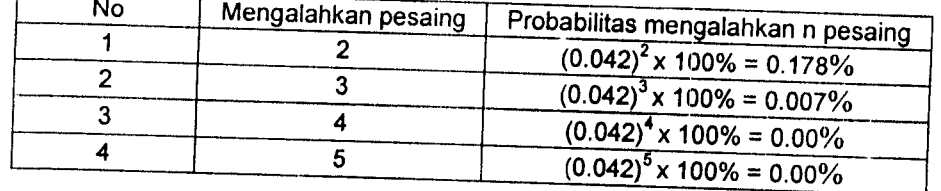

\* **Mark up** 29%

Tabel 5.224 Probabilitas **mark up** 29% mengalahkan tawaran dua atau lebih

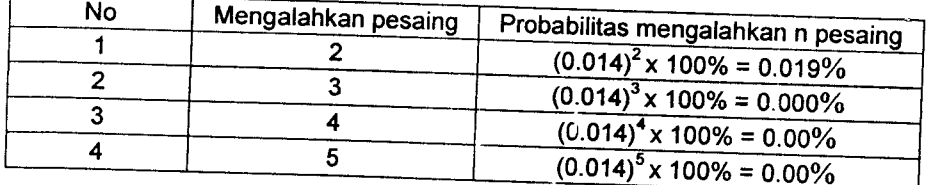

| No. | Mark Up %       |                                                |
|-----|-----------------|------------------------------------------------|
| 13  |                 | Keuntungan harapan atas 1 pesaing              |
|     | 12 <sub>2</sub> | $0.12x(38/142) \times 100\% = 3.2112\%$        |
| 14  | 13              | $0.13x(38/142) \times 100\% = 3.4788\%$        |
| 15  | 14              | $0.14x(34/142) \times 100\% = 3.3521\%$        |
| 16  | 15              | $0.15 \times (32/142) \times 100\% = 3.3802\%$ |
| 17  | 16              | $0.16x(29/142) \times 100\% = 3.2676\%$        |
| 18  | 17              | $0.17x(24/142) \times 100\% = 2.8732\%$        |
| 19  | 18              | $0.18x(20/142) \times 100\% = 2.5352\%$        |
| 20  | 19              | $0.19x(19/142) \times 100\% = 2.5422\%$        |
| 21  | 20              | $0.20x(17/142) \times 100\% = 2.3943\%$        |
| 22  | 21              | $0.21x(15/142) \times 100\% = 2.2183\%$        |
| 23  | 22              | $0.22 \times (12/142) \times 100\% = 1.8591\%$ |
| 24  | 23              | $0.23x(13/142) \times 100\% = 2.1056\%$        |
| 25  | 24              | $0.24x(13/142) \times 100\% = 2.1971\%$        |
| 26  | 25              | $0.25x(11/142) \times 100\% = 1.9366\%$        |
| 27  | 26              | $0.26x(11/142) \times 100\% = 2.0140\%$        |
| 28  | 27              | $0.27x(9/142)$ x $100\% = 1.7112\%$            |
| 29  | 28              | $0.28x(6/142) \times 100\% = 1.1830\%$         |
| 30  | 29              | $0.29x(2/142) \times 100\% = 0.4084\%$         |
| 31  | 30              | $0.30 \times (1/142) \times 100\% = 0.2112\%$  |
| 32  | 37              | $0.37 \times (0/142) \times 100\% = 0\%$       |

Lanjutan Tabel 5.227

#### Langkah 5:

*S Kemudian menghitung keuntungan harapan bila mengalahkan dua pesaing atau lebih* pesaing *tipikal lain.* 

**Mark up** 0.00%

Tabel 5.228 Keuntungan harapan **mark up** 0.00% bila mengalahkan dua pesaing

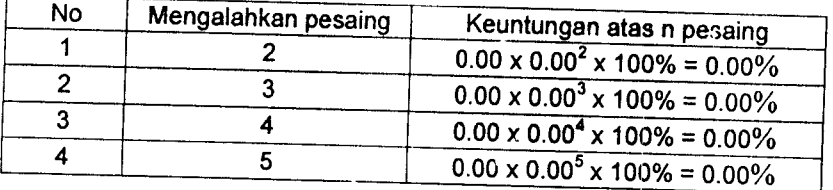

atau lebih
### **Mark up** 1%  $\blacklozenge$

Tabel 5.229 keuntungan harapan mark up 1% bila mengalahkan dua pesaing atau

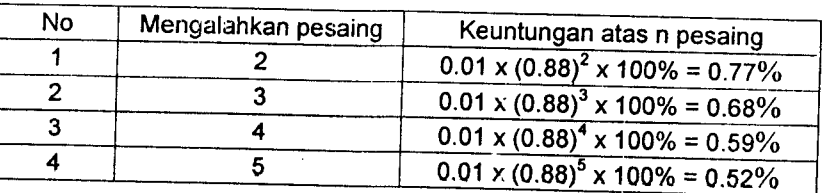

lebih

### $\spadesuit$ **Mark up 2%**

Tabel 5.230 keuntungan harapan **mark up 2%** bila mengalahkan dua pesaing atau lebih

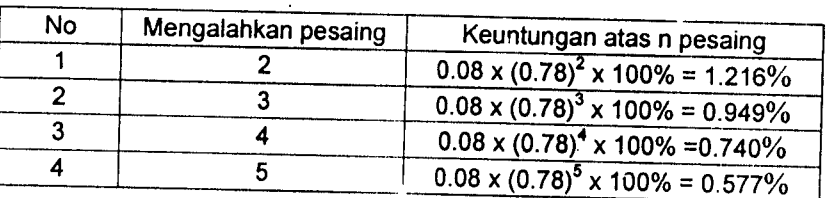

### **Mark up 3%**

Tabel 5.231 keuntungan harapan **mark up** 3% bila mengalahkan dua pesaing atau lebih

No Mengalahkan pesaing Keuntungan atas n pesaing<br>1 2 0.03 x (0.77)<sup>2</sup> x 100% = 1.770  $0.03 \times (0.77)^2 \times 100\% = 1.77\%$  $\overline{2}$  $\overline{3}$  $0.03 \times (0.77)^3 \times 100\% = 1.36\%$  $\overline{\mathbf{3}}$  $\overline{\mathbf{4}}$  $0.03 \times (0.77)^4 \times 100\% = 1.05\%$  $\sqrt{0.03 \times (0.77)^5 \times 100\%} = 0.812\%$ 4  $\overline{5}$ 

### **Mark up 4%**

Tabel 5.232 keuntungan harapan **mark up** 4% bila mengalahkan dua pesaing atau

lebih

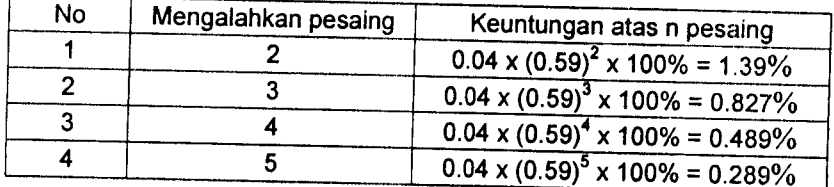

### **Mark up** 5%

Tabel 5.233 Keuntungan harapan **mark up** 5%bila mengalahkan dua pesaing atau

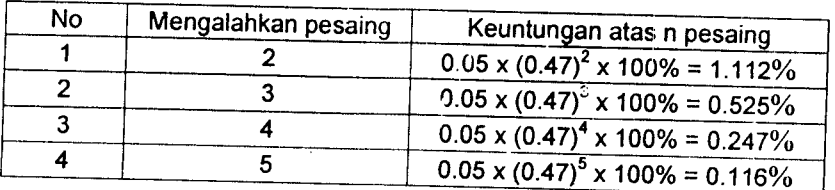

lebih

### **Mark up** 6 %

Tabel 5.234 Keuntungan harapan **mark up** 6% bila mengalahkan dua pesaing atau lebih

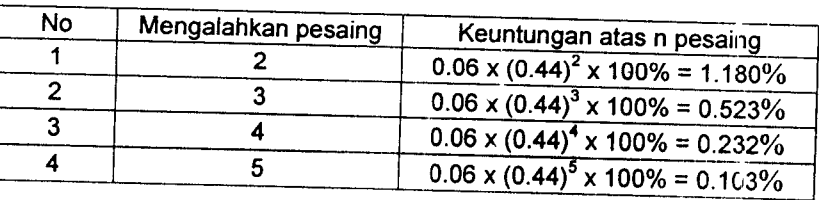

### **Mark up 7%**

Tabel 5.235 Keuntungan harapan **mark up** %bila mengalahkan dua pesaing atau lebih

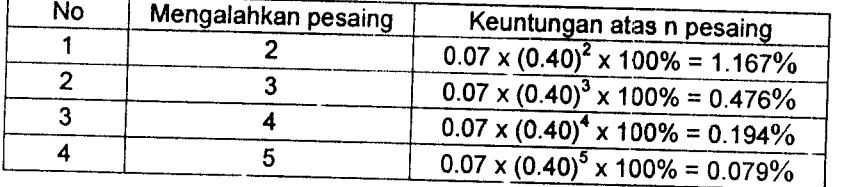

### \* **Mark up %%**

Tabel 5.236 Keuntungan harapan **mark up** 8% bila mengalahkan dua pesaing atau

lebih

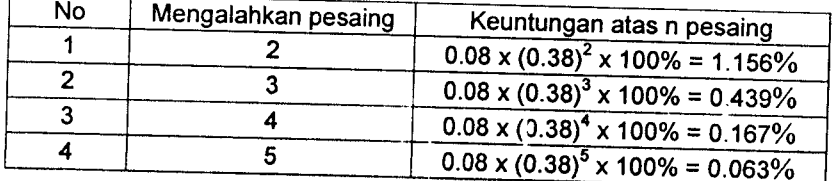

**Mark up 9%**

Tabel 5.238 Keuntungan harapan **mark up 9%** bila mengalahkan dua pesaing atau lebih

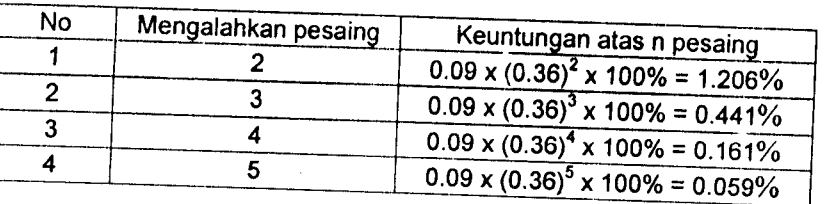

### \* **Markup]0%**

Tabel 5.238 Keuntungan harapan **mark up** 10% bila mengalahkan dua pesaing atau lebih

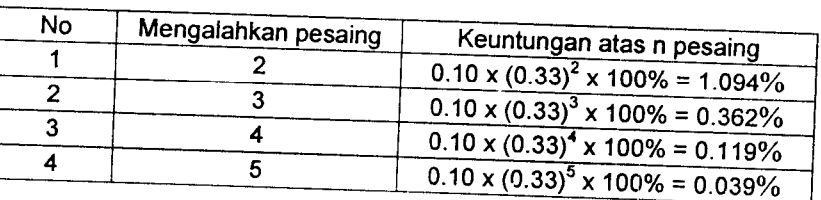

### **Markup** 11%

Tabel 5.239 Keuntungan harapan **mark up** 11% bila mengalahkan dua pesaing

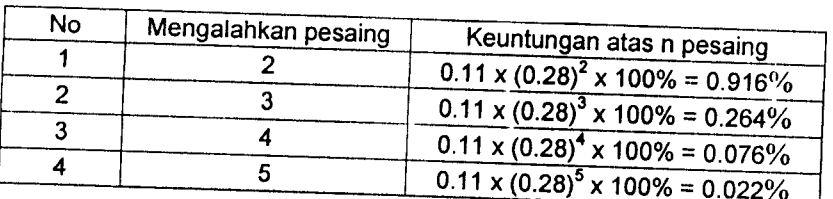

### atau lebih

\* **Markup** 12%

Tabel 5.240 Keuntungan harapan **mark up** 12% bila mengalahkan dua pesaing

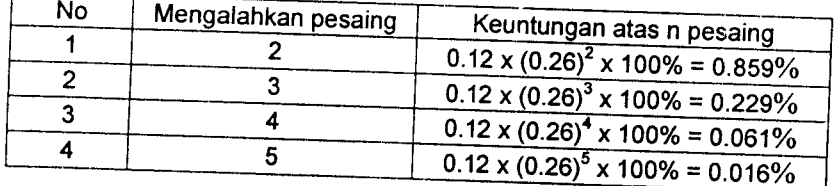

### **Markup** 13%

Tabel 5.241 Keuntungan harapan **mark up** 13% bila mengalahkan dua pesaing

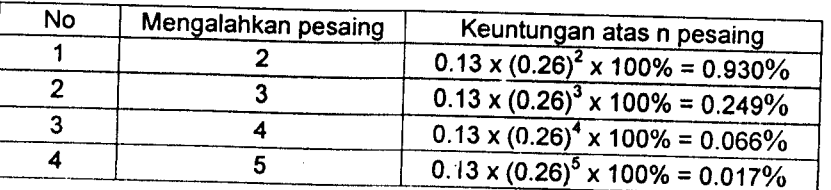

atau lebih

### $\bullet$  *Mark up* 14%

label 5.242 Keuntungan harapan **mark up** 14% bila mengalahkan dua pesaing

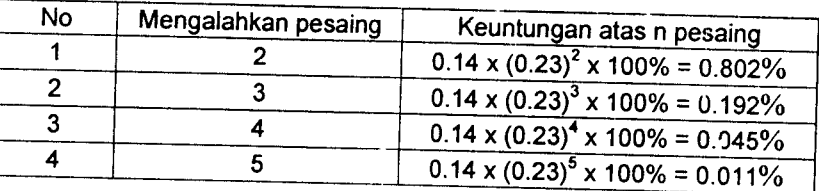

### atau lebih

### **Markup]5%**  $\blacklozenge$

Tabel 5.243 Keuntungan harapan **mark up** 15% bila mengalahkan dua pesaing

atau lebih

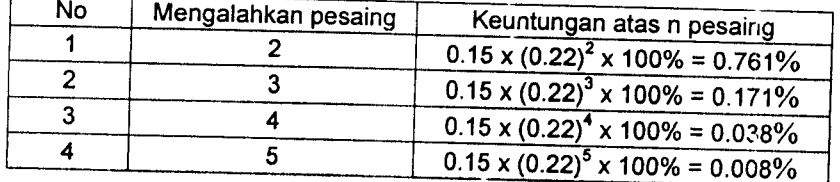

### **Mark up] 6%**

Tabel 5.244 Keuntungan harapan **mark up** 16% bila mengalahkan dua pesaing

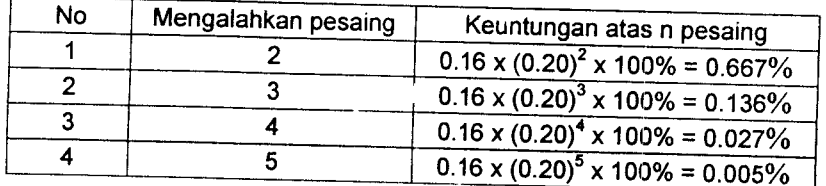

### **Markup]7%**

Tabel 5.245 Keuntungan harapan **mark up** 17% bila mengalahkan dua pesaing

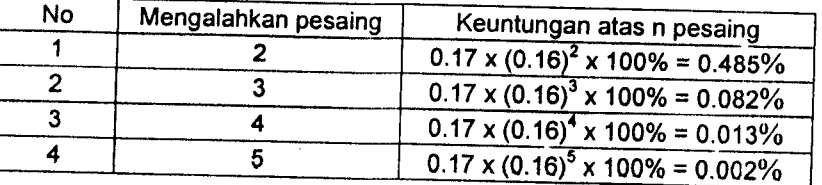

atau lebih

### • **Mark up 1%%**

label 5.246 Keuntungan harapan **mark up** 18% bila mengalahkan dua pesaing

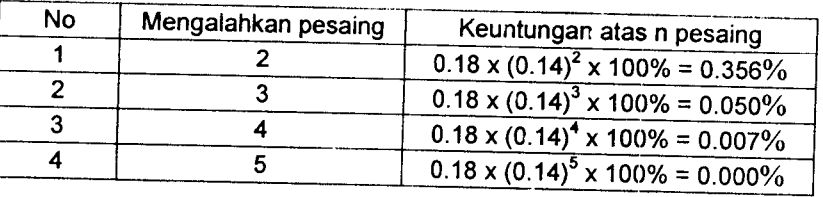

atau lebih

### \* **Mark up 19%**

Tabel 5.247 Keuntungan harapan **mark up** 19% bila mengalahkan dua pesaing

atau lebih

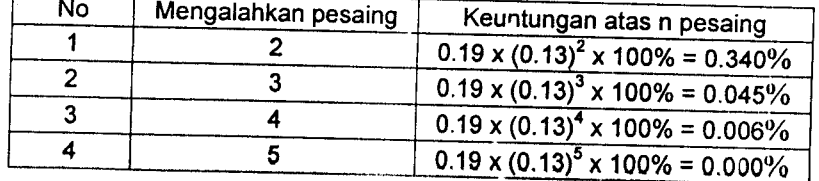

# **Markup 20%**

Tabel 5.248 Keuntungan harapan **mark vp** 20% bila mengalahkan dua pesaing

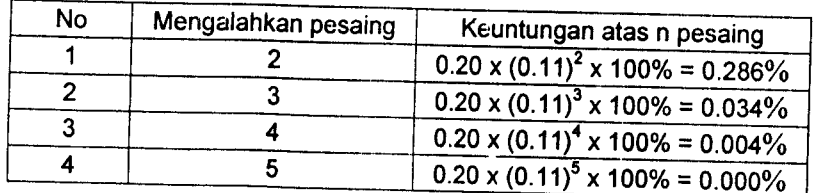

### \* **Mark up** 21%

Tabel 5.249 Keuntungan harapan **mark up** 21% bila mengalahkan dua pesaing

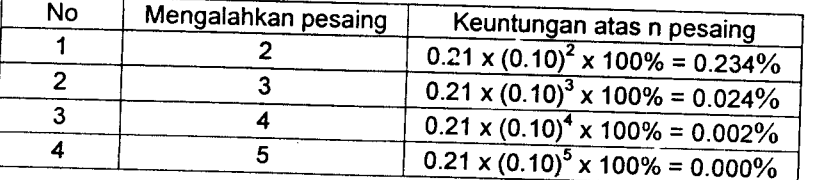

atau lebih

### " **Mark up** 22%

label 5.250 Keuntungan harapan **mark up** 22% bila mengaiahkan dua pesaing

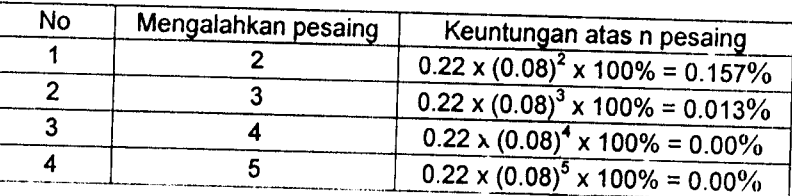

### atau lebih

### $\bullet$ **Mark up** 23%

 $\mathbf{r}$ 

Tabel 5.251 Keuntungan harapan **mark up** 23% bila mengalahkan oua pesaing

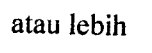

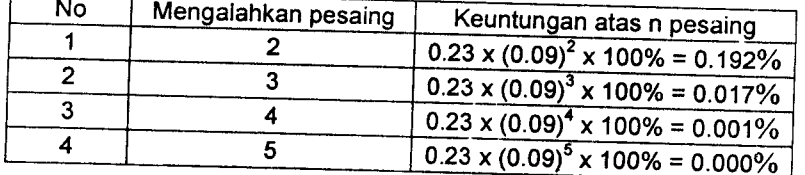

### **Mark up** 24%

Tabel 5.252 Keuntungan harapan **mark up** 24% bila mengalahkan dua pesaing

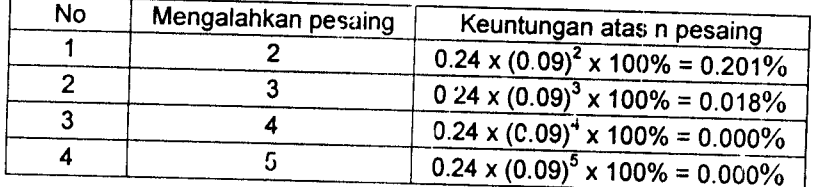

### **Mark up** 25%  $\blacklozenge$

Tabel 5.253 Keuntungan harapan **mark up** 25% bila mengalahkan dua pesaing

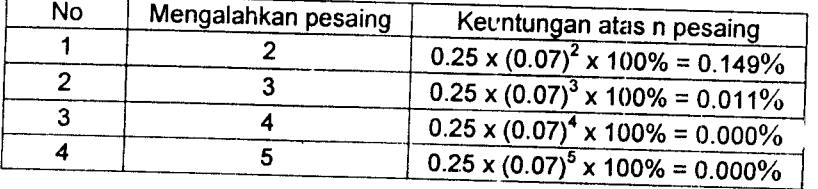

atau lebih

### \* **Mark up** 26%

Tabel 5.254 Keuntungan harapan **mark up** 26% bila mengalahkan dua pesaing

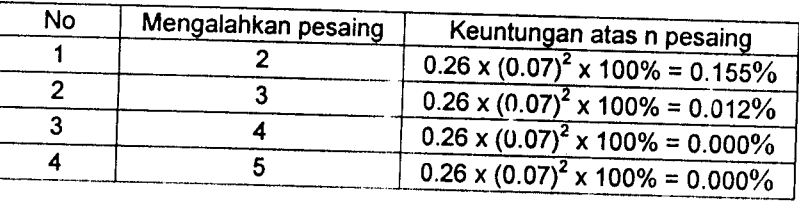

atau lebih

### $\spadesuit$ **Mark up** 27%

Tabel 5.255 Keuntungan harapan **mark up** 27% bila mengalahkan dua pesaing atau lebih

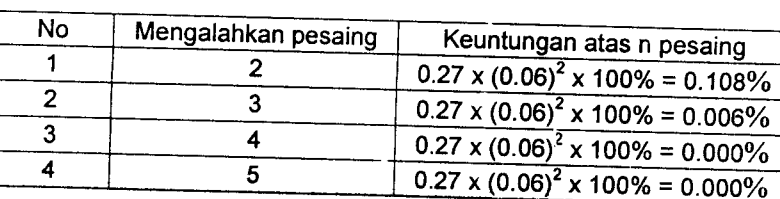

**Mark up** 28%

Tabel 5.256 Keuntungan harapan **mark up** 28% bila mengalahkan dua pesaing

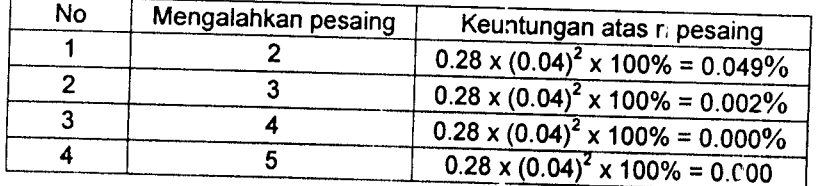

### **Mark up** 29%

Tabel 5.257 Keuntungan harapan **mark up** 29% bila mengalahkan dua pesaing

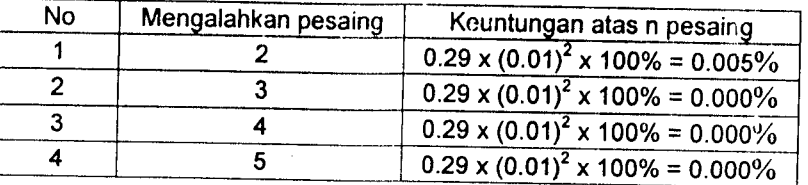

atau lebih

### **Mark up** 30%

Tabel 5.258 Keuntungan harapan **mark up** 30% bila mengalahkan dua pesaing

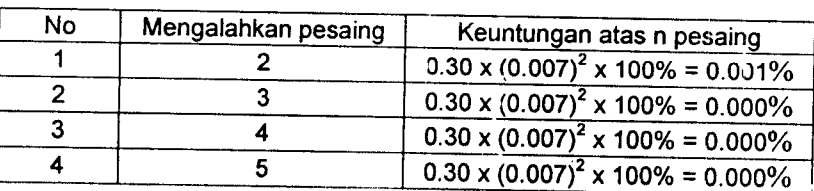

### atau lebih

### **Mark up** 37%

Tabel 5.259 Keuntungan harapan **mark up** 37% bila mengalahkan dua pesaing atau

lebih

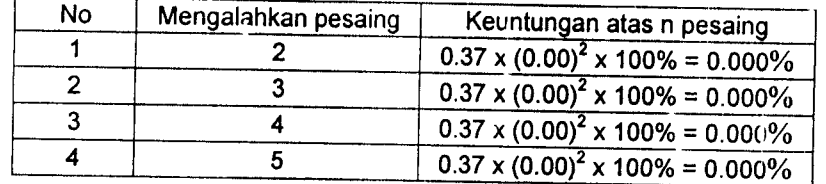

 $\sim$   $\sim$ 

komulatif kelas mark up, probabilitas atas 1 pesaing, probabilitas atas 2 atau lebih pesaing, keuntungan harapan atas (profit) 1<br>pesaing, dan keuntungan harapan (profit) atas 2 atau lehih pesaing saan lebih pesaing, keunt Tahap 6<br>Dari keseluruhan perhitungan nilai *mark up* sebelumnya dibuat rekapitulasi perhitungan frekuensi kelas *mark up*, frekuensi pesaing, dan keuntungan harapan (profit) atas 2 atau lebih pesaing seperti digambarkan pada tabel 5.260<br>Pesaing, dan keuntungan harapan (profit) atas 2 atau lebih pesaing seperti digambarkan pada tabel 5.260

Tabel 5.260 Rekapitulasi Hitungan Nilai Mark Up Tabel 5.260 Rekapitulasi Hitungan Nilai **Mark Up**

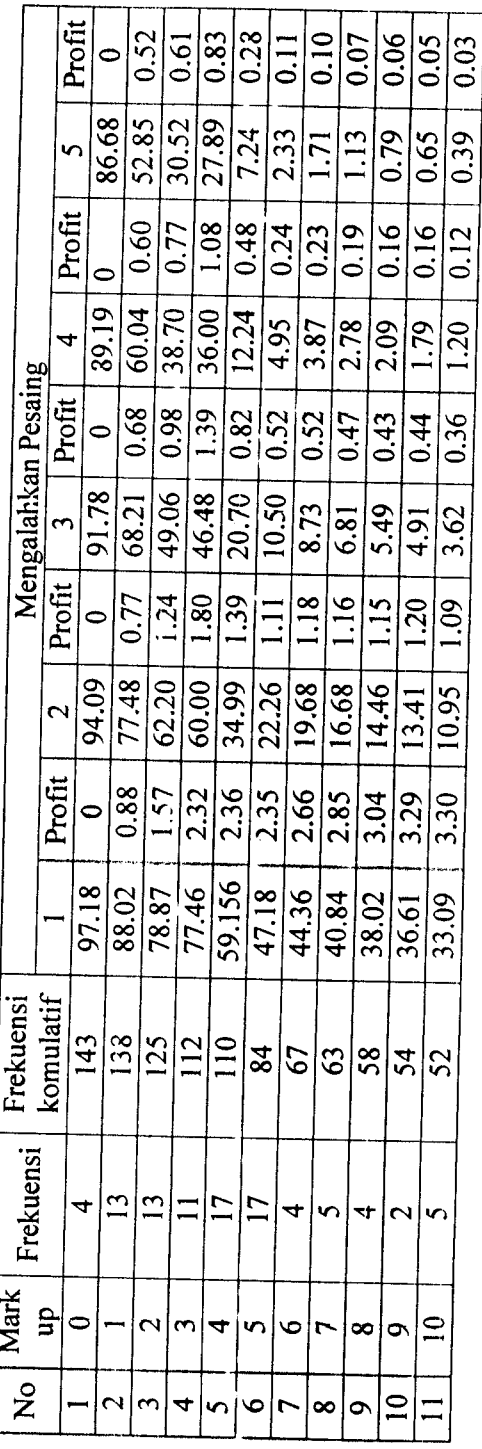

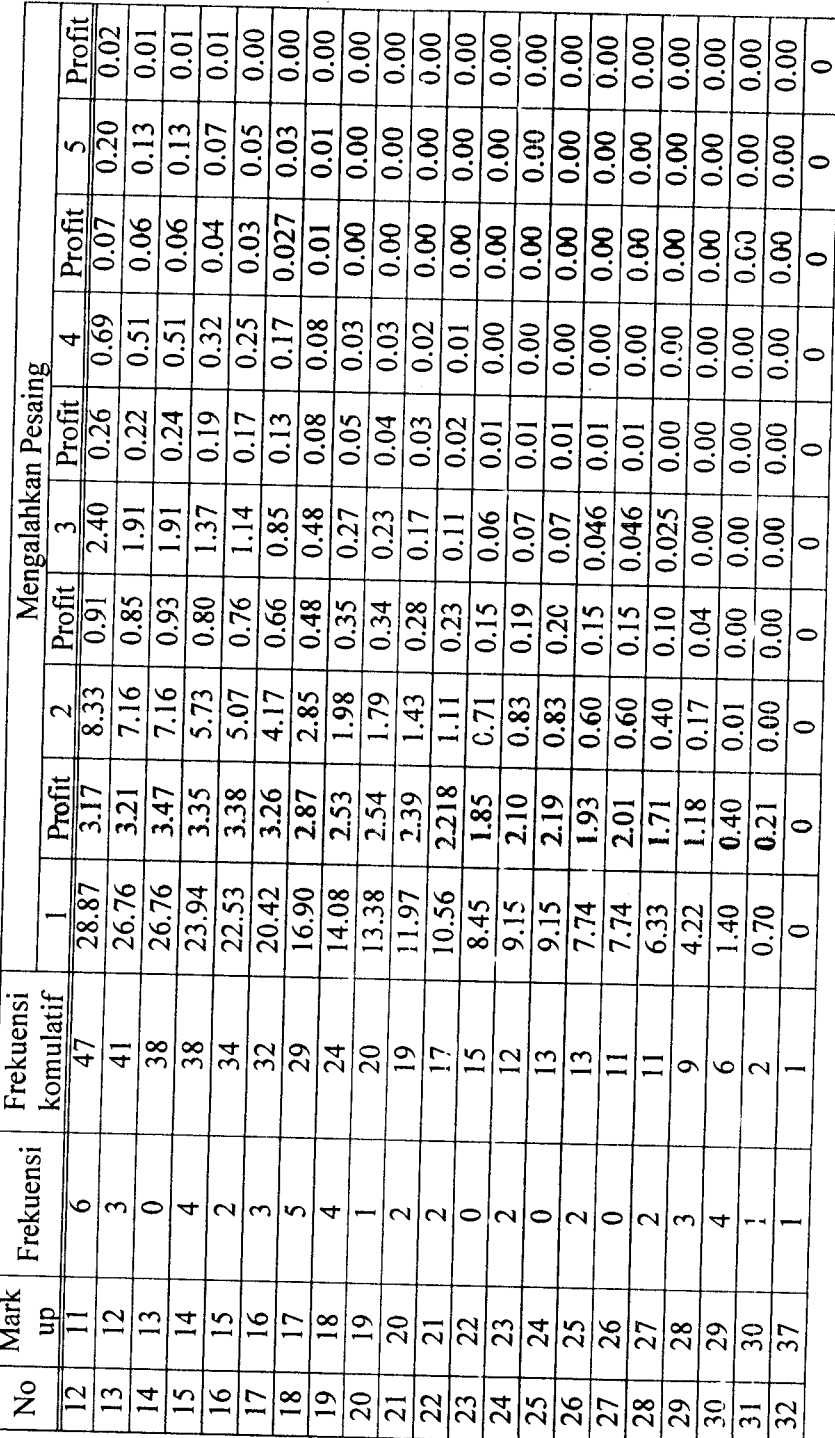

Lanjutan Tabel 5.260 Lanjutan Tabel 5.260

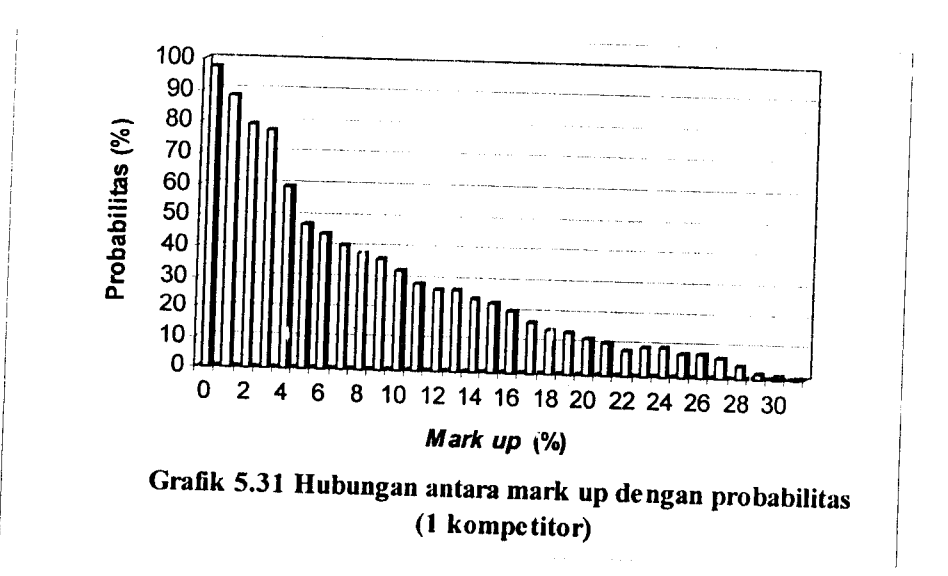

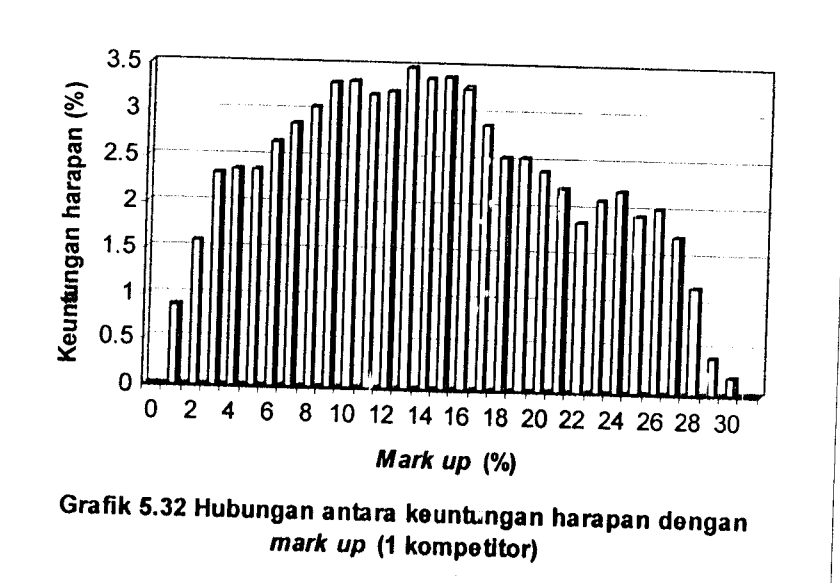

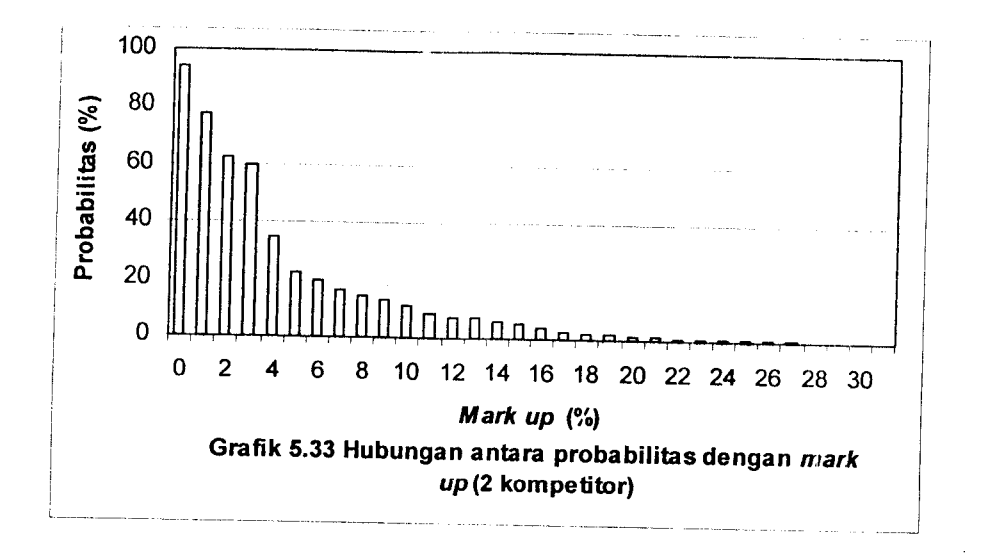

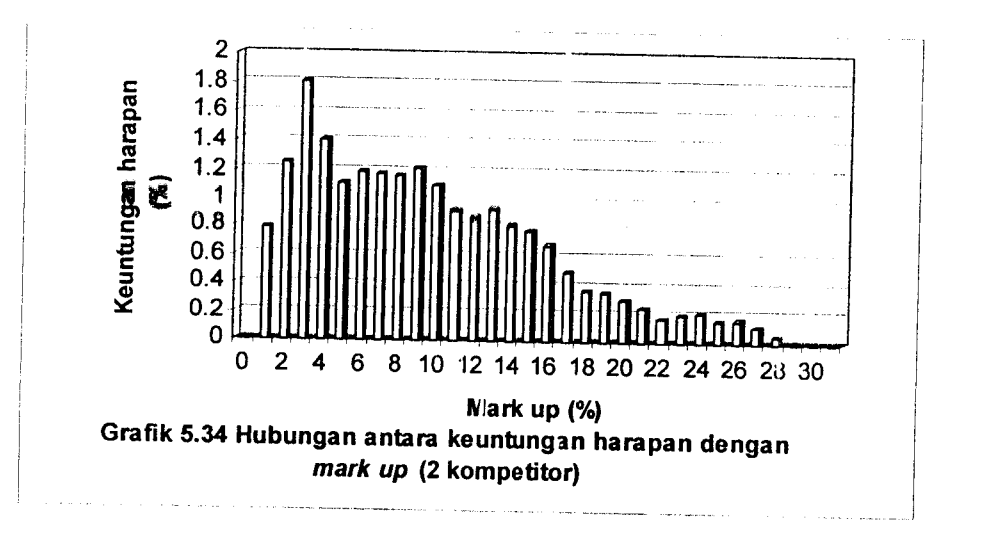

130

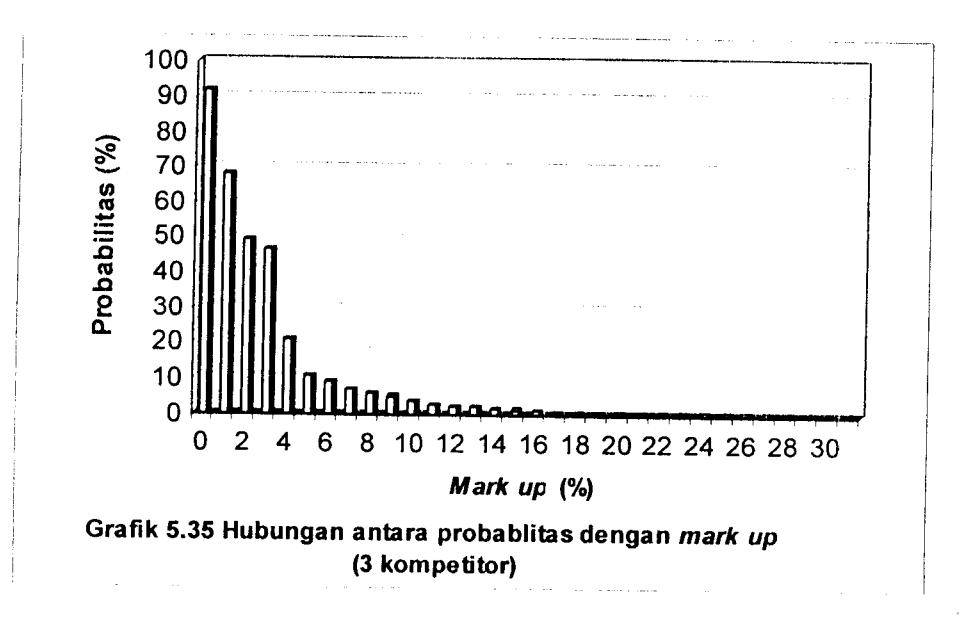

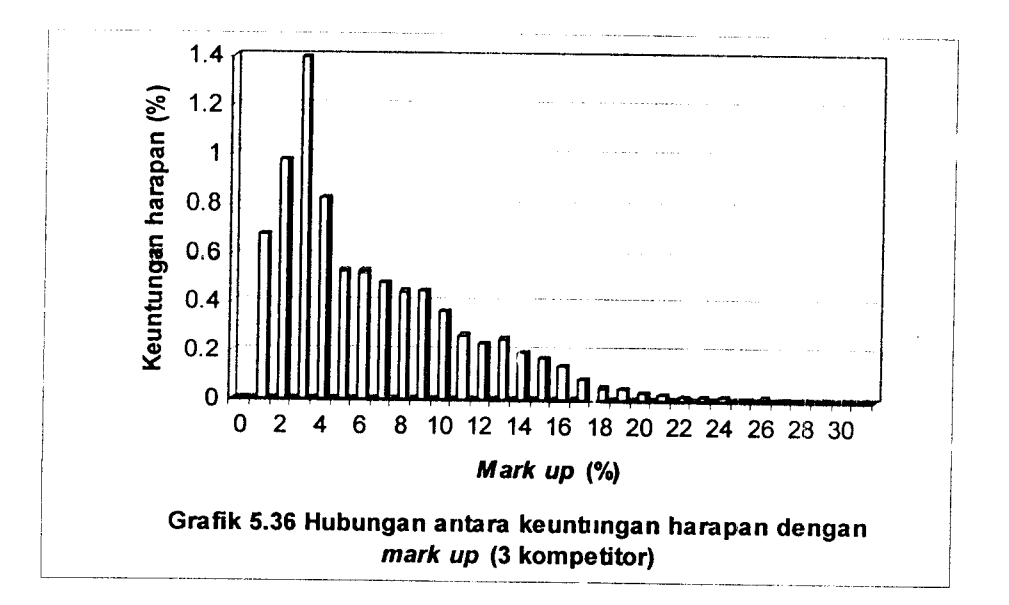

menang bcrbeda, baik dengan kelas **mark up** yang lain maupun dengan banyaknya pesaing.

### *6.5 Menghitung Harga Penawaran Yang Paling Menguntungkan*

Dari perhitungan nilai **mark up** diambil nilai **mark up** yang memiliki probabilitas mengalahkan I pesaing, dan lima pesaing, juga memiliki keuntungan harapan atas 1 pesaing dan lima pesaing yang terbesar. Berdasarkan itu semua kemudian dihitung harga penawaran yaitu dengan rumus:

# *Harga penawaran* = *Direct* **cost +** *Mark up* **+***Profit yang ditetapkan* Dengan :

• **Direct cost** adalah biaya langsung yang didapat dari perhitungan biaya RAB. Dari **owner estimate** yang ada pada kumpulan data penawaran dapat diasumsikan bahwa penawar pemenang sebagai **owner estimate** maka dapat dirumuskan **Direct cost** yaitu ;

**Direct cost =owner estimate** - **(owner estimate** x**Profit** yang ditetapkan)

• Besarnya nilai **Mark up** adalah hasil kali nilai **mark up** optimum dengan **Direct cost.**

Besarnya **Mark up** (Rp) = **mark up (%)** x **Direct** cay/(Rp)

• **Profit** yang ditetapkan(%) yaitu besarnya keuntungan yang ditetapkan kontraktor/penawar. Dari **owner estimate** yang ada pada kumpulan data penawaran dapat dihitung **Profit** yang ditetapkan(%) dengan rumus :

**Profit** yang ditetapkan (Rp) =**Profit** yang ditetapkan (%) x

### **Owner estimate** (Rp)

### *6.5.1 Perhitungn harga penawaran di Kabupaten Sleman*

Dari hasil perhitungan diambil nilai **mark up** yang memiliki **mark up optimum** yaitu 2% dan **profit maksimum** yang dihasilkan adalah 0.998% (Tabel 5.37) sedangkan probabilitas yang terjadi sebesar 49.94% untuk lima pesaing

Maka perhitungan untuk menghitung harga penawaran sebagai berikut: Sebagai contoh penawaran dari kontrak No 1 (Tabel 5.1), penawar pemenang dianggap sebagai Owner Estimate dan diasumsikan bahwa profit yang ditetapkan oleh kontaktor sebesar 10%

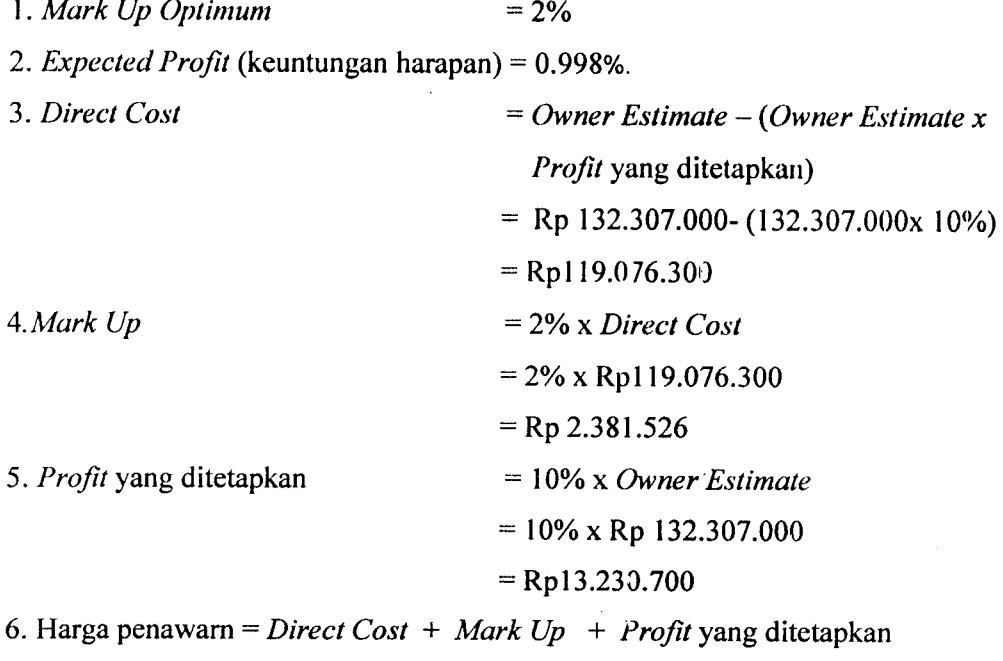

 $=$  Rp119.076.300+ Rp 2.381.526+ Rp13.230.700

 $=$  Rp 134.688.526

*y S'*

 $\boldsymbol{6}$ 

 $\cdot$ 

 $\epsilon$ 

S *c*

 $\mathbf{I}$  $\mathbf{I}$  $\overline{2}$ 3

### 6.5.2 *Pcrhitungn harga penawaran di Kodya Yogyakarta*

Dari hasil perhitungan diambil nilai **mark up** yang memiliki **mark up optimum** yaitu 4% dan **projlt maksimum** yang dihasilkan adalah 1,020%, (Tabel 5.108) sedangkan probabilitas yang terjadi sebesar 25,50% untuk lima pesaing

Maka perhitungan untuk menghitung harga penawaran sebagai berikut: Sebagai contoh penawaran dari kontrak No 1, penawar pemenang dianggap sebagai **OwnerEstimate** dan diasumsikan bahwa profit yang ditetapkan oleh kontaktor sebesar 10%

### *BAB VII*

### *KESIMPULAN DAN SARAN*

### *7.1 Kesimpulan*

Dari hasil analisis data yang telah dilakukan dengan perhitungan teori strategi penawaran model Friedman pada proyek konstruksi di Prop. DIY dapat disimpulkan bahwa:

- Tiap kelas **mark up** mempunyai probabilitas menang dan **profit** berbeda, baik dengan kelas **mark up** yang lain maupun dengan banyaknya pesaing. Semakin tinggi menerapkan nilai **mark up** pada suatu tender maka akan semakin kecil probabilitas memenangkan tander dan semakin rendah pula keuntungan harapan yang akan didapat. Adapun hasil perhitungan yang kami lakukan adalah sebagai berikut: *I*
	- a. Kab. Sleman : **mark up** optimum 2%dan **profit** maksimum yang dihasilkan adalah 0,998%, sedangkan probabilitas yang terjadi sebesar 49,94% atas lima pesaing.
	- b.Kotamadya : **mark up** optimum 4% dan **profit** maksimum yang dihasilkan adalah 1,020%, sedangkan probabilitas yang terjadi sebesar 25,50% atas lima pesaing.
	- c. Propinsi DIY : **mark up** optimum 3 % dan **profit** maksimum yang dihasilkan adalah 0,329%, sedangkan probabilitas yang terjadi sebesar 10,97%) atas lima pesaing.
	- d.Di DIY(gabungan tiga lokasi): **mark up** optimum 3% dan **profit** maksimum yang dihasilkan adalah 0.836 %, sedangkan probabilitas menang sebesar 27.894 % atas lima pesaing

### 7.2 Saran

- 1. Metode pendekatan model Friedman merupakan alternatif pilihan dalam melakukan penawaran yang kompetitif, jadi semua penawar dianggap tipikal/sama tidak ada perlakuan khusus. Bila diaplikasikan dengan praktek-praktek yang melanggar etika bisnis dalam pengadaan jasa konstruksi maka pendekatan model Friedman tidak banyak berguna.
- 2. Perlu dilakukan studi komparasi pendekatan model Friedman di daerah lain agar dapat mengetahui besar nilai **mark up**di daerah lain.
- 3. Hendaknya pihak-pihak yang terkait dalam pencarian data memberi kemudahan dalam hal perijinan dan birokrasi yang lain.
- 4. Perlu kecermatan dalam menghitung estimasi biaya proyek agar didapat hasil yang mendekati biaya aktual proyek.
- 5. Kontraktor perlu memperhatikan data historic dari tender yang telah lalu, sehingga dapat menghitung dan memperkirakan harga penawaran yang paling menguntungkan, namun dengan harapan tetap ingin sebagai penawaran yang terendah.

### *DAFTAR PUSTAKA*

- Abdulrahman Ritonga,1987, *Statistik Terapan Untuk Penelitian,* Penerbit Fakultas Ekonomi UI.
- Allan Ashwort, 1994, *Perencanaan Biaya Bangunan,* Penerbit PT Gramedia Pustaka Utama, Jakarta
- Alex F. S dan Dedy S, 2002, *Model Penentuan Mark Up Untuk Memperoleh Harga* Panawaran Menggunakan Teori Utilitas, Tugas Akhir, UII, Yogyakarta
- Bartholomew, Stuart H., 2000, *Estimating and Bidding for Heavy Construction,* Prentice Hall, Ohio, USA
- Binsar Hariandja M.Eng Dr.Ir., 1987, *Konsep-konsep Probabilitas Dalam Perencanaan Dan Perencanaan* Rckayasa (Prinsip-prinsip Dasar Jilid 1) Penerbit Erlangga. Jakarta
- Drew and Skitmore. 1992, *Competitivenes in Bidding : A onsultant's Perspective,* Journal Construction Management and Economics, 10, 227-242. 1992
- Donal S., Barie.. Boyd C.Paulson, Jr., diterjemahkan Sudinarto., 1993. *Manajemen Kontruksi Professional.* Penerbit Erlangga, Jakarta.

Imam Scenario, 1992. *Manajemen Proyek Industri.* Penerbit Erlangga. Jakarta

KBK Manajemen Konstruksi. 2001, *Manajemen Konstruksi,* Penerbit Fakultas Teknik Sipil UII. Yogyakarta

- Marsudi Djojodipuro, 1991, *Teori Harga,* Lembaga Penerbit Fakultas Ekonomi UI, Jakarta
- Pranowo., 2000, *Studi Mengenai Strategi Penawaran Kompetitif (Competitive Bidding) Pada Proyek Konstruksi Jakarta.* Tugas Akhir, UMY, Yogyakarta.
- Samsubar Drs., 1986, *Statistik Nonparametrik,* Penerbit BPFE, Yogyakarta
- Sidney Siegel, 1985, *Statistik Nonparametrik Untuk Ilmu-IImu* Sosial, PT Gramedia, Jakarta
- Sugiyono , 2001, *Statistik Non Parametris.* Penerbit ALFABETA, Banbung.
- Sutrisno Hadi M.A.Pof.Drs, 1974, *Statistik Jilid 1,* Penerbit Anai Offset. Yoyakarta
- T'ri Pujiantoro, 2002, *Studi Mengenai Strategi Penawaran Kompetitif (Competitive Bidding) Pada Proyek Kontruksi Di Surabaya.* Tugas Akhir, UMY, Yogyakarta

 $270$ 

FM-UILAA-FPC 39

I AN OF TAS TEKNIK SIEH, DAN PERLINCAYEAAS an kay, iurang km machine, 895042. .1 MAIL, ill SPAULAC ID JOGHAKARTA KODI POS 55584

### UNTUK MAHAEESW

# KARTU PESERTA TUGAS AKHIR

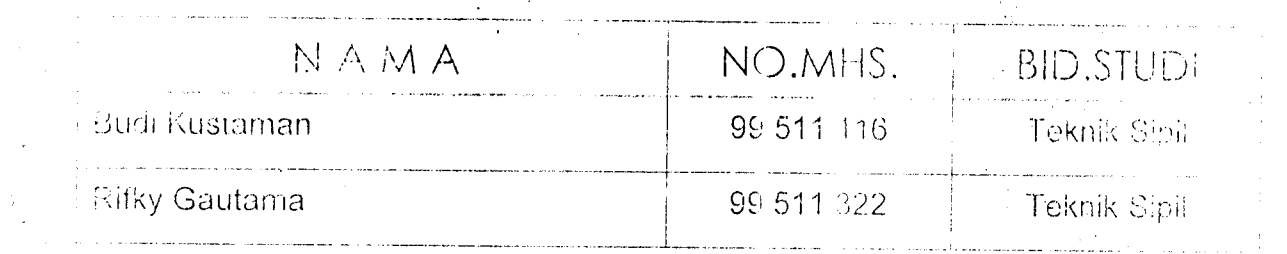

# ! **TVS AS** AKHIR

"andi mengenai strategi penawaran kompetitif pada proyek Bina Marga ( Studi kasus vu-k Bina Marua DIY **)**

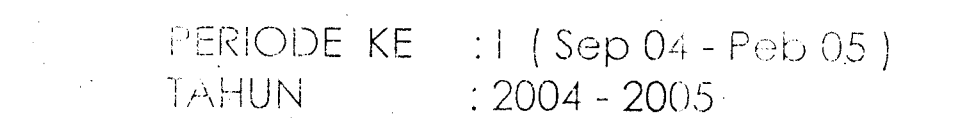

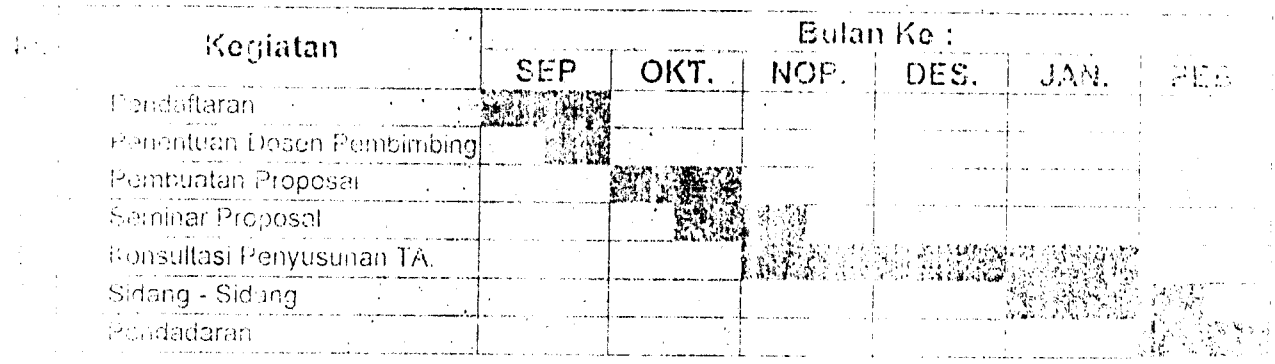

us shall Pennembing E. : Edy Purwanto.DR.ir,CES,DEA

=:•;; AemoimDinq II :

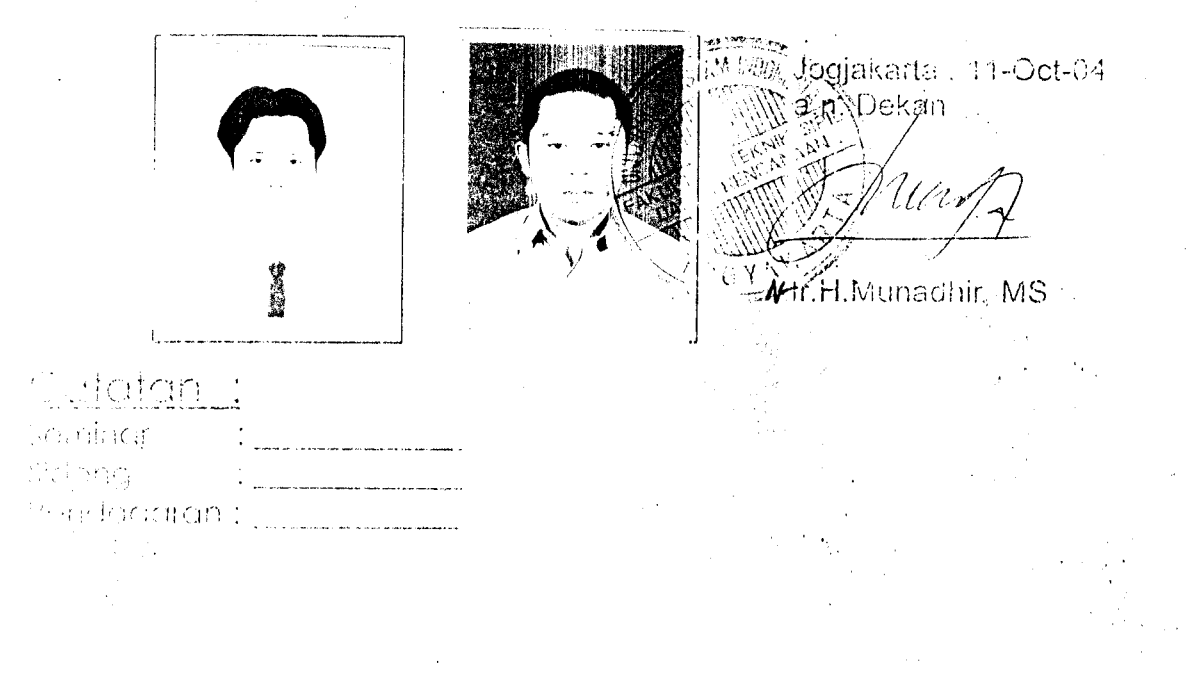

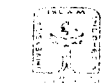

*M6*

*Me*

*Diij*

*Na* Ala *Jud*

1.

2.  $\overline{3}$ . 4 5. 6.

"i'fi! iAkl'; i'^s ii i.\*;IK Mi'ii. ij.ak im .:ji;nca\!'\a\ •-.-:- ?j .N..KA..' II !•' '0,' •LM.I4. ITl l.i'.X'.'.Sr;.;:  $\mathbb{A}$ ,  $\mathbb{F}$  -fm vel; if ish it actid focfar art a kodi- pos 55584.

**FAN HEALTH** 

**TEMPE** 

# KARTU PRESENSI KONSULTASI<br>TUGAS AKHIR MAHASISWA

PERIODE KE : i ( Sep 04 - Peb 05 )<br>TAHUN : 2004 - 2005  $\therefore$  2004 - 2005

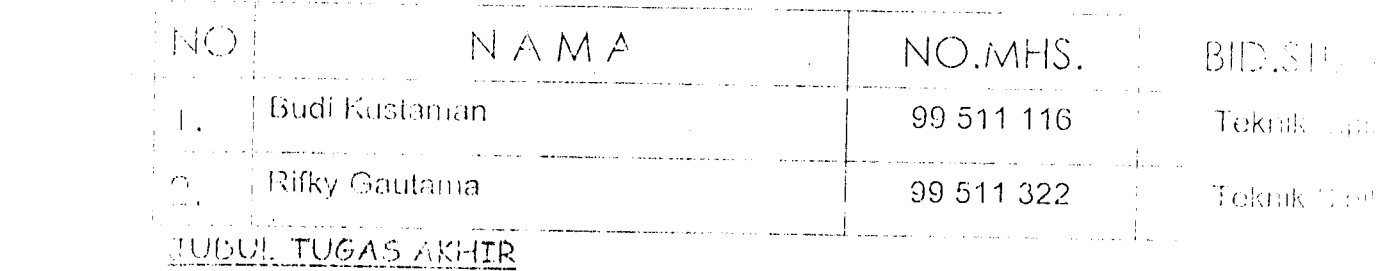

Studi mengenai strategi penawaran kompetitif pada proyek Bina Marga ( Studi Kasus Pada proyek Bina Marga DIY )

Dosen Penibimbing | : Edy Purwanto,DR,Ir,CES,DEA Dosen Pembimbina II :

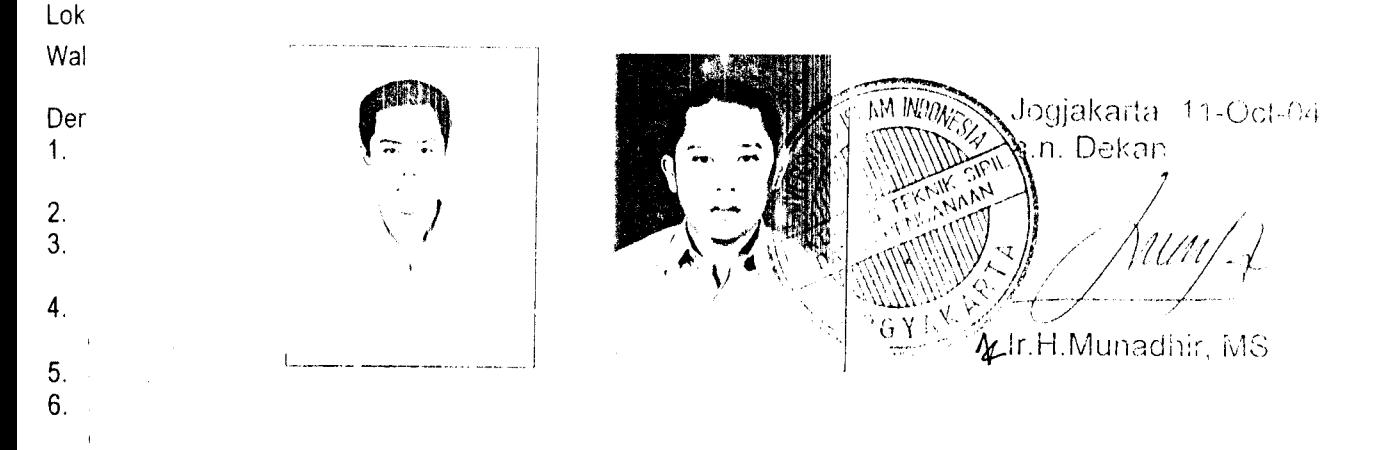

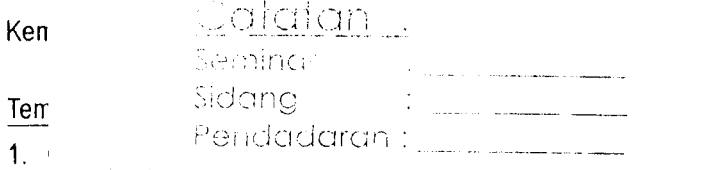

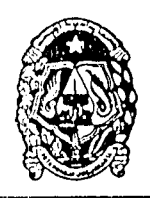

# PEMERINTAH KOTA YOGYAKARTA BADAN PERENCANAAN PEMBANGUNAN DAERAH

Komplek Balaikota Jalan Kenari No. 56 Telepon 515865/515866 Psw. 153, 1544

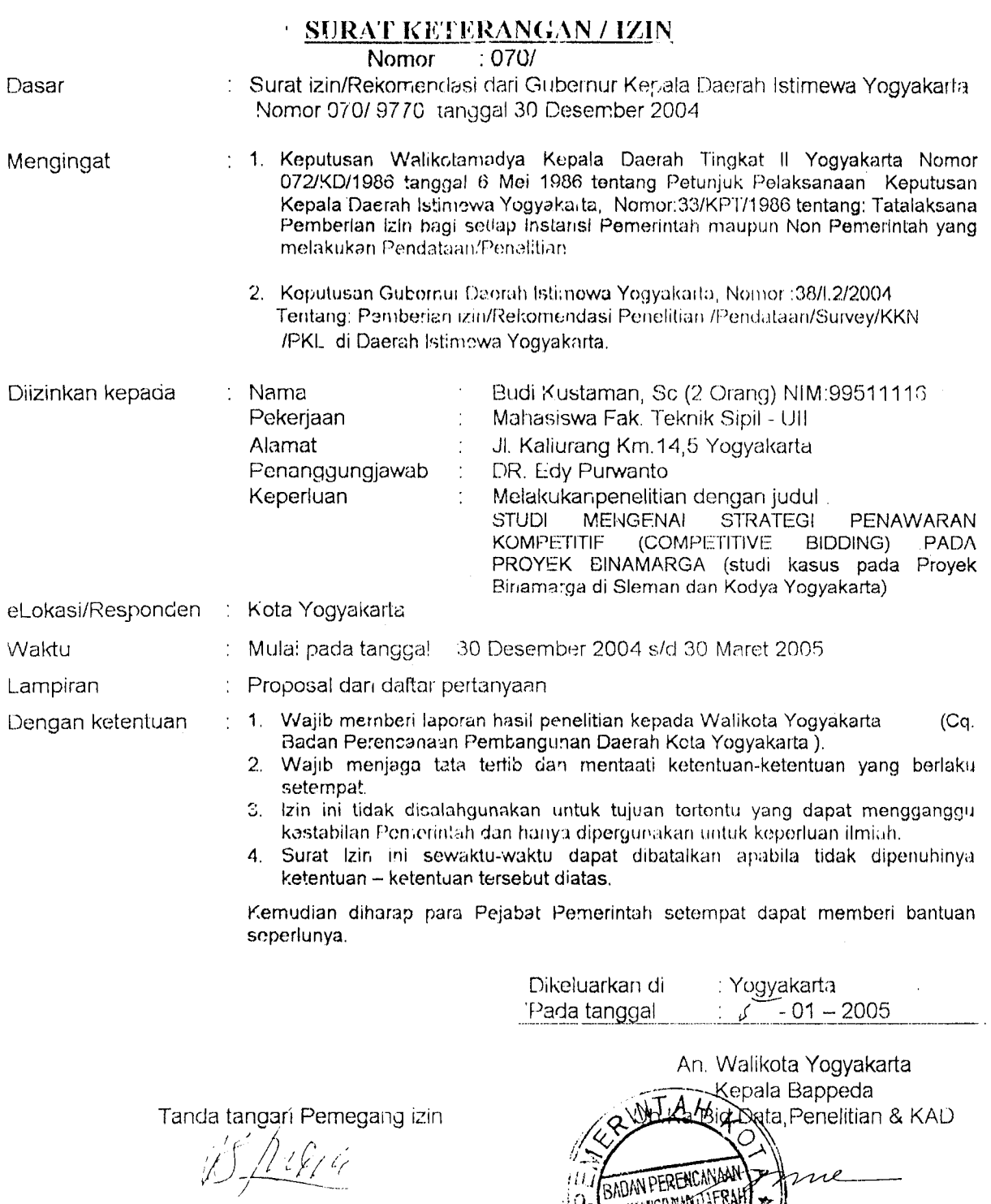

PEWBANGONWILLERAH A

 $\Delta$ 

Ш ٠ΙΩ.

f90027328

Budi Kustaman, Sc (2 Orang)

Tembusan Kepada Yth :

- 1. Walikota Yogyakarta
- 2. Ka.BAPEDA Prop.DlY
- 3. Ka.Kantor Kesbang dan Linmas Kota Yk
- **4.** Ka Dinas Parsarana Kota Kota Yogyakdita

**b.** Arsip

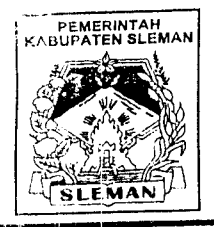

### PEMERINTAH KABUPATEN SLEMAN BADAN PERENCANAAN PEMBANGUNAN DAERAH ( BAPPEDA )

Alamat : Jl Parasamya No. 1 Beran, Tridadi, Sleman 55511 Telp. &Fax. (0274) 868800 E-mail: bappeda@sleman.go.id

# <u>SURAT IJIN</u>

Nomor: 07.0 / Bappeda/ *pl* / 2004.

### *TENTANG PENELITIAN*

### *KEPALA BADAN PERENCANAAN PEMBANGUNAN DAERAH*

Dasar Menunjuk Keputusan Bupati Sleman Nomor : 55 /Kep.KDH/A/2003 tentang Izin Kuliah Kerja Nyata, Praktek Kerja Lapangan dan Penelitian. Surat dari Bappeda Propinsi Daerah Istimewa Yogyakarta Nomor: 07.0/9770 Tanggal: 30 Desember 2004 Hal: Ijin Penelitian.

### *MENGIJINKAN* :

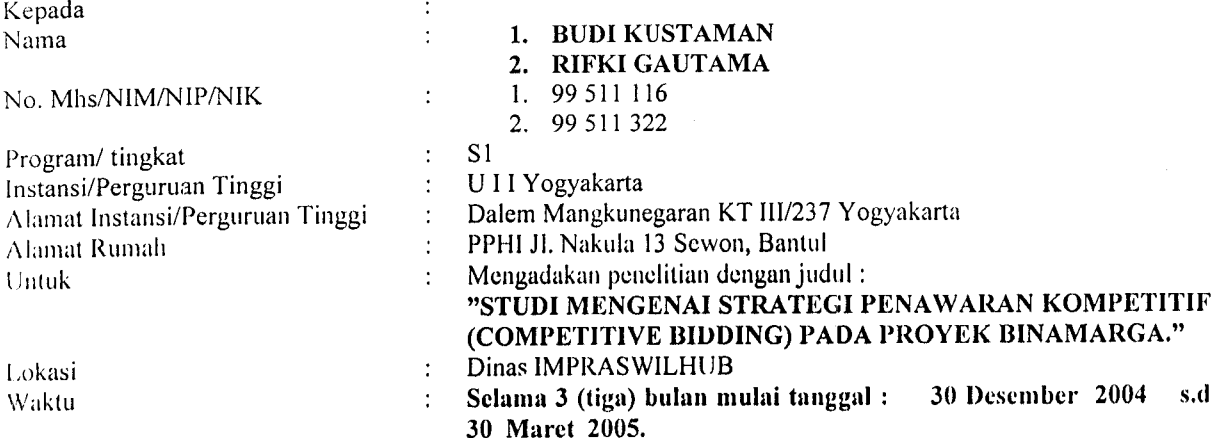

### *Dengan ketentuan sebagai berikut:*

- **1. Wajib melapor diri kepada pejabat pemerintah setempat (Carnal/ Lurah Desa) atau kepala instansi untuk mendapatpetunjuk seperlunya.**
- **2. Wajib menjaga tata tertib dan mentaati ketentuan-ketentuan setempat yang berlaku.**
- **3. Wajib menyatnpaikan laporan hasil penelitian sebanyak I (satu) eksemplar kepada Bupati melalui kepala Bappeda.**
- **•I, Ijin tidak disalahgunakan untuk kepentingan-kepentingan diluaryang direkomendasikan.**
- **5. Ijin ini dapat dibatalkan sewaktu-waktu apabila tidak dipenuhi ketentuan-ketentuan diatas**

Demikian ijin ini dikeluarkan untuk digunakan sebagaimana mestinya, diharapkan pejabat pemerintah/non pemerintah setempat memberikan bantuan seperlunya.

Setelah selesai pelaksanaan penelitian Saudara wajib menyampaikan laporan kepada kami 1 (satu) bulan setelah berakhirnya penelitian.

### *Tembusan Kepada Yth* :

- 1. Bupati Sleman (sebagai laporan)
- 2. Ka. Dinas Pol PP dan Tibmas Kab. Sleman
- 3. Ka. Dinas Kimpraswilhub Kab. Sleman
- 4. Ka. Bid. Perkotaan Bappeda Kab. Sleman
- 5. Ka. Bag. Perdesaan Kab. Sleman
- 6. Pertinggal.

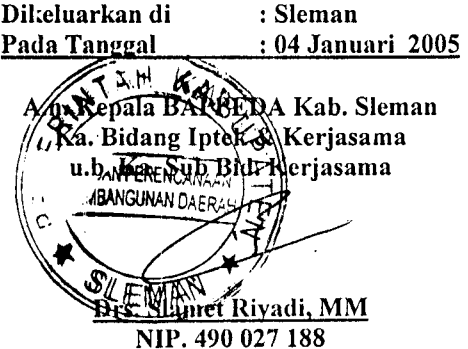

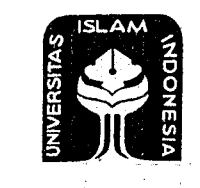

**NIV** AS  $SAN:$ an Kal **Email** 

 $ul:$ 

 $\lambda$ 

)S

للابر والسلامية الزرائية

# *UNIVERSITAS ISLAM INDONESIA FAKULTAS TEKNIK SIPIL DAN PERENCANAAN*

*JURUSAN : TEKNIK SIPIL, ARSITEKTUR, TEKNIK LINGKUNGAN* . KAMPUS : Jalan Kaliurang KM 14,4 Telp. (C274) 895042, 395707, 896440. Fax: 895330 Email: dekanat@ftsp.uii.ac.id. Yogyakarta Kode Pos 55584

### FM-UII-AA-FPU-09

 $S.20/1$ Nomor : 270 /Kajur.TS.207 Bg.Pn./X/2004 Jogjakarta, 11-Oct-04 Lamp. H a I BIMBINGAN TUGAS AKHIR J TUG Periode Ke I ( Sep 04 - Peb 05 ) Peb 0 Kepada . Yth. Bapak / Ibu : Edy Purwanto, DR, Ir, CES, DEA ito,DR di-Jogjakarta arta: Assalamu'alaikum Wr.Wb. Dengan ini kami mohon dengan hormat kepada Bapak / Ibu Agar Mahasiswa Jurusan Teknik Sipil n horn ncana Fakultas Teknik Sipil dan Perencanaan tersebut di bawah ini : Na m a  $\sqrt{1}$ Budi Kustaman No. Mhs. 99 511 116 Bidang Studi Teknik Sipil Tahun Akademi 2004 - 2005 Na m a  $\overline{2}$ Rifky Gautama No. Mhs. 99 511 322 Bidang Studi Teknik Sipil Tahun Akademi 2004 - 2005 dapat diberikan petunjuk- petunjuk, pengarahan serta bimbingan dalam melaksanakan Tugas njuk, p Akhir. Kedua Mahasiswa tersebut merupakan satu kelompok dengan dosen pembimbing sebagai but m berikut : Dosen Pembimbing I : Edy Purwanto,DR, Ir, CES, DEA Dosen Pembimbing  $\mathbb{R}^2$ Dengan Mengambil Topik /Judul i pena Studi mengenai strategi penawaran kompetitif pada proyek Bina Marga ( Studi Kasus Pada proyek Bina Marga DIY ) Demikian atas bantuan serta kerjasamanya diucapkan terima kasih erjasa Wassalamu'alaikum Wr.Wb. *%\: ••••--•* An Dekan P.P^"Ketua Ju/usan Teknik Sipil  $\mathcal U \mathcal U \mathcal U$  $\rm \hat{M}$ unadhif,MS fembusan **Y**  $\frac{1}{2}$   $\frac{1}{2}$   $\frac{1}{2}$   $\frac{1}{2}$   $\frac{1}{2}$ 1) Dosen Pembimbing ybs 2) Mahasiswa ybs 33:08 •3) Arsip. 10/11/2004 10:33:08 AM

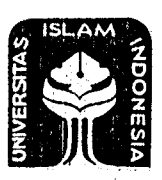

للكامة لإسلامة للزونح

*UNIVERSITAS ISLAM INDONESIA*

*FAKULTAS TEKNIK SIPIL DAN PERENCANAAN JURUSAN : TEKNIK SIPIL, ARSITEKTUR, TEKNIK LINGKUNGAN*

KAMPUS : Jalan Kaliurang KM 14,4 Telp. (0274) 895042, 895707, 896440. Fax: 895330 Email: dekanat@ftsp.uii.acid. Yogyakarta Kode Pes 55584

### FM-UII-AA-FPU-09

Nomor . Lamp. II a I Periode Ke 270 /Kajur.TS.20/ Bg.Pn./X/2004 BIMBINGAN TUGAS AKHIR I ( Sep 04 - Peb 05 )

Jogjakarta, 11-Oct-04

Kepada .

Yth. Bapak / Ibu : Edy Purwanto, DR, Ir, CES, DEA  $di -$ 

### Jogjakarta

Assalamu'alaikum Wr.Wb.

Dengan ini kami mohon dengan hormat kepada Bapak / Ibu Agar Mahasiswa Jurusan Teknik Sipil, Fakultas Teknik Sipil dan Perencanaan tersebut di bawah ini :

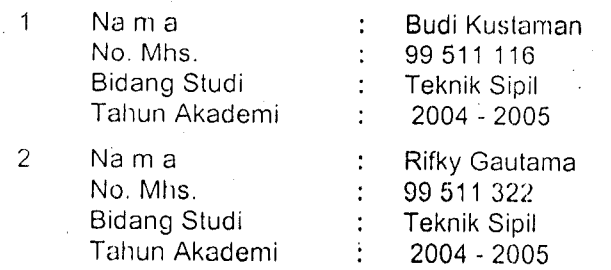

dapal diberikan petunjuk- petunjuk, pengarahan serta bimbingan dalam melaksanakan Tugas Akhir. Kedua Mahasiswa tersebut merupakan satu kelompok dengan dosen pembimbing sebagai berikut :

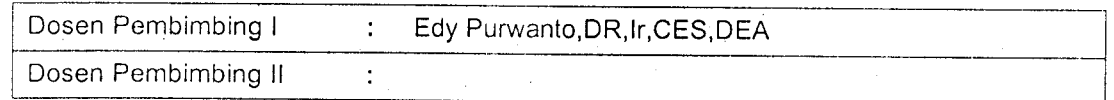

Dengan Mengambil Topik /Judul

Studi mengenai strategi penawaran kompetitif pada proyek Bina Marga ( Studi Kasus.Pada proyek Bina Marga DIY )

Demikian atas bantuan serta kerjasamanya diucapkan terima kasih

Wassalamu'alaikum Wr.Wb.

:Dekan **Ketua** $\emptyset$ **ufusan Teknik Sipil \-**-•' 'A'\'\\\\\\\\u\\\y> **{MmxxmwL***jj* **/ <sup>i</sup>** *\s /-"^m^M^mun^r,ms*

Tembusan

- 1) Dosen Pembimbing ybs
- 2) Mahasiswa ybs
- .3) Arsip. 10/11/2004 10:33:08 AM

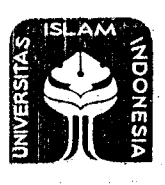

 $\mathcal{D}_{\mathcal{L}}$ 

*UNIVERSITAS ISLAM INDONESIA FAKULTAS TEKNIK SIPIL DAN PERENCANAAN*

JURUSAN : TEKNIK SIPIL, ARSITEKTUR, TEKNIK LINGKUNGAN . KAMPUS : Jalan Kaliurang KM 14,4 Telp. (0274) 895042, 895707, 896440. Fax: 895330 Email: dekanat@ftsp.uii.ac.id. Yogyakarta Kode Pos 55584

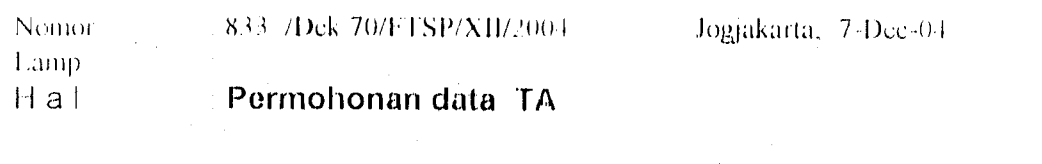

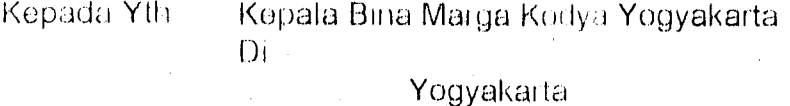

### Assalamu'alaikuin Wi Wli

Schubungan dengan Tugas Akhii yang nkan dilaksanakan oleh mahasiswa kami, Jurusan Teknik Sipil Fakultas Leknik Sipil Dan Percecanaan Universitas Islam Indonesia Yogyakatta yang bernama shit

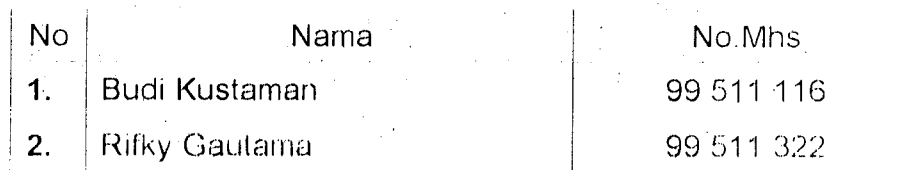

Berkenaan hal tersebut kiranya mahasiswa memorlukan informasi/data/bahan/, untuk inendtikuiig pcnyusiinun Tugas Akhir, maka dengan ini kami mohon kepada Hapak/ Ibu sucliluh kiranya dapat mcnibeiikan banluan yang diperlukan untuk menycicsaikan Tugas Akhir

Demikian permohonan kami , alas perkenan serta bantuan diucapkan banyak terima kasih

Wassalamu alaikum Wi Wb

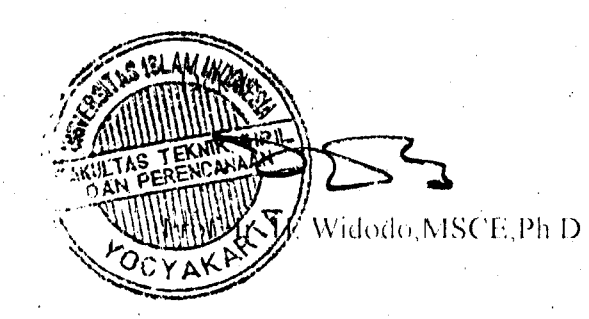

I emhusan

- Mahasiswa Ybs
- Arsip

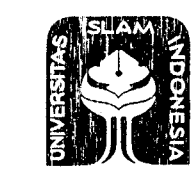

th

n

ì

d

لطامع سلامية لانقرنت

*UNIVERSITAS ISLAM INDONESIA FAKULTAS TEKNIK SIPIL DAN PERENCANAAN*

*JURUSAN : TEKNIK SIPIL, ARSITEKTUR, TEKNIK LINGKUNGAN KAMPUS : Jalan Kaliurang KM 14,4 Telp. (0274) 895042, 895707, 896440. Fax: 895330 Email: dekanat@ftsp.uii.acid. Yogyakarta Kode Pos 55584*

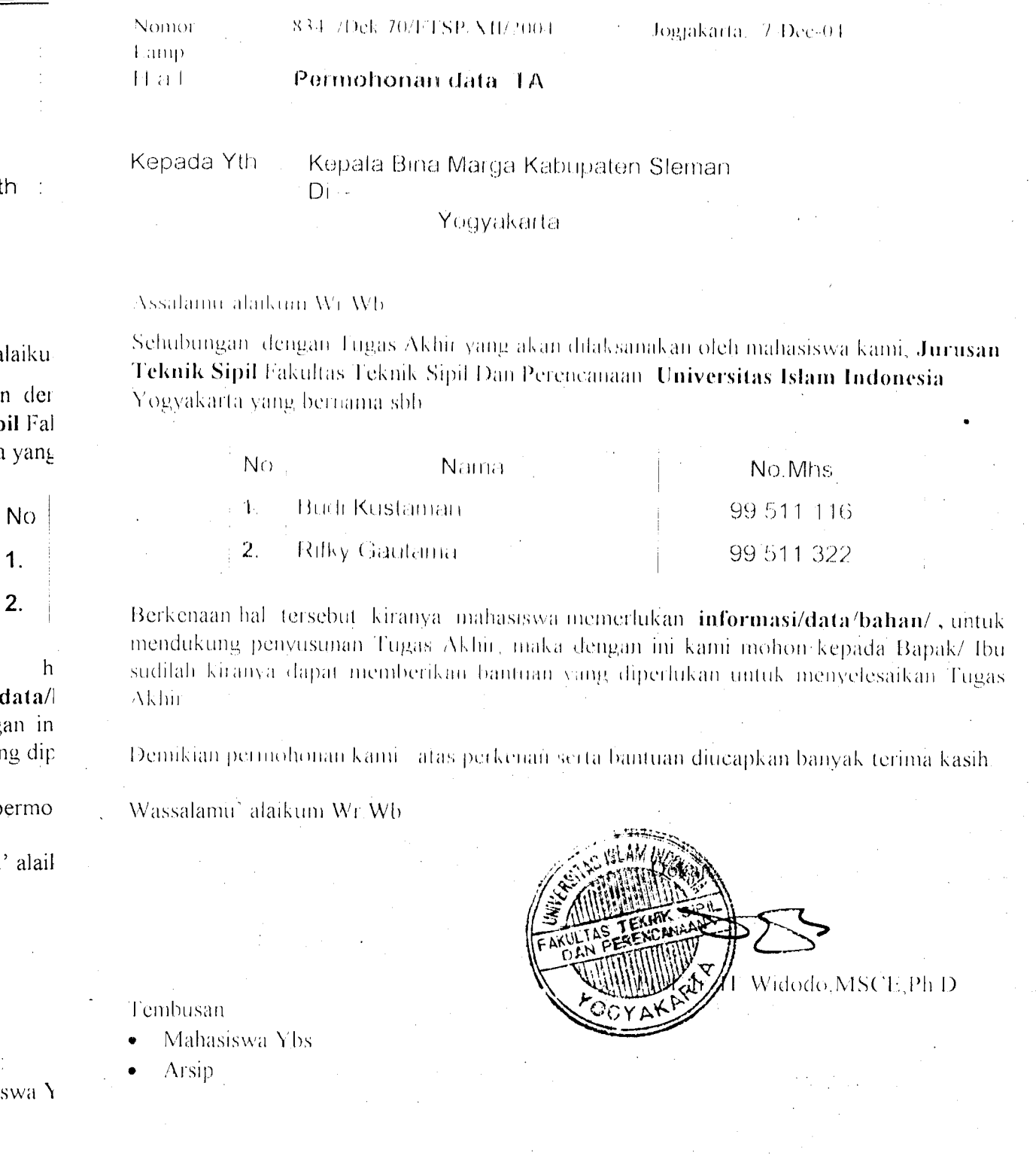

# 

Data Penawaran Proyek Konstruksi Prop. DIY

Kamputan Data Penawaran dari Tender Konstruksi DIY K-n:putan Data Penayaran dari Tender Konstruksi DIN

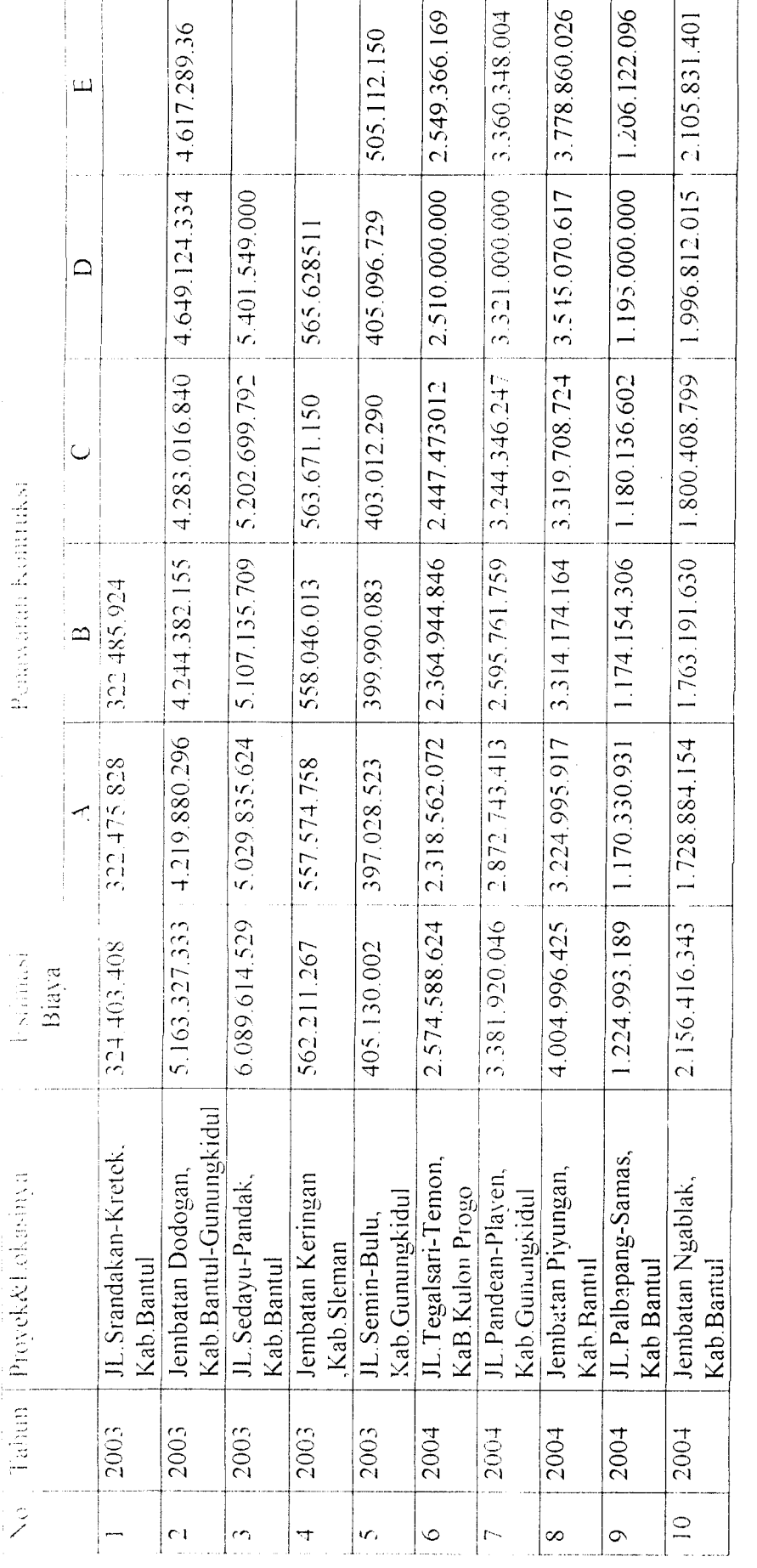

*, st, mt )*Mengetahui Mengetahui  $\sqrt{2}$  $\ddot{\phantom{0}}$ 

 $\frac{1}{2}$ 

2005

 $Y$ ogyakarta.  $2005$ 

Yogyakarta.

### **J,ampiran BcritaAcara Koreksi Aritmatik**

# REKAPITULASI HARGA PENAWARAN

program, : Peningkatan Jalan Propinsi di Kabupaten Kulon Progo

Peningkatan Jalan Propinsi (-061 Jalan Palbapang - Samas) Sepanjang 1,75 Km di Kab. Bantul Kegiatan  $\frac{1}{2}$ 

 $\mathfrak{t}$ 

Propinsi Daerah Istimewa Yogyakarta

Harga OE Rp. 1.224.993.189,92

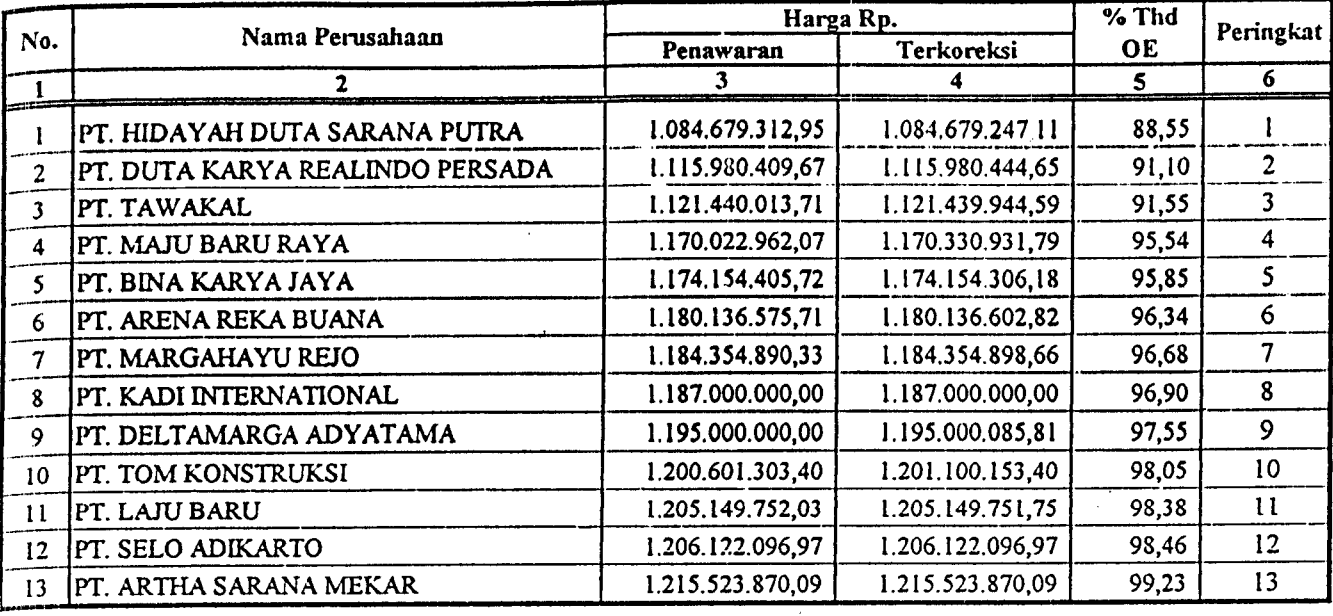

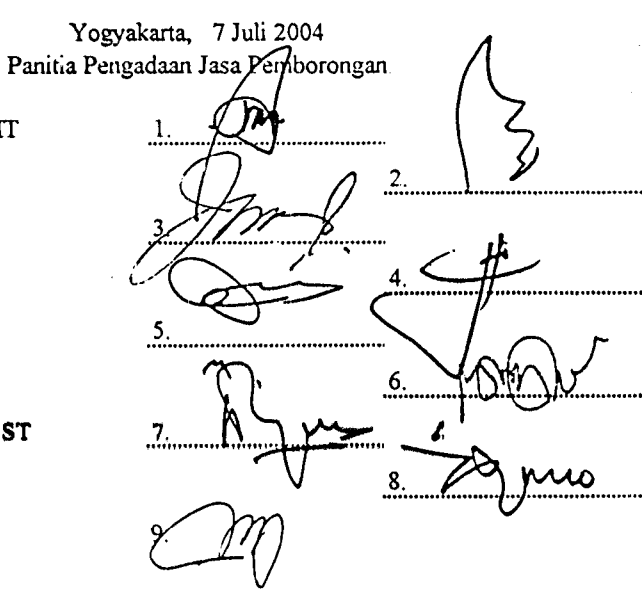

- 1. Bambang Sugaib, ST. MT
- 2. Misno, ST
- 3. Drs. Joko Prawoto
- 4. Drs. Sudjadi
- 5. Boby Prasetyo
- 6. Ir. Budi Satrio, MT
- 7. Benyamin Rukiyanto, T, ST
- 8. Maryono, ST
- 9. Drs. Wagiman, AMd

# PEMERINTAH PROPINSI DAERAH ISTIMEWA YOGYAKARTA *DINAS PERMUKIMAN DAN PRASARANA WILAYAH*

Jalan Bumijo Nomor 5 Telepon (0274) 587997, 589091, 589074, 562947 YOGYAKARTA 55231

# PENGUMUMAN

Nomor: ll.Pan/TING. JLN.PS/APBD/2004

Berdasarkan Surat Keputusan Kepala Bidang Bina Marga Dinas Permukiman dan Prasarana Wilayah Propinsi DIY, Nomor: 602.l/BM/231/04 tanggal 14 Juli 2004 tentang Penetapan Pemenang Lelang Pekerjaan Peningkatan Jalan Propinsi (-061 Jalan Palbapang - Samas) Sepanjang 1,75 Km di Kabupaten Bantul, dengan ini kami umumkan pemenang lelang untuk pekerjaan tersebut diatas, sebagai berikut:

### PEMENANG

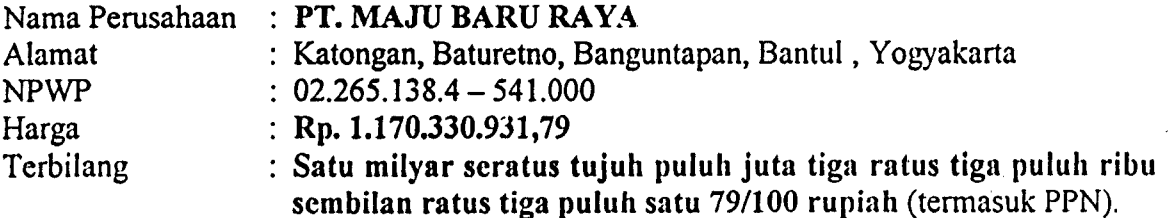

### PEMENANG CADANGAN <sup>I</sup>

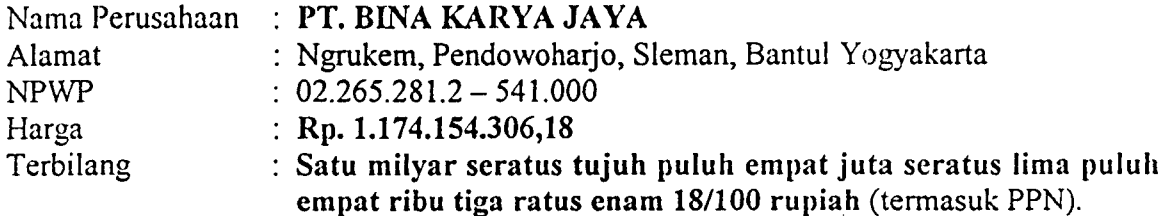

### PEMENANG CADANGAN II

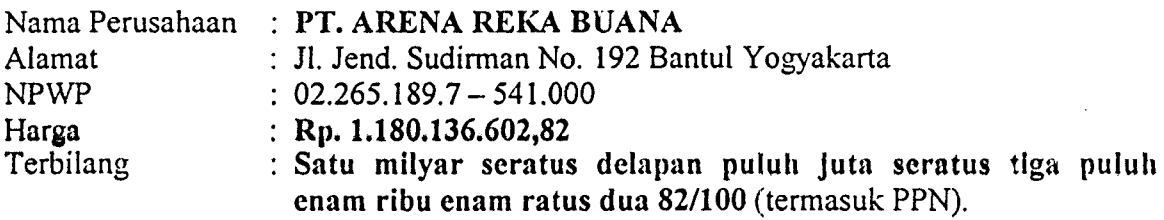

Yogyakarta, 16 Juli 2004 Ketua Panitia Bepgadaan Jasa Pemborgngan

Bambang Sugaib, ST. MT.  $MIP. 110 043 237$ 

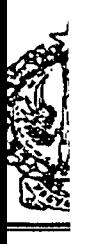

### Lampiran Berita Acara Koreksi Aritmatik

### REKAPITULASI HARGA PENAWARAN

Program Peningkatan Jembatan Propinsi di Kabupaten Bantul

Peningkatan Jembatan Propinsi (Jembatan Ngablak) Sepanjang 35,00 M di Kabupaten Bantul Kegiatan ÷,

Propinsi  $\mathcal{I}^{\pm}$ Daerah Istimewa Yogyakarta

Harga OE Rp. 2.156.416.343,34

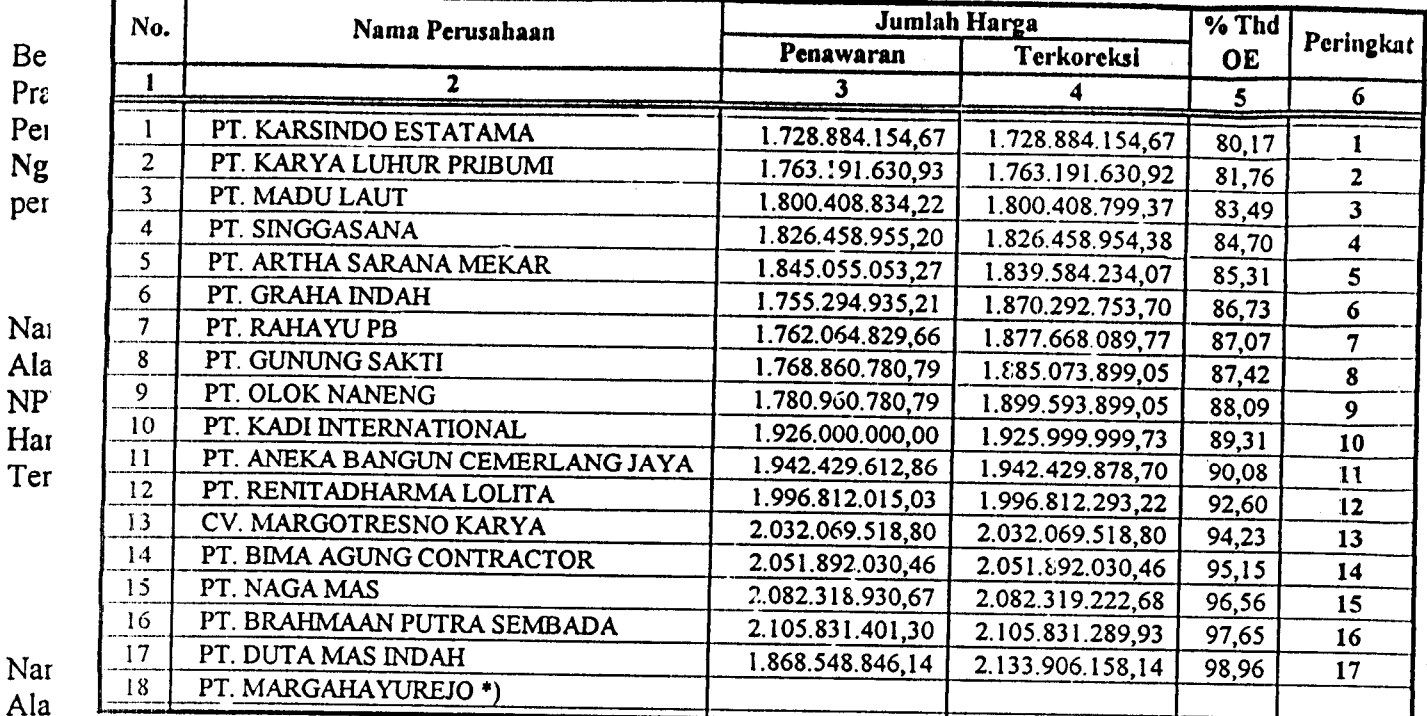

A. NP1

Har Ter

Nar Alai NP^ Har Terl \*) Tidak dikoreksi Aritmatik karena merubah substansi pekerjaan pada Divisi 8.

1. Sutrimo, BE

2. Misno, ST

3. Drs. Joko Prawoto

- 4. Ir. Eddy Siswanto
- 5. M. Syafruddin, BSc
- 6. Ir. Budi Satrio, MT
- 7. Benyamin Rukiyanto. T, ST
- 8. Ir.Sri Wuryaningsih
- 9. Ngatijan, AMd

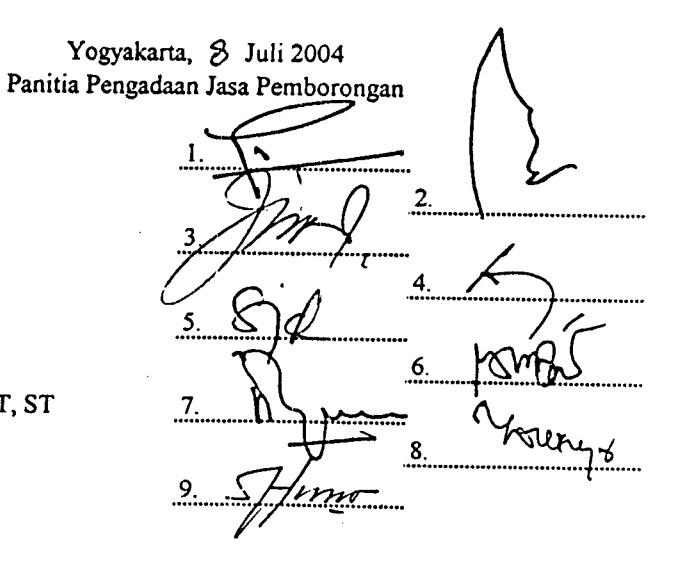

### *Lampiran Berita Acara Koreksi Aritmatika*

### *REKAPITULASI HARGA PENAWARAN*

- Program  $\ddot{\cdot}$ Peningkatan Jembatan Propinsi di Kabupaten Bantul
- Kegiatan Peningkatan Jembatan Propinsi (Jembatan Akscs Industri Pi\-ungan) Sepanjang 71.00 M  $\ddot{\cdot}$ Daerah Istimewa Yogyakarta
- Propinsi  $\ddot{\cdot}$
- Rp. 4.004.996.425,84 Harga OE  $\frac{1}{2}$

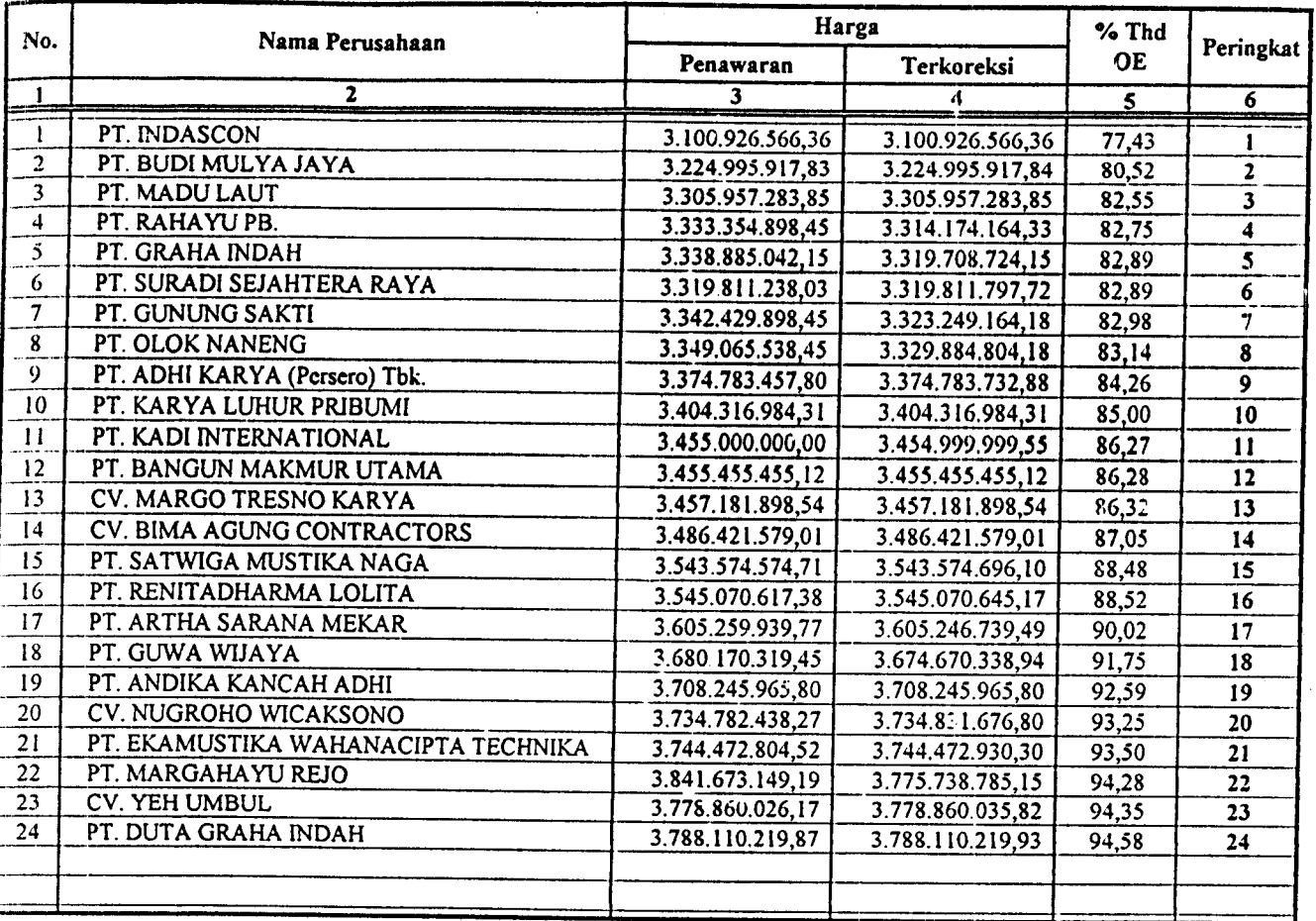

- 1. Sutrimo, BE
- 2. Misno, ST
- 3. Drs. Joko Prawoto
- 4. Ir. Eddy Siswanto
- 5. M. Syafruddin, BSc
- 6. Ir. Budi Satrio, MT
- 7. Dedi Risdiyanto, AMd
- 8. Ir.Sri Wuryaningsih
- 9. Sugcng Santoso, ST. MT

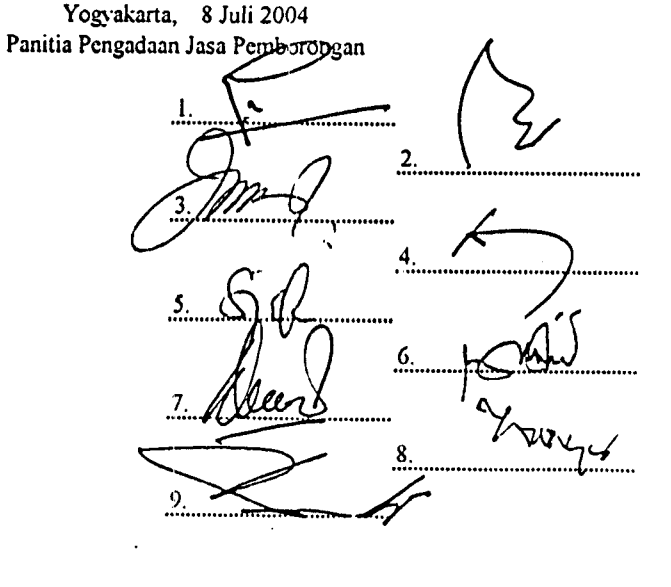

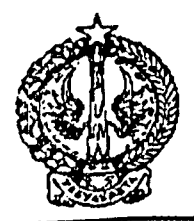

# PEMERINTAH PROPINSI DAERAH ISTIMEWA YOGYAKARTA *DINAS PERMUKIMAN DAN PRASARANAWILAYAH*

*Jalan Bumijo Nomor 5 Telepon (0274) 587997, 589091, 589074, 562947*

*YOGYAKARTA <sup>55231</sup>*

# PENGUMUMAN

Nomor: 11 .Pan/TTNG JBT.AP/APBD/2004

Berdasarkan Surat Keputusan Kepala Bidang Bina Marga Dinas Permukiman dan Prasarana Wilayah Propinsi DIY, Nomor: 602.1/BM/236/04 tanggal 14 Juli 2004 tentang Penetapan Pemenang Lelang Pekerjaan Peningkatan Jembatan Propinsi (Jembatan Akses Industri Piyungan) Sepanjang 71,00 M' di Kabupaten Bantul, dengan ini kami umumkan pemenang lelang untuk pekerjaan tersebut diatas, sebagai berikut:

### PEMENANG

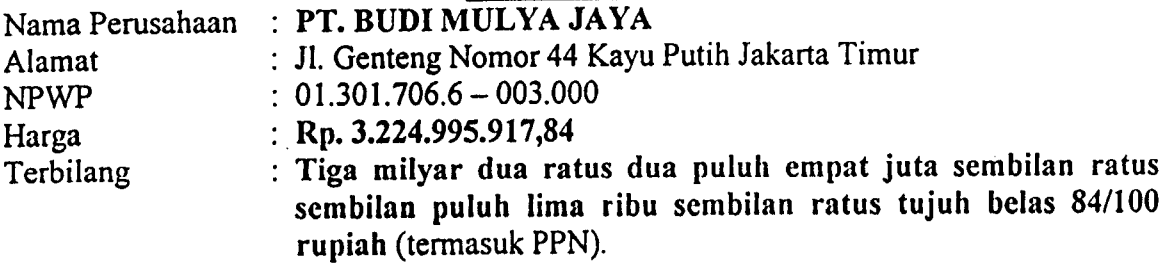

### PEMENANG CADANGAN I

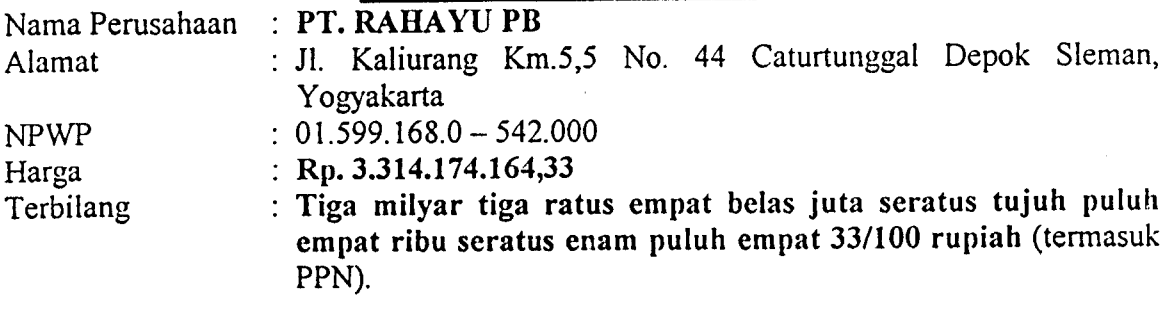

### PEMENANG CADANGAN II

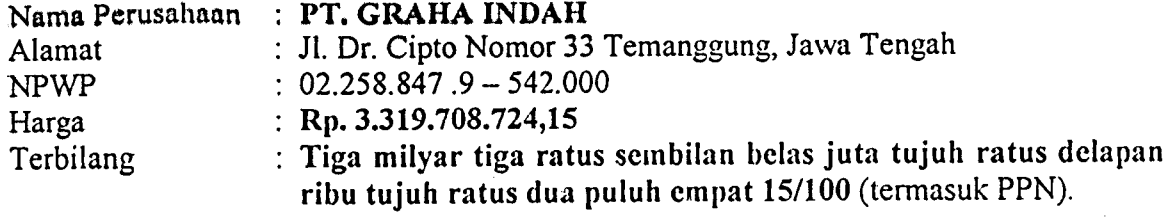

Yogyakarta, 16 Juli 2004 Ketua Panitia Pengadaan Jasa Pemborongan

*Sutrimo. BE. ^ NIP. 490 013 644*

### *Lampiran Berita Acara Koreksi Aritmatik*

# *REKAPITULASI HARGA* PENAWARAN

Program : Peningkatan Jalan Propinsi di Kabupaten Gunungkidul

Peningkatan Jalan Propinsi (-060 Jalan Pandean -Playen) Sepanjang 3.60 K.n di Kabupaten Gunungkidul Kegiatan  $\pm$ 

Propinsi : Daerah Istimewa Yogyakarta

Harga OE Rp. 3.381.920.046,31

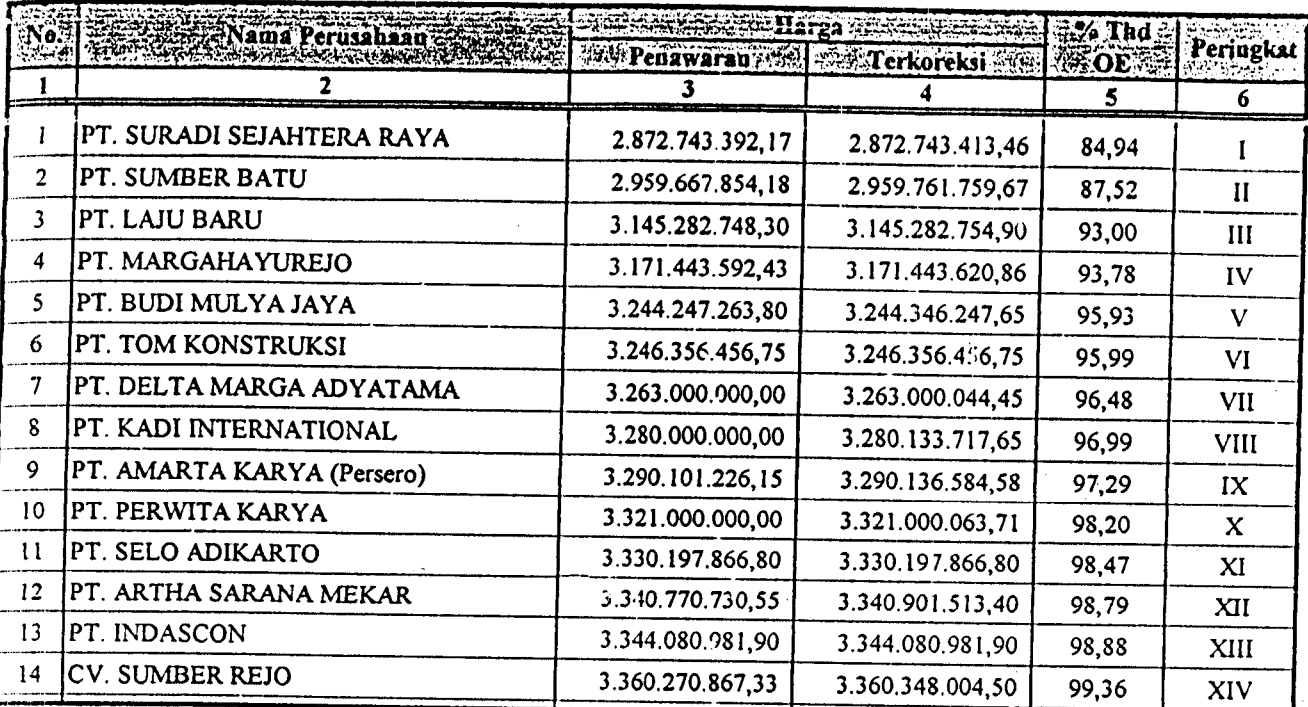

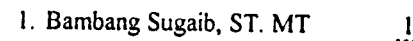

- 2. Misno, ST
- 3. Drs. Joko Prawoto
- 4. Ir. Heri Lancono, CES
- 5. Robe
- 6. Ir. Budi Satrio, MT
- 7. Benyamin Rukiyanto. T, ST
- 8. Subekti, BE
- 9. Tri Hartono Paulus

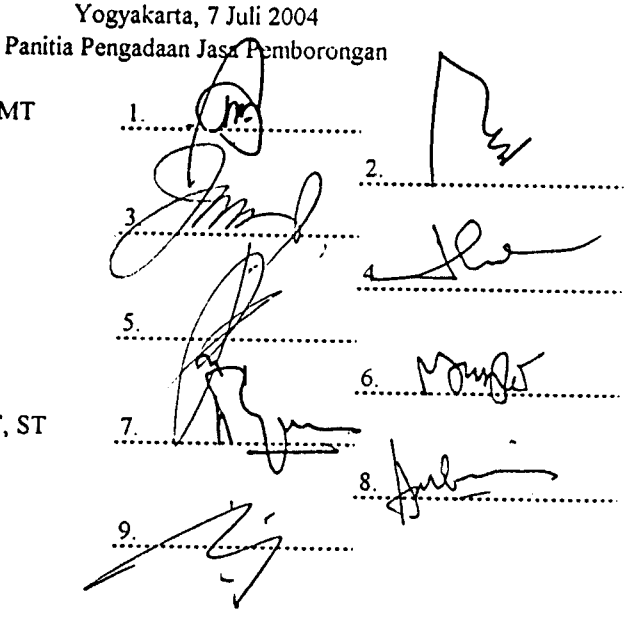

PEMERINTAH PROPINSI DAERAH ISTIMEWA YOGYAKARTA

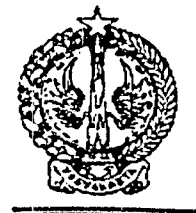

# *DINAS PERMUKIMAN DAN PRASARANAWILAYAH*

*Jalan Bumijo Nomor 5 Telepon (0274) 587997, 589091, 589074, 562947 YOGYAKARTA <sup>55231</sup>*

# PENGUMUMAN

Nomor: 1 l.Pan/TING.JLN. PP/APBD/2004

Berdasarkan Surat Keputusan Kepala Bidang Bina Marga Dinas Permukiman dan Prasarana Wilayah Propinsi DIY, Nomor: 602.1/BM/234/04 tanggal 14 Juli 2004 tentang Penetapan Pemenang Lelang Pekerjaan Peningkatan Jalan Propinsi (-060 Jalan Pandean - Playen) Sepanjang 3,60 Km di Kabupaten Gunungkidul, dengan ini kami umumkan pemenang lelang untuk pekerjaan tersebut diatas, sebagai berikut:

### PEMENANG

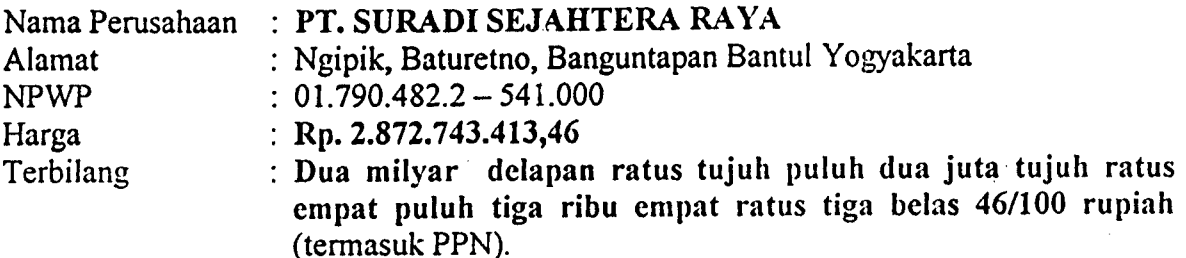

### PEMENANG CADANGAN I

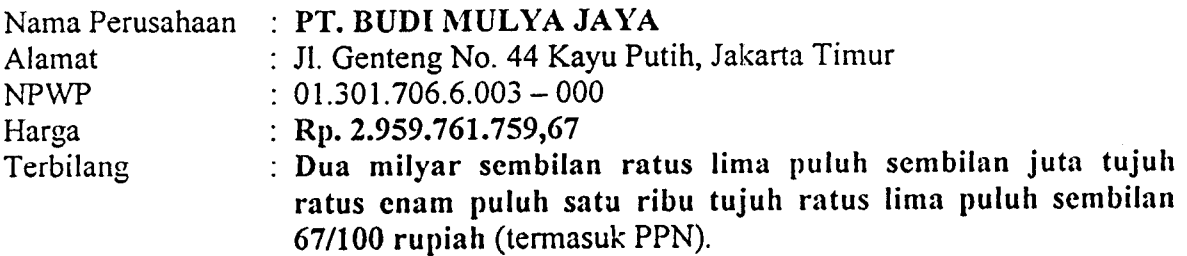

### PEMENANG CADANGAN II

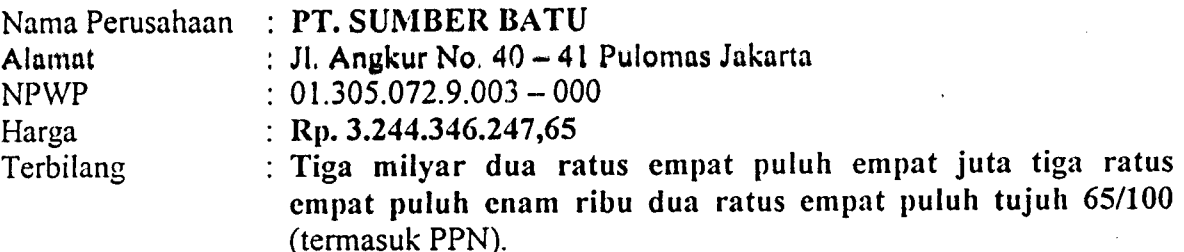

Yogyakarta, 16 Juli 2004 Ketua Panitia Pengadaan Jasa Perpoorongan

 $Bamb$ ang Sugaib, ST. MT.  $NIP. 110 043 237$
### Lampiran Berita Acara Koreksi Aritmatik

### REKAPITULASI HARGA PENAWARAN

Program : Peningkatan Jalan Propinsi di Kabupaten Kulon Progo<br>Kegiatan : Peningkatan Jalan Propinsi (-047 Jalan Tegalsari - (Silu

Kegiatan : Peningkatan Jalan Propinsi (-047 Jalan Tegalsari - (Siluwok) Temon) Sepanjang 5,80 Km di Kab. Kulon Progo<br>Propinsi : Daerah Istimewa Yogyakarta

Propinsi : Daerah Istimewa Yogyakarta<br>Harga OE : Rp. 2.574.588.624,52 2.574.588.624,52

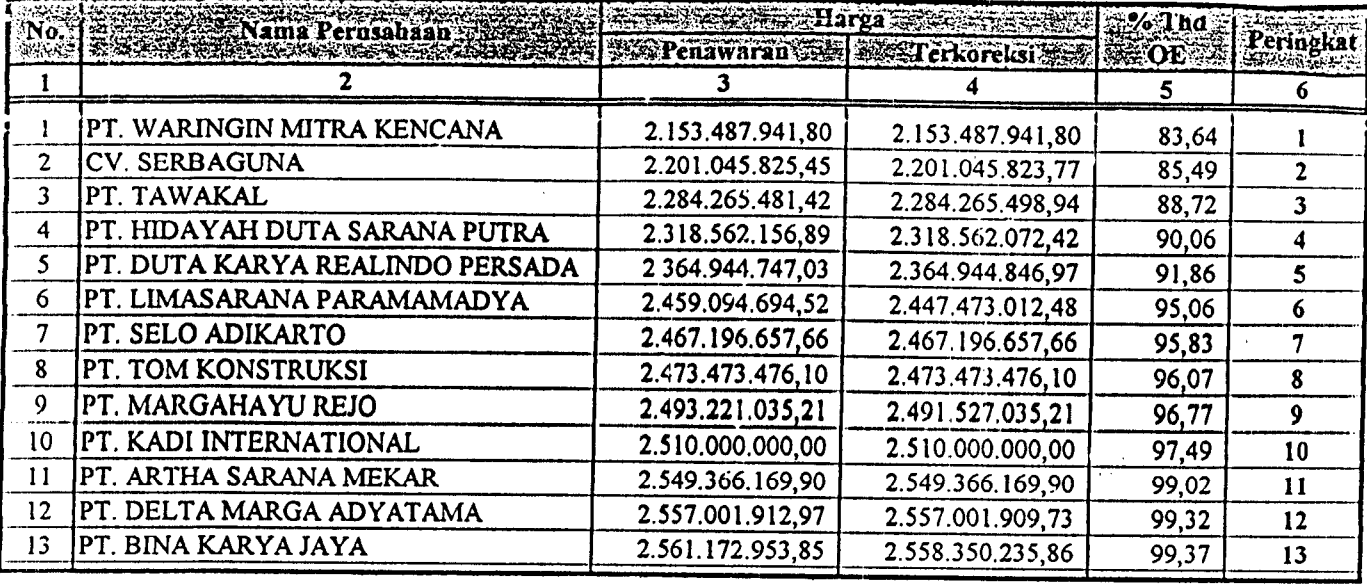

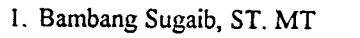

- 2. Misno, ST
- 3. Drs. Joko Prawoto
- 4. Ir. Dwiatmi
- 5. M. Syafruddin, BSc
- 6. Ir. Budi Satrio, MT
- 7. Benyamin Rukijanto, T, ST
- 8. Samin
- 9. Anang Wicaksono, ST

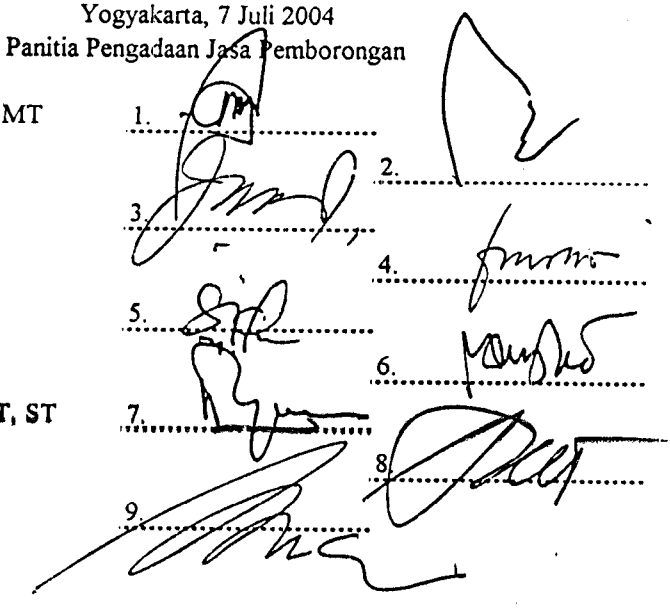

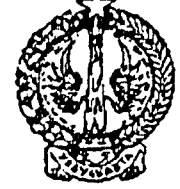

# PEMERINTAH PROPINSI DAERAH ISTIMEWA YOGYAKARTA *DINAS PERMUKIMAN DAN PRASARANA WILAYAH*

*Jalan Bumijo Nomor 5 Telepon (0274) 587997, 589091, 589074 562947 YOGYAKARTA <sup>55231</sup>*

# PENGUMUMAN

Nomor : ll.Pan/TING.JLN.TT/APBD/2004

Berdasarkan Surat Keputusan Kepala Bidang Bina Marga Dinas Permukiman dan Prasarana Wilayah Propinsi DIY, Nomor: 602. l/BM/235/04 tanggal 14 Juli 2004 tentang Penetapan Pemenang Lelang Pekerjaan Peningkatan Jalan Propinsi (-047 Jalan Tegalsari - (Siluwok) Temon) Sepanjang 5,8 Km di Kabupaten Kulon Progo, dengan ini kami umumkan pemenang lelang untuk pekerjaan tersebut diatas, sebagai berikut:

### PEMENANG

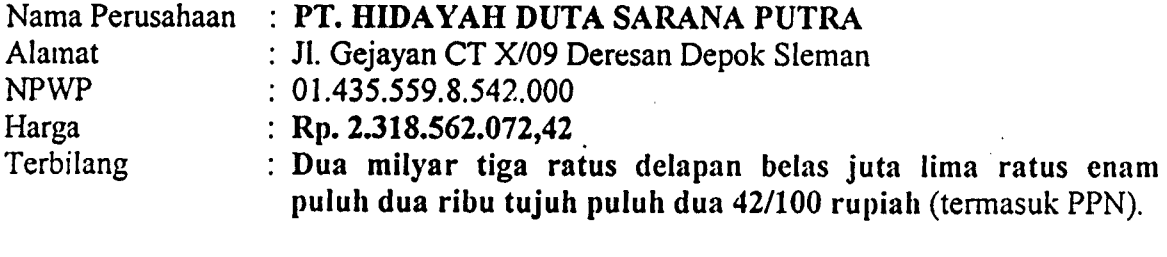

### PEMENANG CADANGAN I

Nama Perusahaan ) : PT. DUTA KARYA REALINDO PERSADA Alamat NPWP Harga Terbilang Jl. Tentara Pelajar No. 155 Purworejo Jawa Tengah  $: 01.874.918.4 - 523.000$  $Rp. 2.364.944.846.97$ Dua milyar tiga ratus enam puluh empat juta sembilan ratus empat puluh empat ribu delapan ratus empat puluh enam 97/100 rupiah (termasuk PPN).

### PEMENANG CADANGAN II

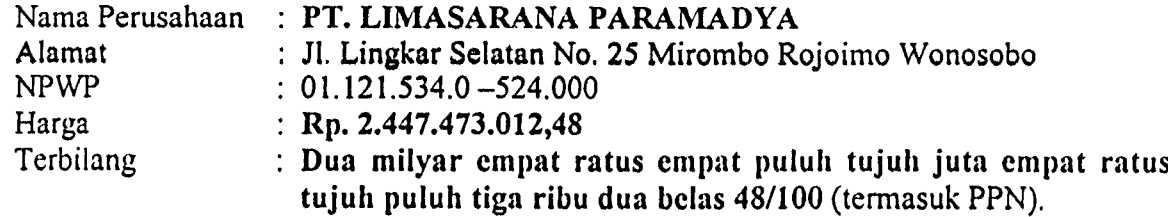

Yogyakarta, 16 Juli 2004 Ketua Panitia Pengadaan Jasa Pepiborongan

my

Bampang Sugaib, ST. MT.  $/NIP. 110043237$ 

KETERANOAN

PENAWARAN<br>(Rp.)

END .28TE **AAUDOR RT PERN**  $\overline{\overline{\text{sn}}}$ **VOO ISNV** 121 KELE) VJOOON **KL PERM**  $\overline{\text{row}}$ ហនុបាន អា א דאטש $\lambda$ **TE PEND** 

**THE NUMBER** 

VSITVNV **LODE LET** <u>ras</u> .<br>**"Id ISVI**VI **MCVMLT AMAITIVC TARAL IV LEVAT LIPERVIYA DB KONLL** v ກາລະກະ PROV rnsa <mark>av</mark> ∨ากรก ช m **SAHRG. NOAT.LA** י אוצפי ד **THEORY** ∨ <mark>ו</mark>שפ`נ EKENVV **NH VSITN** DAFTAR 'NVHVA **T.Z.H ALAT** PEKER <mark>นหกาพ</mark>ก **ATARZE** <mark>is k</mark>inn vnx **L PENAW** 

NAMA PERUSAHAAN

₹

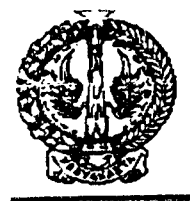

PEMERINTAH PROPINSI DAERAH ISTIMEWA YOGYAKARTA *DINAS PERMUKIMAN DAN PRASARANA WILAYAH*

*Jalan Bumijo Nomor 5 Telepon (0274) 587997, 589091, 589074,562947*

*YOGYAKARTA <sup>55231</sup>*

### *PENGUMUMAN*

Nomor: 29.Pan/RHB. JLN. S/APBD/2003

Berdasarkan Surat Kepala Dinas Permukiman dan Prasarana Wilayah Propinsi DIY, Nomor: 602-1/772/B, tanggal 18 Juli 2003 tentang Penetapan Pemenang Lelang Pekerjaan *Rehabilitasi Jalan Propinsi di Kabupaten Bantul -042 Jalan Srandakan - Kretek 1,20 Km,* dengan ini kami umumkan pemenang lelang untuk pekerjaan tersebut diatas, sebagai berikut:

### PEMENANG :

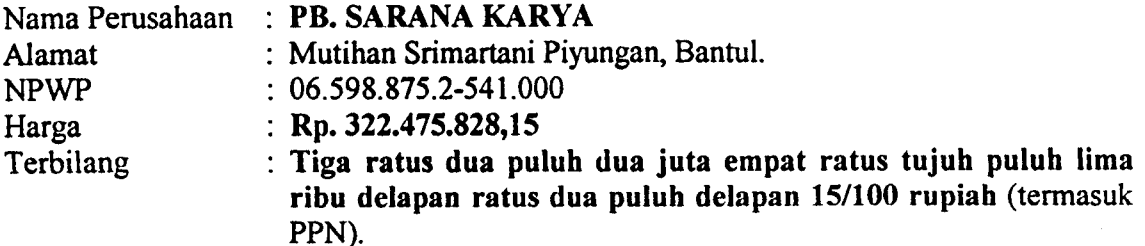

### PEMENANG CADANGAN I:

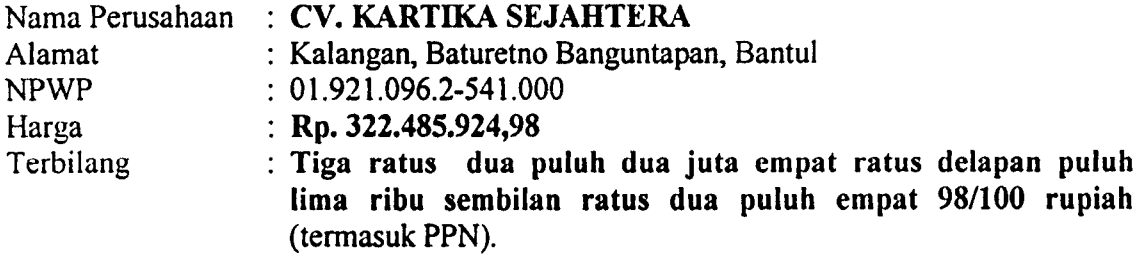

### PEMENANG CADANGAN *II:*

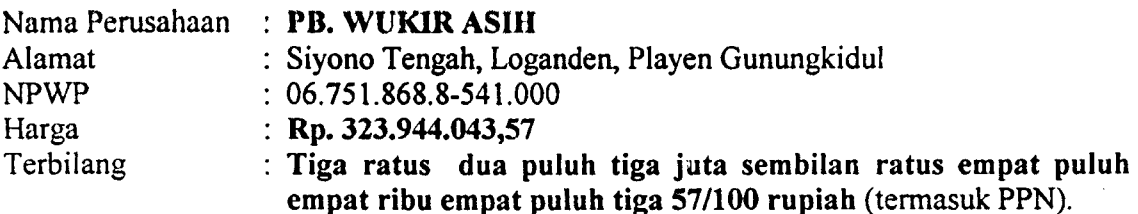

Yogyakarta, 19 Juli 2003 Ketua Panitia Pengadaan Jasa Pemborongan

'Sutrimo, BE. **^** NIP. 490 013 644

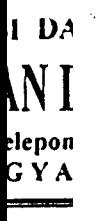

ısi dul d

g<br>Jemb emb<br>nun<sub>i</sub> udara serta Pei ?  $\begin{array}{c}\n\text{Dodo} \\
\widetilde{\mathcal{L}} \\
\widetilde{\mathcal{L}} \\
\widetilde{\mathcal{L}} \\
\widetilde{\mathcal{L}} \\
\widetilde{\mathcal{L}} \\
\widetilde{\mathcal{L}} \\
\widetilde{\mathcal{L}} \\
\widetilde{\mathcal{L}} \\
\widetilde{\mathcal{L}} \\
\widetilde{\mathcal{L}} \\
\widetilde{\mathcal{L}} \\
\widetilde{\mathcal{L}} \\
\widetilde{\mathcal{L}} \\
\widetilde{\mathcal{L}} \\
\widetilde{\mathcal{L}} \\
\widetilde{\mathcal{L}} \\
\widetilde{\mathcal{L}} \\
\widetilde{\mathcal{L}} \\
\widetilde{\mathcal$ LAMPIRAN BERITA ACAR<sup>A</sup> **nya k** 

PEMBUKAAN SURAT PENAWARAN PEMBUKAAN SURAT PENAWARAN Nomor

Tanggal :

Tanggal

**KETERANGAN The Legler** Vengler Verylap Longua<br>Venguan VERYWAP Urnlap Venduge Longlup lenhap  $327.333.09$ 2012.493.2925 **PR 4.218109.221,09** 80.4.942.835.994,13 Re 4.600.013.122,30 4.244.32.155.98 24.283.016.840.46 R. 4.103.022.557,55 Pp.4649.12434.94 p.4.4175832000 HARGA<br>PENAWARAN<br>(Rp.) *OWNER'S ESTIMATE* : *Rp.* **>•** *1***&5**• **\$Z?**  $5.163.$ STOP OVER COLLECT Rp. S KESVIOOGLEVA VENINVAN ↘ ゝ ↘ NVVIVANNIJ INS MAANUMATERI IEMARIJEA<br>11 AOTOARTYOO IEMARIJEA<br>20 AOGUST IEMARIJEA **OWNER'S ESTIMATE**  $\frac{1}{2}$  $\triangleright$ ↘  $\blacktriangleright$ ↘ **AYAMAN VATJOOVALEN NAATAYVASII TRE** MARIA MARIE ANTIANO  $\bullet$ **Schretaris**  $\mathbf{v}$  $\overline{\phantom{a}}$  $\mathbf t$ *2. Misno. AiikI Sekrctaris* Aregoda ē  $\pmb{\mathsf{t}}$  $\bullet$  $\mathbf{I}$  $\mathbf{I}$ *3. R. Nugroho Sri Budi S, SH Anggota Ketna* Disusun oleh Panitia Pengadaan Jasa Pemborongan:  $\overline{M}$ va  $\mathbf{u}$  $\mathbf{r}$  $\mathbf{I}$  $^{\dagger}$  $\mathbf{r}$  $\mathbf{I}$  $\mathbf{t}$  $\mathbf{I}$ HVOTIVAL TANTA PEACECAH  $\mathbf{r}$  $\mathbf{f}$ Yogyakarta, **23** -  $\chi^{M}$  - 2003  $-2003$ R. Nugrobo Sri Budi S, SH 181,444,48 NVHV/MVNHJ NVNHVVI  $log_{3}$  and  $25 - 24$ Misno, Amd. **NINNEL VSTIVNV** Suhadi, ST. 5 *1.* Suhadi, ST. ↘ ↘ ↘ ↘ ↘ ↘ ゝ METODE PELAKS, DAN **TVdSV MARIV VZSVT** 16 Proyek Pengguntian Jembatan Propinsi di Kabupaten Sieman, Kubon Progo, Gunungkidul dan Bantul<br>Penggantian Jembatan di Kabupaten Bantul - Kabupaten Gunungkidul Jembatan Dodogan 90,00 M\*<br>Bantul - Gunungkidul<br>2003<br>MI (Menenga Provck Pengguntian Jembatan Propinsi di Kabupaten Sleman, Kulon Progo, Gunungkidul dan Bantul **g**  $\mathbf{t}$  $\mathbf{t}$  $\mathbf{I}$  $\mathbf{I}$  $\pmb{\mathcal{N}}$  $\pmb{\mathcal{S}}$  $\mathbf{I}$  $\mathbf{I}$  $\mathbf{I}$ Pengganlinn Jembatan di Kabupaten Bantul - Kabupaten Cunungkidul Jembatan Dodogan 90,(10 M' **INVIJI ISVIVILINON NVIVTVHE NATA PERALATION DUN**  $\ddot{ }$  $\overline{\mathbf{r}}$  $\mathbf{r}$ AUSTI PERNYIANAN KERJA **NVNNVALNON GOS** ゝ ↘ DAFTAR USULAW PEK, YG. DI **PROVEK** ゝ LLNI AVLS NYTNSN WVLAVO ↘ ↘ ↘ **NATAR USCLAN PERALATAN** ↘ ↘ ↘ **NILTY**  $\bullet$  $\overline{\mathbf{t}}$  $\mathbf{I}$ "IBINE ATS"I TERRITYNY  $\ddot{\phantom{a}}$  $\blacksquare$ **EXLNIT ITVET TRAINS**  $\lambda$  $\pmb{\mathsf{I}}$  $\pmb{\mathcal{N}}$  $\sqrt{2}$  $\cdot$ **WITH THE TEAM AEVERY F ISVSTHONY NEW YOUR CLAIM ARK THE KEED VALUATION** ゝ NVALVS 'DUH VSITVNV rT. **ykfr Mmp....A^nw,** Adyanna ULLIM AATIVO Sunarno<br>Pi Bangun Nekknur Urama ↘ ゝ ↘ ゝ ↘ ↘ ↘ Ź ╮ *LIVTV* 'NVIIVO ķ. ゝ ゝ DATAR ILS.D. (TENAGA **NYVINEYVVA** š  $\overline{\mathsf{x}}$ ゝ Klinyanto W.<br>Pr. Deta Maga ואי יום<br>איידער דאומאן דאראי ゝ ╲ ↘ **BESERTA REKAP.** Cuid with ↘ DAFTAR KUANTITAS & HRG. ↘ ↘ ゝ Buntul - Gunungkidul vsvnn  $\searrow$ ↘ ↘ ↘ ↘ ゝ ゝ ↘ TAKUSMAARAWAZEI TAKUS Ml (Mcnengah *I)* PT. EXA MUSTIKA WOHAYA CIPTA PT. BATCUN MAKMUR UTAMA PT TATA ATALISA MORTISOUSA M. DELLA MARGA ADYABANA 77. Jurapi SEGAHTERA PAYA **AyA** MARA KONSTRUKSI NAMA PERUSAHAAN PT. KARISM CIENCO ANDI MOLYA : Tidak ada<br>Wakil Peserta Pelelangan Wakil Peserla Pelelangan TAWAKAL **ITIDASLON** Tanda Tangan Tunda Tangan Kabupaten<br>Tahun Anggaran Perusahaan Tahun Angguran Ada Perusahaan 1. Nama Kualiflkasi  $\overline{\mathfrak{r}}$ أبيع<br>أ Keterangan  $|\epsilon|$ Pekerjaan Ketcrangan Pmyck  $\widetilde{\mathbf{z}}$  $=$  $\bullet$  $\bullet$  $\bullet$  $\overline{\mathbf{c}}$  $\ddot{\phantom{1}}$  $\frac{1}{2}$  $\blacktriangledown$  $\ddot{\phantom{0}}$  $\ddot{\phantom{0}}$  $\overline{\mathbf{z}}$ 

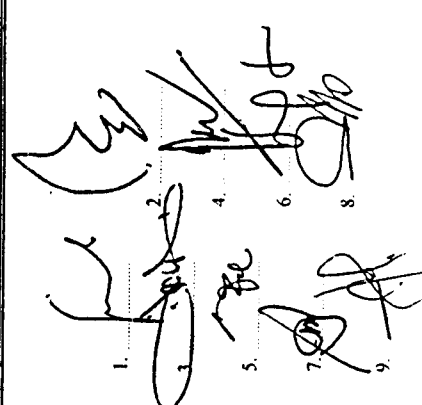

- Anggota Anggota Anggota Aregota Aregota Anggota
- *8. Drs Wagiman, Amd Anggota*
- *4. Budi lstualj, SH. Anggota* **5.** Sri Surtiyati **Anggota** Budi Istindi, SH. Sri Surtiyati

 $2.$  N ama Perusahaan Tanda Tangan

 $\mathbf{a}$ 

Tanda Tangan

Perusahaan Numa

- *6. Drs. Sigit Sapto. R Anggota* Drs. Sigit Sapto. R  $\ddot{\bullet}$  $\ddot{\phantom{a}}$
- *7. HumliungSugaib, ST. Anggota* Hambang Sugaib, ST  $\ddot{ }$ 
	- Drs. Wagiman, Amd  $\bullet$
- *9 Suwarto, ST Anggota*Suwarto, ST  $\bullet$ 
	-

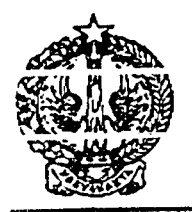

### PEMERINTAH PROPINSI DAERAH ISTIMEWA YOGYAKARTA

*DINAS PERMMMAN DAN PRASARANA WILAYAH*

*Jalan Bumijo Nomor 5 Telepon (0274) 587997,589091,589074,562947 YOGYAKARTA <sup>55231</sup>*

# *PENGUMUMAN*

Nomor: 21.Pan/ PGT. JBT.K /APBD/2003

Berdasarkan Pemimpin Proyek Penggantian Jembatan Propinsi Di Kabupaten Sleman, Kulonnroeo, Gununekidul Dan Bantul, Nomor: 602.13/ 19/PGT. JBT tanggal, 10 Juli 2003 tentang Penetapan Pemenang Lelang Pekerjaan Penggantian Jembatan Propinsi Di Kabupaten Sleman Jembatan Keringan 10,00 M, denean ini kami umumkan pemenang lelang untuk pekerjaan tersebut diatas, sebagai berikut-

### PEMENANG :

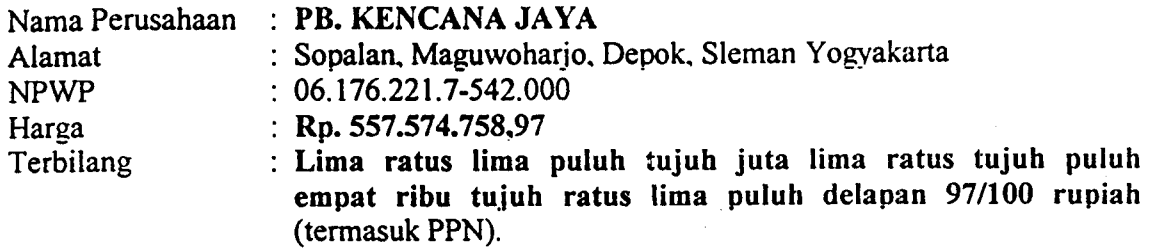

### PEMENANG CADANGAN I:

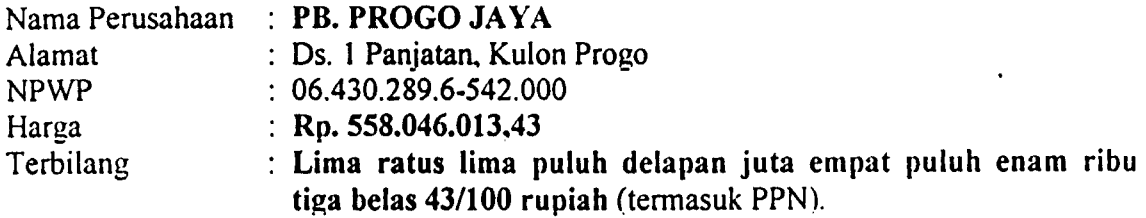

Yogyakarta, 11 Juli 2003 Ketua Panitia Pengadaan Jasa Pemborongan

### Suhadi, ST.  $\rightarrow$ NIP. 490 018 270

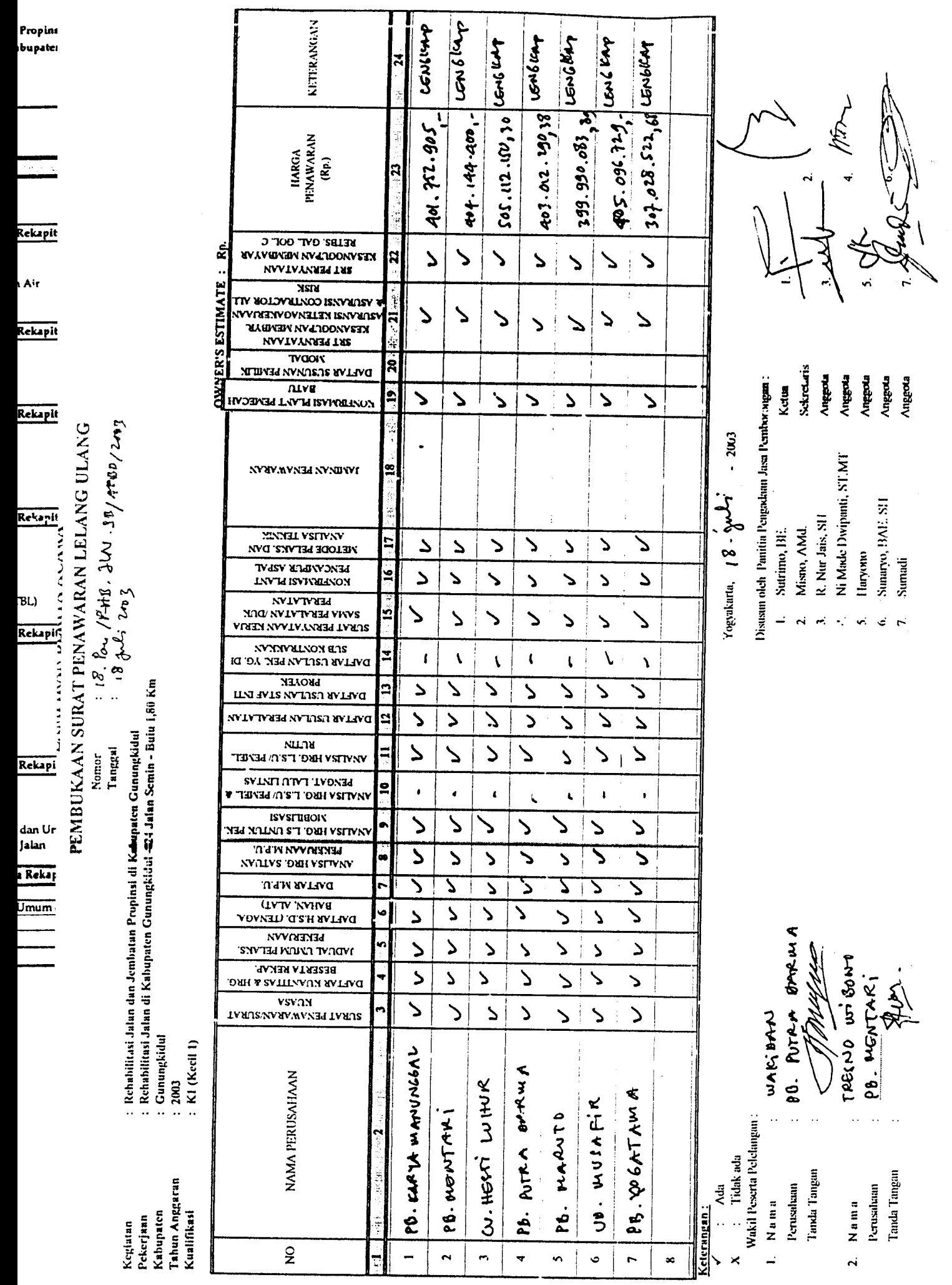

 $\hat{\mathcal{A}}$ 

# $\left| \bigcup_{n \in \mathbb{N}} \right|$  $\begin{matrix} \end{matrix}$  $\sqrt{2}$

Data Penawaran Proyek Konstruksi Kodya Yogyakarta

### PANITLA LELANG PROYEK BIDANG JALAN YANG DIBLAYAI DARI DANA ANGGARAN PhNDAPATAN DAN BELANJA DAERAH ('APBD') PEMBANGUNAN T **A.** 200"' DILINCKUNCAN DINAS PRAS.ARANA KOTA KOTA YOG YAKARTA

### PENQUMIIMAN PEMENANG PELELANGAN Nomor : 007.7/PL/P2JK/APBD.P/2002

الموسى التي سي سي والمستقدمات المالية المدينة العدالية المستقدمة السيارة العدالة العدالة العدالية المعددة والم<br>الموسى التي سي سي والمستقدمات المدينة المدينة العدالية العدالية المستقدمة السيدة المدينة العدالية المعددة المع

Sehubtingan clcngpn Pelelangan : Proyek : Perhubungnn dan Penanganan Jalan Kola (P7.JK) Terscbar Se Kota Pekerjaan Yogyakana. : Peningkatan Jalan Tembus Jl.Melati Wetan-JLTimoho. Tahun Anggaran : 2002 Tanggal Pelelangan : 20 Agustus 2002 Tempat Pelelangan : Dinas Prasarana Kota Kota Yogyakarta. Bersamn ini diberitahukan bahwa, setelah diadakan penelitian menurut ketentuan-ketentuan yang

beilaku oleh Panilia, maka Kepala Dinas Piasaiana Kota Kola Yogyakarta dengan Sural PeneLapan Pemenang Pelelangan Nomor : 602/1293 langgal 23 Agusrus 2007. telah menelapkan sebagai pemenang pelelangan pekerjaan tersebut diatas adalah sebagai berikut :

1 PEMENANG .

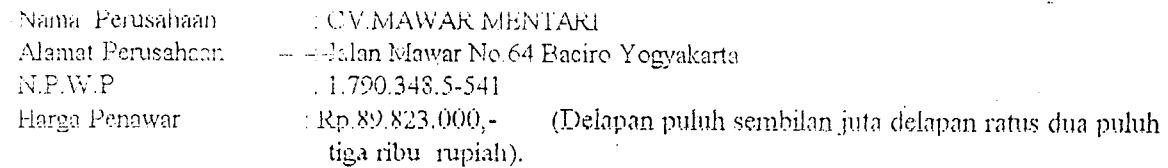

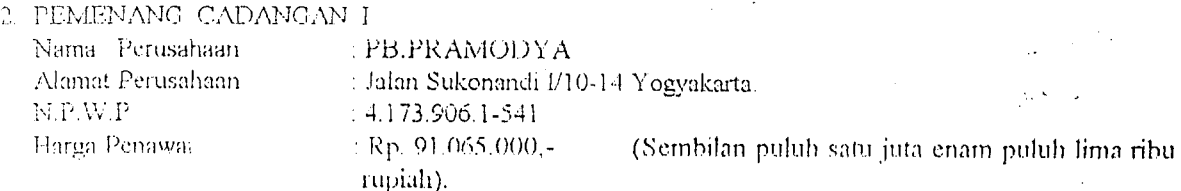

3. PEMENANG CADANGAN .II

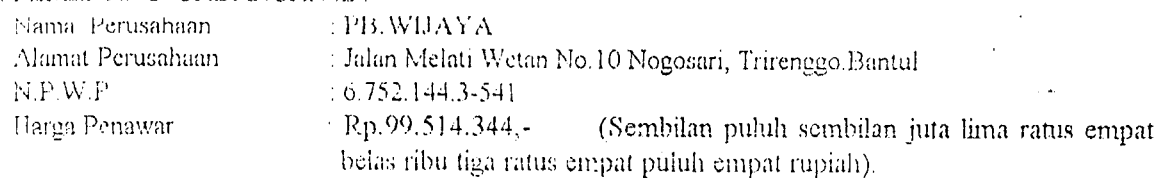

Demikian agar saudara mengetahui dan atas partisipasinya dalam pelelangan tersebut diucapkan terima kasih..

Yogyakarta. 23 Agustus 2002

Panilia Lelang Proyek bidang Jalan

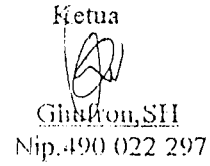

\ lengelahui Kepala Dinas Prasarana Kota Kola Yoovakarta

lr.kn;.RMINT SUPARYATI NIP. 490 016 981

Nlengetahni Pemimpin Provek

Miidynij

Nip. 490 016 981

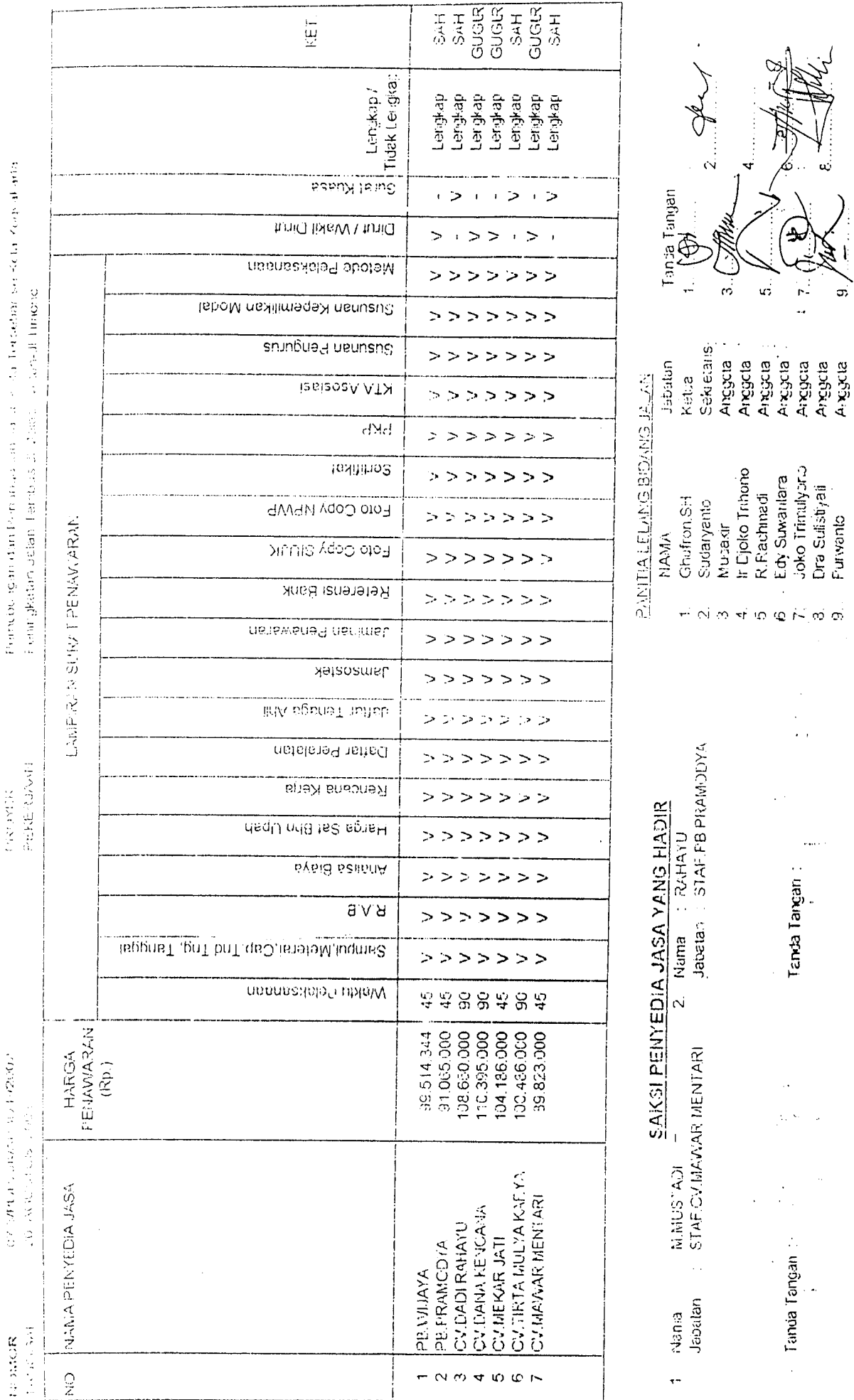

 $\sim$ 

 $\hat{\boldsymbol{\beta}}$ 

 $\sim 10^{-10}$ 

R TART ARTIST RICHTER WITH A SLITTER.

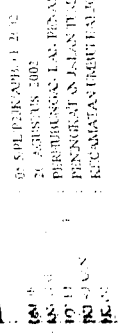

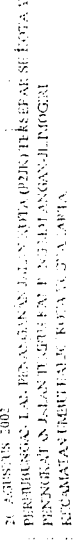

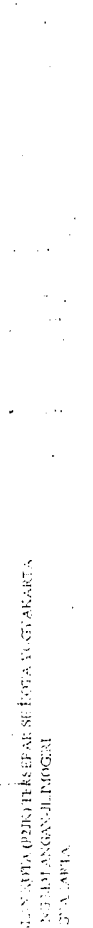

l,

 $\bar{\beta}$ 

 $\ddot{\phantom{0}}$ 

 $\ddot{\phantom{0}}$ 

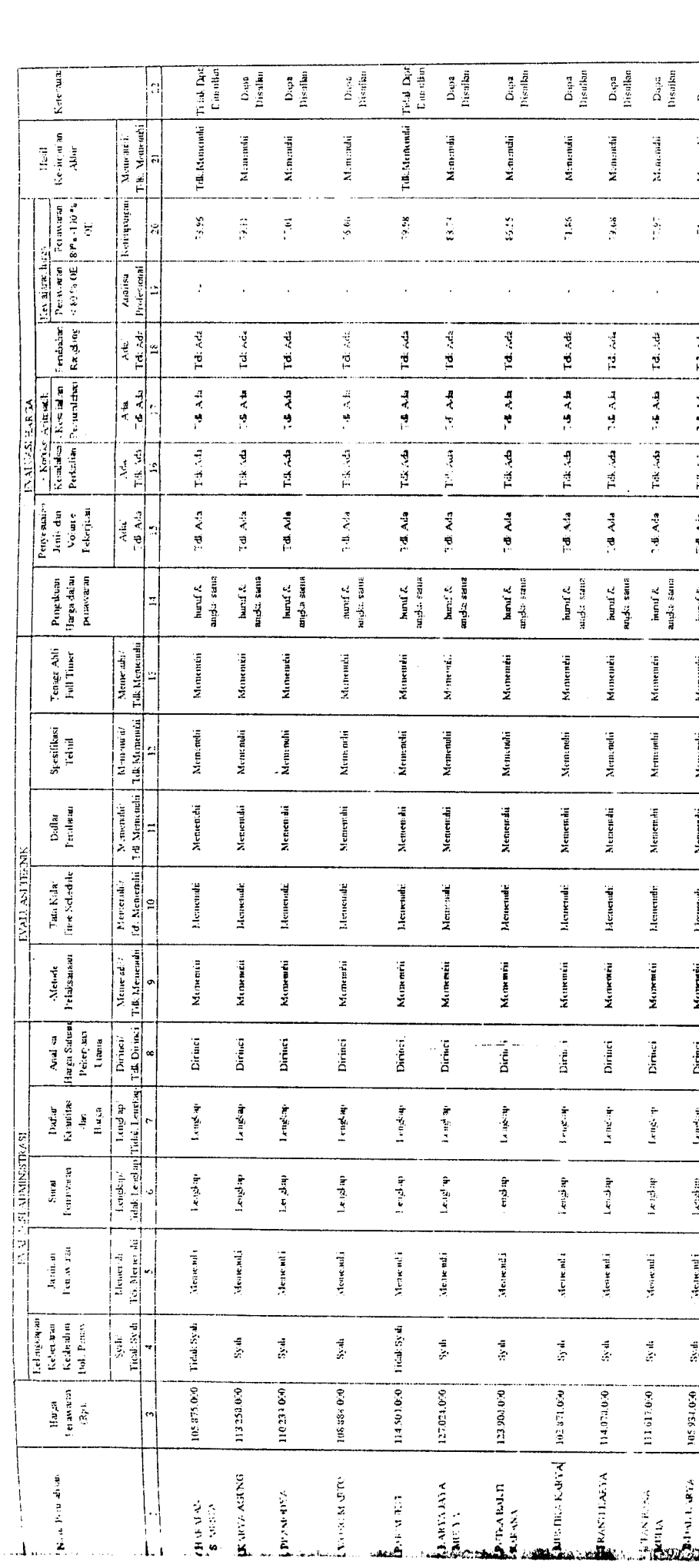

 $\ddot{\phantom{0}}$ 

8. Dra Sulisiyati (Anggota) :  $(Anmean)$ 7. Joke Trimalyone (Angela 1) G. Burnarunter

Dapa<br>Disulka

Mincheli

 $\frac{1}{\sqrt{2}}$ 

 $\ddot{\phantom{0}}$ 

74 Aia Tit At 14 At Take

 $\left| \begin{array}{c} \text{mod } k \\ \text{mod } i \text{ and } \end{array} \right|$ 

Monouén

Mentendri

Menemdii

**Memeradi** 

Memenia

Dirinci

Tangkap

ingian

 $\mathcal{A}$ ene nd i

 $3y\,d$ 

070156304

 $\ddot{\phantom{0}}$ 

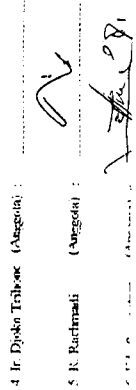

PANTILLEY ANG PROYEK BIDANG JALAN

j

man ko

**A** (Scheman)

### FANITIA LIILANG ·PROYER DIDANG JALAN YANG LIBIAYAL DARI DANA ANGGARAN PENDAPATAN DAN BELANJA DAERAH (APBD) PEMBANGUNAN f.A. 2002 DIL1NGKUNGAN DEMA5 PRASARANA KOTA KOTA YOGYAKARTA

## $06.79.57.214.000$ PENGUMUMAN PEMENANG PELELANGAN

Nomor : 00.1.7#LT?JK/APBD.P/2002

Sehubungan dengan Pelelangan :

Proyek : Perhubungan dan Penanganan Jaian Kota (P2JK) Tersebar Se Kota Yogyakarta.<br>Pekerjaan : Pemeliharaan Jalan Celeban. : Pemeliharaan Jalan Celeban.<br>: 2002 Tahun Anggaran

Tanggal Pelelangan : 7 Agustus 2002

Tempat Pelelangan ; Dinas Prasarana Kota Kota Yogyakarta

Rerxama ini dibentahukan bahwa. selelali diadakan penelitian menurut ketentuan-ketentuan yang bcrlaku oleh Panitia, maka Kepala Dinas Prasarana Kota Kota Yogyakarta dengan surat Penetapan Pemenang Pelelangan Nomor : 602 / 1240 tanggal 16 Agustus 2002 telah menetapkan sebagai pemenang pelelangan pekerjaan tersebut diatas adalah sebagai berikut :

1. PEMENANG .

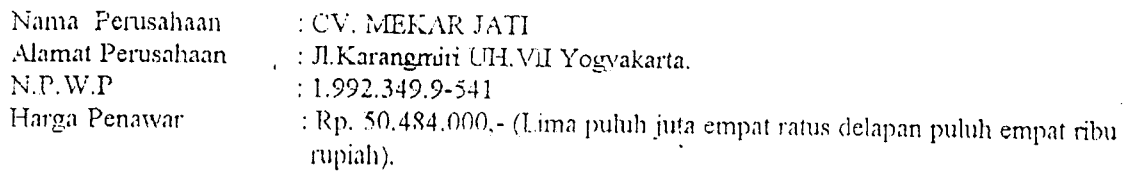

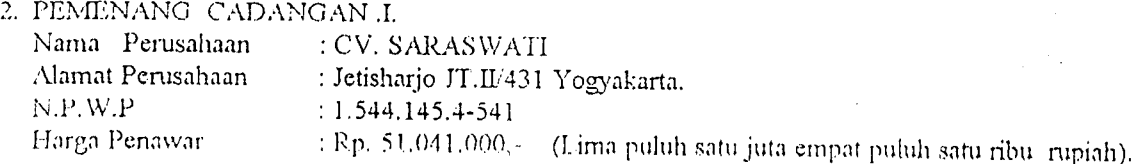

3. PEKTENANG CADANGAN .11 .

Nama Perusahaan : PB. INTAN NUSANTARA<br>Alamat Perusahaan : Jetishario JT.II/422 Yooyal Alamat Perusahaan : Jetisharjo JT.II/422 . Yogyakarta<br>N.P.W.P : 6.326.874.2-541  $: 6.326.874.2 - 541$ Harga Penawar : Rp. 53.557.800.000,- (Lima puluh tiga juta lima ratus lima puluh tujuh ribu delapan ratus rupiah).

Demikian agar saudara mengetahui dan atas partisipasinya dalam pelelangan tersebut diucapkan terima kasih..

Mengetahui Pemimpin Proyek

Mudono

Nip. 490 016 981

Yogyakarta, 16 Aguatus 2002

Panilia Lelang Proyek Bidang Jalan

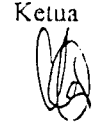

Ghulron.SH Nip. 490 022 297

Mengelahui Kepala Dinas Prasarana Kola Kota Yogyakarta *^—:-—v*

Ir.HERMINI SUPARYATI NIP. 4900169X1

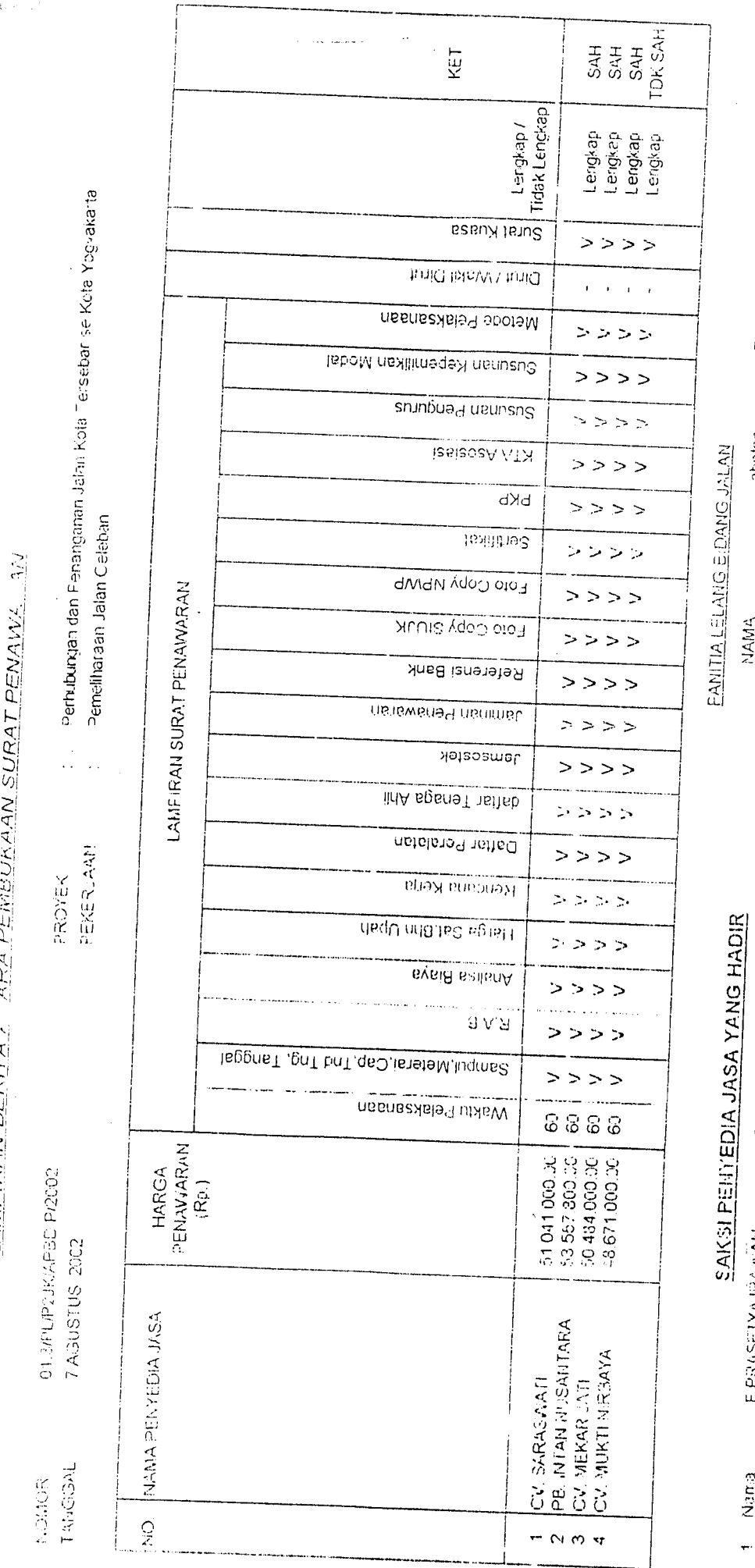

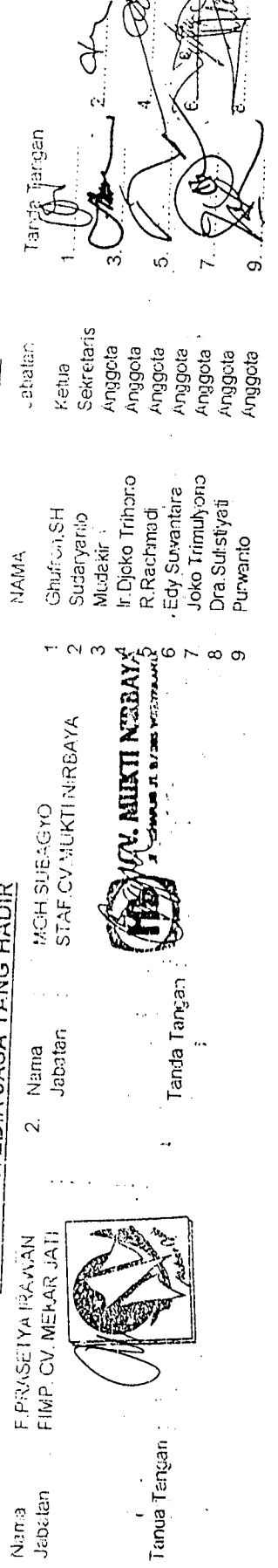

J&Dotan

 $\ddot{\phantom{0}}$ 

 $\hat{\mathcal{C}}$  $\hat{\mathbf{r}}$  ,

 $A \nmid A$ **WILLIAM DILINES Ly.^s=zj~^ f i /-\**

 $0E = \frac{1}{2}$ . 57.214.000.

<u>LAMTRAN HERITA ACARA HASIL PELELANGAN</u>

Dyd Dincollan T.R. Messende Dj4.Dosaltan Dpt.Ducultan Celorargan  $\mathbb{R}^2$  $\hat{\boldsymbol{\beta}}$  $\ddot{\mathbf{z}}$  $\ddot{\phantom{a}}$ thail<br>Keánysban<br>Alár  $\begin{array}{c|c}\n\text{The Mennals} \\
\hline\n\end{array}$ T-R. Monedii **Memorial Mana**dii Manashi Mancashi n Konstantinople<br>|Tradition||Kentalan||Prub dan Prumoam||Prumoam|<br>|Fertalian||Prijantian||Romking |- 30 % (ie)||89% - 100 % |<br>|Fertalian||Prijantian||Romking |- 30 % (ie)||89% - 100 % | Krimpagan  $93.46$ ugi<br>S  $93.45^\circ$  $\ddot{\ddot{z}}$  $|\epsilon|$  $\tilde{\mathbf{x}}$  $\frac{1}{\sqrt{2}}$  $\begin{array}{c|c} \hline \textbf{r}_{\text{ref}} & \textbf{r}_{\text{ref}} \\ \hline \textbf{r}_{\text{ref}} & \textbf{r}_{\text{ref}} \\ \hline \end{array}$ l,  $\overline{\phantom{a}}$  $\mathbf{r}$  $\ddotsc$  $\begin{array}{c}\n\overline{\left(\begin{array}{c}\n\overline{1}\\
\overline{1}\n\end{array}\right)}\n\\
\overline{\left(\begin{array}{c}\n\overline{1}\\
\overline{1}\n\end{array}\right)}\n\\
\overline{\left(\begin{array}{c}\n\overline{1}\\
\overline{1}\n\end{array}\right)}\n\\ \n\end{array}\n\end{array}$ Tak Ada  $1.0; \mathop{\rm Ad}\nolimits_0$ Tak Adv  $\ddot{\phantom{0}}$  $\cdots$  $\frac{\lambda \epsilon \mathbf{I} \omega}{1.01}$ Title Ardia Tuli Arla Tolk Ada EVALUASI HAP GA  $\begin{array}{c|c}\n\hline\n\hline\n\text{The Ath} \\
\hline\n\text{The Ath} \\
\hline\n\end{array}$ Telk Ada Telk Ada Tilk Aile  $\ddot{\phantom{a}}$ 7. John Translyons 1 Augusta 1 Pengakan Penyemaan II<br>| Rengakan Renis Asil<br>| Volum II  $\begin{array}{c|c}\n\hline\n\downarrow &\downarrow &\downarrow \\
\hline\n\downarrow &\downarrow &\downarrow \\
\hline\n\downarrow &\downarrow &\downarrow \\
\hline\n\downarrow &\downarrow &\downarrow\n\end{array}$ Pelergasa Tilk Arla Tilk Jula Tik Ada an bila.<br>S  $\begin{bmatrix} 1 & 1 & 1 \\ 1 & 1 & 1 \\ 1 & 1 & 1 \\ 1 & 1 & 1 \\ 1 & 1 & 1 \\ 1 & 1 & 1 \\ 1 & 1 & 1 \\ 1 & 1 & 1 \\ 1 & 1 & 1 \\ 1 & 1 & 1 \\ 1 & 1 & 1 \\ 1 & 1 & 1 \\ 1 & 1 & 1 \\ 1 & 1 & 1 \\ 1 & 1 & 1 \\ 1 & 1 & 1 \\ 1 & 1 & 1 \\ 1 & 1 & 1 \\ 1 & 1 & 1 \\ 1 & 1 & 1 \\ 1 & 1 & 1 \\ 1 & 1 & 1 \\ 1 & 1 & 1 \\ 1 & 1 &$ presented  $\frac{1}{2}$  $\begin{bmatrix}\n\frac{1}{2} & \frac{1}{2} & \frac{1}{$  $\frac{1}{\sqrt{2}}$ Tetaga Abli<br>Full Timer Menepoli Manendri Menesseki Sponificaci<br>Telnik Menepdi Menendii Menemili ÷, J Daffar<br>Pendaran Memerali Menepalić Memendi  $\ddot{\phantom{a}}$  $\bar{\phi}$ **FVALUASI TEKNIK** Tua Kala<br>Tine Scheenk Menendi Mengandi Menieudi P. LNITH LELENG PROTEK BIDANG LALIN  $\mathcal{L}_{\mathcal{L}}$  $4\,$ lu Djoko Trihom $\,$  (Angy $60\,$  ) Pelaksaraan Mencodi Mennesoti : 01.514 (PLK) AVBO PDO<br>1 - 14 AGUSTUB - 2002<br>1 - PERRIM NEA UAM FRANCE A ATA PARKETY (PDK) IT PERIOR SULOI A TOČÍ AKARTA<br>1 - PERRIMAN MARTLIARDO, KOTA YOČI ZADEPA<br>1 - KECAMATAN IMBULIARDO, KOTA YOČI ZADEPA Metade Menendi  $\begin{bmatrix} 1 & 1 & 1 \\ 1 & 1 & 1 \\ 1 & 1 & 1 \\ 1 & 1 & 1 \\ 1 & 1 & 1 \\ 1 & 1 & 1 \\ 1 & 1 & 1 \\ 1 & 1 & 1 \\ 1 & 1 & 1 \\ 1 & 1 & 1 \\ 1 & 1 & 1 \\ 1 & 1 & 1 \\ 1 & 1 & 1 \\ 1 & 1 & 1 \\ 1 & 1 & 1 \\ 1 & 1 & 1 & 1 \\ 1 & 1 & 1 & 1 \\ 1 & 1 & 1 & 1 \\ 1 & 1 & 1 & 1 \\ 1 & 1 & 1 & 1 \\ 1 & 1 & 1 & 1 & 1 \\ 1 &$ Durinei | Diriaci  ${\bf D}$ riaci tifanni J  $\begin{tabular}{l} \bf{E} & \bf{H}_i & \bf{H}_i \\ \bf{H}_i & \bf{H}_i & \bf{H}_i \\ \end{tabular}$  $\frac{d}{dx}$ Diring **Dúise**i **Lining EN ALLASTA GARNER AS**  $\begin{array}{c} \text{Sra} \\ \text{Iraon} \\ \end{array}$ Lend p i hay i i engin  $\ddot{\phantom{0}}$ kle ne, skje<br>Lift Africanska Janima Pera-<br>waan, disiplana<br>pada puntra<br>babag 22P Personale. Janree Monesida Mentenada Memeraki || Kelandarum ||<br>|| Kelandarum ||<br>|| Keubandarum || Dol: Penale  $\sin$  $\sin\theta$ **Syah** Fidak<br>Syah  $\begin{bmatrix}\n\text{Higgs} \\
\text{Poisson} \\
\text{Poisson} \\
\text{Poisson} \\
\text{Poisson}\n\end{bmatrix}$ 51.041.600 53.557,806 50.481.000 48.571.000  $\overline{1}$ J, S. B-TAN NCSANTARA Wyasto (Sekretans) General (Ketaa) Icalia Ferasslia in **MUCTI NHUBAYA INDICAR JATE T'SARASWATI** NoNOR<br>TZANGAL<br>PHATIAL<br>PHATIALAN<br>LOKAN  $\mathbf{I}$ 

ŀ. 3. Iwa Safeliyati (Ungon)  $(\mathcal{O}(\mathfrak{p},\mathfrak{p},\mathfrak{p}))$ 9. Prazista

 $\mathbb{R}$ congression of the second control

5 R. Rachmadi

(Anggota) 6 Filty Suvantant

Mir (Angsota)

### PANITIA LELANG PROYEK BIDANG PRASARANA JALAN YANG DIBIAYAI DARI DANA ANGGARAN PENDAPATAN DAN BELANJA DAERAH (APBD) PEMBANGUNAN TAHUN ANGGARAN 2001 DILINGKU NGAN DINAS PRASARANA KOTA KOTA YOGYAKARTA

### PENGUMUMAN PEMENANG PELELANGAN Nomor: 004.7.R PT/BPbPeng/APBD/XI/2001

Schubungan dengan Pelefangan : : Perhubungan dan Penangaman Jalan Kota Tersebar Se Kota Yogyakarta Tahun Provek Anggaran 2001 Pekerjaan : Peningkatan Jalan Veteran Sisi Utara Cs.,  $: 2001$ Tahun Anggaran  $\div$  31 Oktober 2001 Tanggal Pelelangan Tempat Pelelangan : Dinas Prasarana Kota Kota Yogyakarta

Bersama ini diberitahukan balaya, setelah diadakan pencitian menurut ketentuan-ketentuan yang berlaku oleh Panitia, maka Pemimpin Proyek Perhubungan dan Penanganan Jalan Kota Tersebar Se<br>Kota Yogyakarta TA, 2001 dengan Surat Penetapan Pemenang Pelelangan Nomor, 602/<sup>1385</sup> tanggal 16 Nopember 2001 telah menetapkan sebagai pemenang pelelangan pekerjaan tersebut diatas adalah sebagai berikut:

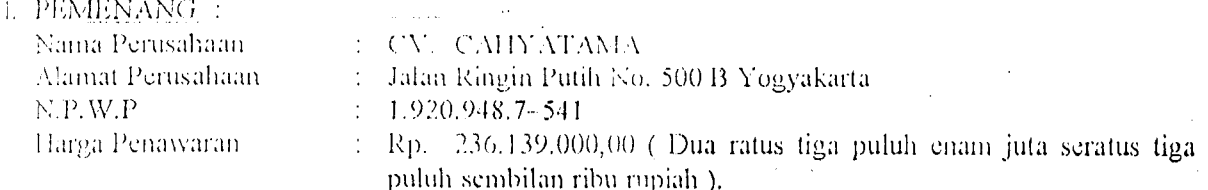

2. PEMENANG CADANGAN I:

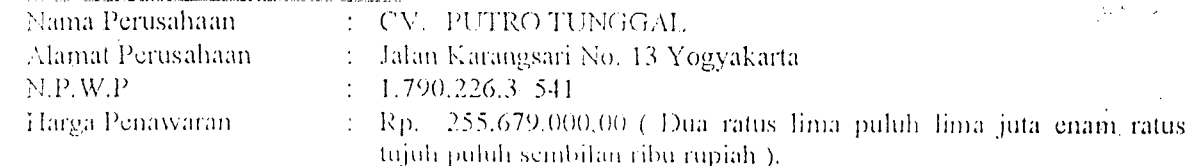

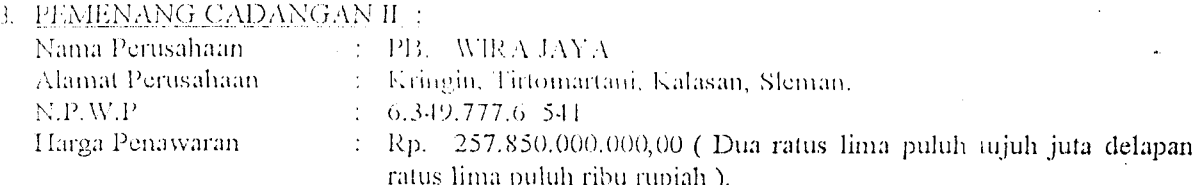

Demikian agar Saudara mengetahui dan atas partisipasinya dalam pelelangan tersebut diucapkan terima kasih.

Yogyakarta, 16 Nopember 2001-Mengetahui, Pimpro Perhubungan dan Penanganan Panitia Lelang Bidang Prasarana Jalah Jalan Kota Tersebar Se Kota Ketua, Yogyakarta TA, 2001 contains **F. SUTRISNANTO**  $MHDONO$ NIP, 490 019 908 NIP. 490 019 980 NTAL Mengetahui, A∑uas Prasarana Kota K eñ Ja\Yogyakarta 4. **DINAS** ۵. **PRASARANA NI SUPARYATI** 110 022 888

 $E = 6,299.05.000$ .

 $\overline{a}$  $\ddot{\phantom{a}}$ 

 $\ldots$ 

 $\ddot{\phantom{a}}$ )<br>Tr

 $\frac{1}{\sqrt{2}}$ 

LAMPIRAN BERITA ACARA PENELITIAN, PENGANALISAAN, PENLAIAN DAN PENETAPAN CALON PEMENANG PELELANGAN

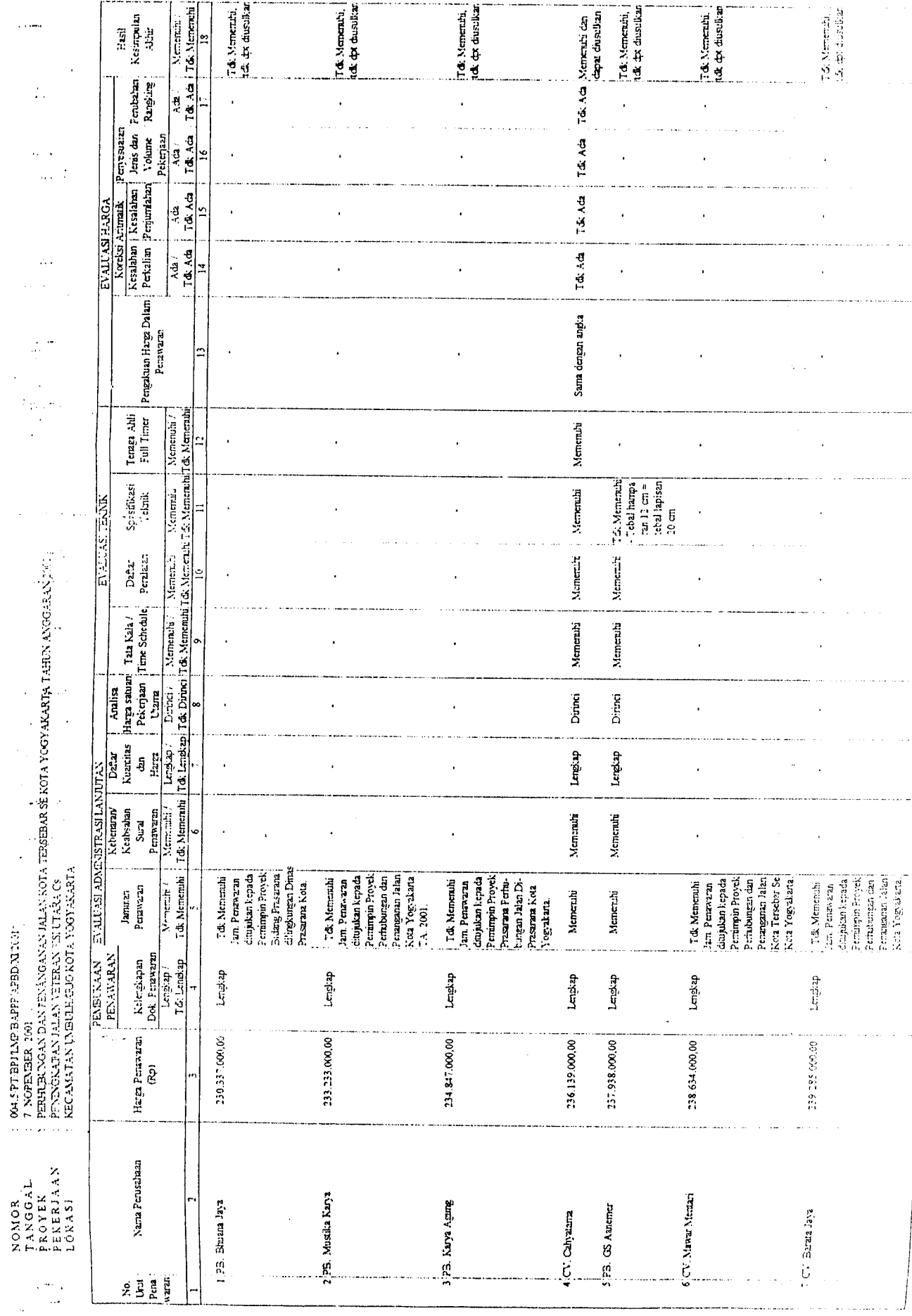

للماريط المتمار

 $\ddot{\phantom{0}}$ 

 $\ddot{\phantom{a}}$ 

 $\langle . , . \rangle$ 

ķ,

J,

 $\ddot{\phantom{0}}$ 

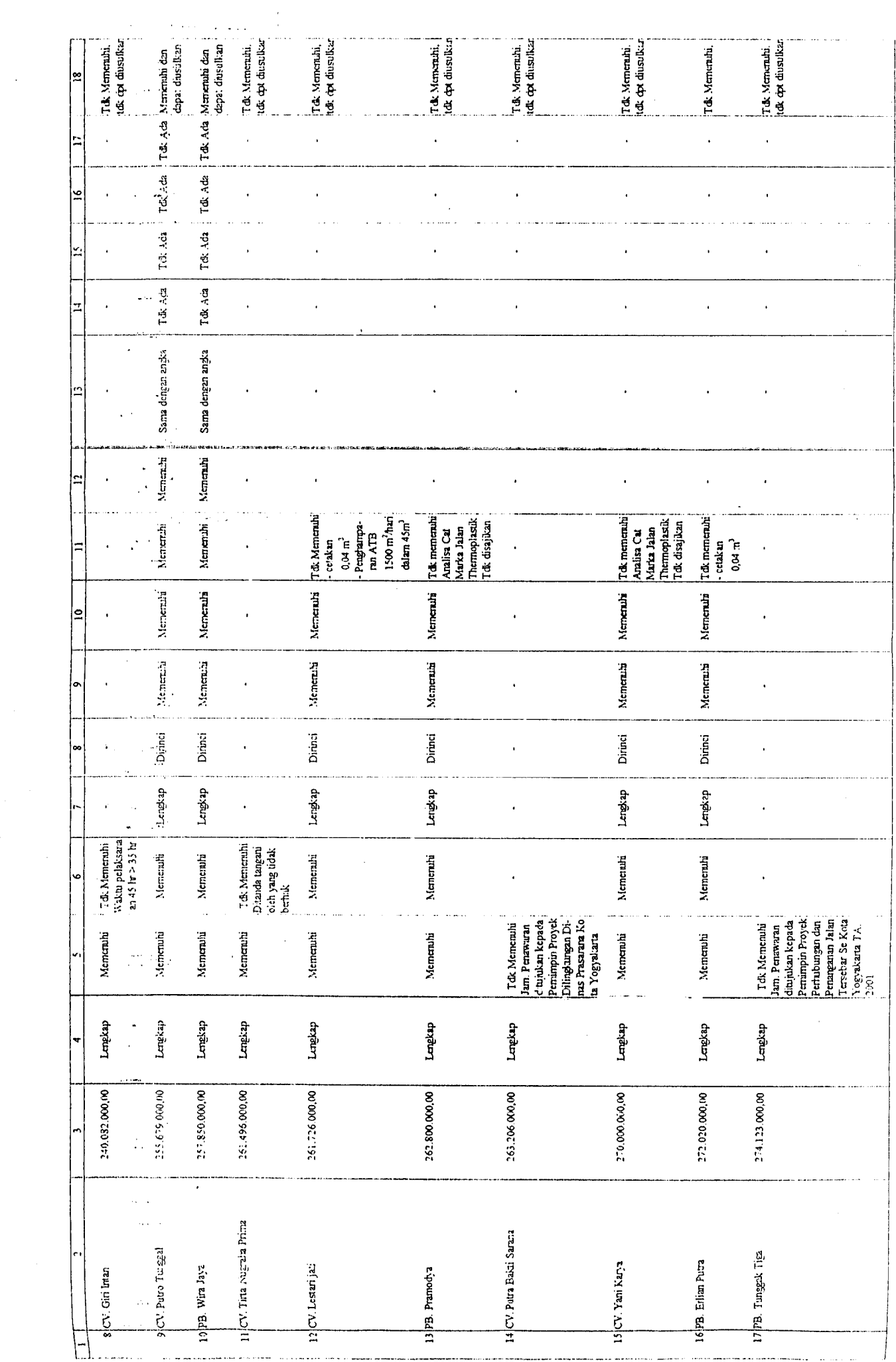

 $\hat{\mathcal{L}}$  and  $\hat{\mathcal{L}}$ 

 $\bar{\mathcal{A}}$ 

 $\mathcal{A}$ 

### $Ut \cdot \mu$ . 129,000,000.

### PANITIA LELANG PROYEK BIDANG JALAN YANG DIBIAYAI DARI DANA ANGGARAN PENDAPATAN DAN BELANJA DAERAH (APBD) PEMBANGUNAN T.A. 2002 DILINGKUNGAN DINAS PRASARANA. KOTA KOTA YOGYAKARTA

Yogyakarta, 20 Agustus 2002

: 005.6/PL/P2JK/APBD.P/2002 Nomor

Lampiran : 1 (satu) bendel

: Laporan Hasil Pelelangan dan Ferinal Pengusulan Calen Pemenang Pelelangan Kepada Yth: Ibu Kepala Dinas Prasarana Kota Kota Yogyakarta

di Yogyakarta.

Memperhatikan Surat Keputusan kepala Dinas Prasarana Kota Kota Yogyakarta Nomer: tentang Parntia lelang Proyek P2JK dan Evaluasi Surat Penawaran

Pelelangan dan Penetapan Calon Pemenang Pekerjaan : Peningkatan Jalan Tembus Kampung Malangan - Jalan Imogiri (berkas evaluasi dan penetapan calon pemenang terlampir), dengan hormat perkenankan kami haturkan laporan hasil pelelangan sebagai berikut:

- 1. Penjelasan Pekerjaan (Aanwijzing) dilaksanakan pada tanggal 3 Agustus 2002, sesuai Berita Acara Penjelasan Pekerjaan dengan perubahannya (Aanvoelling) (terlampir).
- 2. Pemasukan dan pembukaan penawaran dilanjutkan penelitian terhadap kelengkapan surat penawaran dilaksanakan tanggal 13 Agustus 2002, sesuai Berita Acara pembukaan Penawaran (terlampir).
- 3. Penelitian, pengevaluasian dan penilaian terhadap Dokumen Penawaran meliputi Evaluasi Administrasi, Teknis dan Harga dilaksanakan pada tangg d. 14 s/d 20 Agustus 2002, sesuai Berita Acara Hasil Pelelangan (terlampir).

Dari hasil pelelangan tersebut diatas perkenankan kami mengajukan Usulan Calon Pemenang dan Calon Pemenang Cadangan dengan hasil evaluasi secara administrasi, teknis dan harga dapat dipertanggung jawabkan, dengan urutan Pemenang sebagai berikut:

1. PEMENANG.

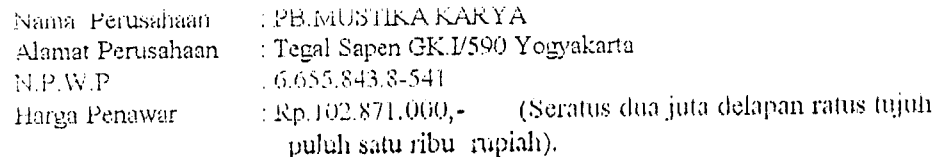

Penawaran tersebut sebagai Penawar terendah I (Pertama) dan memenuhi persyaratan Administrasi dan Teknis serta Harga wajar.

### **FERMENIANG CADANGAN L**

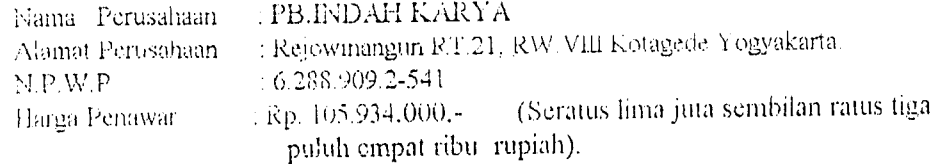

Penawaran tersebut sebagai Penawar terendah II (Kedua) dan memenuhi persyaratan Administrasi dan Teknis serta Harga wajār

3. PEMENANG CADANGAN II.

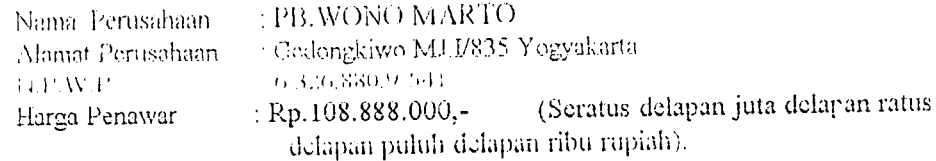

Penawaran tersebut sebagai Penawar terendah. III (Ketiga) dan memenuhi persyaratan Administrasi dan Teknis serta Harga wajar

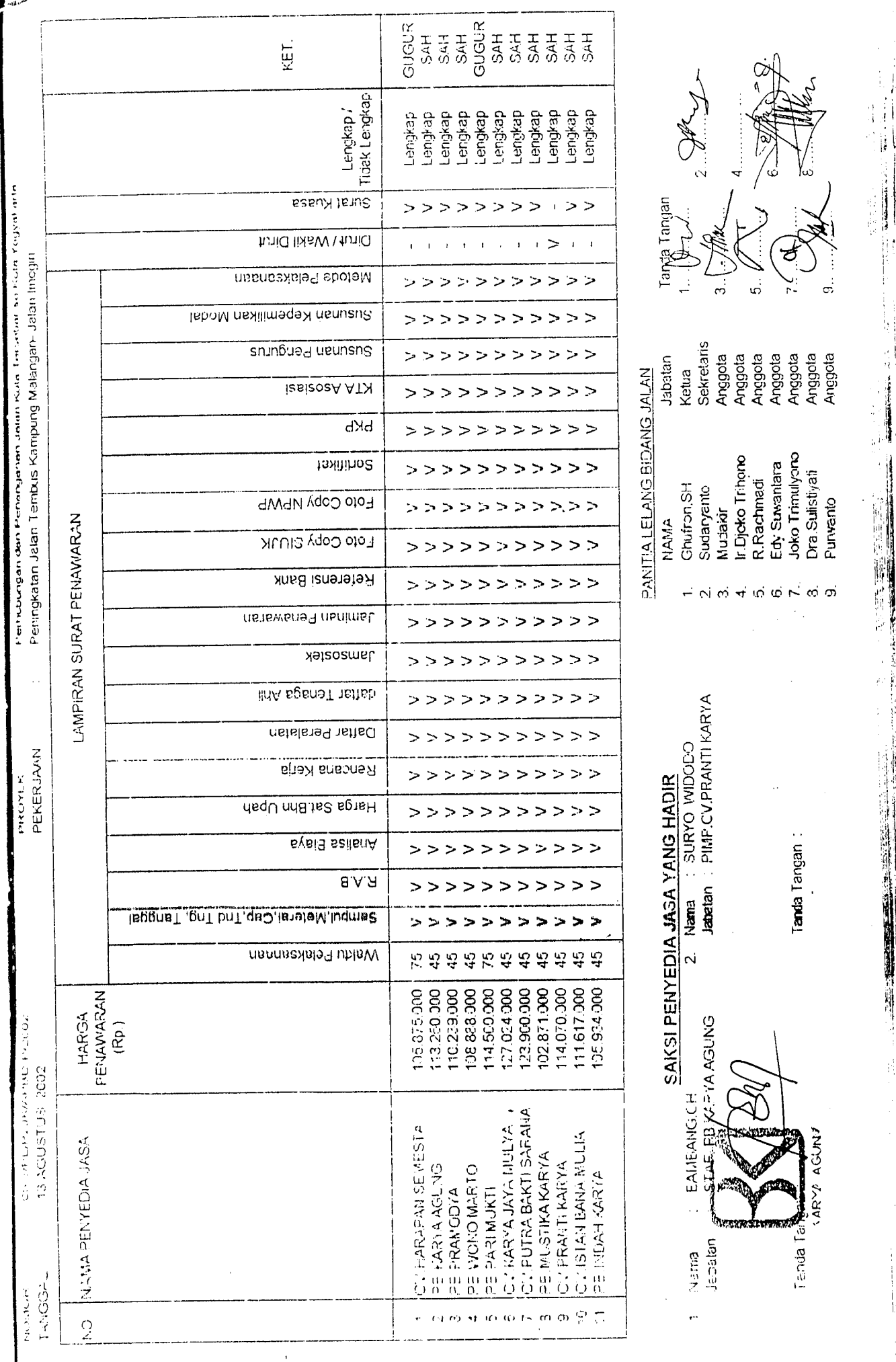

 $\mathbf{e}^{(2)}$ 

### BIDANG JALAN ANGGARAN PENDAPATAN DAN BELANJA DAERAH (APBD) TAHUN 2003 DI LINGKUNGAN DINAS PRASARANA KOTA KOTA YOGYAKARTA

Yogyakarta, 04 Nopember 2003

Kepada Yth.: Iou kepala Dinas Prasarana Kota Kota Yogyakarta di. Yogyakarta

Memperhatikan Surat Keputusan Kepala Dinas Prasarana Kota Kota Yogyakarta Nomor 188/ tanggal: tentang Pembentukan Panitia Lelang Bidang Jalan, dengan hormat perkenankan kami menghaturkan laporan hasil pelelangan pekerjaan: Peningkatan Jalan, Jalan Gunomrico Cs. sebagai berikut :

- 1. Penjelasan Pekerjaan (Aanwijzing) dilaksanakan pada tanggal 20 Oktober 2003.
- 2. Pemasukan dan Pembukaan Surat Penawaran dilanjutkan penelitian terhadap kelengkapan Surat Penawaran dilaksanakan tanggal 28 Oktober 2003.
- 3. Penelitian, pengevaluasian dan penilaian terhadap Dokumen Penawaran meliputi Evaluasi Administrasi, Teknis dan Harga dilaksanakan pada tanggal 29 Oktober s/d 03 Nopember 2003.

Dari hasil pelelangan tersebut di atas, perkenankarılah kami mengajukan Usulan Calon Pemenang dan Calon Pemenang Cadangan dengan hasil evaluasi secara administrasi, teknis dan harga dapat dipertanggungjawabkan, dengan urutan sebagai berikut:

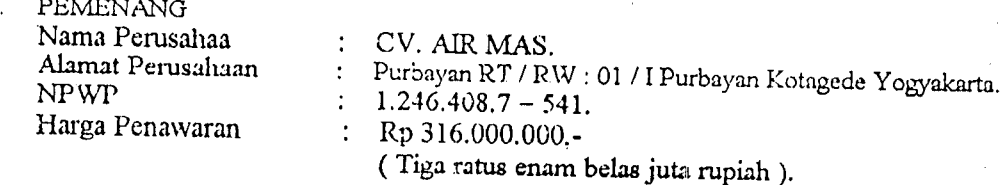

### 2. PEMENANG CADANGAN I

01.A.4/PL/Bid.Jln/APBD/XI/2003

Laporan Hasil Pelelangan dan

Pengusulan Calon Pemenang

Pelelangan.

 $\mathbf{I}$ 

Nomor

Perihal

Lampiran

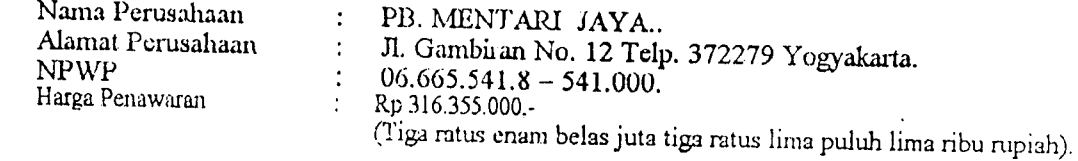

### 3. PEMENANG CADANGAN II

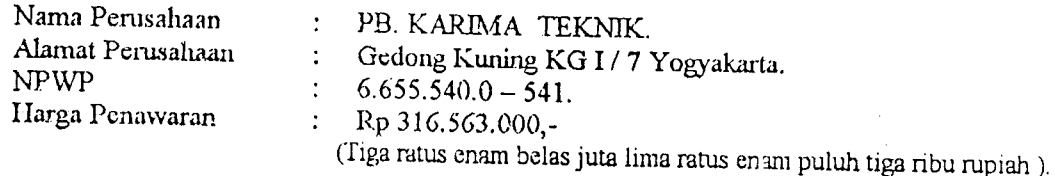

Selanjutnya kami mohon Ibu Kepala Dinas Prasarana Kota Kota Yogyakarta berkenan menetapkan Pemenang atas usulan tersebut di atas.

Demikian untuk menjadikan periksa dan kami menunggu penetapannya.

Panitia Lelang Bidang Jalan Ketua GHUNKON - 511 NIP. 490 022 297

Tembusan: Pemimpin Kegiatan Pemeliharaan Jalan. 

 $C_{2}$ 

 $OE = Rg. 437.164.0001.$ 

 $\mathbf{I}$ 

 $\omega_{\rm{max}}$ 

 $\bar{\omega}$  $\frac{1}{2}$ 

 $\frac{1}{2} \frac{1}{2}$ 

 $\alpha^{-1}$  $\sim$  2

 $\ddot{\phantom{0}}$ 

 $\frac{1}{2}$ ä,

 $\omega_{\rm{ss}}$ J.

 $\ddot{\phantom{a}}$ 

 $\frac{1}{2}$ 

 $\mathcal{S}$ 

 $\frac{1}{2}$ 

 $\frac{1}{2}$ 

 $\frac{1}{2}$ 

.<br>. . . . . . .

 $\frac{1}{2}$ 

 $\frac{1}{2}$ 

 $\begin{pmatrix} \frac{1}{2} & \frac{1}{2} & \frac{1}{2} \\ \frac{1}{2} & \frac{1}{2} & \frac{1}{2} \\ \frac{1}{2} & \frac{1}{2} & \frac{1}{2} \end{pmatrix}$ 

 $\begin{array}{c} \mathbf{1} \\ \mathbf{1} \\ \mathbf{2} \end{array}$ 

l,

**TRAN BERITA ACARA HASL PELELANGAN**  $\frac{1}{2}$ 

 $\mathbb{Z}^2$ 

R. : DLAJPLIBG, JR, I APED ! XI / 2013.<br>CM : EPENNSKAM JAJA<br>TAN : FPENNSKAM JAJA<br>HAJA : Kezmalah Unbull-ayo.<br>H. Ekzmalah Unbull-ayo.

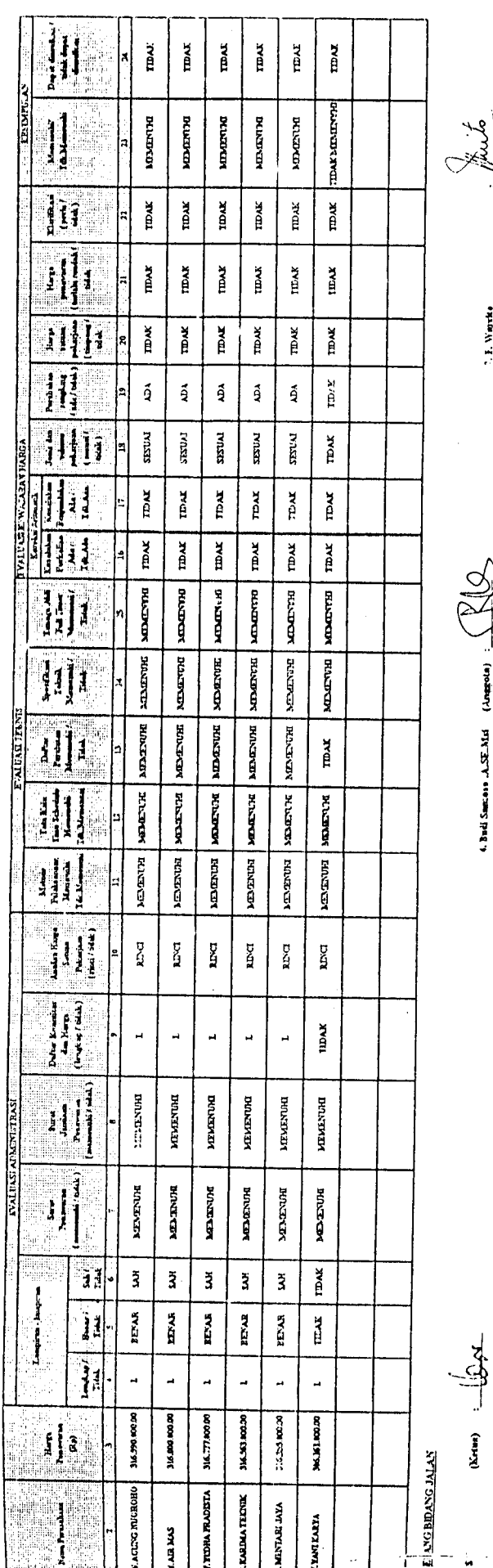

 $\frac{\sum n_i}{i}$  (Sekretaria) :  $\frac{\sum n_i}{i}$ 

j.

 $(\lambda_{\text{Higgs}}(a))$ 

 $\bullet$ 

 $\bar{\mathcal{A}}$ 

SMadakir

Tanatar) 6. Dru. Sellinty ati

 $\ddot{\phantom{a}}$ 

 $\ddot{\phantom{a}}$ 

[Amgroun.]

 $\hat{\boldsymbol{\beta}}$ 

What also the committee of the second

 $\ddot{\phantom{0}}$ 

- C. Berdasarkan ketentuan tersebut pada diktum A dan B, dari 13 (tiga belas) surat penawaran 3 masuk ada 13 (tiga belas) surat penawaran yang memenuhi syarat, setelah diadakan Penelitian, Penganalisaan dan Penilaian ternyata dari penawaran tersebut ada 5 ( lima ) surat penawaran yang memenuhi ketentuan tersebut pada diktum A. B butir 1 dan 2 dengan urutan sebagai berikut :.
	- GS Aanemer  $1.$  PB.
	- 2. CV. Tirta Nugraha Prima
	- $3<sub>1</sub>$  $PB.$ Wira Java
	- $4.$  PB. Tunggak Tiga
	- $5$   $CV$ Lestari Jati
	- $6.$ متساعات

### D. Penetapan Calon Pemenang,

Berdasarkan hasil Penelitian, Penganalisaan dan Penilaian tersebut diatas, maka Panitia Lelang menetapkan 3 (tiga) Calon Pemenang sebagai berikut:  $\lambda$  -  $\lambda$  ,  $\lambda$  , and  $\lambda$ 

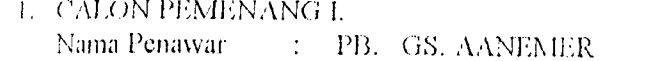

 $\pm$   $\pm$  Rp.  $\pm$  266.823.000,00 (Dua ratus enam puluh enam juta delapan ratus dua Harga Penawaran puluh tiga ribu rupiah.).

 $\ddot{\phantom{0}}$ 

2. CALON PEMENANG II. Nama Penawar  $\sim 200$ CV. TIRTA NUGRAHA PRIMA Rp. 278.234.000,00 (Dua ratus tujuh puluh delapan juta dua ratus tiga Harga Penawaran  $\frac{1}{2}$ puluh empat ribu rupiah).  $\frac{1}{2} \sum_{i=1}^{n} \frac{1}{2} \sum_{j=1}^{n} \frac{1}{2} \sum_{j=1}^{n} \frac{1}{2} \sum_{j=1}^{n} \frac{1}{2} \sum_{j=1}^{n} \frac{1}{2} \sum_{j=1}^{n} \frac{1}{2} \sum_{j=1}^{n} \frac{1}{2} \sum_{j=1}^{n} \frac{1}{2} \sum_{j=1}^{n} \frac{1}{2} \sum_{j=1}^{n} \frac{1}{2} \sum_{j=1}^{n} \frac{1}{2} \sum_{j=1}^{n} \frac{1}{2} \sum_{j=1}^{n$ **5. CALON PEMENANG III.** Nama Penawar  $\mathbb{R}^2$ PB. WIRAJAYA Harga Penawaran Rp. 285.968.000,00 (Dua ratus delapan puluh lima juta sembilan ratus  $\sim$ 

Demikian Berita Acara ini dibuat dengan sebenarnya.

### PANITA LELANG PROYEK BIDANG PRASARANA JALAN

enam puluh delapan ribu rupiah ).

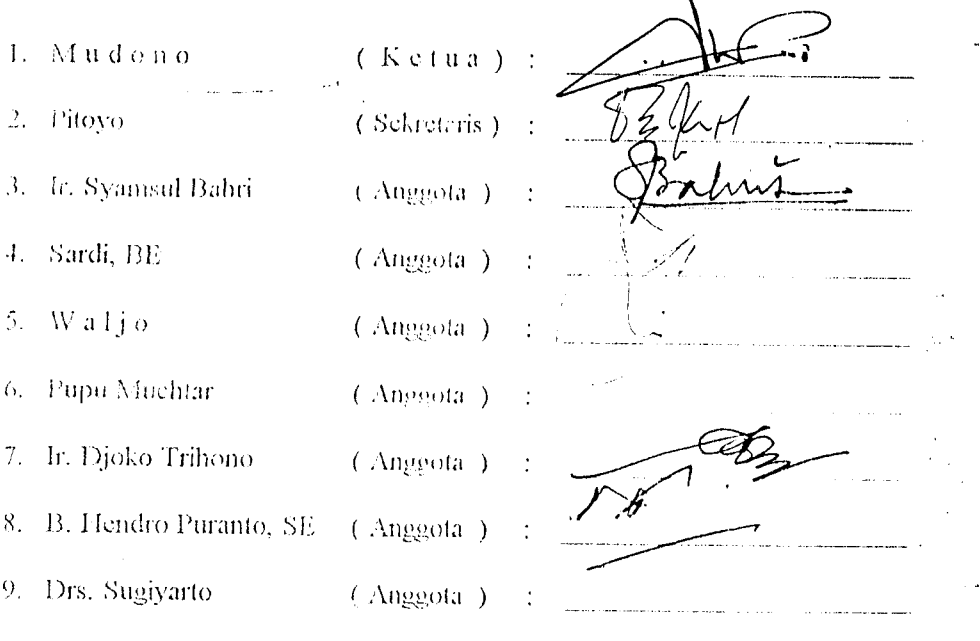

# NONTEGLOSSE IN CONSINUES IN CORRENT CONTROL CONTROL SERVIFICING IN VERSION CONTRACTS

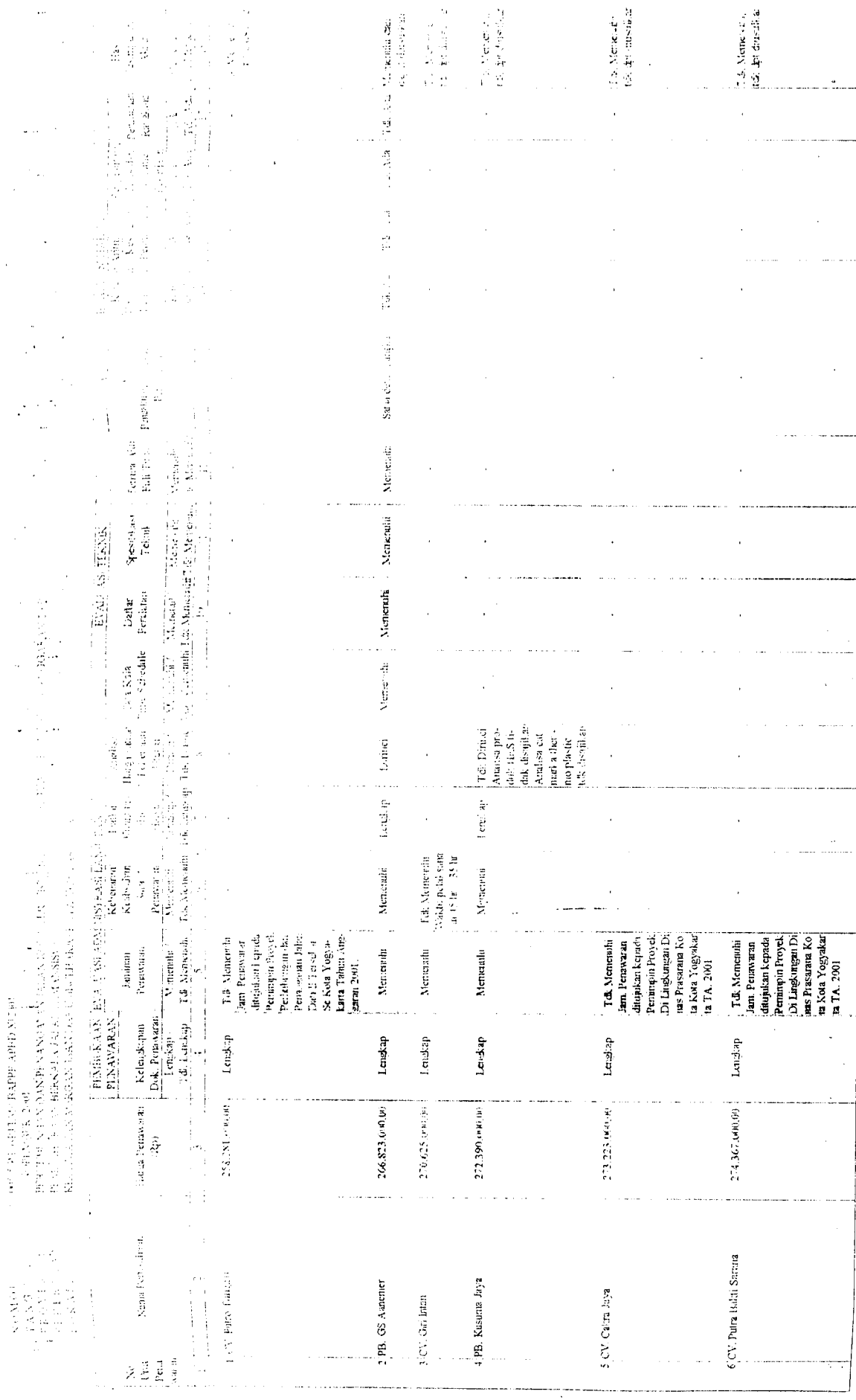

 $\ddot{\cdot}$ 

 $\frac{1}{\sqrt{2}}$ 

 $\frac{1}{2} \frac{1}{2} \frac{d^2}{dx^2}$ 

 $\hat{\mathcal{L}}(\hat{\mathbf{r}})$  and  $\hat{\mathcal{L}}(\hat{\mathbf{r}})$  and

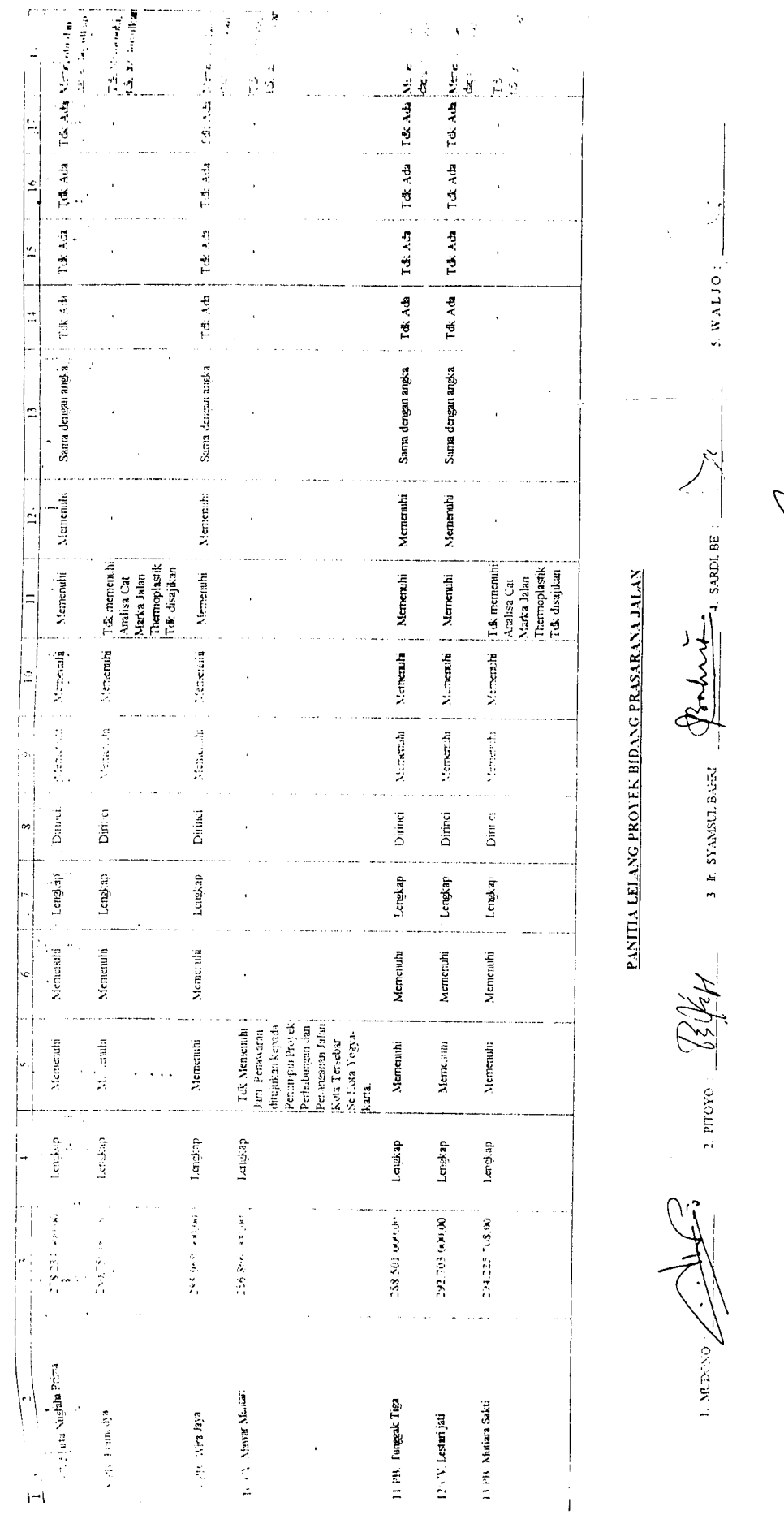

 $\frac{1}{2}$ 

 $\bullet \ \mathsf{RPCMCHTAR} \quad \begin{tabular}{c} \multicolumn{2}{c} {\textbf{1}} & \multicolumn{2}{c} {\textbf{2}} \\ \multicolumn{2}{c} {\textbf{3}} & \multicolumn{2}{c} {\textbf{4}} & \multicolumn{2}{c} {\textbf{5}} \\ \multicolumn{2}{c} {\textbf{5}} & \multicolumn{2}{c} {\textbf{6}} & \multicolumn{2}{c} {\textbf{6}} \\ \multicolumn{2}{c} {\textbf{6}} & \multicolumn{2}{c} {\textbf{6}} & \multicolumn{2}{c} {\textbf{6}} \\ \multicolumn{2}{c} {\textbf{6}} & \multicolumn$ 

B.  $\sim$  1 с хонит ожества (

S. B. HENDER PIRANTO SE :

 $\hat{\boldsymbol{\beta}}$ 

 $\hat{\mathcal{L}}$  .

 $\ddot{\phantom{0}}$ 

 $\overline{\phantom{a}}$ 

 $\frac{1}{2}$  9. Drs. SUGIYARTO :  $\frac{1}{2}$ 

 $\ddot{\cdot}$ 

 $\ddot{\phantom{0}}$ 

 $\ddot{\phantom{a}}$ 

 $\bar{\psi}$  .

### PANITIA LELANG PROYEK BIDANG BINA MARGA YANG DIBIAYAI DARI DANA A.P.B.D PEMBANGUNAN TAHUN ANGGARAN 1999/2000 DI LINGKUNGAN DINAS PEKERJAAN UMUM KOTAMADYA DATI II YOGYAKARTA

Yogyakarta, 12 Oktober 1999

Nomor:: 621/006.7/PT/BM/PCP/P2JD-1I/X/99 Kepada Yth, Bapak Pemimpin Proyek Perhubungan dan Penanganan Jalan Dati II (P2JD-II) Tersebar Tahun Anggaran 1999/2000 di - Yogyakarta

> Berdasarkan Evaluasi Surat Penawaran Pelelangan dan Penetapan Calon Pemenang pekerjaan : Pemeliharaan Jalan Tegalturi (berkas evaluasi dan penetapan calon pemenang terlampir), bersama ini dengan hormat kanu mengajukan Usulan Calon Pemenang dan Calon Pemenang Cadangan yang hasil evaluasi secara administrasi, teknis dan harga dapat dipertanggung jawabkan, dengan urutan Pemenang sebagai berikut:

1. PEMENANG

: Pengusulan Calon Pemenang

Lampiran: 1 (satu) bendel

Pelelangan

Perihal

Nama Perusahaan: PT. PERSADA SARANA PURI Alamat Perusahaan: Miliran UH II/80 Yogyakarta  $N.P.W.P$  $: 1.435.531.7 - 541$ Harga Penawaran : Rp. 177.690.000,00 (Seratus tujuh puluh tujuh juta enam ratus sembilan puluh ribu rupiah).

Penawaran tersebut sebagai Penawar terendah I (Pertama) dan memenuhi persyaratan Administrasi dan Teknis serta Harga wajar

2. PEMENANG CADANGAN I Nama Perusahaan: CV. PURI HADI'S Alamat Perusahaan: Jalan Nyi Retno Dumilah 50 Yogyakarta.  $: 1.544.146.2 - 541$  $N.P.W.P$ Harga Penawaran : Rp. 183.010.000,00 (Seratus delapan puluh tiga juta sepuluh ribu rupiah).

Penawaran tersebut sebagai Penawar terendah II ( Kedua ) dan memenuhi persyaratan Administrasi dan Teknis serta Harga wajar

3. PEMENANG CADANGAN II Nama Perusahaan : CV. ARINCO Alamat Perusahaan: Jalan Gambiran 1 Yogyakarta  $N.P.W.P$  $: 1.140.425.8 - 541$ Harga Penawaran : Rp. 187.602.000,00 (Seratus delapan puluh tujuh juta enam ratus dua ribu rupiah).

Penawaran tersebut sebagai Penawar terendah III (Ketiga ) dan memenuhi persyaratan Administrasi dan Teknis serta Harga wajar,

Selanjutnya kami mohon Bapak Pemimpin Proyek P2JD-II Tersebar Se Kotamadya Dati II Yogyakarta berkenan menetapkan Pemenang atas Usulan tersebut diatas.

Demikian untuk menjadikan periksa dan kami menunggu Penetapannya.

Panitia Lelang Bidang Bina Marga

 $K$  e t  $\mu$ <sub>d</sub> SUGENG WAATTUDI NIP. 490 018 275

Trukuran kepada Yth,

Bapak Walikotamadya Kepala Daerah Tingkat II

Yegakarta sebagai laporan.

**Bapak Ketua Bappeda Kodya Dati II Yogyakarta.** 

 $\blacktriangle$ Bapak Inspektur Wilayah Kodya Dati II Yogyakarta.

Bapak Ka Bag Peny Program Setwilda Kodya Dati II Yogyakarta.  $\ddot{\bullet}$ 

S Bapak Ka Bag Keuangan Setwilda Kodya Dati II Yogyakarta.

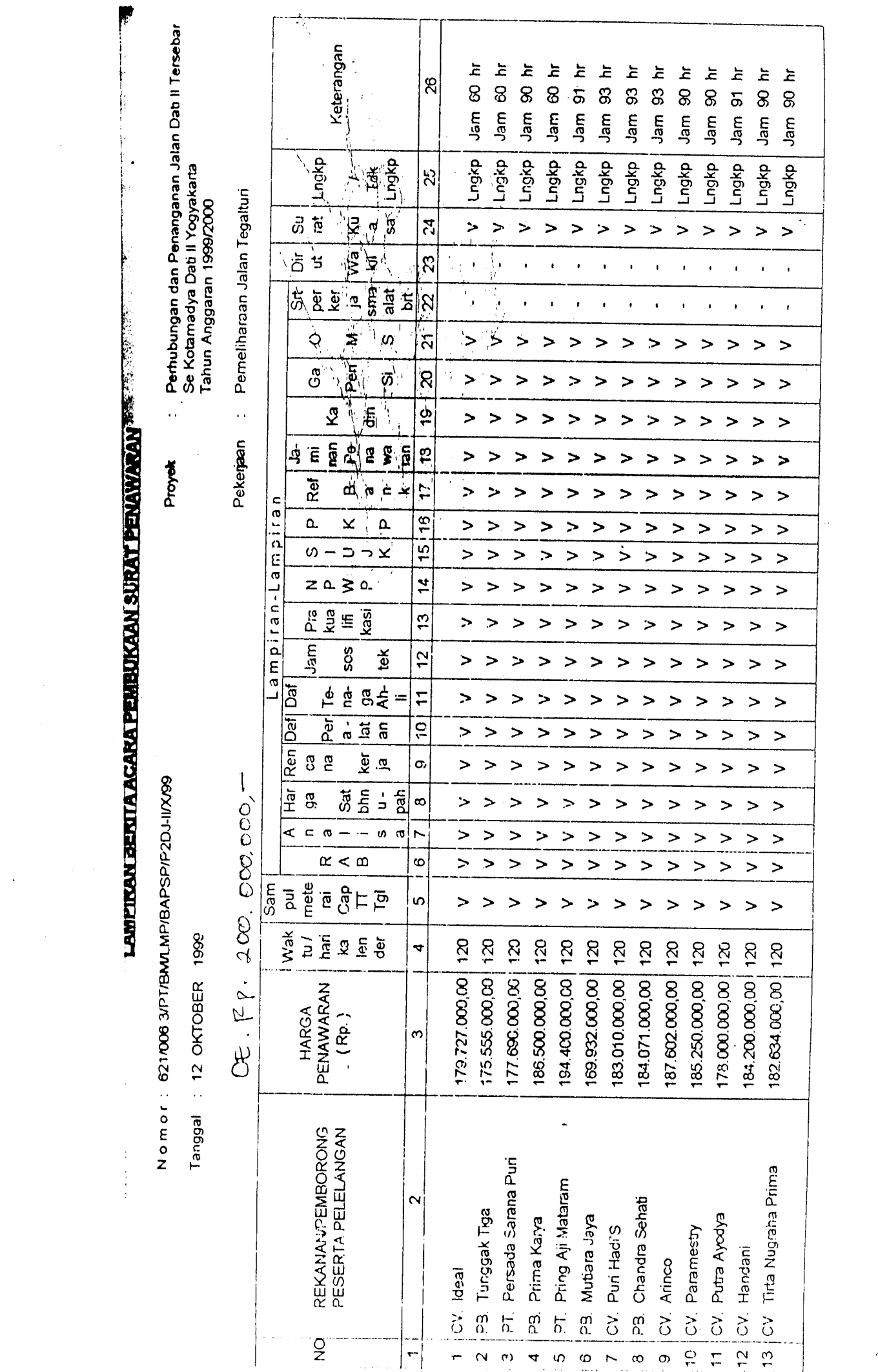

 $\frac{\tilde{A}_{\mu}}{a^{\mu}a^{\mu}} \rightarrow$ 

 $\label{eq:2} \frac{1}{2} \int_{\mathbb{R}^3} \frac{1}{\sqrt{2}} \, \frac{1}{\sqrt{2}} \, \frac$ 

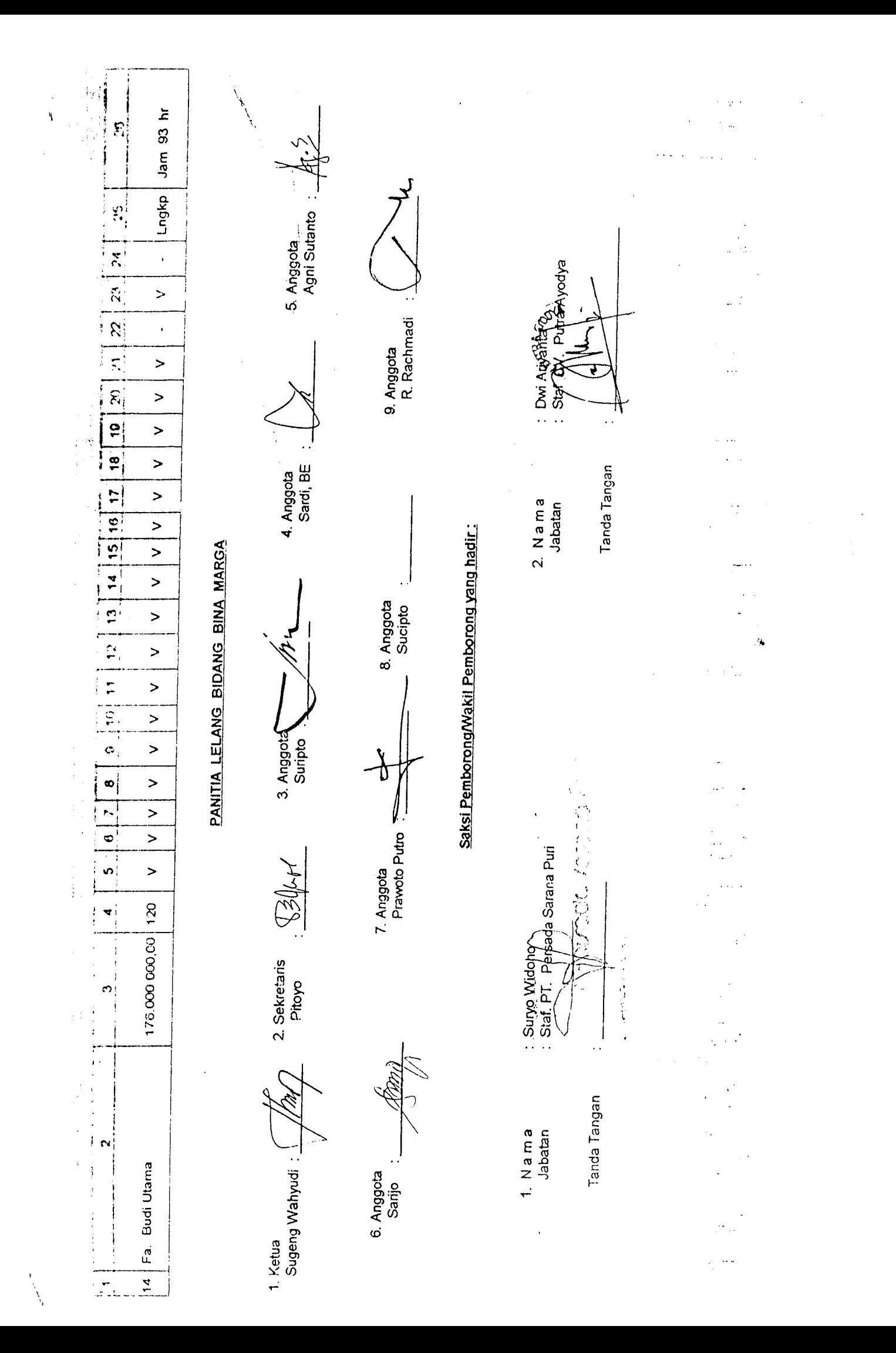

### IIJA LELANG PROYEK BIDANG BINA MARGA YANG DIBIAYAI DARI DANA -A.P.B.D BANGUNAN TAHUN ANGGARAN 1992/2000 DI LINGKUNGAN DINAS PEKERJAAN UMUM KOTAMADYA DATI II YOGYAKARTA

Yogyakarta, 2 September 1999

: 621/004.7/PT/BM/PCP/P2JD-II/VIII/99 : 1 (satu) bendei : Pengusulan Calon Pemenang Pelelangan

Kepada Yth. Bapak Pemimpin Proyek Perhubungan dan Penanganan Jalan Dati II (P2JD-II) Tersebar Tahun Anggaran 1999/2000 di - Yogyakarta

Berdasarkan Evaluasi Surat Penawaran Pelelangan dan Penetapan Calon Pemenang pekerjaan : Pemeliharaan Jalan Tut Harsono I (berkas evaluasi dan penetapan calon pemenang terlampir), bersama ini dengan hormat kami mengajukan Usulan Calon<br>Pemenang dan Calon Pemenang Cadangan yang hasil evaluasi secara administrasi, teknis dan harga dapat dipertanggung jawabkan, dengan urutan Pemenang sebagai berikut:

1. PEMENANG

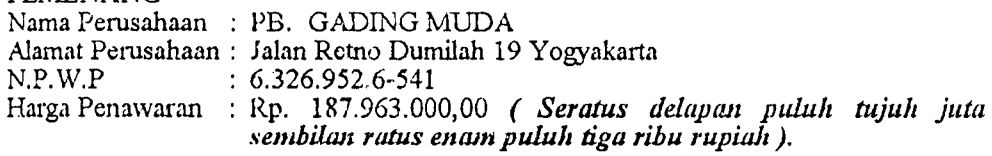

Penawaran tersebut sebagai Penawar terendah I (Pertama) dan memenuhi persyaratan Administrasi dan Teknis serta Harga wajar

### 2. PEMENANG CADANGAN I

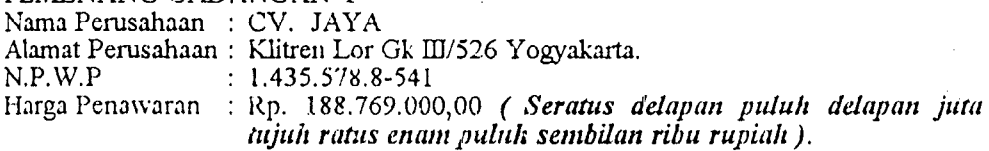

Penawaran tersebut sebagai Penawar terendah II (Kedua) dan memenuhi persyaratan Administrasi dan Teknis serta Harga wajar

### 3. PEMENANG CADANGAN II

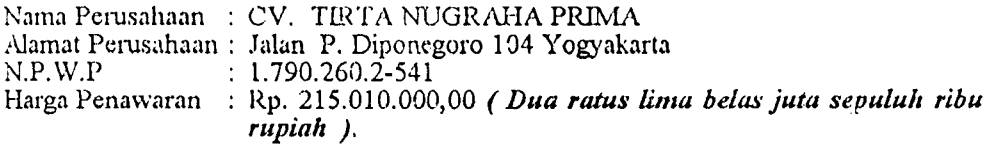

Penawaran tersebut sebagai Penawar terendah III ( Ketiga ) dan memenuhi persyaratan Administrasi dan Teknis serta Harga wajar.

Selanjutnya kami mohon Bapak Pemimpin Proyek P2JD-II Tersebar Se Kotamadya Dati II Yogyakarta berkenan menetapkan Pemenang atas Usulan tersebut diatas.

Demikian untuk menjadikan periksa dan kami menunggu Penetapannya.

Panitia Lelang Bidang Bina Marga

 $e \cup a$ **SUGEI** WAHYUDI NIP. 490 018 275

**kasu** kepada Yih, **Depak Walikotamadya Kepala Daerah Tingkat II** ternkarta sebagai laporan. Lopek Ketua Bappeda Kodya Dati II Yogyakarta. **Tanak Inspektur Wilayah Kodya Dati II Yegyakarta.** ak Ka Bag Peny Program Setwilda Kodya Dati II Yogyakarta. haak Ka Bag Kenangan Setwilda Kodya Dati II Yogyakarta.

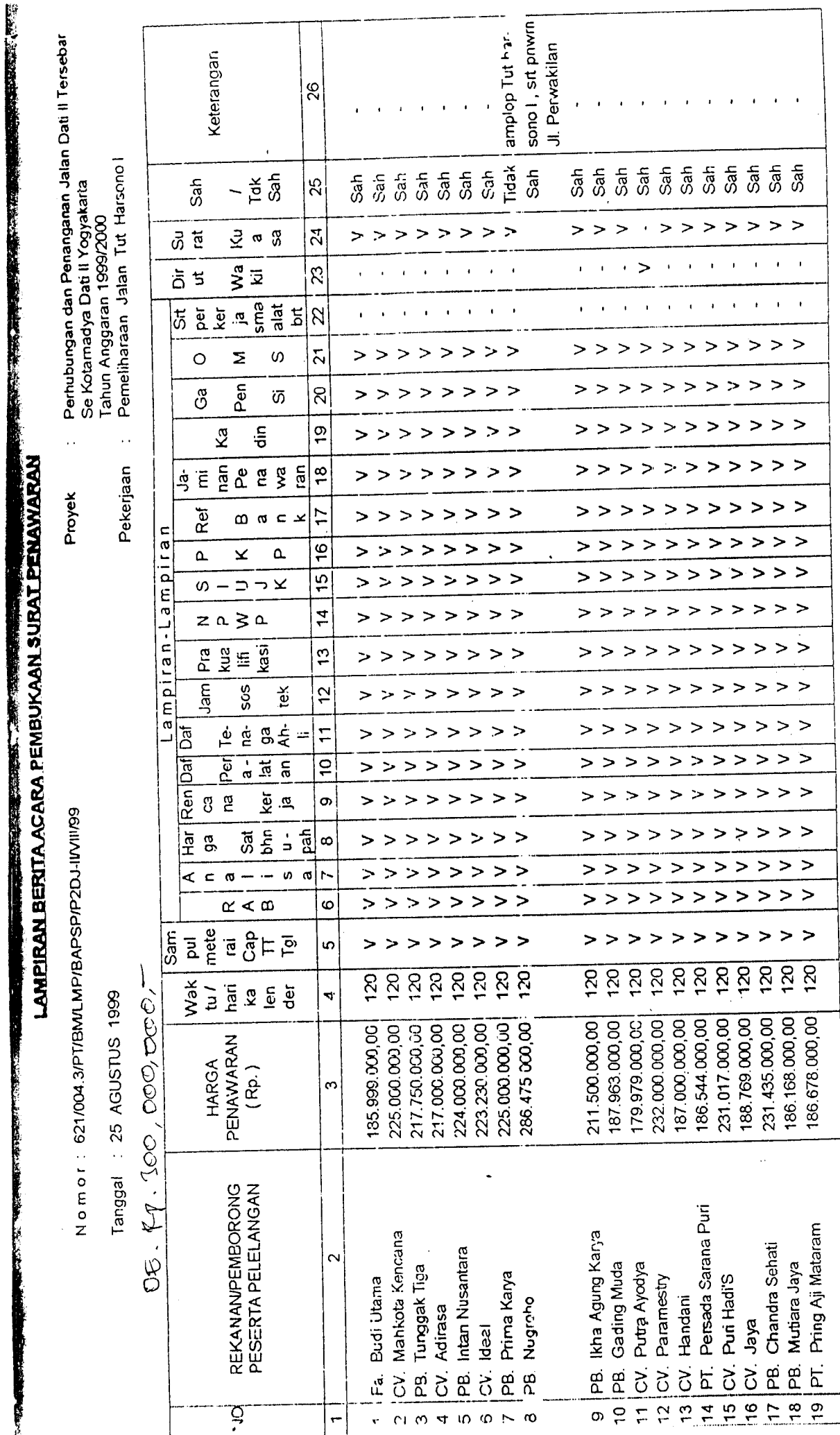

 $\ddot{\phantom{a}}$ 

**BARNET DE** 

**DATE IN** 

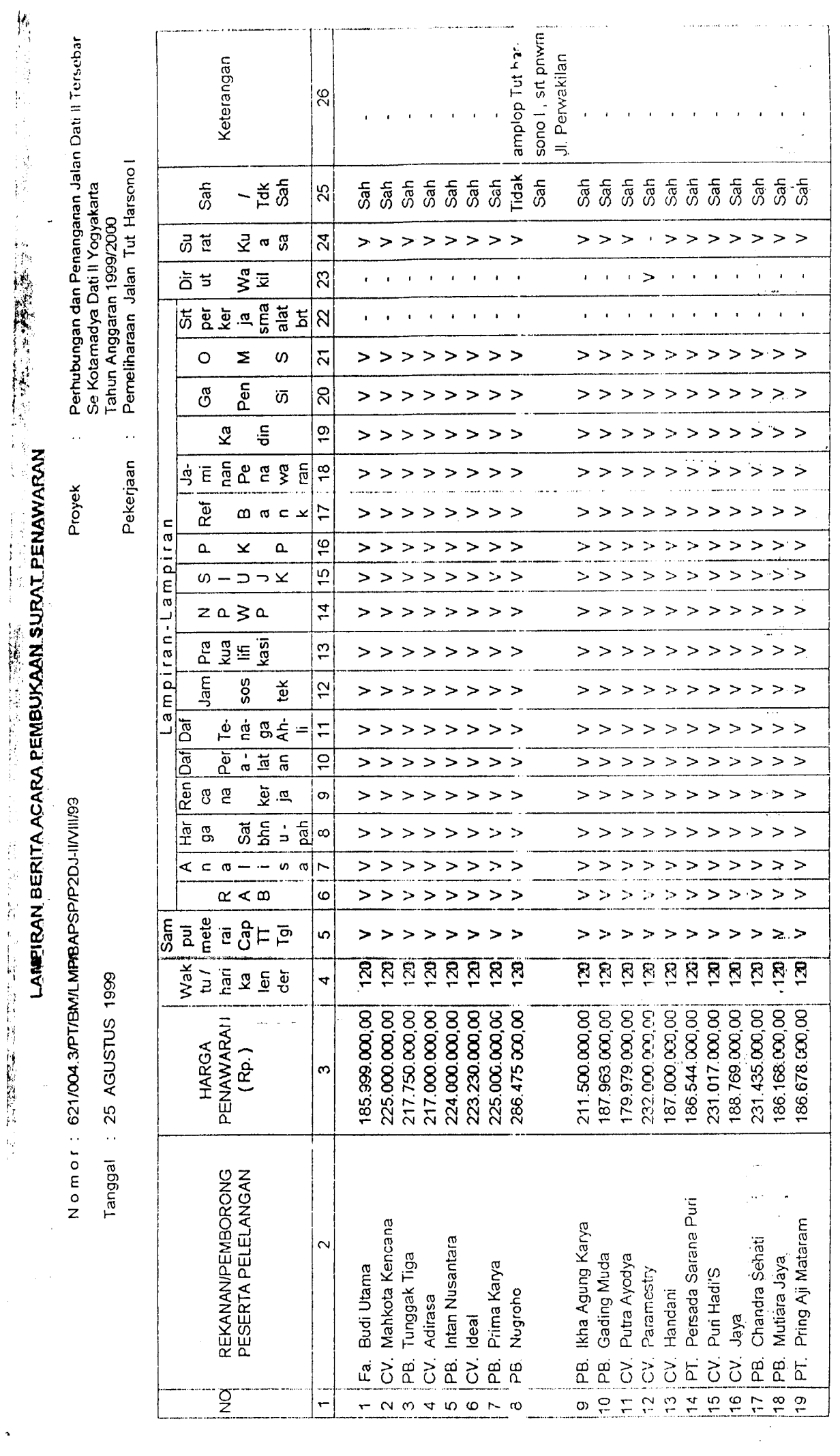

 $\ddot{\phantom{0}}$ 

 $\frac{1}{2}$ 

 $\frac{1}{\sqrt{2}}$ 

 $\ddot{\phantom{0}}$ 

 $\ddot{\phantom{a}}$ 

 $\ddot{\phantom{0}}$ 

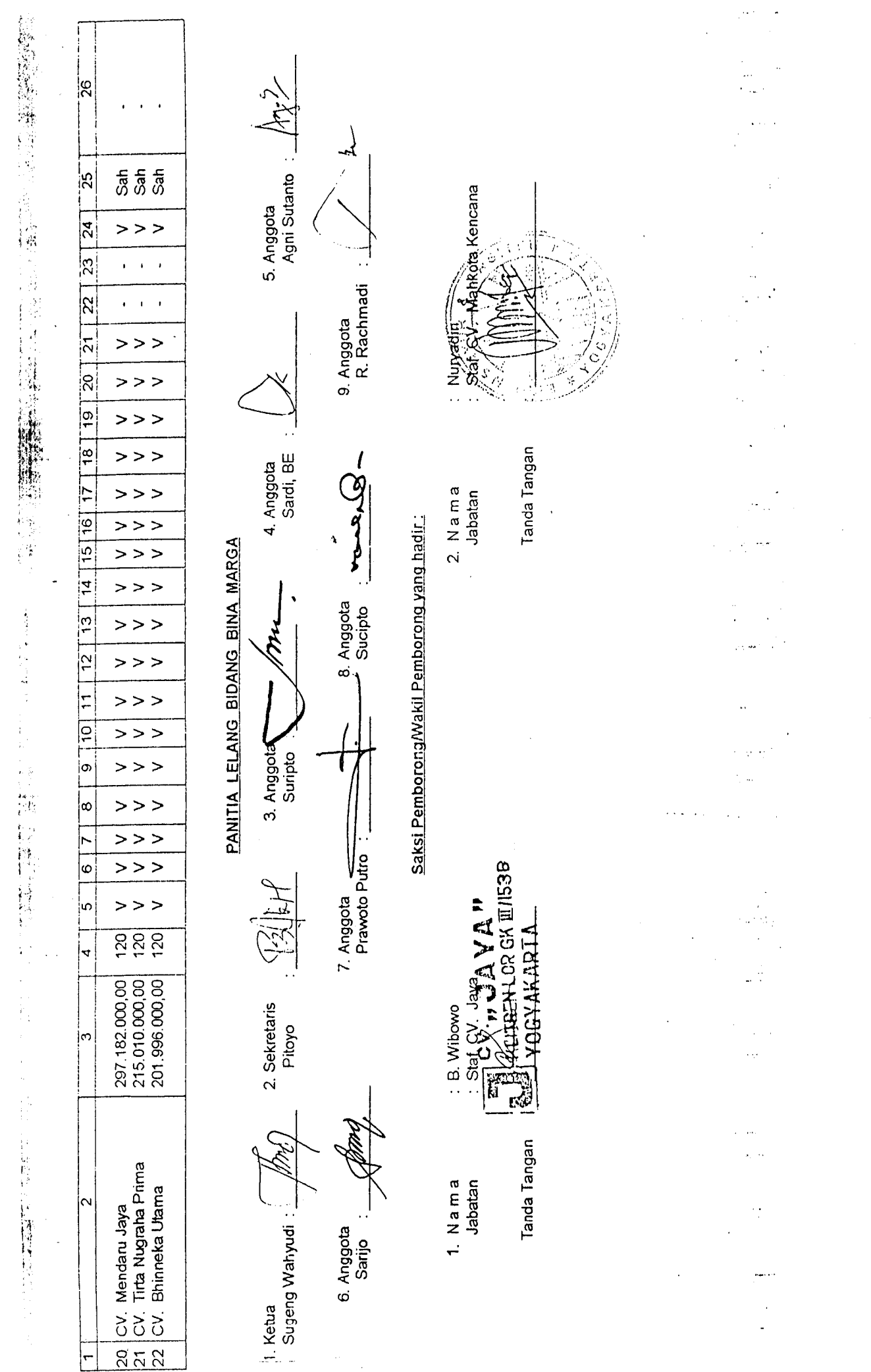

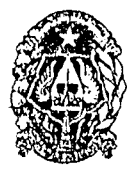

Pekerjaan

### PEMERINTAH KOTA YOGYAKARTA DINAS PEKERJAAN UMUM JALAN KENARI 56 <del>&</del> 515867-586795

YOGYAKARTA

Nomor Lampiran: Perihal : Penetapan Pemenang Pelelangan

Yogyakarta,  $7$  Maret 2000

Kepada Yih. Panitia Lelang Proyek Bidang Bina Marga Di Lingkungan Dinas Pekerjaan Umum Kota Yogyakarta TA. 1999/2000 Di - Yogyakarta

Menunjuk surat Saudara Nomor. 621/013.7/PT/BM/PCP/P2JD-II/III/2000 tanggal 6 Maret 2000 perihal Pengusulan Calon Pemenang Pelelangan pekerjaan : Pemeliharaan Jalan Lowano.

Setelah diamati dan dipelajari usulan Saudara beserta dokumen Berita Acara Penelitian, Penganalisaan dan Penilaian serta Penetapan Calon Pemenang, dengan ini ditetapkan sebagai Pemenang Pelelangan Pekerjaan tersebut adalah :

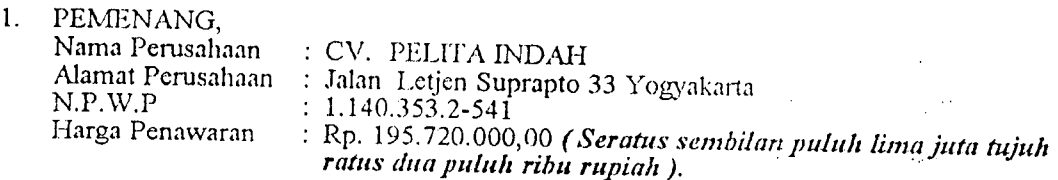

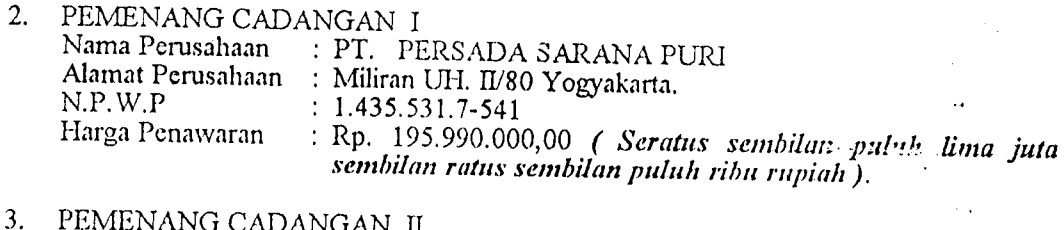

PEMENANG CADANGAN II Nama Perusahaan : : CV. PUTRA AYODYA Alamat Perusahaan : Puro Pakuaiaman Yogyakarta  $N.P. W.P$  $: 1.545.361.6 - 541$ Harga Penawaran : Rp. 196.630.000,00 (Seratus sembilan puluh enam juta enam ratus tiga puluh ribu rupiah).

Sesuai dengan ketentuan yang ditetapkan dalam Rencana Kerja dan Syarat-syarat serta Berita Acara Penjelasannya.

Demikian agar dapat diketahui dan segera diumumkan

KEPALA DINAS, ъf. 通数 mun <u>TI SUBARY</u>ATI SP. NIP. 490 019 838

PEMIMPIN PROYEK

Ir. SUTRISNANTO NIP. 490 019 904

Tembusan kepada Yth,

- 1. Bapak Walikota Yogyakarta sebagai laporan.
- 2. Bapak Ketua Bappeda Kota Yogyakarta.
- 3. Bapak Inspektur Wilayah Kota Yogyakarta.
- 4. Bapak Ka Bag Peny Program Setda Kota Yogyakarta
- 5. Bapak Ka Bag Keuangan Setda Kota Yogyakarta.

Perhubungan dan Penanganan Jalan Datl II Tersebar<br>Se Kota-Yegyakaria TA, 1999/2000

Proyek

OZININ-ORZAN-APALIBANDEN LAK CLOSIN

 $\begin{bmatrix} 1 & 1 & 1 & 1 \\ 1 & 1 & 1 & 1 \\ 1 & 1 & 1 & 1 \\ 1 & 1 & 1 & 1 \\ 1 & 1 & 1 & 1 \\ 1 & 1 & 1 & 1 \\ 1 & 1 & 1 & 1 \\ 1 & 1 & 1 & 1 \\ 1 & 1 & 1 & 1 \\ 1 & 1 & 1 & 1 \\ 1 & 1 & 1 & 1 \\ 1 & 1 & 1 & 1 & 1 \\ 1 & 1 & 1 & 1 & 1 \\ 1 & 1 & 1 & 1 & 1 \\ 1 & 1 & 1 & 1 & 1 \\ 1 & 1 & 1 & 1 & 1 \\ 1 & 1 &$ 

29 PEBRUARI 2000 Tanggal

![](_page_175_Figure_4.jpeg)

 $\label{eq:2.1} \frac{1}{\sqrt{2}}\left(\frac{1}{\sqrt{2}}\right)^{2} \left(\frac{1}{\sqrt{2}}\right)^{2} \left(\frac{1}{\sqrt{2}}\right)^{2} \left(\frac{1}{\sqrt{2}}\right)^{2} \left(\frac{1}{\sqrt{2}}\right)^{2} \left(\frac{1}{\sqrt{2}}\right)^{2} \left(\frac{1}{\sqrt{2}}\right)^{2} \left(\frac{1}{\sqrt{2}}\right)^{2} \left(\frac{1}{\sqrt{2}}\right)^{2} \left(\frac{1}{\sqrt{2}}\right)^{2} \left(\frac{1}{\sqrt{2}}\right)^{2} \left(\$ 

# 

Data Penawaran Proyek Konstruksi Kab. SLEMAN

Kumpulan Data Penawaran dari Tender Konstruksi Kab. Sleman

![](_page_178_Picture_24.jpeg)

Sleman,  $\frac{1}{2}$  Februari 2005<br>a/n. Kepala Dinas Kimpraswilhub<br>**Kabupaten Sleman Sabid Prasarana Wilayah** SUPONOS.ST **REAL PROPERTY Company of the Seat of the Seat of the Seat of the Seat of the Seat of the Seat of the Seat of the Seat of the Seat of the Seat of the Seat of the Seat of the Seat of the Seat of the Seat of the Seat of the Seat of the Se** 丞  $\frac{1}{2}$ **ANTINED** 

![](_page_179_Picture_0.jpeg)

# PEMERINTAH KABUPATEN SLEMAN DINAS PEKERJAAN UMUM, PERHUBUNGAN DAN PERTAMBANGA JL. PRAMUKA SLEMAN DAERAH ISTIMEWA YOGYAKARTA

TELEPON (0274) 869375 KCDEPOS 55511

![](_page_179_Picture_66.jpeg)

Sleman, 19 Juli 2003

Kepada Yth, Ketua Panitia Lelang Sub Dinas Bina Marga Dinas PUPP Kabupaten Sleman

Perihal

: Penetapan Pemenang Lelang Pekerjaan Peningkatan Jalan Paket 5 : Saluran drainase Jalan Ngentak - Puluhdadi

Menunjuk surat saudara nomor: 05 /Usl/PAN.L/BM/VII/2003 tanggal 15 Juli 2003 perihal : Usulan Penetapan Pemenang Lelang Pekerjaan Peningkatan Jalan Paket 5: Saluran drainase Jalan Ngentak-Puluhdadi, setelah mempelajari usulan dimaksud dan meneliti Berita Acara Hasi! Pelelangan nomor: 05/BAHP/PAN.L/BM/VII/2003 Tanggai.: 14 Juli 2003 untuk pekerjaan tersebut di atas,

Pemenang:

2 bPz)

![](_page_179_Picture_67.jpeg)

Demikian untuk diketahui dan dilaksanakan sebaik - baiknya.

PLH Kepala Dinas.

Ind

Ir. Mohammad Mustofa, Dipl. HE NIP. 110025789  $r.$
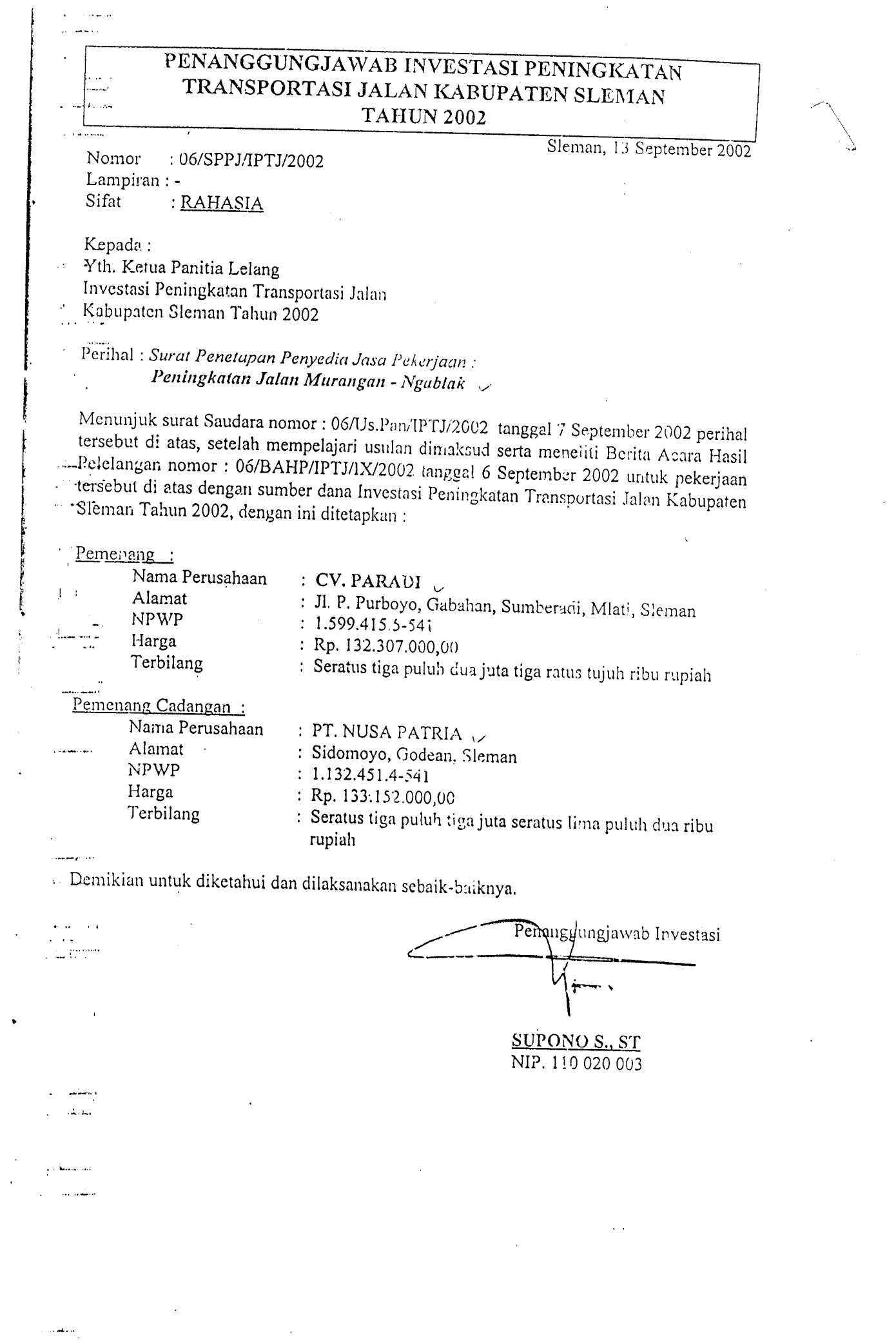

 $\mathcal{L}^{(1)}$ 

 $\mathbb{Z}^2$ 

 $\bullet$ 

المتعدد سندان

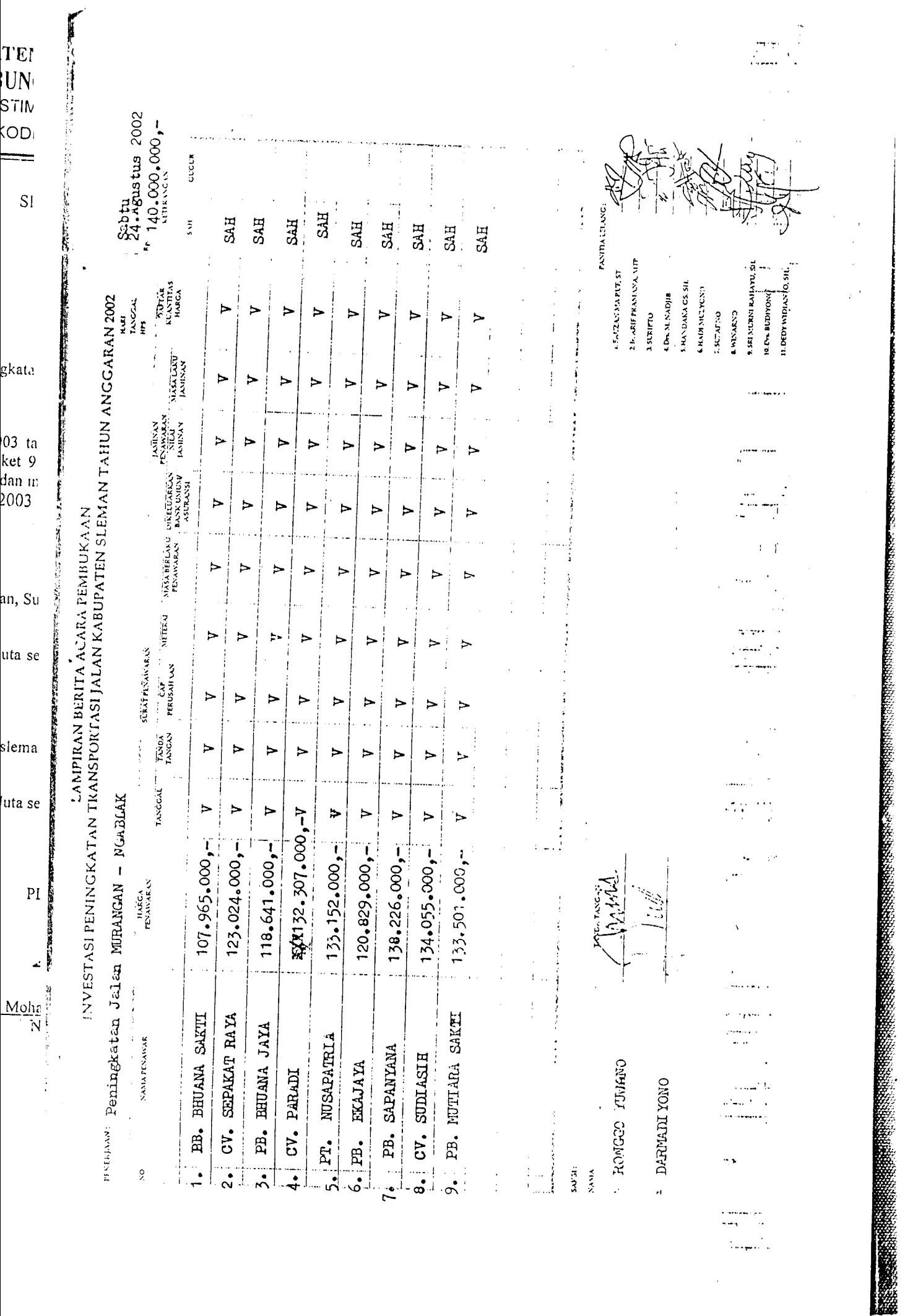

 $\cdot$ 

 $\overline{\phantom{a}}$ 

 $\mathcal{L}^{\prime}$  where  $\mathcal{L}^{\prime}$  is the discussion of the properties of the  $\mathcal{L}^{\prime}$ 

EAMPIRAN BERITA ACARA PEMBUKAAN PENAWARA Y<br>KEGIATAN PENINGKATAN JALAN DAN JEMBATAN KAB. SLEMAN TAHUN ANGGARAN 2003 ESSERN : Peket 9 Pemingkatan Jalan Kalasan - Ngangkruk<br>Jalasan - Ngangkruk

Rainu

 $H/\langle \mathbf{R} \mathbf{I} \rangle$ 

**我想要要选择了记忆的人。** 

医子宫下垂 医前列腺

 $\overline{\phantom{a}}$ 

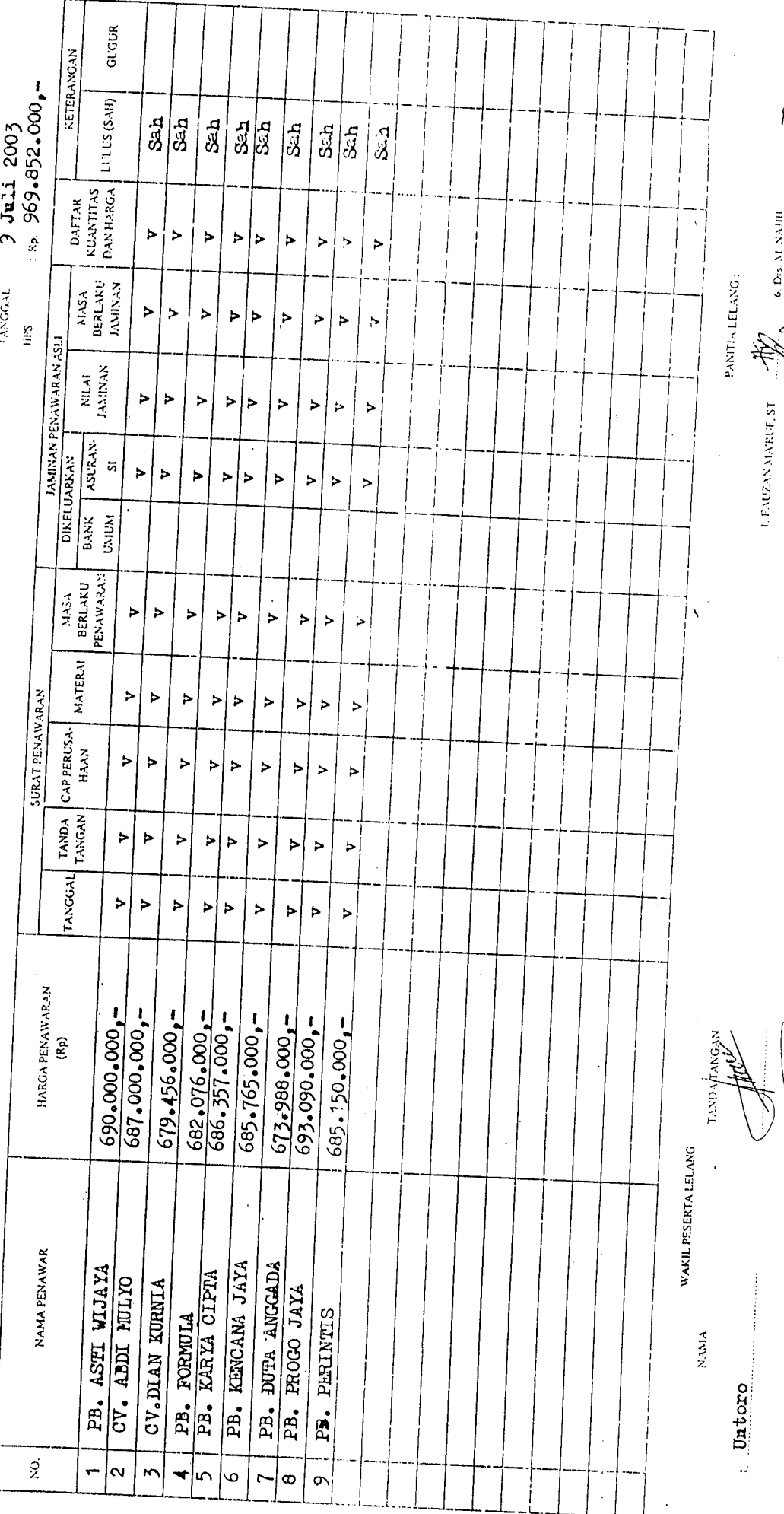

2. SEI MERNI RAHAY<u>ILSH</u>

6. Drs. M. NAJR

**Grine D** 

 $1.$  FAUZAN MARGE, ST  $2.46$  TRI WIDGEO  $\langle \rangle_{\rm{ex}}$ 

 $\theta_{\rm c}$  DEDY with<br>(ANTO  $_{\rm SM}$ B. O.MANIANINE & PG

 $\overline{1}$ 

D

4. НАГЛЕЗИТАТОМО 3. SUEIPTO

Munuito

Francis

#### PANITIA LELANG BIDANG PRASARANA WILAYAH DINAS KIMPRASWILHUB KABUPATEN SLEMAN TAHUN ANGGARAN 2004

#### PENGUMUMAN PEMENANG LELANG

Nomor: 01/ Pengum-JI/Pan.L/PW/VIII/2004

Berdasarkan Surat Kepala Dinas Permukiman, Prasarana Wilayah dan Perhubungan Kabupaten Sleman Nomor : 620/2141 tanggal 24 Agustus 2004 perihal Penetapan Pemenang Lelang, dengan ini diumumkan bahwa pemenang lelang untuk:  $\mathbf{r}$ 

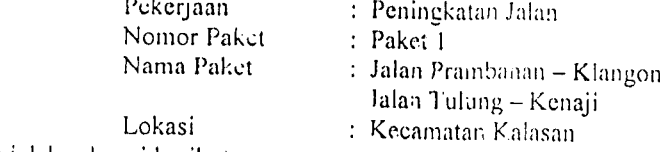

adalah sebagai berikut:

Pemenang:

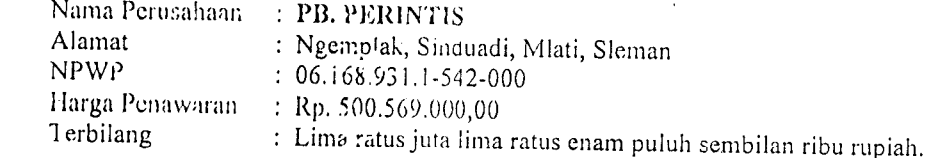

Demikian harap maklum.

Sleman, 25 Agustus 2004

Ketua Panitia いいり FAUZAN MA'RUF, ST SUP: 490 030 749

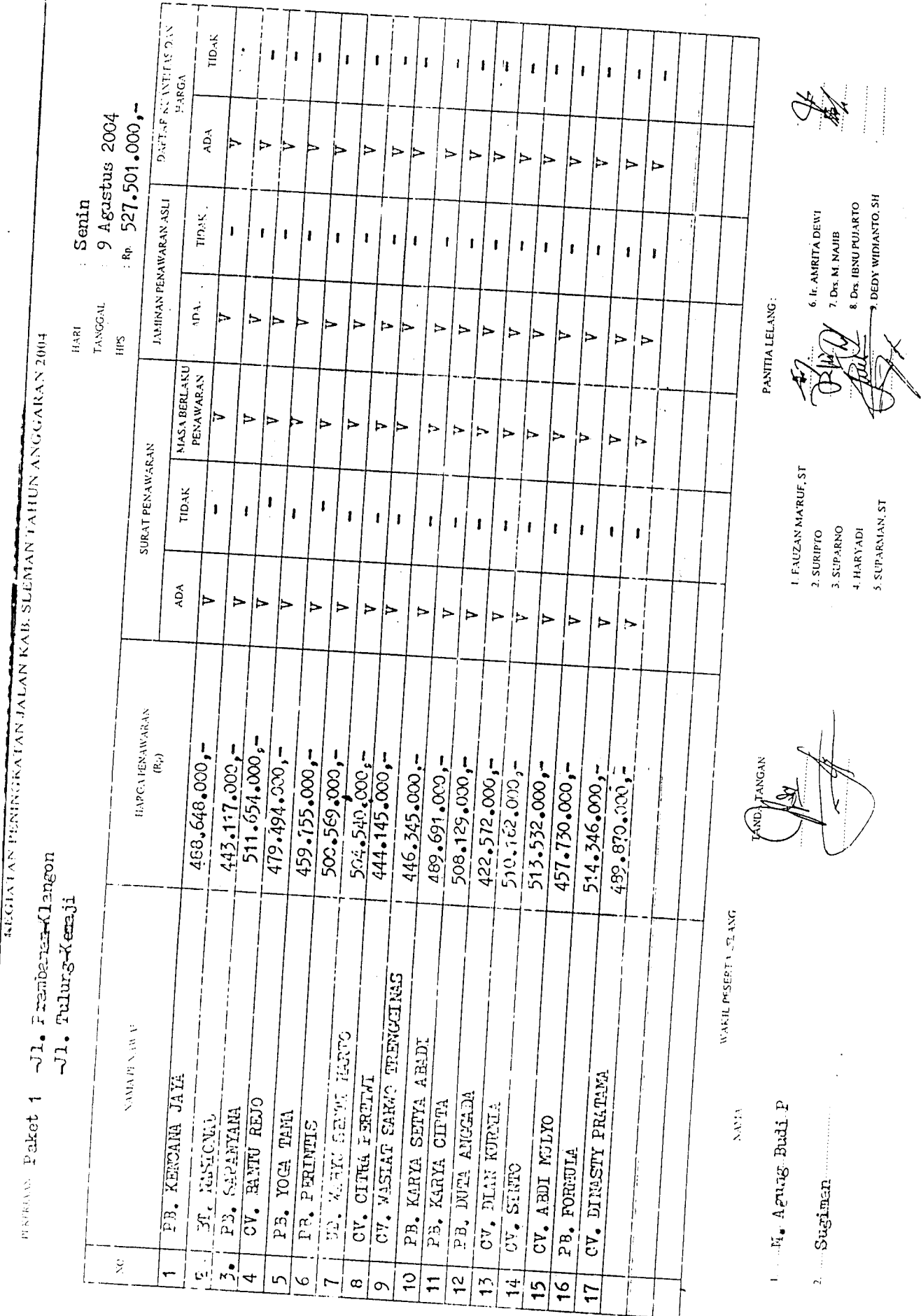

医单生产

 $\begin{array}{c} 1 \\ 1 \\ 1 \\ 1 \end{array}$ 

### PANITIA LELANG SUB DINAS BINA MARGA DINAS PUPP KABUPATEN SLEMAN TAHUN ANGGARAN 2003

Jl. Pramuka, Beran, Tridadi, Sleman, Yogyakarta

Telp. (0274) 868402

a

#### PENGUMUMAN PEMENANG LELANG Nomor: 06/Pengum/PAN.L/BM/VII/2003

Berdasarkan Surat Kepala Dinas Pekerjaan Umum Perhubungan dan Pertambangan Kabupaten Sleman Nomor: 602/2143 tanggal 19 Juli 2003 perihal: Penetapan Pemenang Lelang Pekerjaan Peningkatan Jalan Paket 6 : Jalan Menulis - Klampis; Jalan Sanggrahan - Tulungan, dengan ini diumumkan bahwa pemenang : Peningkatan Jalan dan Jembatan Pekerjaan : Peningkatan Jalan Paket : 6 : Jalan Menulis - Klampis Jalan Sanggrahan - Tulungan Lokasi : Kecamatan Moyudan dan Kecamatan Godean adalah sebagai berikut:

Pemenang:

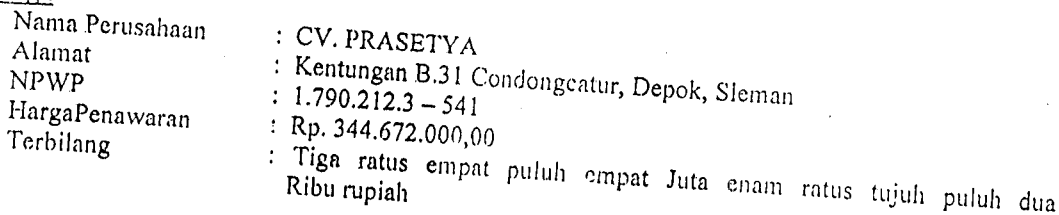

Demikian harap maklum.

Sleman, 21 Juli 2003

Ketua

FAUZAN MA'RUF, ST NIP. 490030749

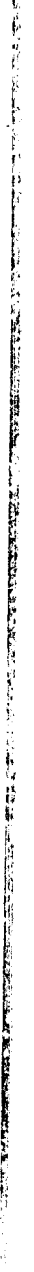

 $\mu$ 

KEGIATAN PENINGKATAN JALAN DAN JEMBATAN KAB. SLEMAN TAHUN ANGGARAN 2003 LAMPIRAN BERITA ACARA PEMBUKAAN PENAWARAN

resenava: Paket 6 Pemimgkatan Jalan Jl. Memulis - Klampis<br>Jl. Szaggrapha - Tulungan

 $\frac{1}{\sqrt{2}}$ 

Į

Salasa<br>8 Juli 2003 TANGGAL

 $HARI$ 

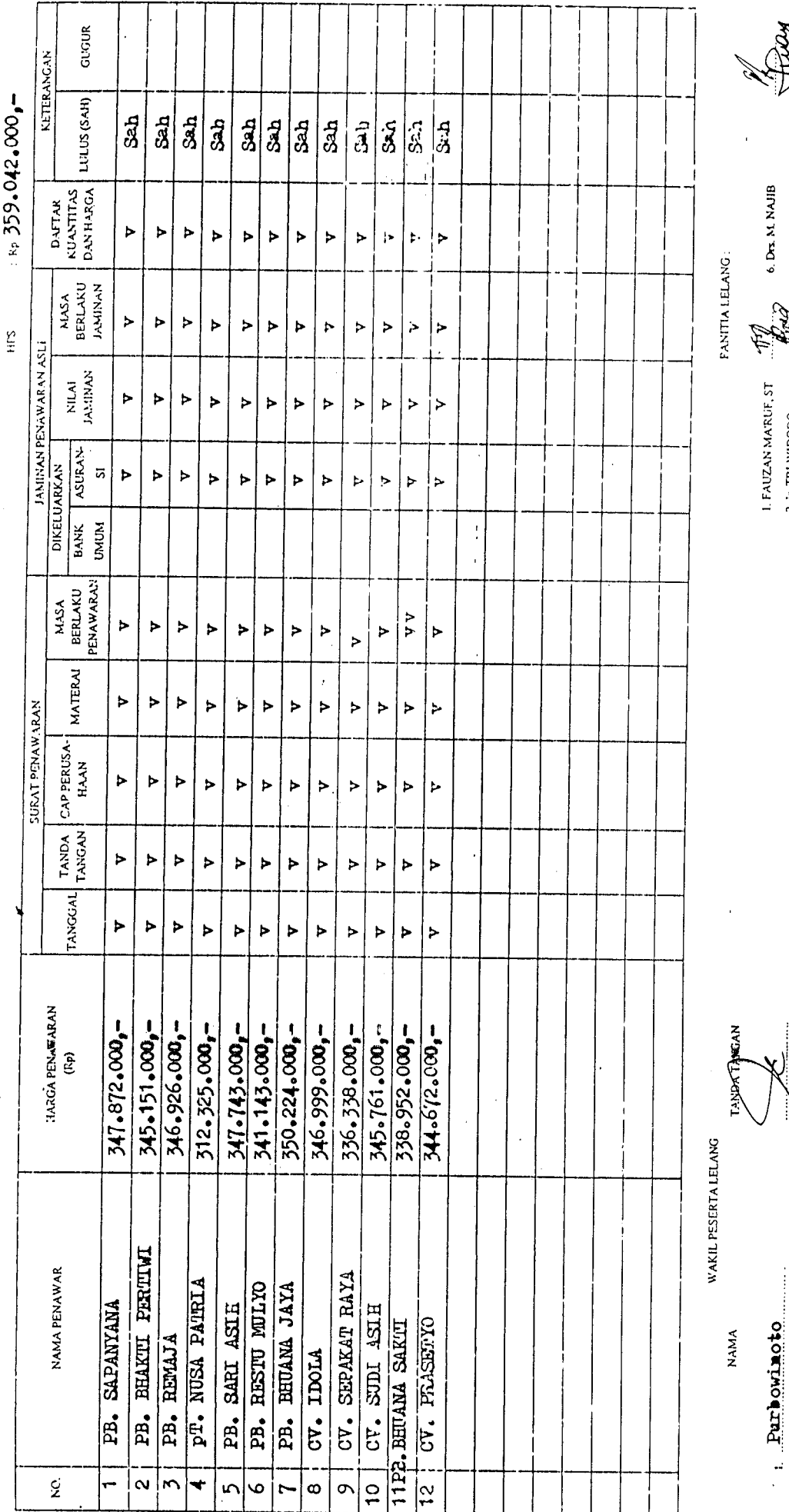

hexival.

Arrib **CONTROLLER** 7. SEI MURNI RAIIAYU,SH A<br>SARAH WALUYO, SH lari<br>1 4 HADI MULYONO 2. ir. TRI WIDODO 3. SURIPTO 5. HAKYADI

ESTATAN PENINGKATAN JALAN KAB. SLEMAN TAHUN ANGGARAN 2004

J1. Kalasan-Kangkuk

PENDANN Paket 2

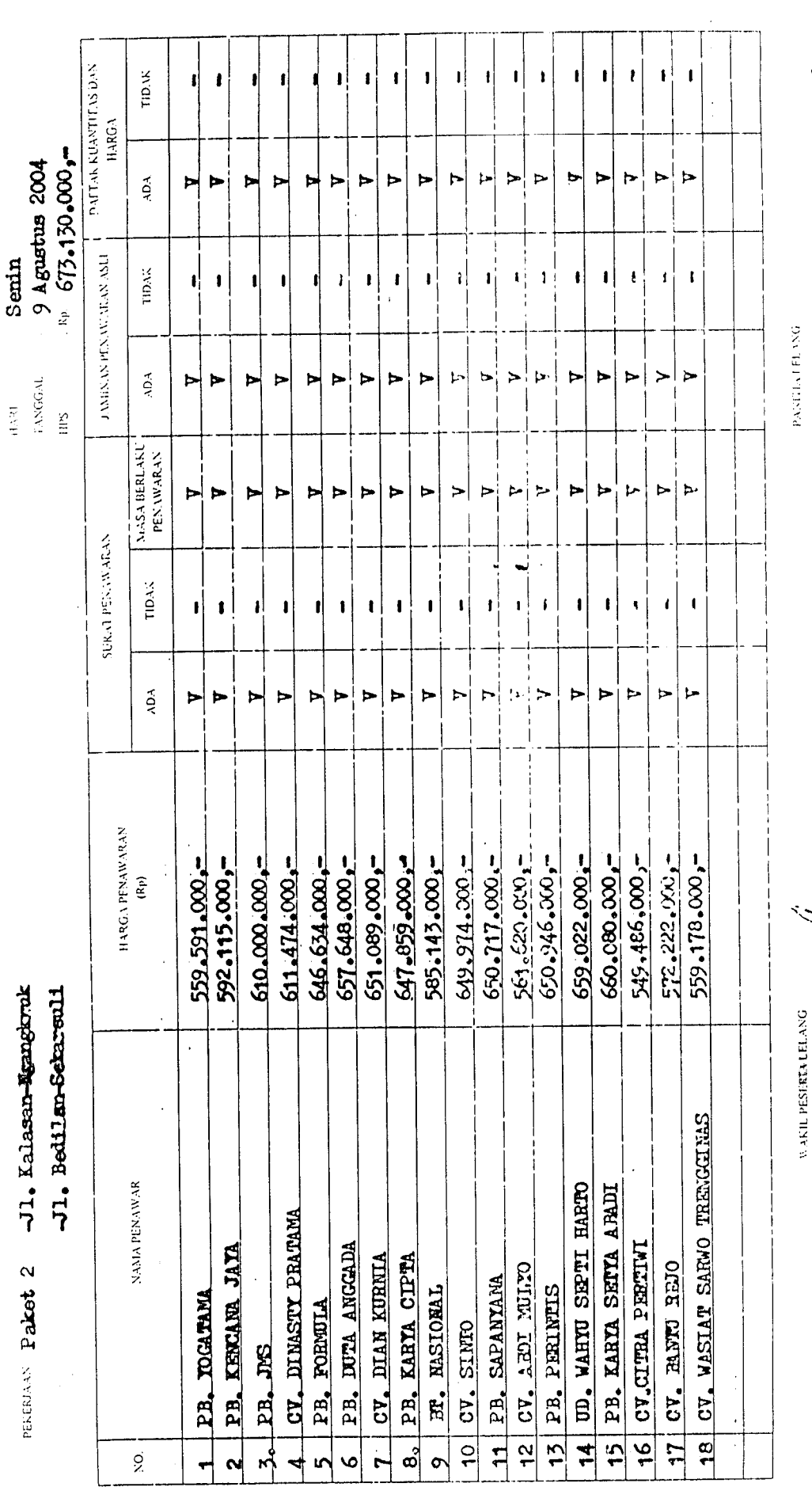

 $\bar{\beta}$ 

**NAMA** 

 $\frac{1}{2}$ 

 $\ddot{\cdot}$ 

n Selan

 $=$  Sutope

**SDATANGAN** 

L. FAUZAN MARLE, ST

5 SUPARMAN ST

5 SUPARNO  $4, \mathrm{HARTADI}$ 

2. SURIPTO

 $\cdot$ 

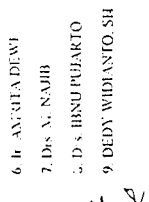

 $\frac{\partial}{\partial t} \frac{\partial}{\partial x}$ 

 $\hat{\boldsymbol{\beta}}$ 

 $\begin{array}{c} 1 \\ 1 \\ 0 \\ 0 \end{array}$ 

 $\ddot{\phantom{0}}$ 

त्रस्

 $\ddot{\phantom{0}}$ 

## PANITIA LELANG SUB DINAS BINA MARGA DINAS PUPP KABUPATEN SLEMAN

#### TAHUN ANGGARAN 2003 Jl. Pramuka, Beran, Tridadi, Sleman, Yogyakarta

Telp. (0274) 868402

# PENGUMUMAN PEMENANG LELANG

Nomor: 07/Pengum/PAN.L/BM/VII/2003

Berdasarkan Surat Kepala Dinas Pekerjaan Umum Perhubangan dan Pertambangan Kabupaten Sleman Nomor: 602/2144 tanggal 19 Juli 2003 perihal : Penetapan Pemenang Lelang Pekerjaan Peningkatan Jalan Paket 7: Jalan Senuko - Klaci; Jalan Prambanan - Banyurejo, dengan ini diunumkan bahwa pemenang : Peningkatan Jalan dan Jembatan Pekerjaan : Peningkatan Jalan Paket : 7 Jalan Senuko - Klaci Jalan Prambanan - Banyurejo Lokasi : Kecamatan Godean dan Kecamatan Mlati adalah sebagai berikut : Pemenang:

Nama Perusahaan Alamat NPWP Harga Penawaran Terbilang

Demikian harap maklum.

: CV. ABADI MULYO : Jlegongan, Margorejo, Tempel, Sleman  $: 1.435.407.0 - 541$  $Rp. 539.000.000,000$ : Lima ratus tiga puluh sembilan juta rupiah

Sleman, 21 Juli 2003

Ketua

**FAUZAN MA'RUF,** ST NIP. 490030749

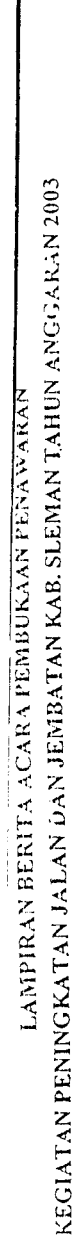

eksevest – Paket 7 Peringkatan Jalan Semiko – Klaci<br>Jalan – Klaci – Kengan Jalan Semiko – Klaci

Ralm<br>9 Juli 2003<br>8 S51.420.000,-TANGGAL

HFS

HARI

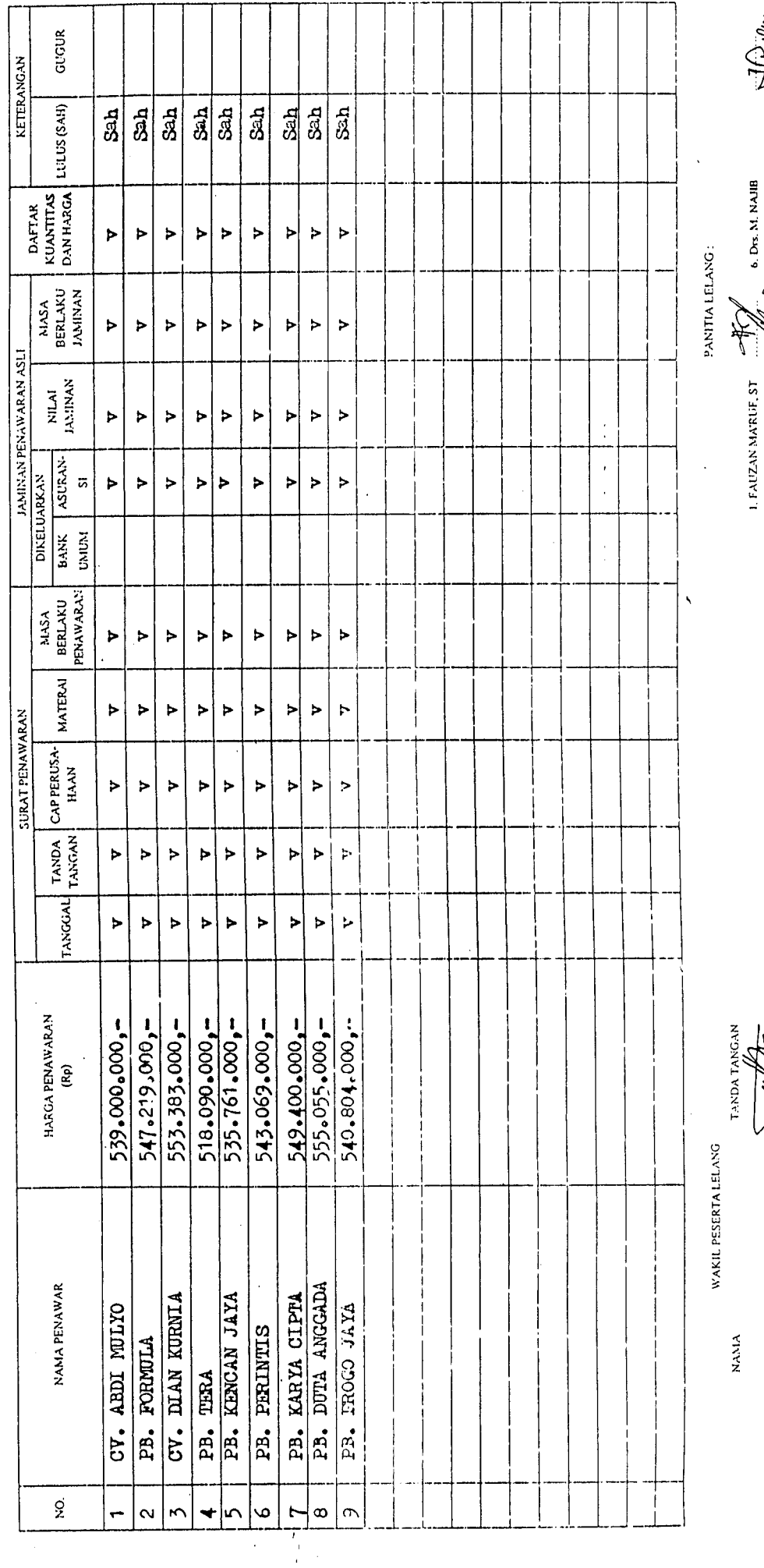

T ℸ ℸ Ţ T Τ Т

> 7. SKI MURNI RAHAYU,SH 8. SARAH WALUYO, SH

 $\mathbb{Z}$ 

 $\ddotsc$ 

2. ir. TRI WIDODO

4. HADI MULYONO 3. SURIPTO

5. HARYADI

 $\frac{1}{2}$  Hariwanto

sakirao

 $\ddot{\phantom{a}}$ 

#### PANITIA LELANG SUB DINAS BINA MARGA DINAS PUPP KABUPATEN SLEMAN

#### $m + r$

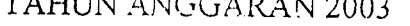

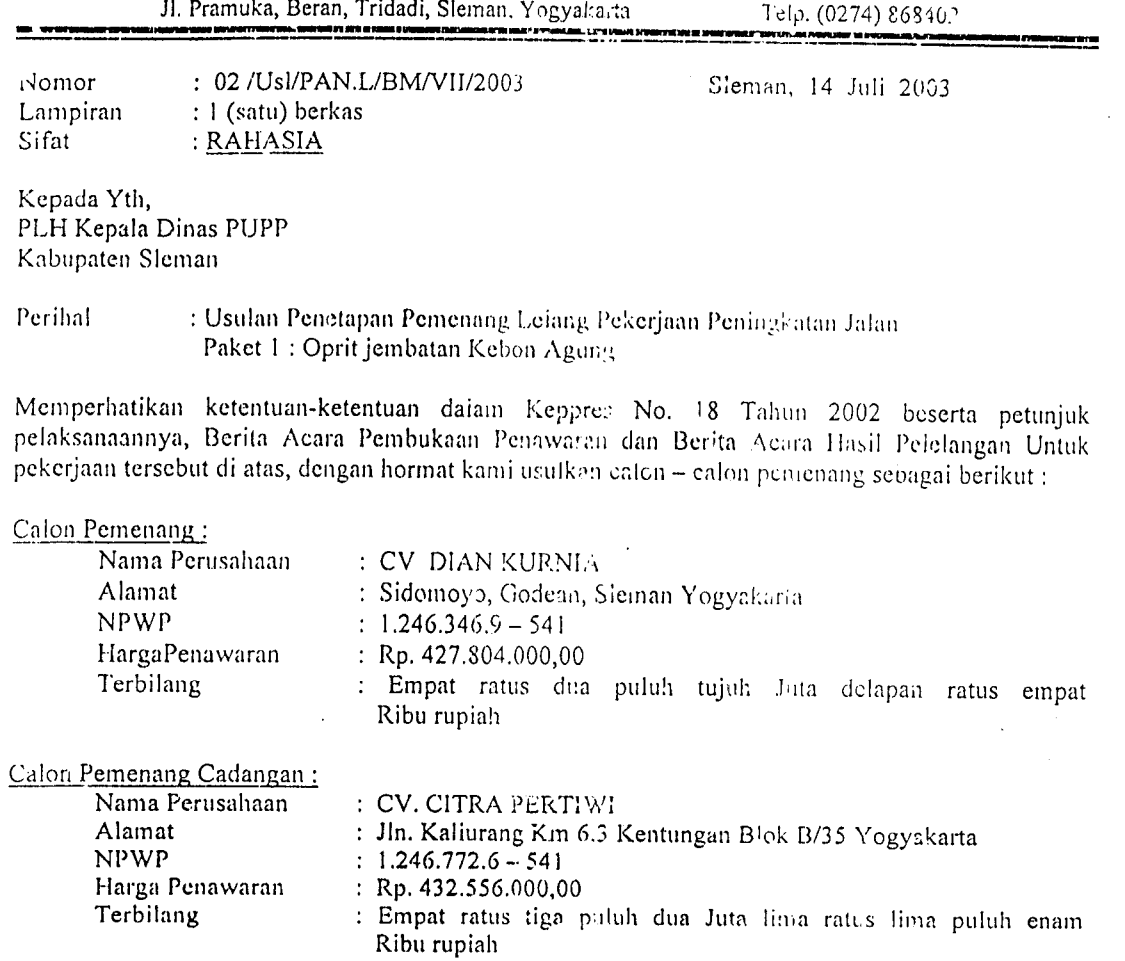

Untuk mendapatkan Penetapan Pemenang,

Sebagai bahan pertimbangan Bapak, bersama ini dilampirkan sebagai berikut:

- 1. Berita Acara Pembukaan Penawaran (BAPP)
- 2. Berita Acara Hasil pelelangan (BAHP)
- 3. Dokumen Penawaran Calon Pemenang

Atas perhatian Bapak, kami ucapkan terima kasih.

Ketua Panitia Lelang

<u>FAUZÁN MA'RUF, ST</u> NIP. 490030749

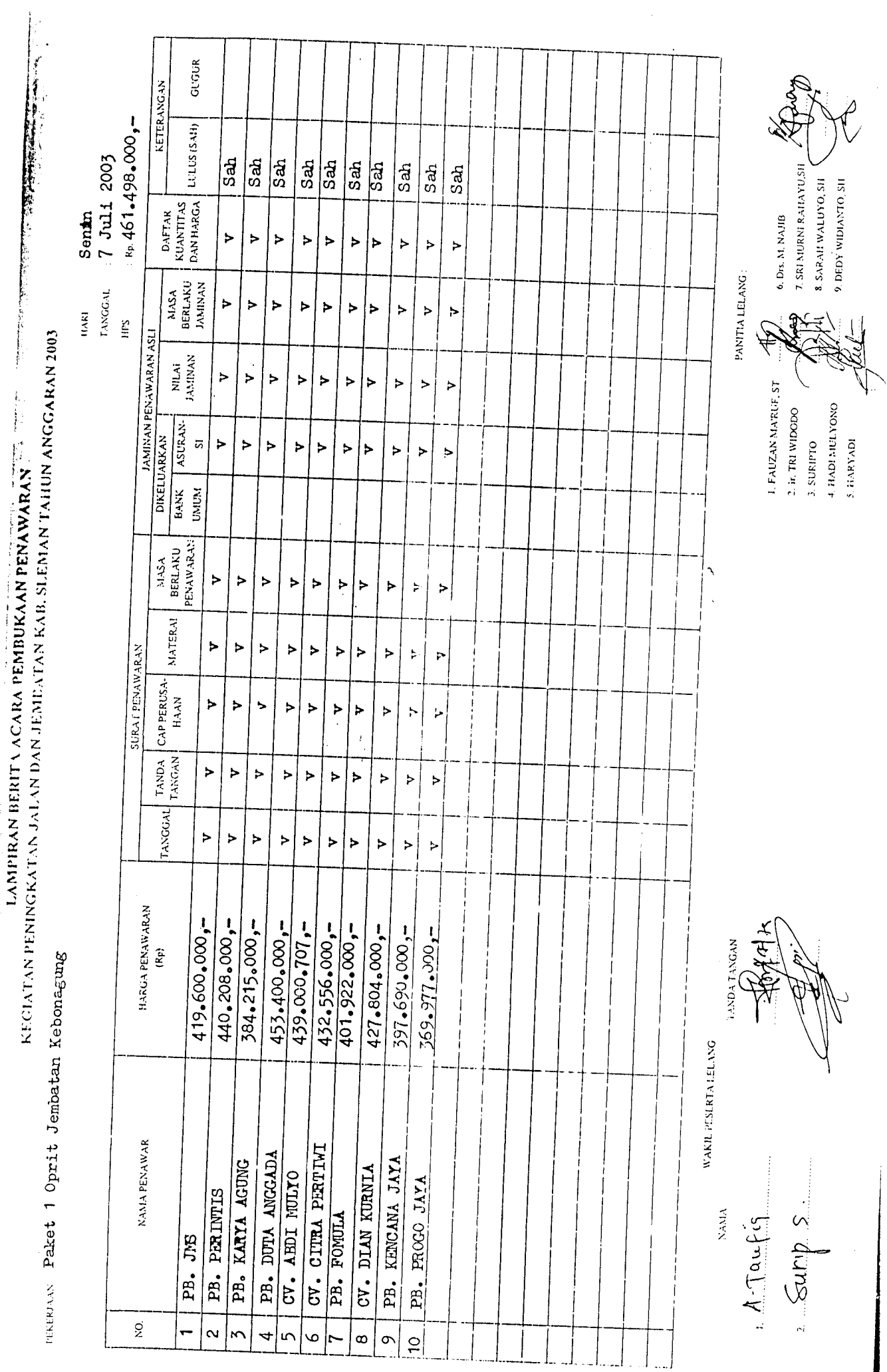

l,

 $\ddot{\phantom{0}}$ 

 $\ddot{\phantom{a}}$ 

PEMERINTAH KABUPATEN SLEMAN

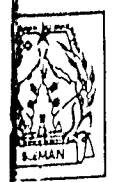

## DINAS PERMUKIMAN, PRASARANA WILAYAH DAN PERHUBUNGAN

Alamat: Jl. Pramuka, Sleman, Daerah Istimewa Yogyakarta<br>Telpon (0274) 868402 Fax, 868501 Kode Pos 55511

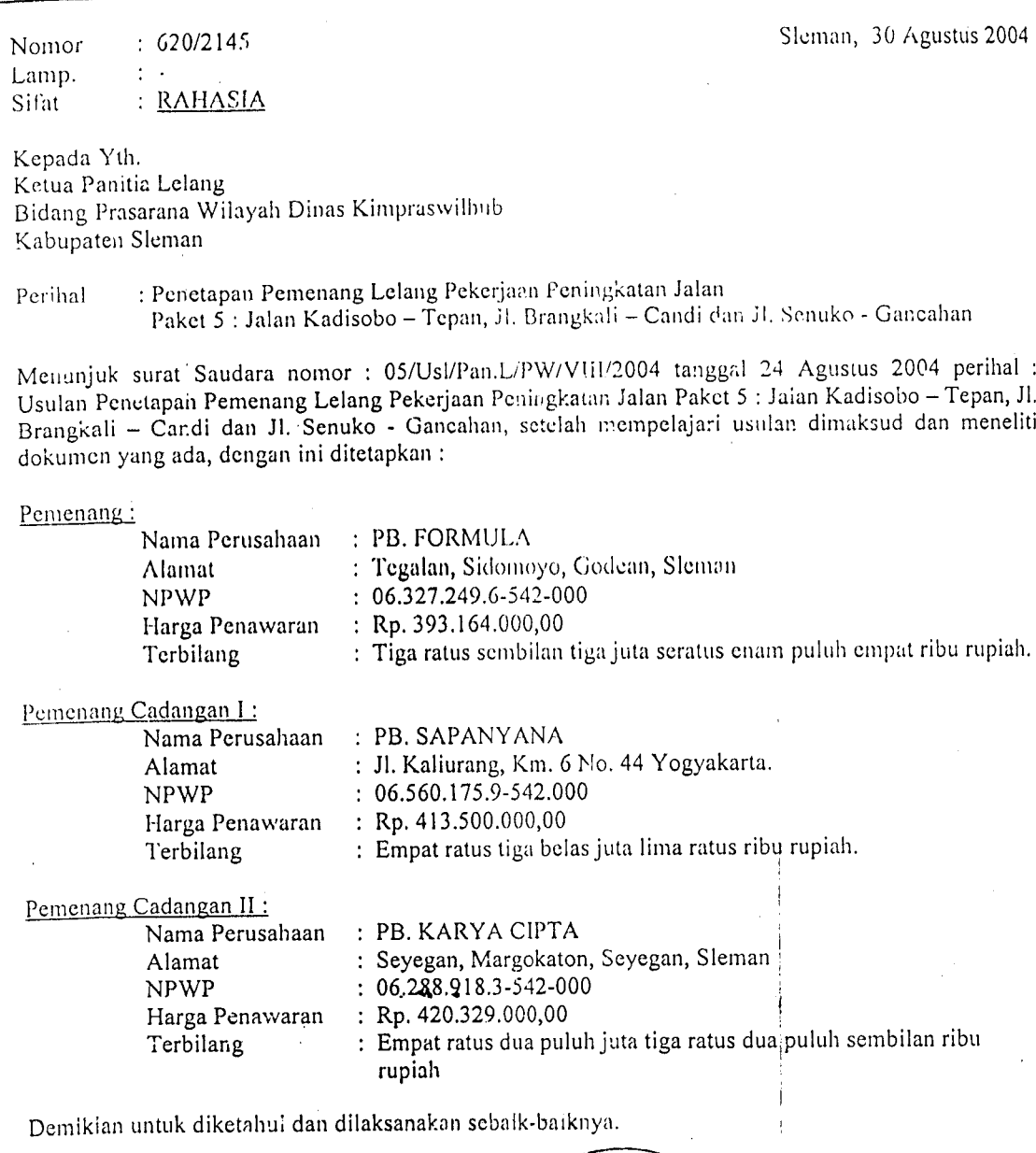

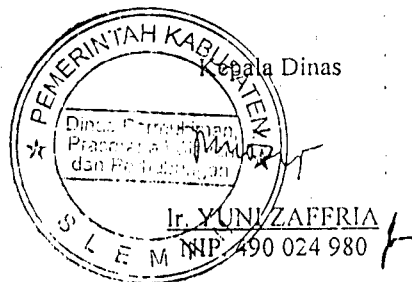

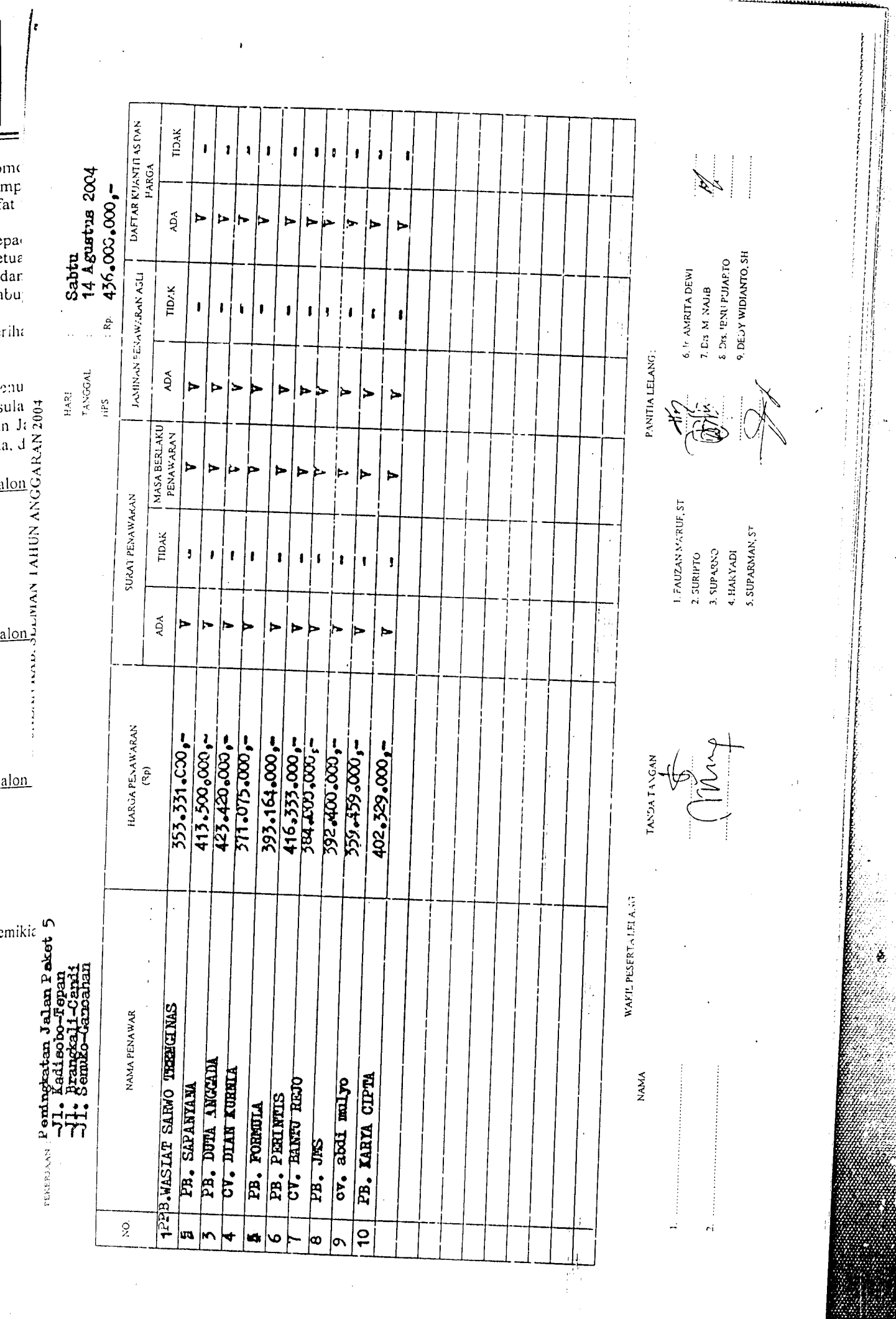

 $\bar{z}$ 

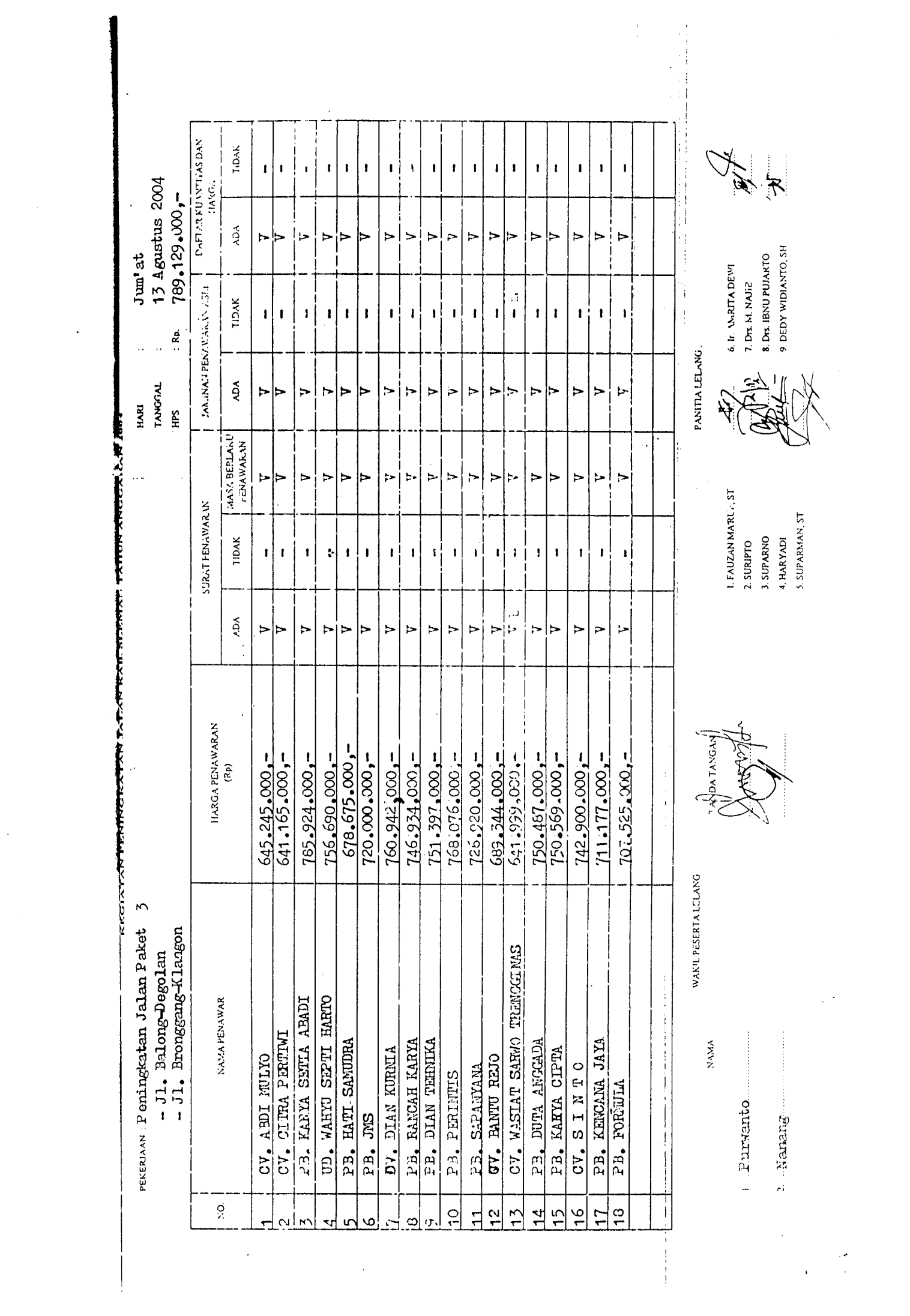

EVALUASI KEWAJARAN HARGA

 $\ddot{\phantom{0}}$ 

Peningkatan Jalan Paker 3

Name Paker No. Paker Kegiatan

SdH

11. Balong-Degotan dan II. Bronggang-Klangon

Rp. 789.129.000.00  $\begin{array}{|c|c|} \hline \begin{array}{|c|} \hline \begin{array}{|c|} \hline \begin{array}{|c|} \hline \begin{array}{|c|} \hline \begin{array}{|c|} \hline \begin{array}{|c|} \hline \begin{array}{|c|} \hline \begin{array}{|c|} \hline \begin{array}{|c|} \hline \begin{array}{|c|} \hline \begin{array}{|c|} \hline \begin{array}{|c|} \hline \begin{array}{|c|} \hline \begin{array}{|c|} \hline \begin{array}{|c|} \hline \begin{array}{|c|} \hline \begin{array}{|c|} \hline \begin$ 

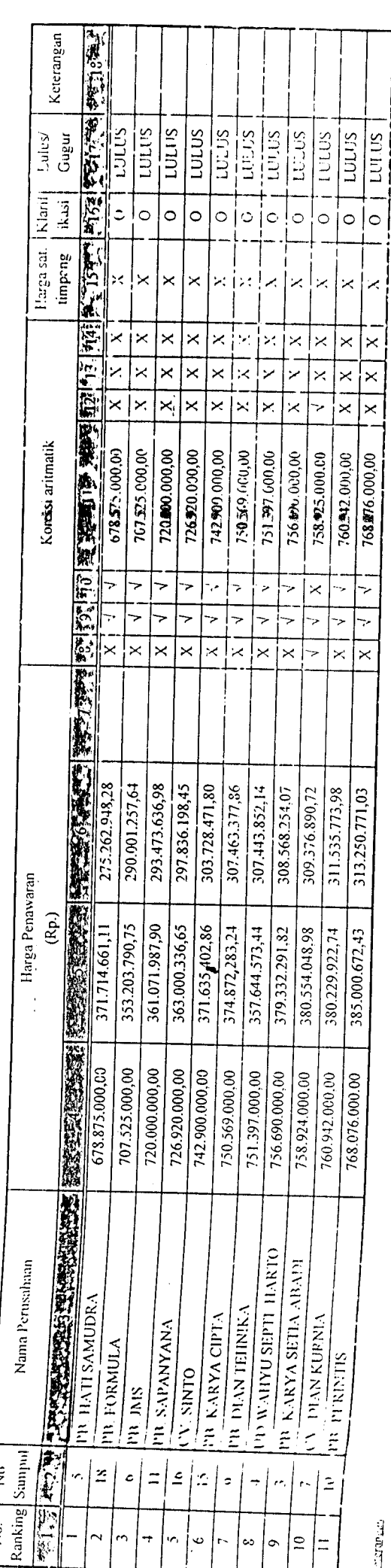

 $\begin{array}{lcl} \text{Example} & & \text{Area} \\ \text{1.1} & \text{1.2} \\ \text{N} & \text{1.3} \\ \text{N} & \text{1.4} \\ \text{N} & \text{1.5} \\ \text{N} & \text{1.6} \\ \text{N} & \text{1.7} \\ \text{N} & \text{1.8} \\ \text{1.9} & \text{1.9} \\ \text{1.10} & \text{1.10} \\ \text{1.11} & \text{1.11} \\ \text{1.12} & \text{1.11} \\ \text{1.13} & \text{1.11} \\ \text{1.13} & \text$ 

Keterangan Kolom (Koreksi aritmatik)

8 : Kesilahan penuntahan<br>
9 : Jonis pekerjaan dalam pennavaran sesuai dengan dokumen lelang<br>
10 : Volume pekerjaan dalam pennavaran sesuai dengan dokumen lelang<br>
11 : Hasil Koreksi arimatik (Rp.)<br>
12 : Lebih telah dang pe

÷

 $\frac{1}{4}$ 

PEKERJAAN Paninghaton Totom Ochot

PENILAIAN DOKUMEN KUALIFIKASI PENGADAAN JASA PEMBORONGAN TAHUN ANGGARAN 2004

 $\overline{\phantom{a}}$ 

 $\hat{\boldsymbol{\beta}}$ 

Peningkatan Jalan Kegiatan

 $Pakel<sub>3</sub>$ Nana Paler No. Paker

[1] Balang-Degolan dan Jl. Bronggang-Klangon

**UPENEL ITIAN ADMINISTRAS** 

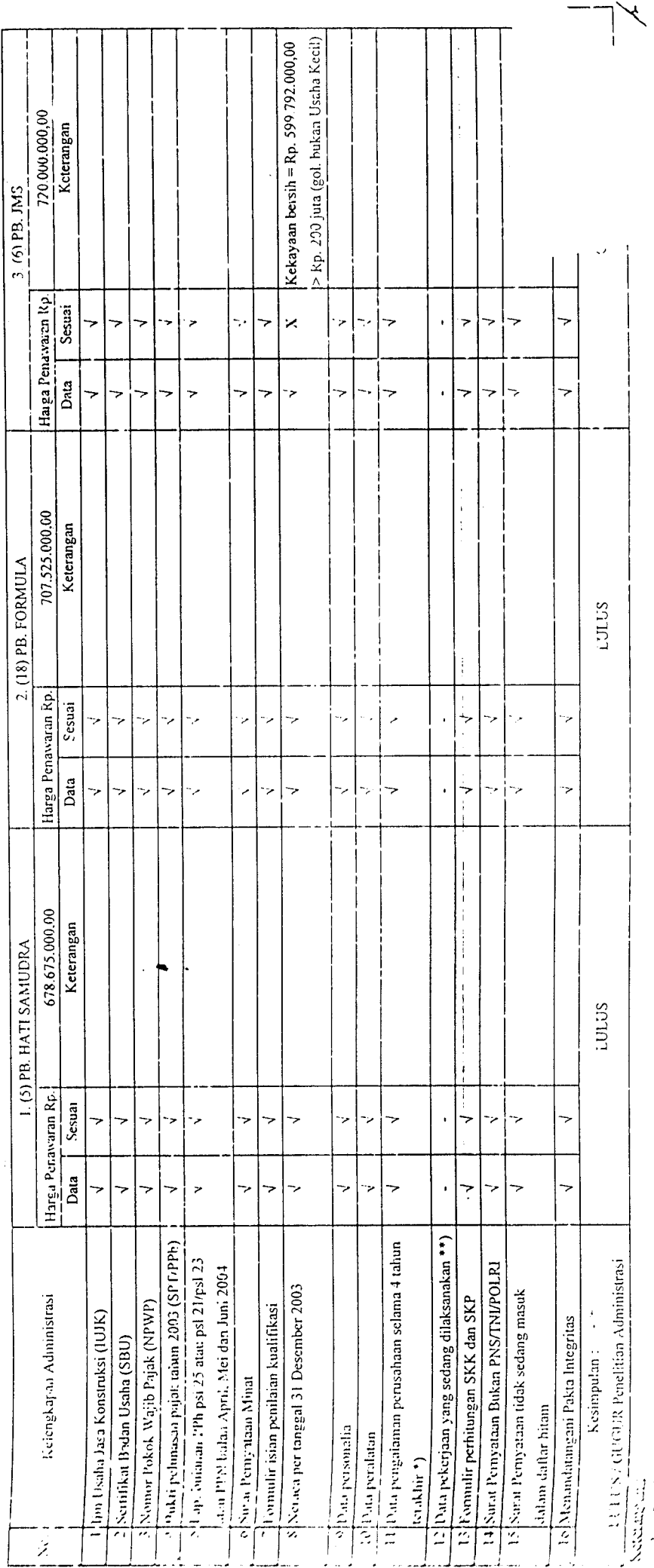

 $\binom{3}{2}$  any a count perturahaan yang telah berdiri  $\geq 4$  tahun.<br> $\therefore$  alanya count penyedia jasa yang sedang melaksanakan Kontrak.

 $\ddot{\phantom{a}}$ 

 $\begin{array}{ll} \displaystyle \text{ASE-4922114011} \\ \displaystyle \text{NA} \text{ N98017} \\ \displaystyle \text{NA} \text{ N98017} \\ \displaystyle \text{NA} \text{ A} \text{A} \text{A} \text{A} \text{A} \text{A} \text{B} \text{A} \text{S} \text{S} \text{S} \text{A} \text{A} \end{array}$ 

ţ

Į

 $\overline{\phantom{a}}$ 

Â